# ETSI GS MEC 010-2 V2.1.1 (2019-11)

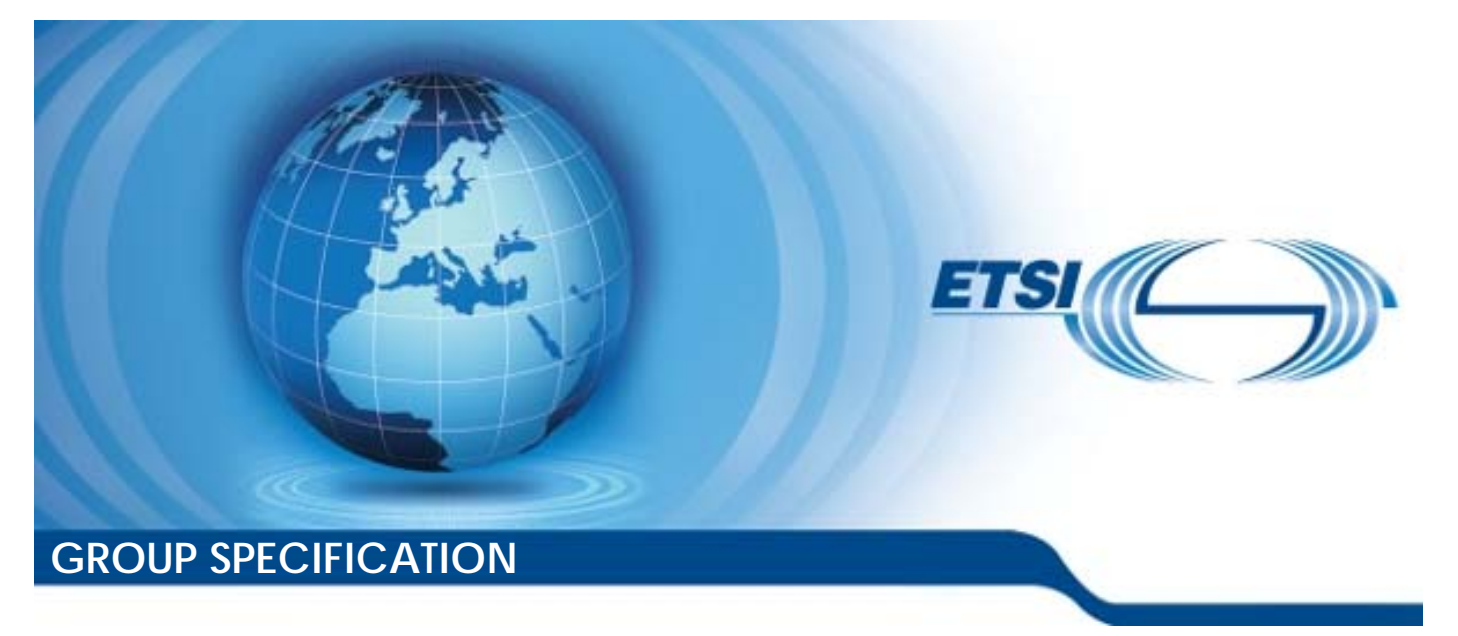

**Multi-access Edge Computing (MEC); MEC Management; Part 2: Application lifecycle, rules and requirements management** 

*Disclaimer* 

The present document has been produced and approved by the Multi-access Edge Computing (MEC) ETSI Industry Specification Group (ISG) and represents the views of those members who participated in this ISG. It does not necessarily represent the views of the entire ETSI membership.

Reference RGS/MEC-0010-2v211LcRRM

> Keywords MEC

#### *ETSI*

#### 650 Route des Lucioles F-06921 Sophia Antipolis Cedex - FRANCE

Tel.: +33 4 92 94 42 00 Fax: +33 4 93 65 47 16

Siret N° 348 623 562 00017 - NAF 742 C Association à but non lucratif enregistrée à la Sous-Préfecture de Grasse (06) N° 7803/88

#### *Important notice*

The present document can be downloaded from: <http://www.etsi.org/standards-search>

The present document may be made available in electronic versions and/or in print. The content of any electronic and/or print versions of the present document shall not be modified without the prior written authorization of ETSI. In case of any existing or perceived difference in contents between such versions and/or in print, the prevailing version of an ETSI deliverable is the one made publicly available in PDF format at [www.etsi.org/deliver](http://www.etsi.org/deliver).

Users of the present document should be aware that the document may be subject to revision or change of status. Information on the current status of this and other ETSI documents is available at <https://portal.etsi.org/TB/ETSIDeliverableStatus.aspx>

If you find errors in the present document, please send your comment to one of the following services: <https://portal.etsi.org/People/CommiteeSupportStaff.aspx>

#### *Copyright Notification*

No part may be reproduced or utilized in any form or by any means, electronic or mechanical, including photocopying and microfilm except as authorized by written permission of ETSI. The content of the PDF version shall not be modified without the written authorization of ETSI. The copyright and the foregoing restriction extend to reproduction in all media.

> © ETSI 2019. All rights reserved.

**DECT™**, **PLUGTESTS™**, **UMTS™** and the ETSI logo are trademarks of ETSI registered for the benefit of its Members. **3GPP™** and **LTE™** are trademarks of ETSI registered for the benefit of its Members and of the 3GPP Organizational Partners. **oneM2M™** logo is a trademark of ETSI registered for the benefit of its Members and of the oneM2M Partners. **GSM®** and the GSM logo are trademarks registered and owned by the GSM Association.

# Contents

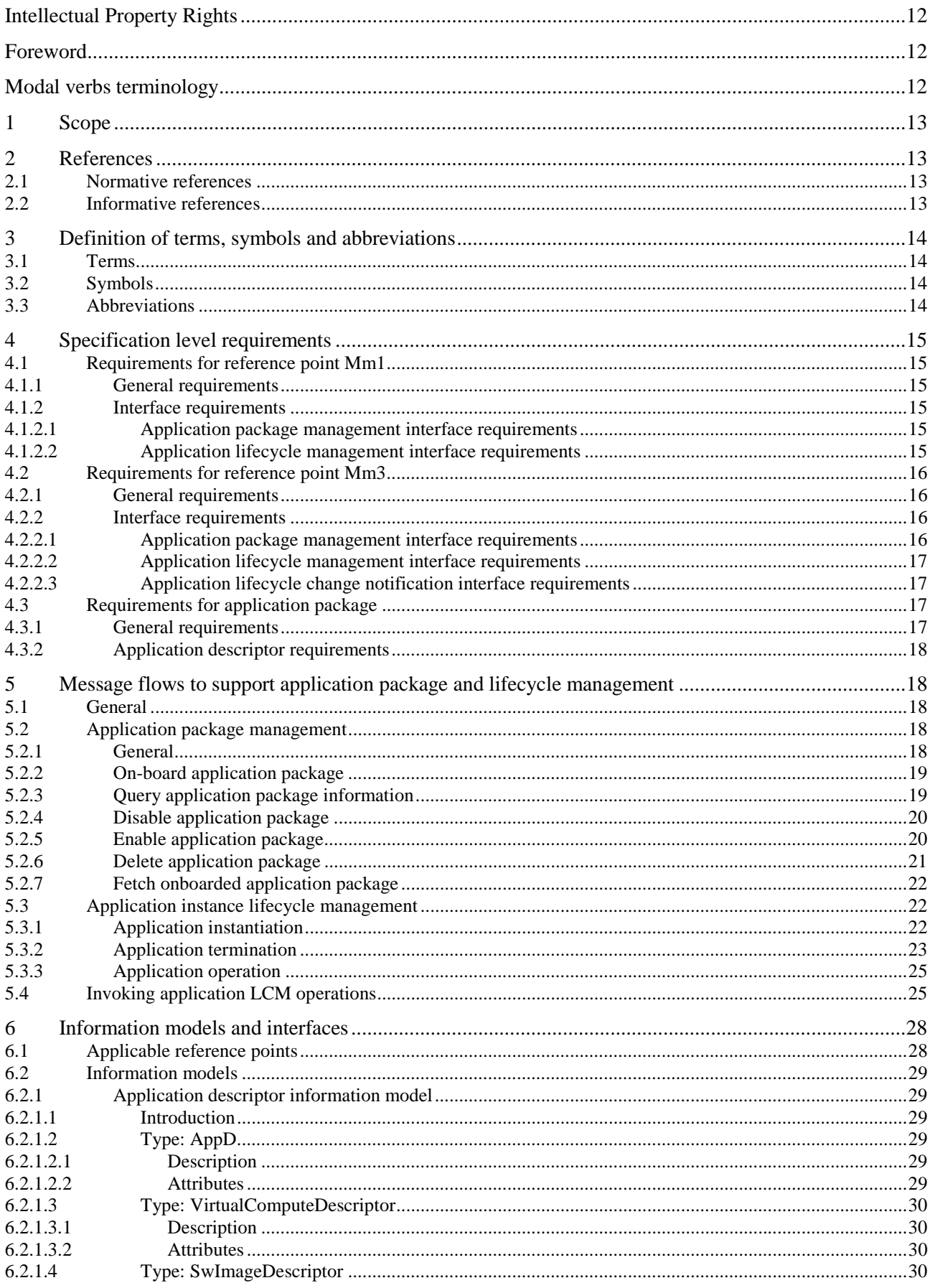

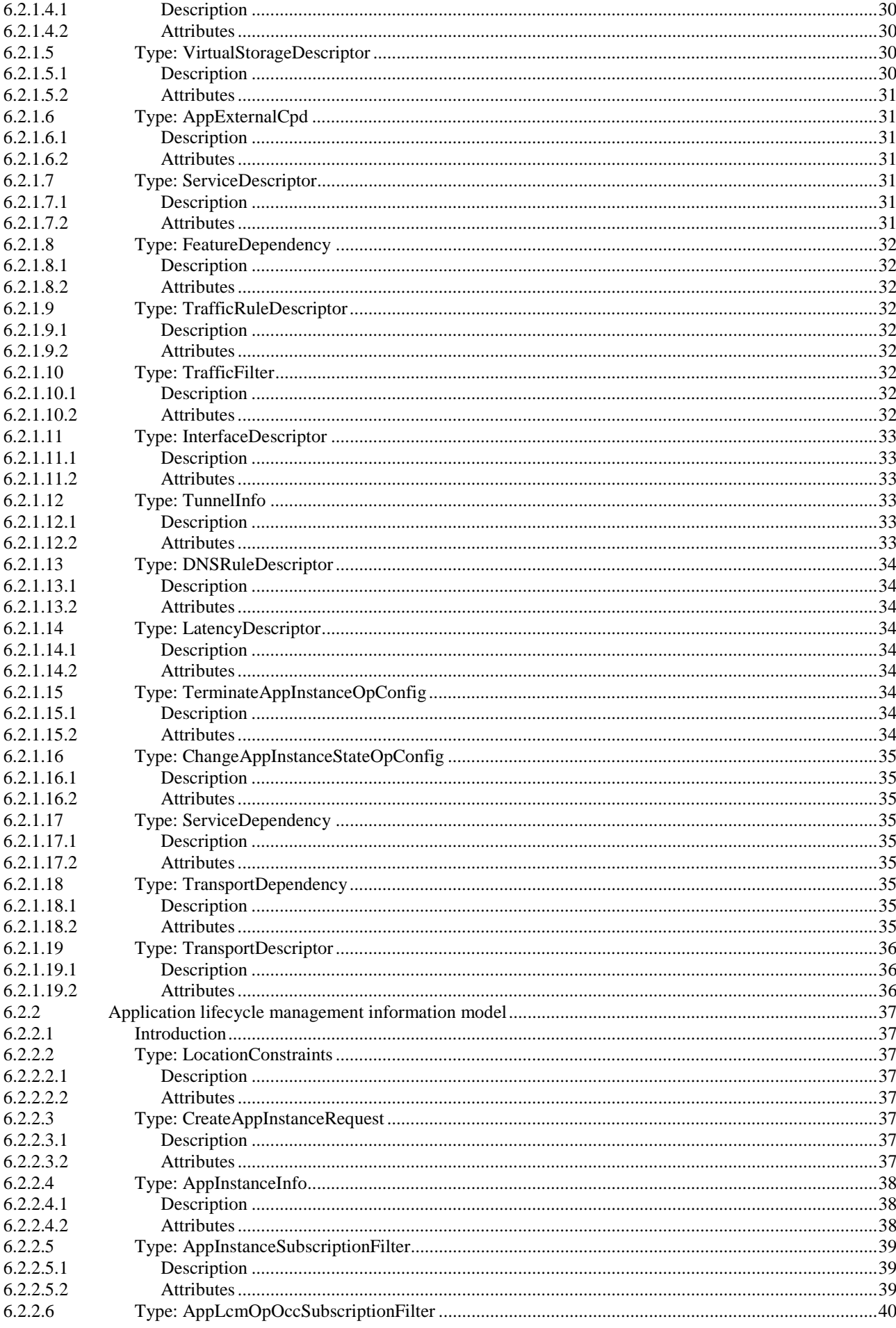

 $\overline{\mathbf{4}}$ 

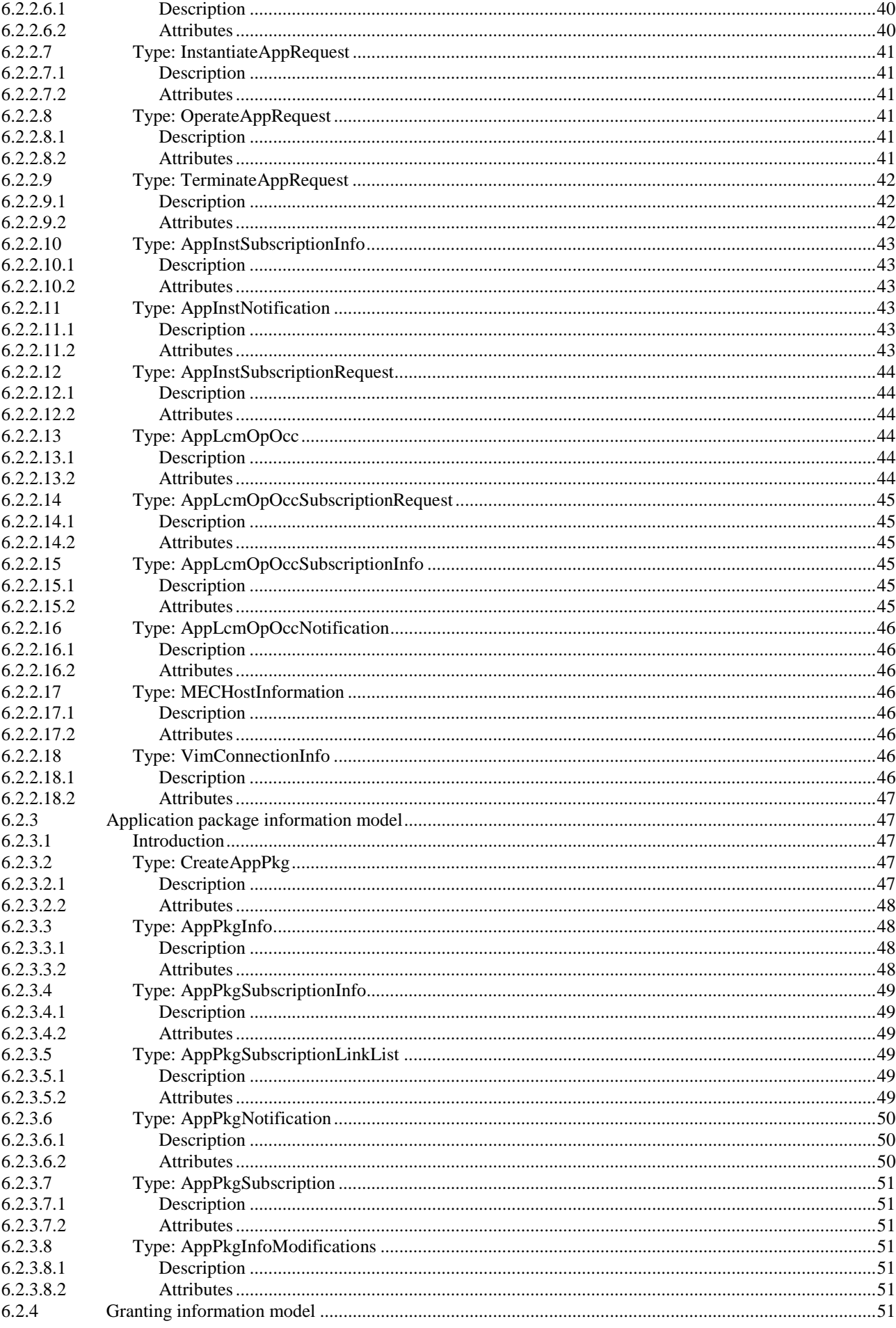

 $5\overline{)}$ 

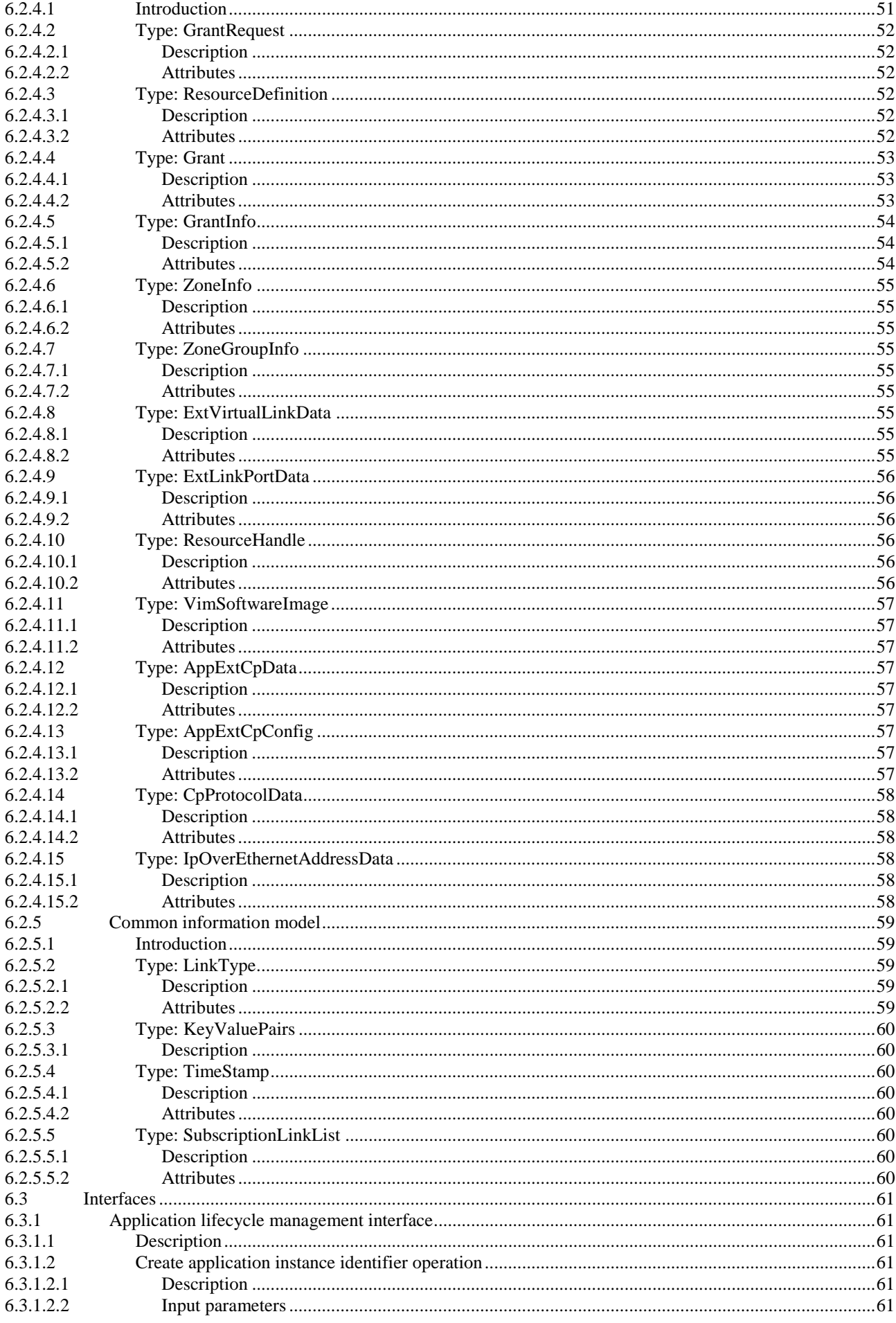

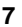

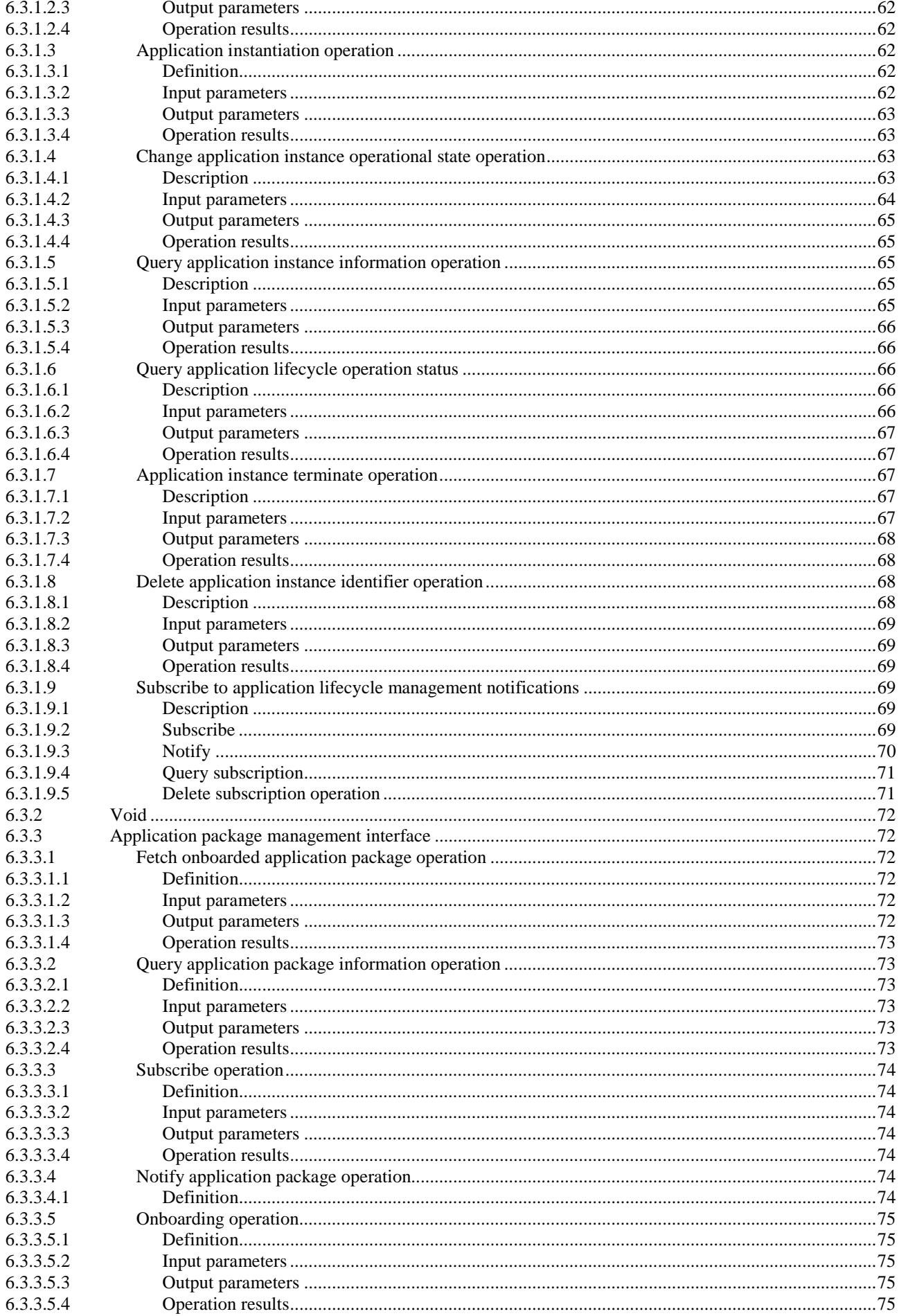

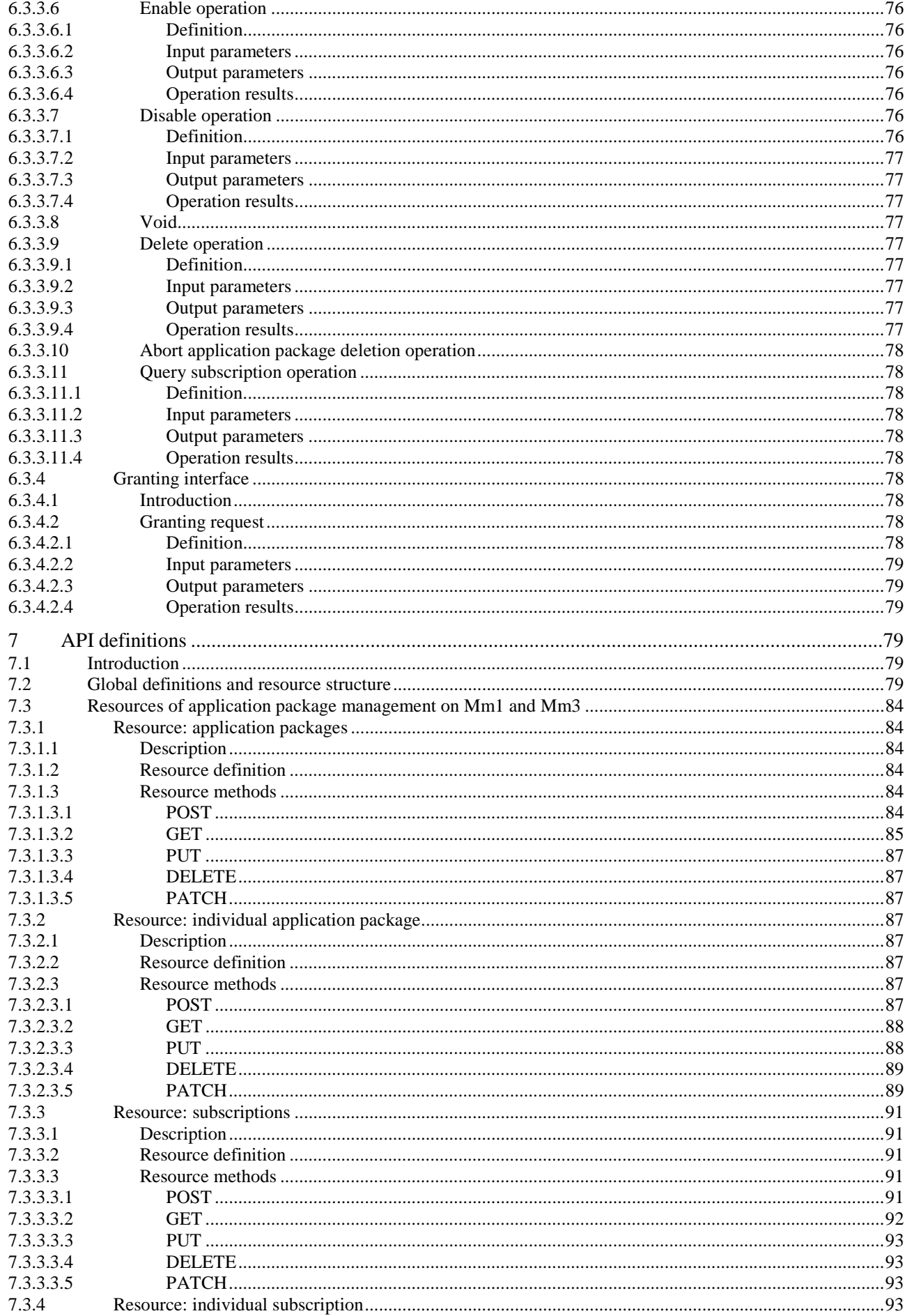

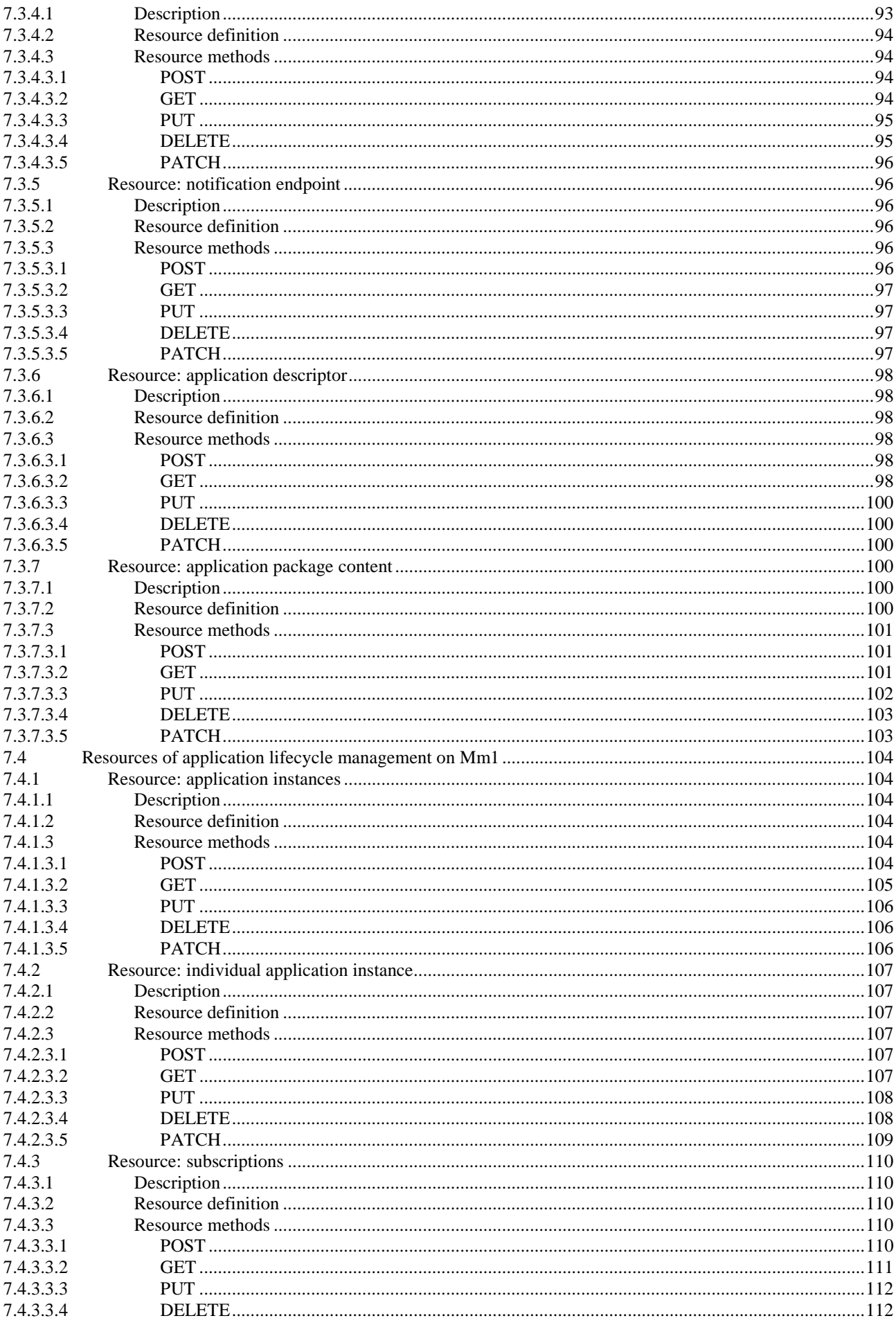

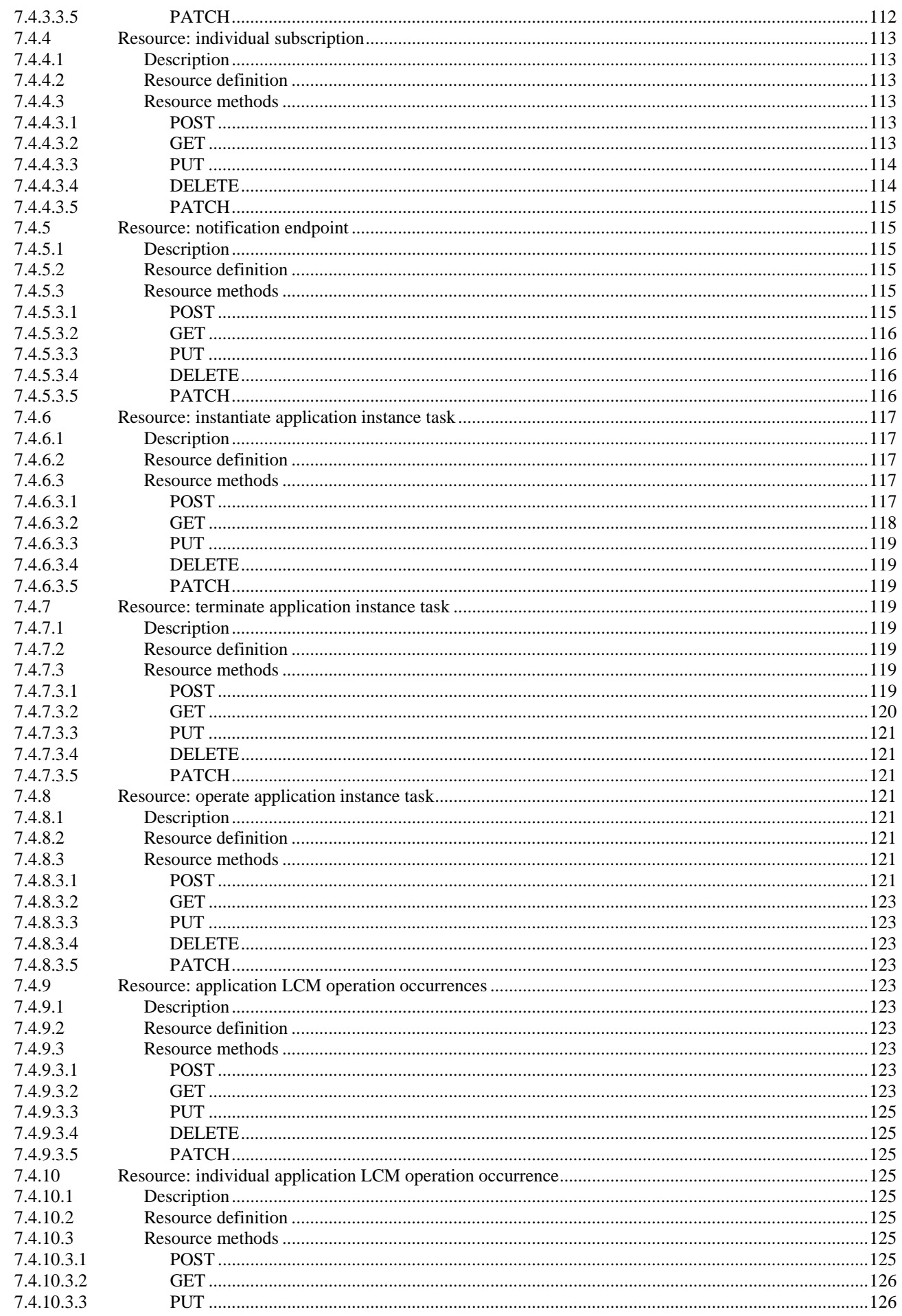

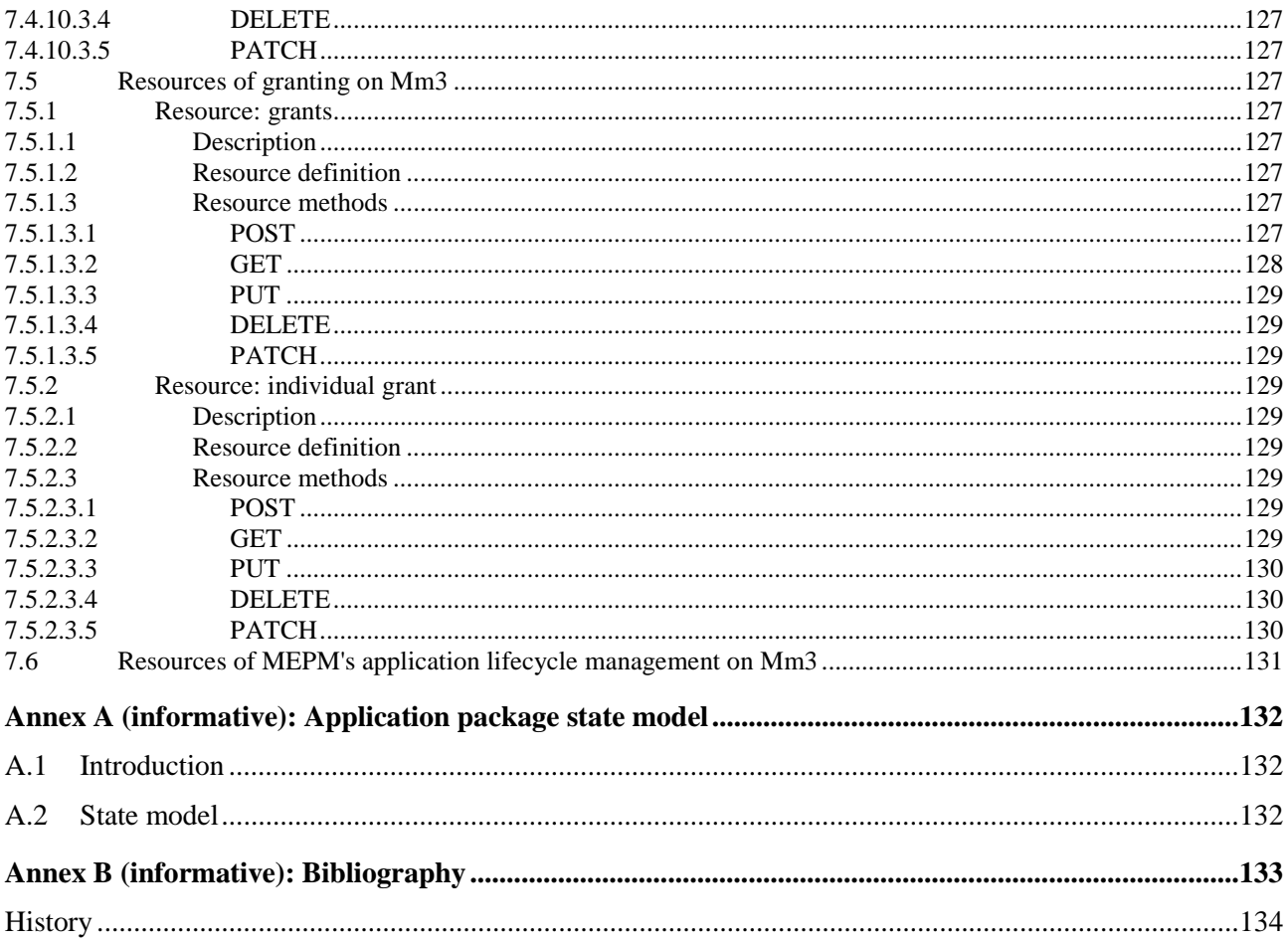

 $11$ 

# <span id="page-11-0"></span>Intellectual Property Rights

#### Essential patents

IPRs essential or potentially essential to normative deliverables may have been declared to ETSI. The information pertaining to these essential IPRs, if any, is publicly available for **ETSI members and non-members**, and can be found in ETSI SR 000 314: *"Intellectual Property Rights (IPRs); Essential, or potentially Essential, IPRs notified to ETSI in respect of ETSI standards"*, which is available from the ETSI Secretariat. Latest updates are available on the ETSI Web server (<https://ipr.etsi.org/>).

Pursuant to the ETSI IPR Policy, no investigation, including IPR searches, has been carried out by ETSI. No guarantee can be given as to the existence of other IPRs not referenced in ETSI SR 000 314 (or the updates on the ETSI Web server) which are, or may be, or may become, essential to the present document.

#### **Trademarks**

The present document may include trademarks and/or tradenames which are asserted and/or registered by their owners. ETSI claims no ownership of these except for any which are indicated as being the property of ETSI, and conveys no right to use or reproduce any trademark and/or tradename. Mention of those trademarks in the present document does not constitute an endorsement by ETSI of products, services or organizations associated with those trademarks.

# Foreword

This Group Specification (GS) has been produced by ETSI Industry Specification Group (ISG) Multi-access Edge Computing (MEC).

The present document is part 2 of a multi-part deliverable covering MEC Management, as identified below:

Part 1: "System, host and platform management";

Part 2: "Application lifecycle, rules and requirements management".

# Modal verbs terminology

In the present document "**shall**", "**shall not**", "**should**", "**should not**", "**may**", "**need not**", "**will**", "**will not**", "**can**" and "**cannot**" are to be interpreted as described in clause 3.2 of the [ETSI Drafting Rules](https://portal.etsi.org/Services/editHelp!/Howtostart/ETSIDraftingRules.aspx) (Verbal forms for the expression of provisions).

"**must**" and "**must not**" are **NOT** allowed in ETSI deliverables except when used in direct citation.

# <span id="page-12-0"></span>1 Scope

The present document provides information flows for lifecycle management of applications running on a MEC host, and describes interfaces over the reference points to support application lifecycle management. It also describes application rules and requirements, application-related events, mobility handling and MEC service availability tracking. The present document specifies the necessary data model, data format and operation format when applicable.

# 2 References

# 2.1 Normative references

References are either specific (identified by date of publication and/or edition number or version number) or non-specific. For specific references, only the cited version applies. For non-specific references, the latest version of the referenced document (including any amendments) applies.

Referenced documents which are not found to be publicly available in the expected location might be found at [https://docbox.etsi.org/Reference](https://docbox.etsi.org/Reference/).

NOTE: While any hyperlinks included in this clause were valid at the time of publication, ETSI cannot guarantee their long term validity.

The following referenced documents are necessary for the application of the present document.

[1] ETSI GS NFV-IFA 011: "Network Functions Virtualisation (NFV); Management and Orchestration; VNF Descriptor and Packaging Specification". [2] IETF RFC 4776: "Dynamic Host Configuration Protocol (DHCPv4 and DHCPv6) Option for Civic Address Configuration Information". [3] ISO 3166: "Codes for the representation of names of countries and their subdivisions". [4] ETSI GS MEC 009: "Multi-access Edge Computing (MEC); General principles for MEC Service APIs". [5] IETF RFC 8259: "The JavaScript Object Notation (JSON) Data Interchange Format". NOTE: Available at<https://tools.ietf.org/html/rfc8259>. [6] IETF RFC 7233: "Hypertext Transfer Protocol (HTTP/1.1): Range Requests". [7] ETSI GS NFV-SOL 003: "Network Functions Virtualisation (NFV) Release 2; Protocols and Data Models; RESTful protocols specification for the Or-Vnfm Reference Point".

# 2.2 Informative references

References are either specific (identified by date of publication and/or edition number or version number) or non-specific. For specific references, only the cited version applies. For non-specific references, the latest version of the referenced document (including any amendments) applies.

NOTE: While any hyperlinks included in this clause were valid at the time of publication, ETSI cannot guarantee their long term validity.

The following referenced documents are not necessary for the application of the present document but they assist the user with regard to a particular subject area.

- [i.1] ETSI GS MEC 001: "Multi-access Edge Computing (MEC); Terminology".
- [i.2] ETSI GS MEC 002: "Multi-access Edge Computing (MEC); Phase 2: Use Cases and Requirements".
- <span id="page-13-0"></span>[i.3] ETSI GS NFV-IFA 007: "Network Functions Virtualisation (NFV) Release 3; Management and Orchestration; Or-Vnfm reference point - Interface and Information Model Specification".
- [i.4] ETSI GS MEC 011: "Multi-access Edge Computing (MEC); Edge Platform Application Enablement".
- [i.5] ETSI GS NFV 003: "Network Functions Virtualisation (NFV); Terminology for Main Concepts in NFV".
- [i.6] ETSI GS NFV-SOL 004: "Network Functions Virtualisation (NFV) Release 2; Protocols and Data Models; VNF Package specification".
- [i.7] ETSI GS NFV-SOL 005: "Network Functions Virtualisation (NFV) Release 2; Protocols and Data Models; RESTful protocols specification for the Os-Ma-nfvo Reference Point".

# 3 Definition of terms, symbols and abbreviations

# 3.1 Terms

For the purposes of the present document, the terms given in ETSI GS MEC 001 [\[i.1\]](#page-12-0) and the following apply:

**application descriptor:** descriptor provided by the application provider which describes the application rules and requirements of a MEC application

**application package:** bundle of files provided by application provider, on-boarded into MEC system and used by the MEC system for application instantiation, including an application descriptor, a VM image or a URI to a VM image, a manifest file, and other optional files

# 3.2 Symbols

Void.

# 3.3 Abbreviations

For the purposes of the present document, the abbreviations given in ETSI GS MEC 001 [\[i.1](#page-12-0)], ETSI GS NFV 003 [i.5] and the following apply:

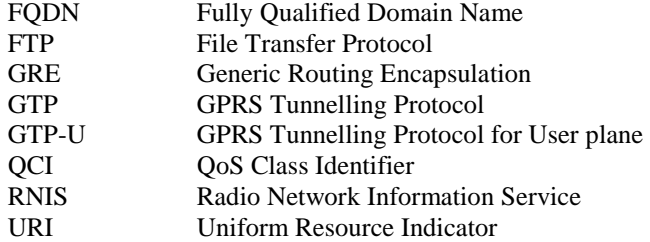

# <span id="page-14-0"></span>4.1 Requirements for reference point Mm1

# 4.1.1 General requirements

The Mm1 reference point between the MEC Orchestrator and the OSS is used for on-boarding application packages, triggering the instantiation and the termination of MEC applications in the MEC system. Table 4.1.1-1 specifies requirements related to application lifecycle management applicable to the Mm1 reference point. Those requirements are derived from table 5.2-1 of ETSI GS NFV-IFA 007 [\[i.3\]](#page-13-0).

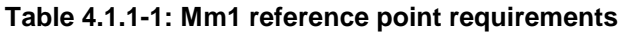

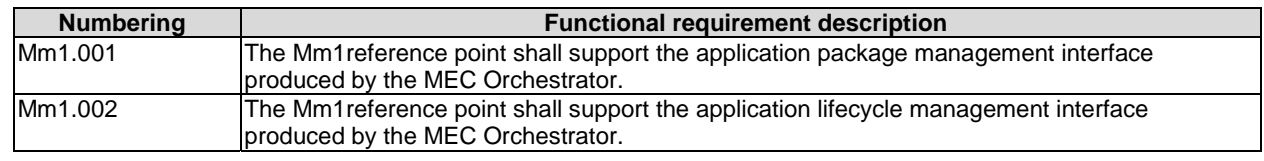

# 4.1.2 Interface requirements

#### 4.1.2.1 Application package management interface requirements

Table 4.1.2.1-1 specifies requirements applicable to the application package management interface produced by the MEC Orchestrator on the Mm1 reference point. Those requirements are derived from clause 5.2 of ETSI GS MEC 002 [[i.2](#page-12-0)].

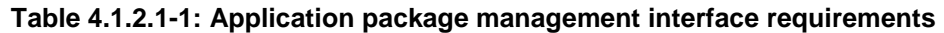

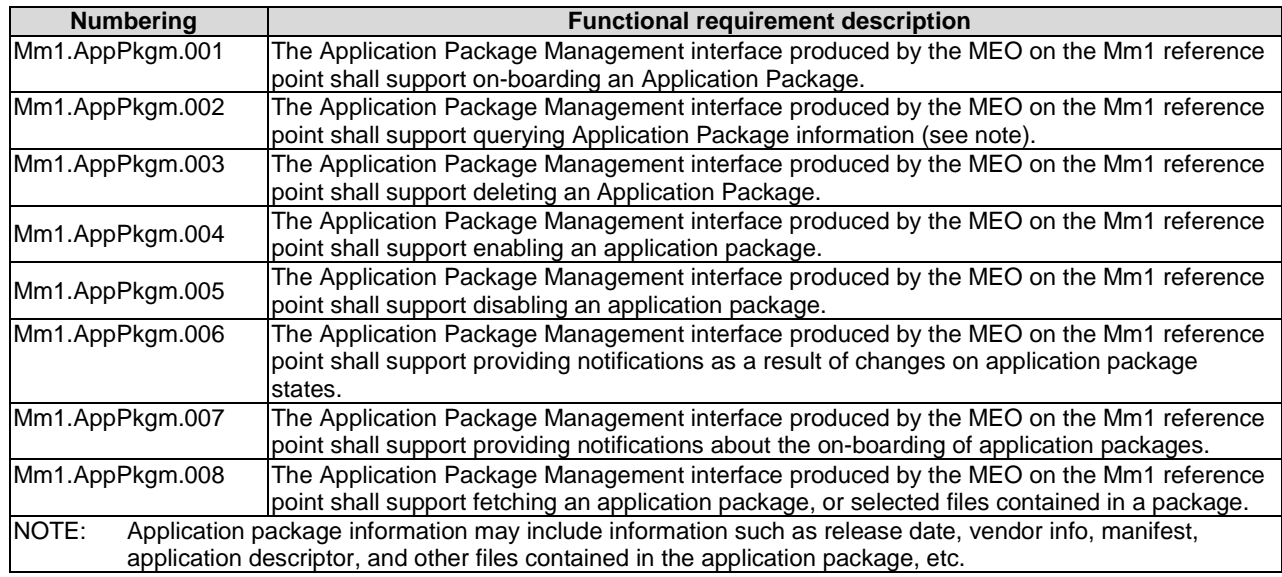

### 4.1.2.2 Application lifecycle management interface requirements

Table 4.1.2.2-1 specifies requirements applicable to the application lifecycle management interface produced by the MEC Orchestrator on the Mm1 reference point.

<span id="page-15-0"></span>

| <b>Numbering</b>                                                             | <b>Functional requirement description</b>                                                                   |  |  |  |
|------------------------------------------------------------------------------|----------------------------------------------------------------------------------------------------|--|--|--|
| Mm1.AppLcm.001                                                               | The Application Lifecycle Management interface produced by the MEO on the Mm1 reference point               |  |  |  |
|                                                                              | shall support instantiating an Application instance.                                                        |  |  |  |
| Mm1.AppLcm.002                                                               | The Application Lifecycle Management interface produced by the MEO on the Mm1 reference point               |  |  |  |
|                                                                              | shall support terminating an Application instance.                                                          |  |  |  |
| Mm1.AppLcm.003                                                               | The Application Lifecycle Management interface produced by the MEO on the Mm1 reference point               |  |  |  |
|                                                                              | shall support requesting to change the state of an application instance (see note).                         |  |  |  |
| Mm1.AppLcm.004                                                               | The Application Lifecycle Management interface produced by the MEO on the Mm1 reference point               |  |  |  |
|                                                                              | shall support providing notifications as a result of lcm operations.                                        |  |  |  |
| NOTE:                                                                        | Changing the state of an application instance refers to starting or stopping an application instance. These |  |  |  |
| operations are complementary to instantiating or terminating an application. |                                                                                                    |  |  |  |

**Table 4.1.2.2-1: Application lifecycle management interface requirements** 

# 4.2 Requirements for reference point Mm3

# 4.2.1 General requirements

The Mm3 reference point between the MEC Orchestrator and the MEC Platform Manager is used for the management of the application lifecycle, application rules and requirements and keeping track of available MEC services, etc. Table 4.2.1-1 specifies requirements related to application lifecycle management applicable to the Mm3 reference point.

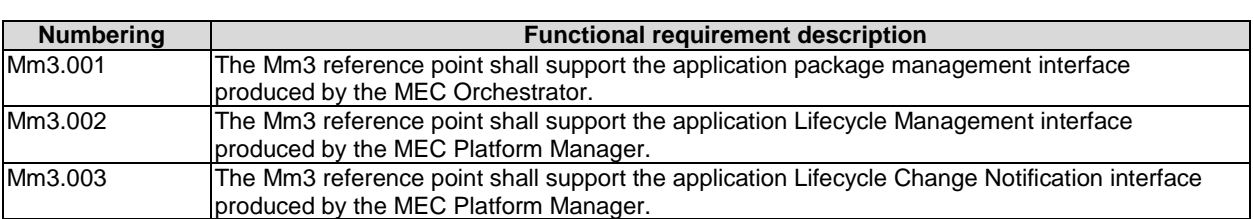

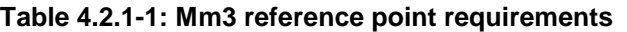

### 4.2.2 Interface requirements

### 4.2.2.1 Application package management interface requirements

Table 4.2.2.1-1 specifies requirements applicable to the Application Package Management interface produced by the MEO on the Mm3 reference point.

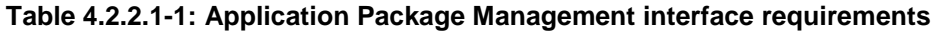

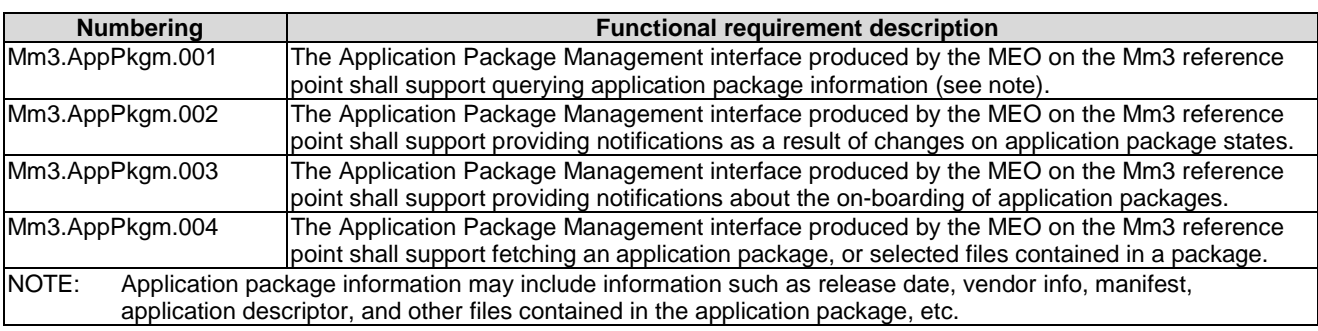

### <span id="page-16-0"></span>4.2.2.2 Application lifecycle management interface requirements

Table 4.2.2.2-1 specifies requirements applicable to the Application Lifecycle Management interface produced by the MEC Platform Manager on the Mm3 reference point.

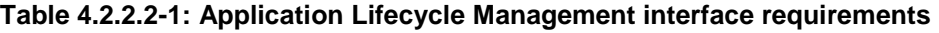

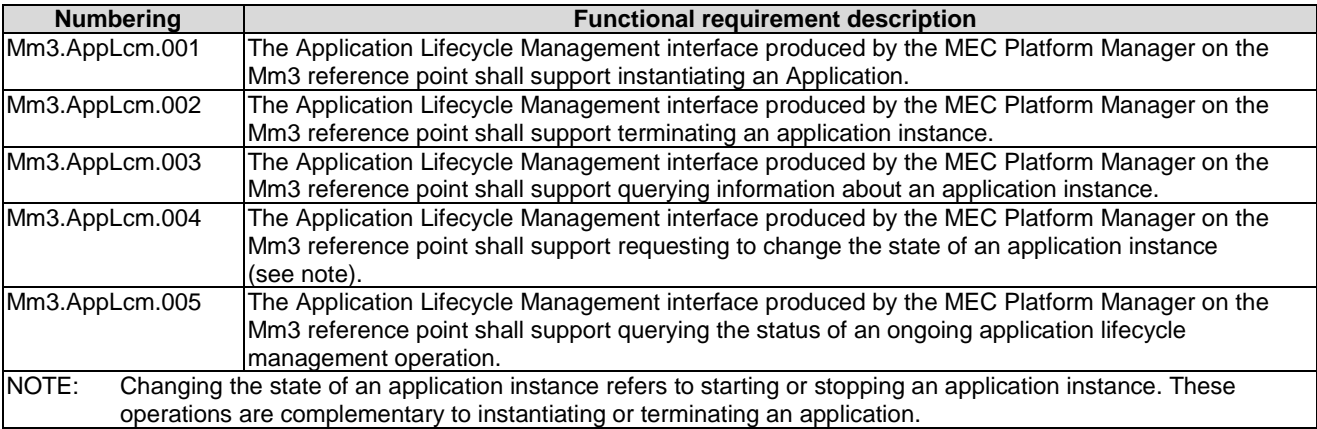

#### 4.2.2.3 Application lifecycle change notification interface requirements

Table 4.2.2.3-1 specifies requirements applicable to the Application Lifecycle Change Notification interface produced by the MEC Platform manager on the Mm3 reference point.

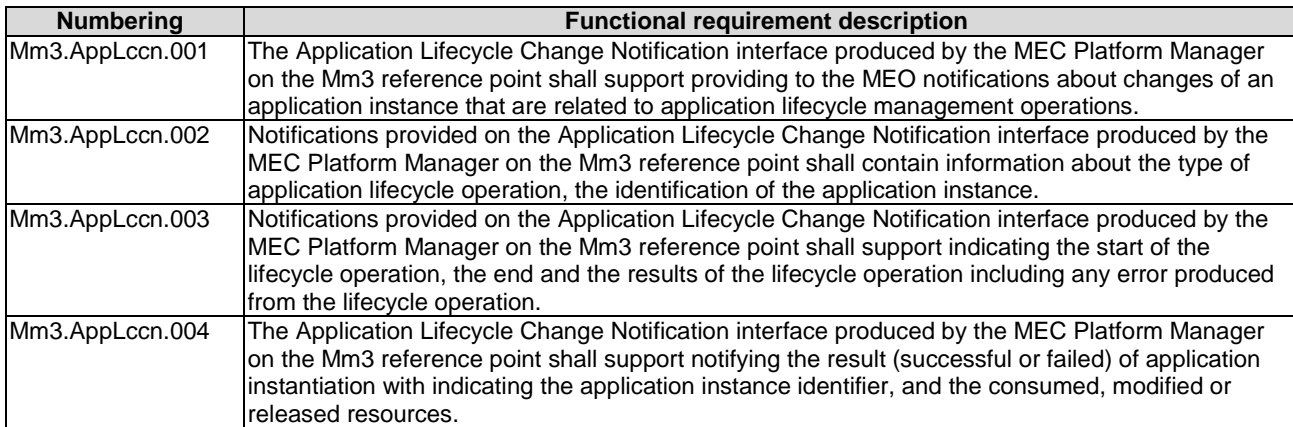

#### **Table 4.2.2.3-1: Application Lifecycle Change Notification interface requirements**

# 4.3 Requirements for application package

### 4.3.1 General requirements

Table 4.3.1-1 specifies requirements related to application lifecycle management applicable to the application package.

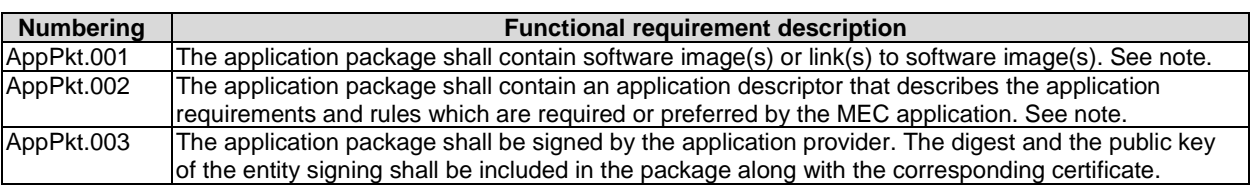

#### **Table 4.3.1-1: Application package requirements**

# <span id="page-17-0"></span>4.3.2 Application descriptor requirements

Table 4.3.2-1 specifies requirements related to application lifecycle management applicable to the application descriptor.

| <b>Numbering</b> | <b>Functional requirement description</b>                                                                                                    |  |  |  |  |
|------------------|----------------------------------------------------------------------------------------------------|--|--|--|--|
| AppDesc.001      | The application descriptor shall contain a description of minimum computation resources required by<br>the application, e.g. amount, characteristics and capabilities for virtual compute. |  |  |  |  |
| AppDesc.002      | The application descriptor shall contain a description of minimum virtual storage resources the required<br>by application.                                                                |  |  |  |  |
| AppDesc.003      | The application descriptor shall contain a description of minimum virtual network resources required by<br>the application.                                                                |  |  |  |  |
| AppDesc.004      | The application descriptor shall support describing a list of services a MEC application requires to run.                                                                                  |  |  |  |  |
| AppDesc.005      | The application descriptor shall support describing a list of additional services that a MEC application<br>may use if available.                                                          |  |  |  |  |
| AppDesc.006      | The application descriptor shall support describing a list of features a MEC application requires to run.                                                                                  |  |  |  |  |
| AppDesc.007      | The application descriptor shall support describing a list of additional features a MEC application may<br>use if available.                                                               |  |  |  |  |
| AppDesc.008      | The application descriptor shall support a description of Traffic Rules.                                                                                                    |  |  |  |  |
| AppDesc.009      | The application descriptor shall support a description of DNS Rules which provide specific FQDNs to<br>be registered into the MEC system (e.g. for redirection of traffic to local host).  |  |  |  |  |
| AppDesc.010      | The application descriptor shall support a description of latency required by the MEC application.                                                                                         |  |  |  |  |

**Table 4.3.2-1: Application descriptor requirements** 

# 5 Message flows to support application package and lifecycle management

# 5.1 General

Message flows in this clause are informative.

# 5.2 Application package management

# 5.2.1 General

Message flows for application package management are used to make application package available to the MEC system, delete the application package from the MEC system, or query information of one or more application packages. The series of message flows include:

- On-board application package.
- Query application package information.
- Disable application package.
- Enable application package.
- <span id="page-18-0"></span>• Delete application package.
- Fetch application package.

This interface is available on the reference points Mm1 and Mm3. On Mm1, the full functionality of this interface is supported. On Mm3, only read access to the packages and their content is supported.

### 5.2.2 On-board application package

The message flow of on-board application package is used to make application package available to the MEC system. The on-board application package message flow is executed before an application is instantiated; the actual time to execute this message flow is dependent on implementation. The detailed description of the flow is in figure 5.2.2-1.

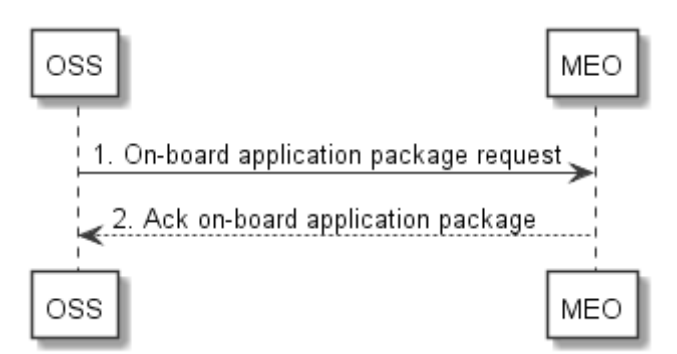

**Figure 5.2.2-1: On-board application package** 

1) The OSS sends an on-board application package request to the MEC Orchestrator, in which, the MEC application package is included.

 The MEC Orchestrator checks the application package, for example: the MEC Orchestrator checks for the existence of mandatory elements within the application package, validates the authenticity and integrity of the application package; and the MEC Orchestrator checks the format of application image and format of the application rules and requirements.

 The MEC Orchestrator allocates a unique application package ID for the on-boarded MEC application package and related status information, and keeps a record of on-boarded application packages. Optionally the MEC Orchestrator prepares the virtualisation infrastructure manager(s) with the application image (e.g. by sending the application image to appropriate virtualisation infrastructure managers), alternatively, such preparation may be done later, but needs to be finished before the application is instantiated. The MEC Orchestrator notifies the subscribers to AppPackageOnBoardingNotification of the on-boarding of the MEC application package.

2) The MEC Orchestrator acknowledges the application package on-boarding to the OSS. The application package is now available in the MEC system and enabled.

This message flow is only supported on Mm1.

### 5.2.3 Query application package information

Query application package allows returning the information contained in an application package (such as the location of the application descriptor) to the OSS and the MEPM. The detailed description of the flow is in figure 5.2.3-1.

This flow can be used by the MEPM to obtain the application requirements, traffic redirection rules and DNS rules that it needs to configure the MEC platform to run the application. This information is provided as defined by the application provider in the application package. Modification of these rules by the MEO prior to sending it to the MEPM is not supported in the present version of the present document.

<span id="page-19-0"></span>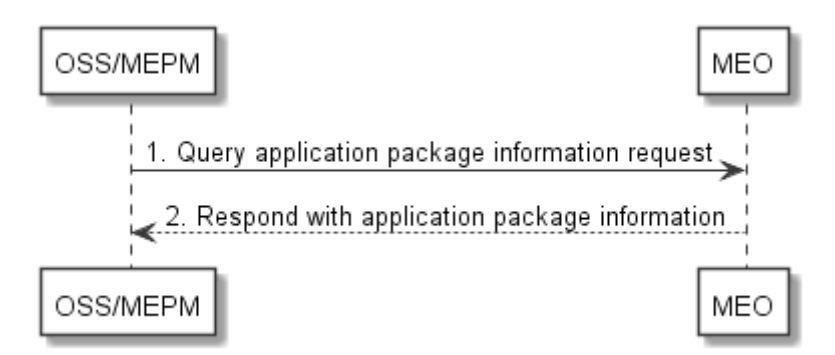

**Figure 5.2.3-1: Query application package information** 

1) The OSS or MEPM sends a query application package information request (including a filter) to the MEC Orchestrator to query information of application package(s).

The MEC Orchestrator authorizes the request.

2) The MEC Orchestrator returns the information related to the application package(s) that matches the filter in the query request.

This message flow is supported on Mm1 and Mm3.

### 5.2.4 Disable application package

Disabling application package refers to the process of marking an application package as disabled in the MEC system, so that it is not possible to be used for application instantiation. The detailed description of the flow is in figure 5.2.4-1.

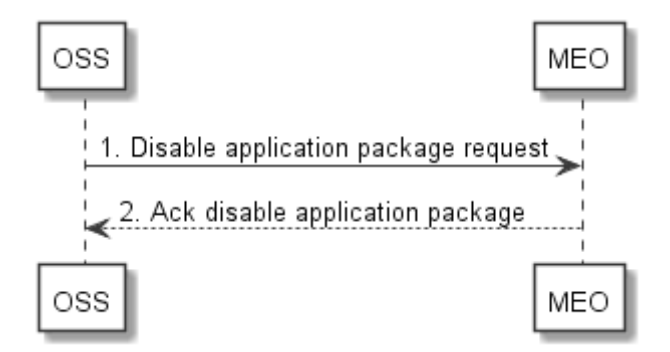

**Figure 5.2.4-1: Disable application package** 

1) The OSS sends a request to disable application package to the MEC Orchestrator.

 The MEC Orchestrator processes the request and checks if the application package exists, and is enabled. If the application package is enabled, the MEC Orchestrator marks the application package as disabled in the MEC system.

The MEC Orchestrator notifies the subscribers to AppPackageStateChangeNotification of the state change of the MEC application package.

2) The MEC Orchestrator acknowledges the disable application package request.

This message flow is only supported on Mm1.

### 5.2.5 Enable application package

Enabling an application package refers to the process of marking an application package as enabled in the MEC system, so that it may be used for application instantiation again. The detailed description of the flow is in figure 5.2.5-1.

<span id="page-20-0"></span>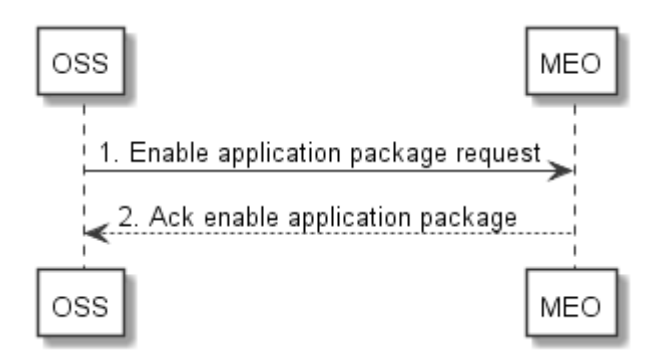

**Figure 5.2.5-1: Enable application package** 

1) The OSS sends an enable application package request to the MEC Orchestrator.

 The MEC Orchestrator processes the request and checks if the application package exists, and is disabled. If the application package is disabled, the MEC Orchestrator marks the application package as enabled in the MEC system.

The MEC Orchestrator notifies the subscribers to AppPackageStateChangeNotification of the state change of the MEC application package.

2) The MEC Orchestrator acknowledges the application package enable request.

This message flow is only supported on Mm1.

# 5.2.6 Delete application package

Delete application package refers to the process of removing an application package from the MEC system. The OSS initiates the delete application package message flow. The detailed description of the flow is in figure 5.2.6-1.

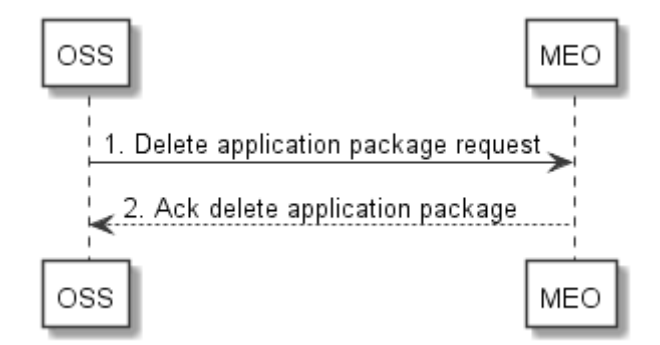

**Figure 5.2.6-1: Delete application package** 

1) The OSS sends a delete application package request to the MEC Orchestrator.

 The MEC Orchestrator checks whether the application package is onboarded, disabled and in use. If the application package is not onboarded, not disabled or is in use, this operation will return an error. If the application package is disabled and is not in use, the MEC Orchestrator removes the application package from the MEC system.

The MEC Orchestrator notifies the subscribers to AppPackageStateChangeNotification of the state change of the MEC application package.

2) The MEC Orchestrator acknowledges application package deletion request.

This message flow is only supported on Mm1.

# <span id="page-21-0"></span>5.2.7 Fetch onboarded application package

Fetch onboarded application package allows retrieving an application package, or selected files contained in a package to the OSS and the MEPM. The detailed description of the flow is in figure 5.2.7-1.

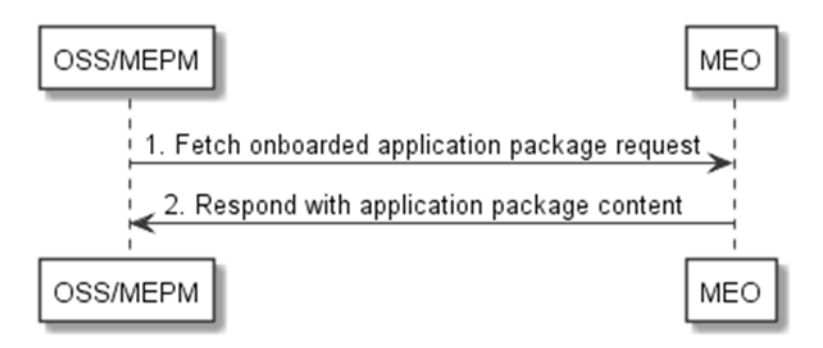

**Figure 5.2.7-1: Fetch onboarded application package** 

1) The OSS or MEPM sends a fetch onboarded application package request to the MEC Orchestrator to fetch the content of an application package.

The MEC Orchestrator authorizes the request.

2) The MEC Orchestrator returns the application package.

# 5.3 Application instance lifecycle management

### 5.3.1 Application instantiation

The message flow of application instantiation is used to instantiate an application instance in the MEC system. The detailed description of the flow is in figure 5.3.1-1.

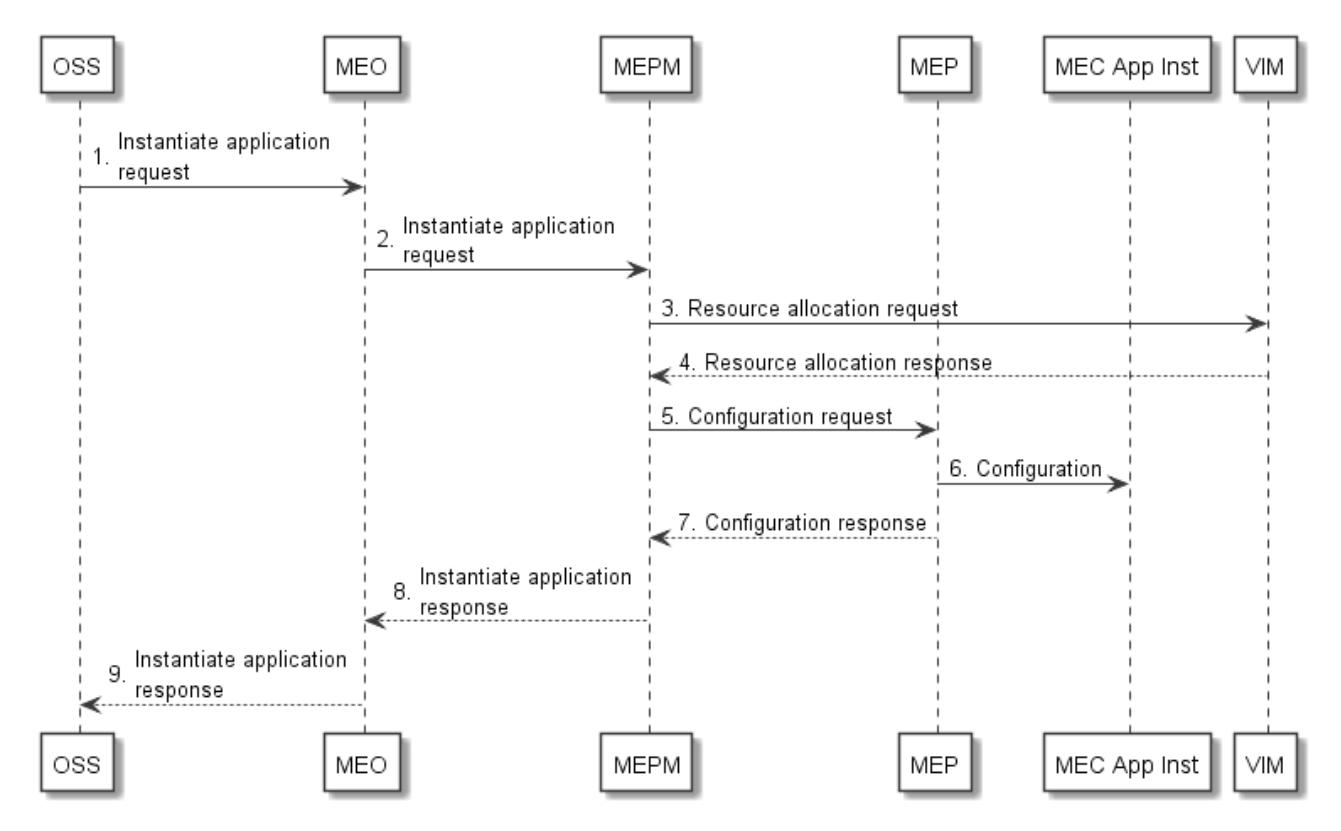

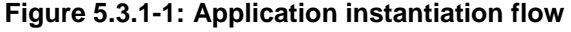

- <span id="page-22-0"></span>1) The OSS sends an instantiate application request to the MEC Orchestrator.
- 2) MEC Orchestrator checks the application instance configuration data, and authorizes the request. The MEC Orchestrator selects the MEC host (and corresponding MEC Platform Manager), and sends an instantiate application request to the MEC Platform Manager.
- 3) The MEC Platform Manager sends a resource allocation request to the Virtualisation Infrastructure Manager (VIM), with the requested resource including compute, storage, and network resources. The MEC Platform Manager will include application image information (e.g. a link to the image or an ID of the application image) in the request.
- 4) The VIM allocates the resources according to the request of the MEC Platform Manager. And if the application image is available, the VIM loads the virtual machine with the application image, and runs the VM and the application instance. The VIM sends resource allocation response to the MEC Platform Manager.
- NOTE 1: Optionally, if traffic redirection is realized based on NFVI mechanisms controlled by the VIM, the MEC Platform Manager further determines the need to create or update a forwarding path based on the traffic rule(s) (associated with the instantiated application), and sends a forwarding path creation or update request to the VIM. The VIM creates or updates the forwarding path according to the indication of the request and sends a forwarding path creation or update response to the MEC Platform Manager. The MEC Platform Manager associates the forwarding path with the traffic rule(s) of the instantiated application.
- NOTE 2: If traffic redirection is realized based on mechanisms internal to the data plane and controlled via Mp2, it is out of scope of the present document how traffic redirection via Mp2 during app creation, and during enabling, disabling or modifying a traffic rule are controlled.
- 5) The MEC Platform Manager sends configuration request to the MEC platform. In this message, the MEC Platform Manager includes the traffic rules to be configured, DNS rules to be configured, the required and optional services, and services produced by the application instance, etc.

NOTE 3: This step is only for the completeness of the flow, and will not be specified in the present document.

- 6) The MEC platform configures the Traffic rules and DNS rules for the application instance. The MEC platform needs to wait until the application instance runs normally (e.g. the application instance state turns into the running state) to activate the traffic and DNS rules. After the application instance runs normally, the MEC platform provides the available service information to the application. The details of how the MEC application instance interacts with MEC platform and how the MEC platform handles services can be found in ETSI GS MEC 011 [[i.4](#page-13-0)].
- 7) The MEC platform sends a configuration response to the MEC Platform Manager.

NOTE 4: This step is only for the completeness of the flow, and will not be specified in the present document.

- 8) The MEC Platform Manager sends an instantiate application response to the MEC Orchestrator. The MEC Platform Manager includes the information of the resources allocated to the application instance to the MEC Orchestrator.
- 9) The MEC Orchestrator sends an instantiate application response to the OSS, returning the results of the instantiation operation. The MEC Orchestrator also returns the application instance ID to the OSS if the flow is successful. Meanwhile a notification is sent to the subscribers to the application instance operational state change notification and this application package is marked in use.

### 5.3.2 Application termination

The message flow of application instance termination is used to terminate an application instance in the MEC system. The detailed description of the flow is in figure 5.3.2-1.

#### **24 ETSI GS MEC 010-2 V2.1.1 (2019-11)**

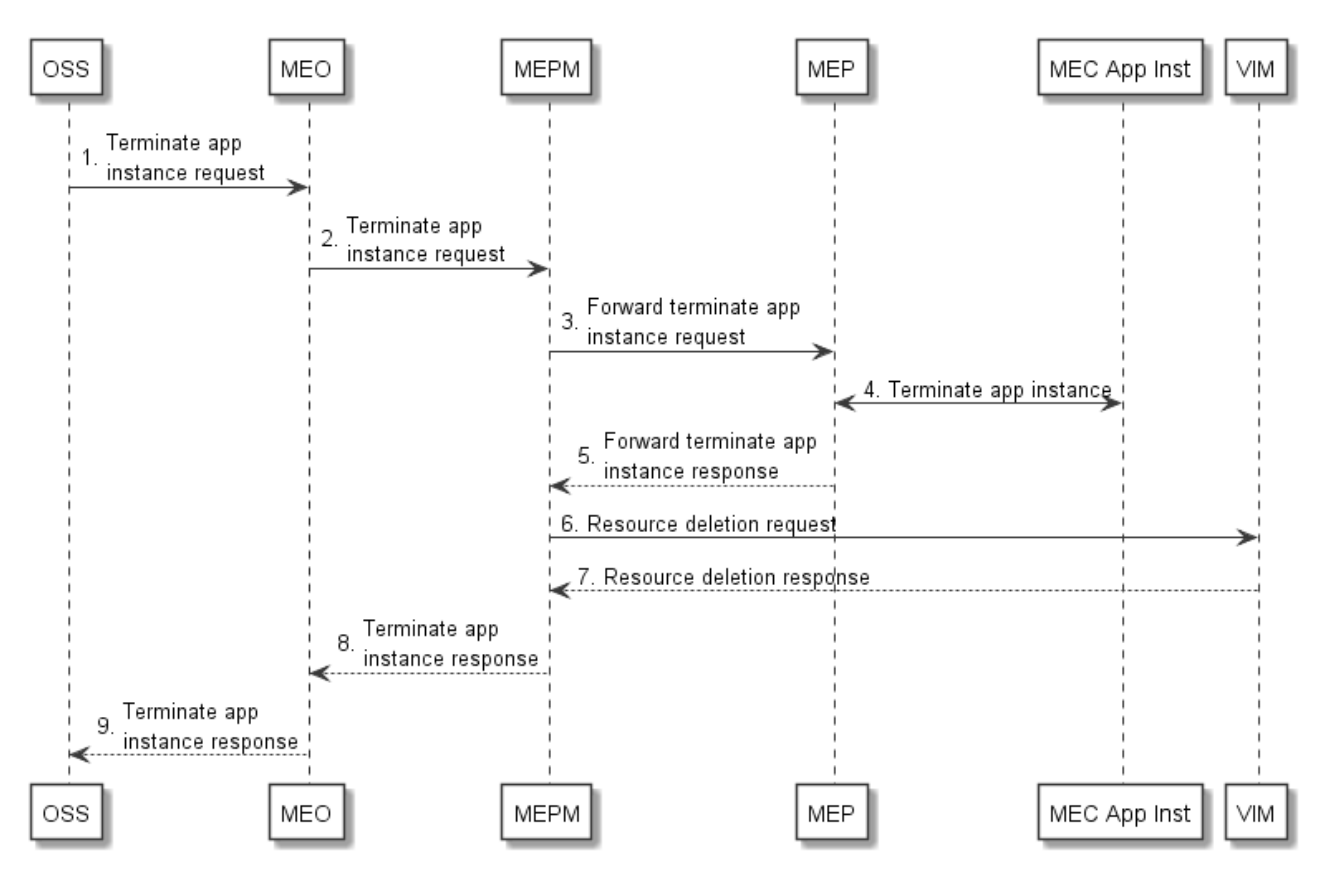

**Figure 5.3.2-1: Instance Termination information flow** 

- 1) The OSS sends a terminate application instance request to the MEC Orchestrator. The message includes the MEC application instance ID to be terminated.
- 2) The MEC Orchestrator authorizes the request, and verifies the existence of requested instance(s). The MEC Orchestrator sends a terminate application instance request to the MEC Platform Manager that manages the MEC application instance(s) to be terminated.
- 3) The MEC Platform Manager sends a forward terminate application instance request to the MEC platform.

NOTE 1: This step is only for the completeness of the flow, and will not be specified in the present document.

- 4) If supported by the MEC application, and graceful termination is requested, the MEC platform notifies the MEC application instance of the termination event. The MEC application instance executes the actions needed before it has been terminated by the MEC platform, the actual action(s) the MEC application instance will perform for the application level termination is up to MEC application, and is out of scope of the present document. After the MEC application instance finishes application level termination, it may inform the MEC platform that it is ready to be terminated. The MEC platform may set a timer for the application level termination. After the timer expires, the MEC platform will shut down the application regardless of the progress of application level termination.
- 5) The MEC platform sends a forward terminate application instance response to the MEC Platform Manager.

NOTE 2: This step is only for the completeness of the flow, and will not be specified in the present document.

- 6) The MEC Platform Manager sends a resource deletion request to the corresponding virtualisation infrastructure manager, to terminate the virtual machine and release the resources.
- 7) The virtualisation infrastructure manager releases the resources allocated for the application instance to be terminated. And the virtualisation infrastructure manager sends resource a deletion response to the MEC Platform Manager.
- 8) The MEC Platform Manager sends a terminate application instance response to the MEC Orchestrator.

<span id="page-24-0"></span>9) The MEC Orchestrator sends a terminate application instance response to the OSS. Meanwhile a notification is sent to the subscribers to the application instance operational state change notification.

### 5.3.3 Application operation

This message flow is to operate (i.e. start or stop) an application instance in the MEC system. The detailed description of the flow is in figure 5.3.3-1.

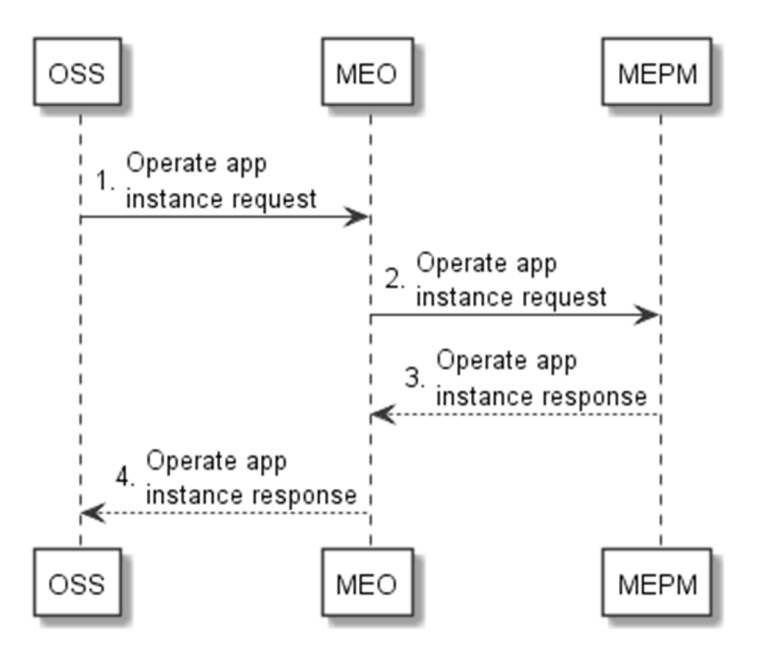

**Figure 5.3.3-1: Application operation flow** 

- 1) The OSS sends an operate (i.e. start or stop) application request to the MEC Orchestrator.
- 2) The MEC Orchestrator forwards the operate application request to the MEC Platform Manager.
- 3) The MEC Platform Manager processes this request, and sends the result of operation on the application instance once the operation completes.
- 4) The MEC Orchestrator sends the result of application operation to the OSS.

# 5.4 Invoking application LCM operations

This clause describes the general sequence for application instance lifecycle management operations that operate on application instance resource and are triggered by task resources. The operations of application instance lifecycle management are:

- Instantiate.
- Operate.
- Terminate.

The MEO can use a resource that represents an application instance LCM operation occurrence to monitor the progress of the operation. The MEO can also subscribe to notifications sent by the MEPM when an application instance LCM operation occurrence changes its state. Further, each application LCM operation invocation triggers a granting procedure between MEPM and MEO.

Table 5.4-1 shows parameterization associated to above application instance lifecycle management operations.

| <b>Operation</b> | <b>Precondition</b>                                              | <b>Task</b> | <b>RequestStructure</b>      | <b>Postcondition</b>                                                                                                 |
|------------------|------------------------------------------------------------------|-------------|------------------------------|----------------------------------------------------------------------------------------------------|
| Instantiate      | Application instance created<br>and in NOT_INSTANTIATED<br>state | instantiate | <b>InstantiateAppRequest</b> | Application instance in<br><b>IINSTANTIATED state</b>                                                                |
| Operate          | Application instance in<br>INSTANTIATED state                    | operate     | OperateAppRequest            | Application instance still in<br><b>IINSTANTIATED state and</b><br>application instance operational<br>state changed |
| Terminate        | Application instance in<br><b>INSTANTIATED state</b>             | terminate   | TerminateAppRequest          | Application instance in<br>NOT_INSTANTIATED state                                                                    |

**Table 5.4-1: Parameterization for application instance lifecycle management operations** 

Figure 5.4-1 illustrates the general lifecycle management flow with granting procedure for the application lifecycle management. Placeholders in this flow allow for differentiating among the operations and are marked with double angular brackets "<<…>>".

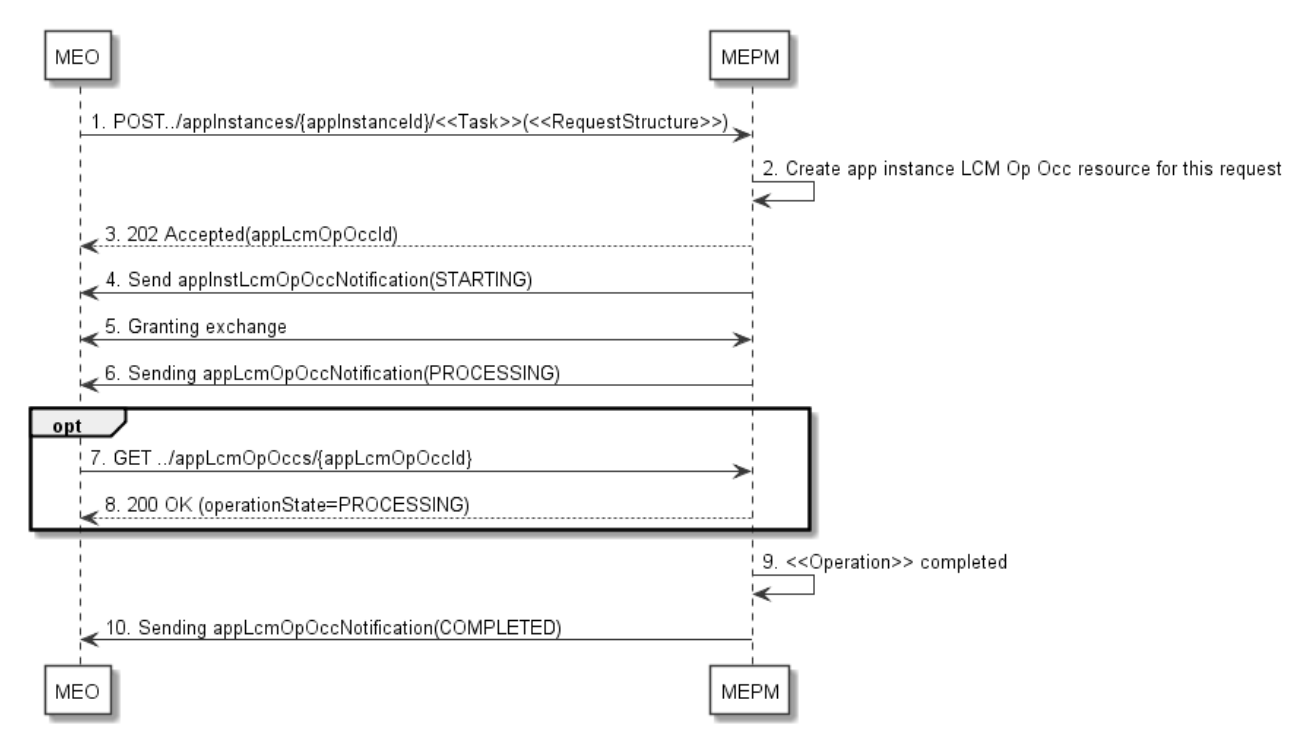

**Figure 5.4-1: Application instance LCM operation with granting procedure** 

An application instance lifecycle operation, as illustrated in figure 5.4-1, consists of the following steps:

- 1) The MEO sends a POST request to the <<Task>> resource that represents the lifecycle operation to be executed on the application instance, and includes in the payload body a data structure of type <<RequestStructure>>. The <<Task>> of the task resource and the <<RequestStructure>> depend on the operation and are described in table 5.4-1.
- 2) The MEPM creates an "application instance LCM operation occurrence" resource for the request.
- 3) The MEPM returns a "202 Accepted" response with an empty payload body and a "Location" HTTP header that points to the new "application instance LCM operation occurrence" resource, i.e. it includes the URI of that resource which is "…/app\_lcm\_op\_occs/{appLcmOpOccId}".
- 4) The MEPM sends to the MEO an application instance lifecycle management operation occurrence notification to indicate the start of the lifecycle management operation occurrence with the "STARTING" state.
- 5) The MEPM and MEO exchange granting information.
- 6) The MEPM sends to the MEO an application instance lifecycle management operation occurrence notification to indicate that the application instance LCM operation occurrence enters the "PROCESSING" state.
- 7) Optionally, the MEO may query the "application instance LCM operation occurrence" resource to obtain information about the ongoing operation by sending a GET request to the resource that represents the application instance LCM operation occurrence.
- 8) In the response to that request, the MEPM returns to the MEO information of the operation, such as the operation status in "AppLcmOpOcc".
- 9) The MEPM finishes the  $\leq$ Operation  $\geq$ .
- 10) The MEPM sends an application instance lifecycle management operation occurrence notification to indicate the completion of the lifecycle management operation occurrence with the success state "COMPLETED".

Figure 5.4-2 illustrates the synchronous granting procedure for an application lifecycle operation.

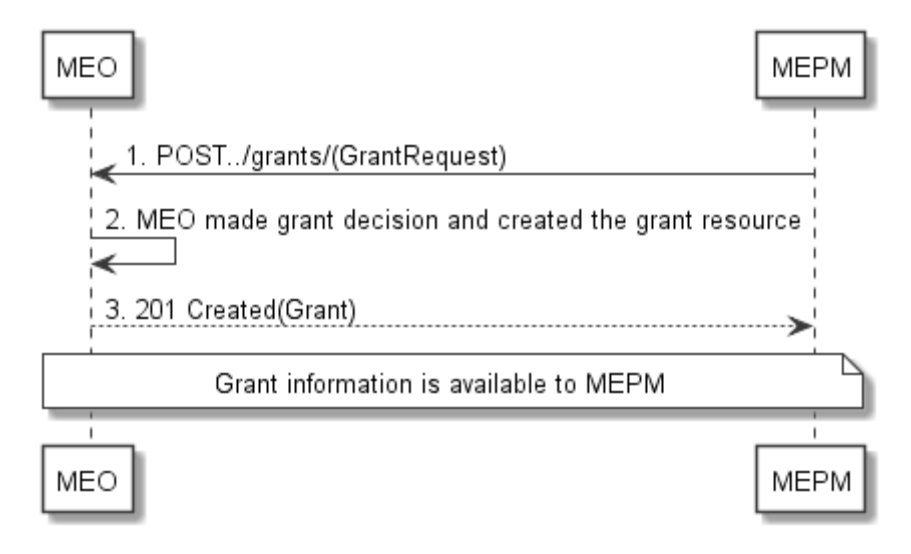

#### **Figure 5.4-2: Synchronized granting procedure for application instance LCM operation**

Granting with synchronous response, as illustrated in the figure 5.4-2, consists of the following steps:

- 1) The MEPM sends a POST request to the "Grants" resource with a "GrantRequest" data structure in the body.
- 2) The MEO makes the granting decision, and creates a new "Individual grant" resource.
- 3) The MEO returns to the MEPM a "201 Created" response with a "Grant" data structure in the body and a "Location" HTTP header that points to the new "Individual grant" resource.

Figure 5.4-3 illustrates the asynchronous granting procedure for an application lifecycle operation.

<span id="page-27-0"></span>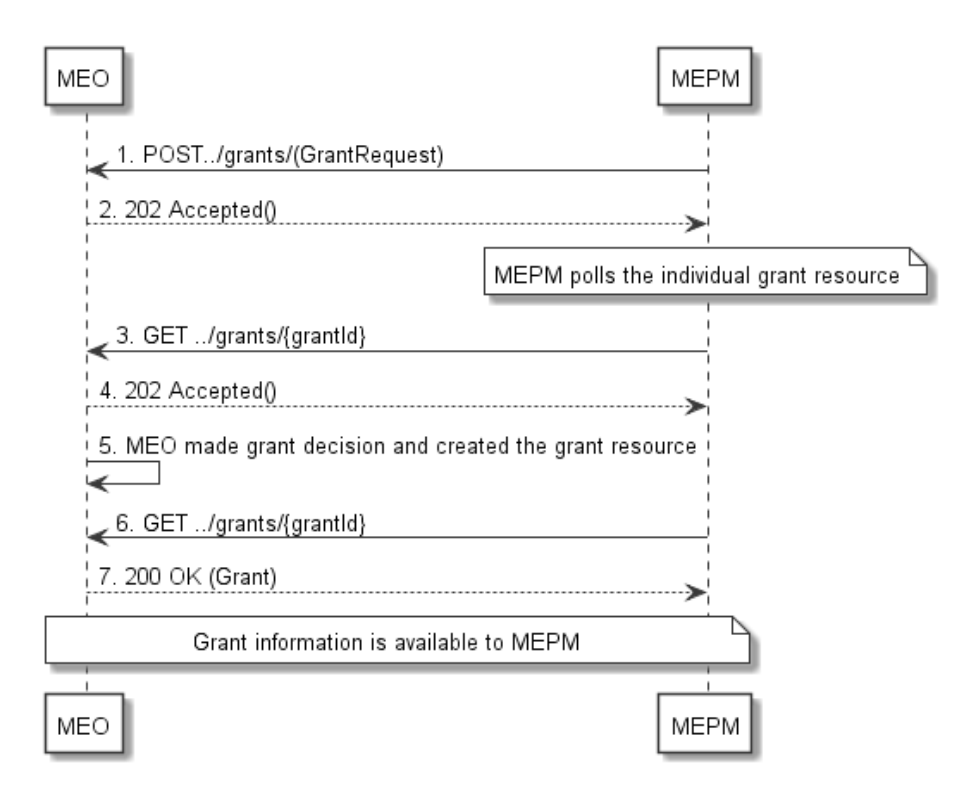

#### **Figure 5.4-3: Asynchronous granting procedure for application instance LCM operation**

Granting with asynchronous response, as illustrated in figure 5.4-3, consists of the following steps:

- 1) The MEPM sends a POST request to the "Grants" resource with a "GrantRequest" data structure in the body.
- 2) The MEO sends an Accepted response with return code 202 that contains the resource URI of the to-be-created "Individual grant" resource in the "Location" header.
- 3) MEPM may query the status of granting process via the GET method.
- 4) MEO sends an accepted response with return code 202 to indicate that the granting decision has not been made.
- 5) The MEO makes the granting decision, and creates a new "Individual grant" resource.
- 6) The MEPM may query the status of granting process via GET method.
- 7) This time the MEO responds with the return code 200 to confirm the grant.

# 6 Information models and interfaces

# 6.1 Applicable reference points

The following clauses apply to the Mm reference points, for which the relevant sequence diagrams are described in clause 5.

*ETSI* 

# <span id="page-28-0"></span>6.2 Information models

# 6.2.1 Application descriptor information model

#### 6.2.1.1 Introduction

This clause defines data structures to be used by application descriptor information model.

#### 6.2.1.2 Type: AppD

#### 6.2.1.2.1 Description

An application Descriptor (AppD) is a part of application package, and describes application requirements and rules required by application provider.

#### 6.2.1.2.2 Attributes

The attributes of the AppD data type shall follow the indications provided in table 6.2.1.2.2-1.

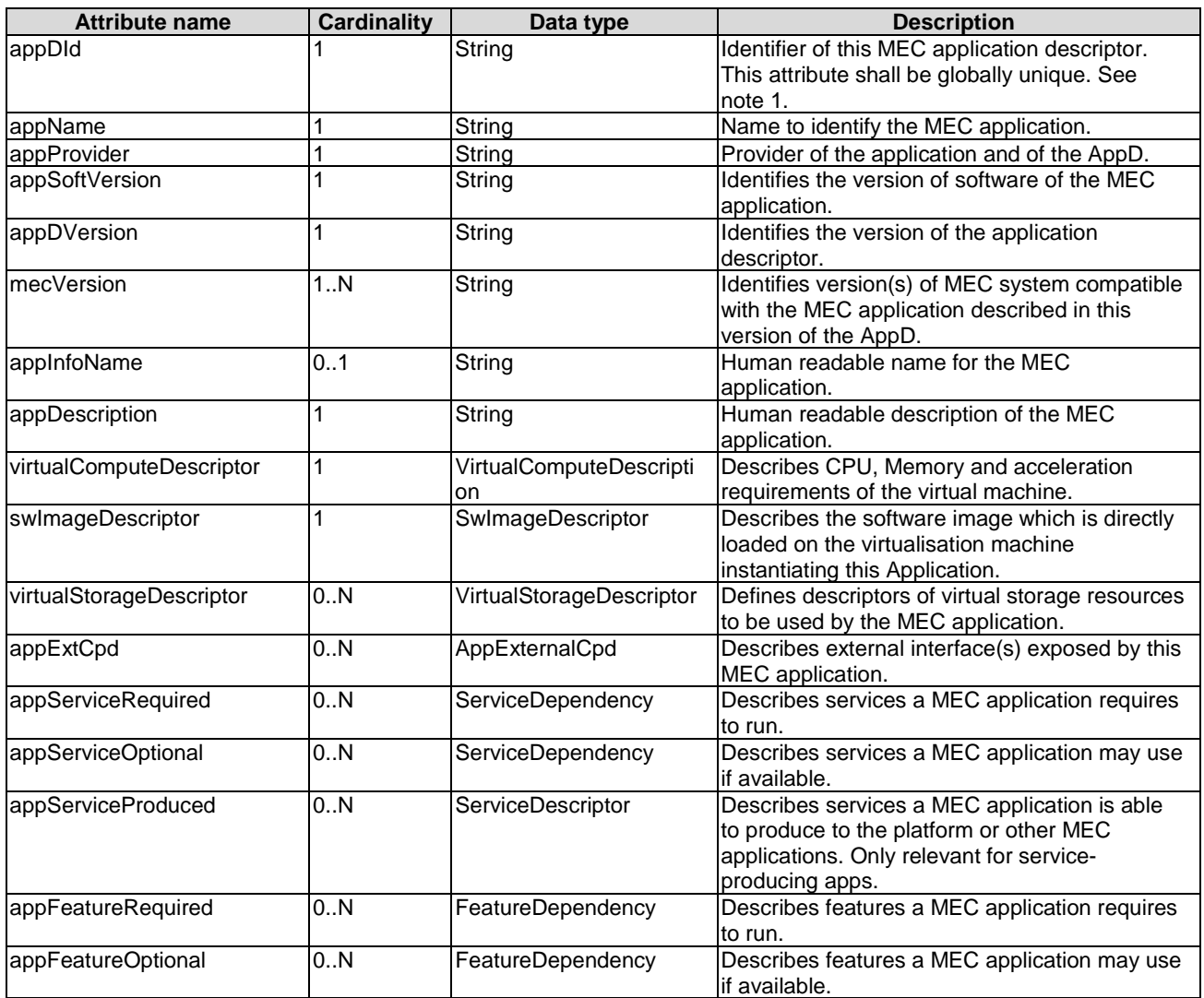

#### **Table 6.2.1.2.2-1: Attributes of the AppD**

<span id="page-29-0"></span>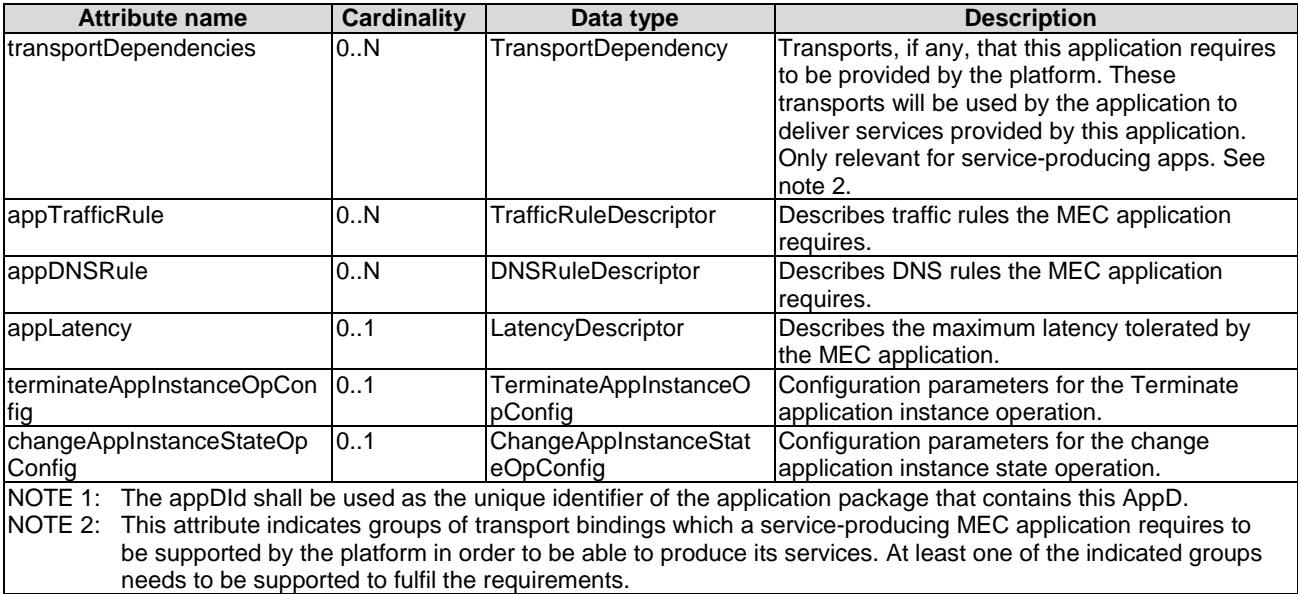

### 6.2.1.3 Type: VirtualComputeDescriptor

#### 6.2.1.3.1 Description

The VirtualComputeDescriptor data type supports the specification of requirements related to virtual compute resources.

#### 6.2.1.3.2 Attributes

The attributes of VirtualComputeDescription shall follow the definition in clause 7.1.9.2.2 of ETSI GS NFV-IFA 011 [[1\]](#page-12-0), with the following consideration:

• The VNF refers to MEC Application, the VNFD refers to AppD in MEC, and the VDU in table 7.1.9.5.2-1 of ETSI GS NFV-IFA 011 [\[1](#page-12-0)] refers to MEC application.

#### 6.2.1.4 Type: SwImageDescriptor

#### 6.2.1.4.1 Description

The SwImageDescriptor data type describes a software image of a MEC application.

#### 6.2.1.4.2 Attributes

The attributes of SwImageDescriptor shall follow the definition in clause 7.1.6.5 of ETSI GS NFV-IFA 011 [\[1](#page-12-0)], with the following consideration:

• The VNF refers to MEC Application, the VNFD refers to AppD in MEC, and the VDU refers to MEC application.

#### 6.2.1.5 Type: VirtualStorageDescriptor

#### 6.2.1.5.1 Description

The VirtualStorageDescriptor data type describes a virtual storage required by a MEC application.

#### <span id="page-30-0"></span>6.2.1.5.2 Attributes

The attributes of VirtualStorageDescriptor shall follow the definition in clause 7.1.9.4 of ETSI GS NFV-IFA 011 [\[1](#page-12-0)], with the following consideration:

• The VNF refers to MEC application, the VNFD refers to AppD in MEC, and the VDU refers to MEC application if they appear in ETSI GS NFV-IFA 011 [\[1](#page-12-0)].

#### 6.2.1.6 Type: AppExternalCpd

#### 6.2.1.6.1 Description

The AppExternalCpd data type supports the specification of MEC application requirements related to external connection point.

#### 6.2.1.6.2 Attributes

The attributes of AppExternalCpd is shown in table 6.2.1.6.2-1.

#### **Table 6.2.1.6.2-1: Attributes of the AppExternalCpd**

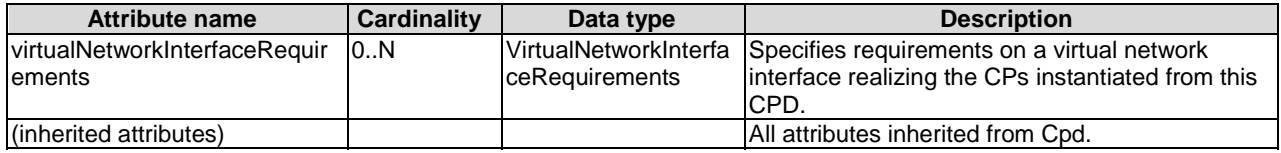

For the definition of the VirtualNetworkInterfaceRequirements, please refer to clause 7.1.6.6 of ETSI GS NFV-IFA 011 [[1\]](#page-12-0). For the definition of Cpd, please refer to clause 7.1.6.3 of ETSI GS NFV-IFA 011 [\[1](#page-12-0)].

#### 6.2.1.7 Type: ServiceDescriptor

#### 6.2.1.7.1 Description

The ServiceDescriptor data type describes a MEC service produced by a service-providing MEC application.

#### 6.2.1.7.2 Attributes

The attributes of a ServiceDescriptor are depicted in table 6.2.1.7.2-1.

#### **Table 6.2.1.7.2-1: Attributes of ServiceDescriptor**

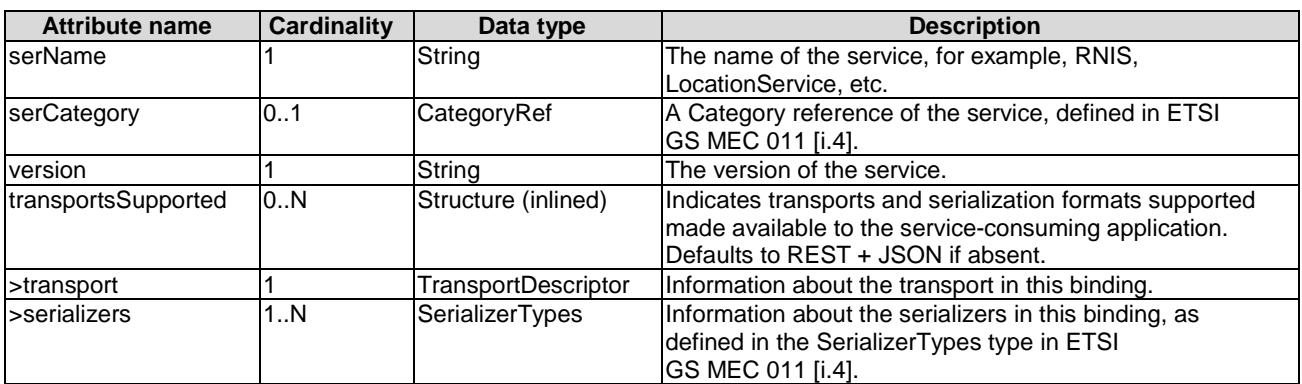

#### <span id="page-31-0"></span>6.2.1.8 Type: FeatureDependency

#### 6.2.1.8.1 Description

The FeatureDependency data type supports the specification of requirements of a MEC application related to a feature of MEC platform.

#### 6.2.1.8.2 Attributes

The attributes of a FeatureDependency are depicted in table 6.2.1.8.2-1.

#### **Table 6.2.1.8.2-1: Attributes of FeatureDependency**

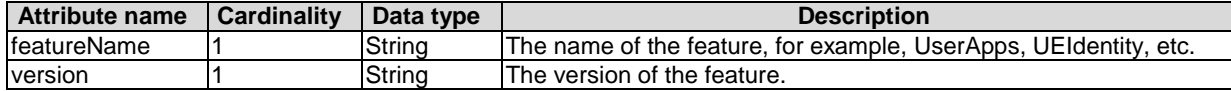

#### 6.2.1.9 Type: TrafficRuleDescriptor

#### 6.2.1.9.1 Description

The TrafficRuleDescriptor data type describes traffic rules related to a MEC application.

#### 6.2.1.9.2 Attributes

The attributes of TrafficRuleDescriptor is shown in table 6.2.1.9.2-1.

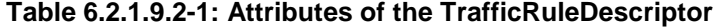

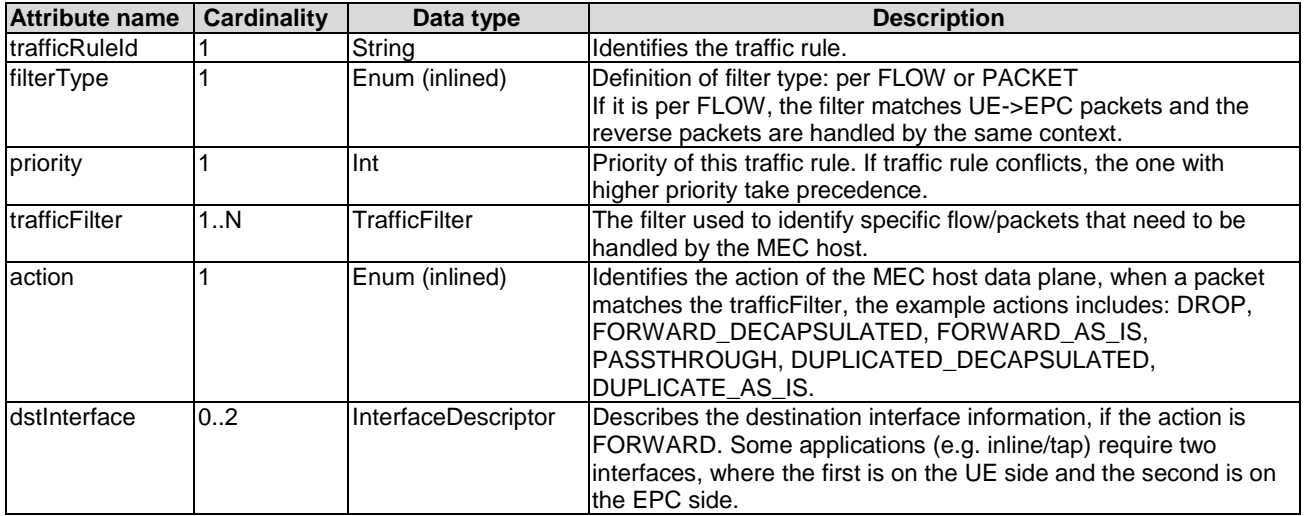

#### 6.2.1.10 Type: TrafficFilter

#### 6.2.1.10.1 Description

The TrafficFilter data type supports the specification of MEC application requirements related to traffic rules.

#### 6.2.1.10.2 Attributes

The attributes of TrafficFilter is shown in table 6.2.1.10.2-1.

<span id="page-32-0"></span>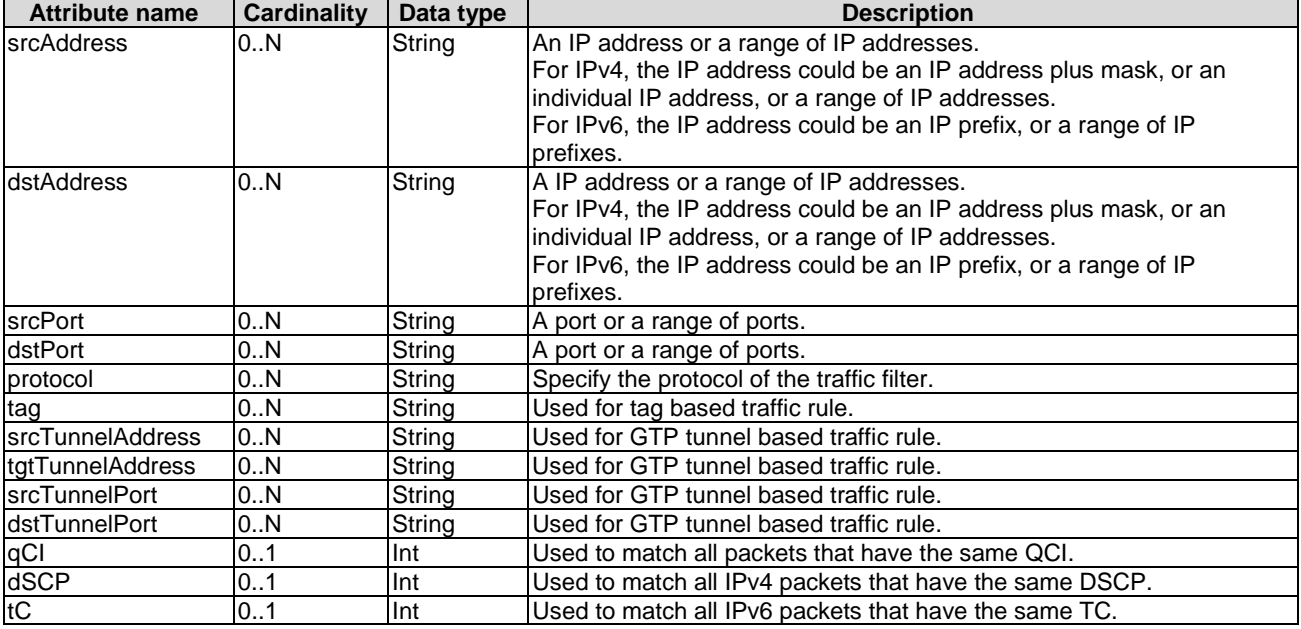

#### **Table 6.2.1.10.2-1: Attributes of the TrafficFilter**

### 6.2.1.11 Type: InterfaceDescriptor

#### 6.2.1.11.1 Description

The InterfaceDescriptor data type describes an interface of a MEC application.

#### 6.2.1.11.2 Attributes

The attributes of InterfaceDescriptor is shown in table 6.2.1.11.2-1.

#### **Table 6.2.1.11.2-1: Attributes of the InterfaceDescriptor**

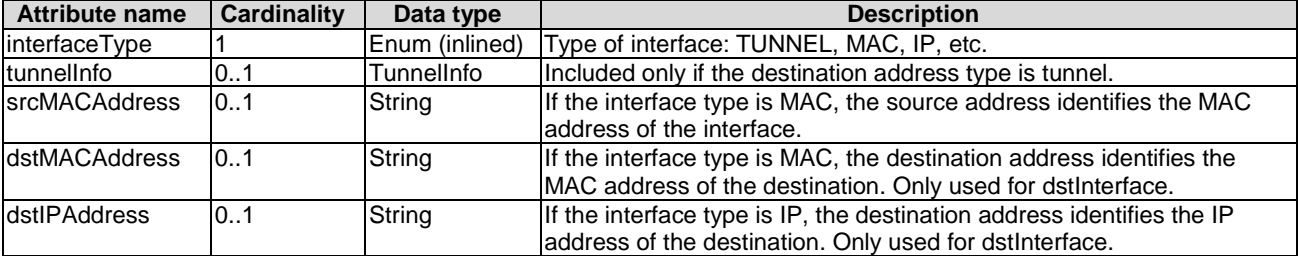

### 6.2.1.12 Type: TunnelInfo

#### 6.2.1.12.1 Description

The TunnelInfo data type supports the specification of MEC application requirements related to traffic rules.

#### 6.2.1.12.2 Attributes

The attributes of TunnelInfo is shown in table 6.2.1.12.2-1.

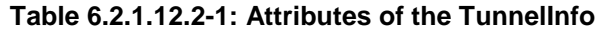

#### <span id="page-33-0"></span>6.2.1.13 Type: DNSRuleDescriptor

#### 6.2.1.13.1 Description

The DNSRuleDescriptor data type describes DNS rules associated with a MEC application.

#### 6.2.1.13.2 Attributes

The attributes of DNSRuleDescriptor is shown in table 6.2.1.13.2-1.

#### **Table 6.2.1.13.2-1: Attributes of the DNSRuleDescriptor**

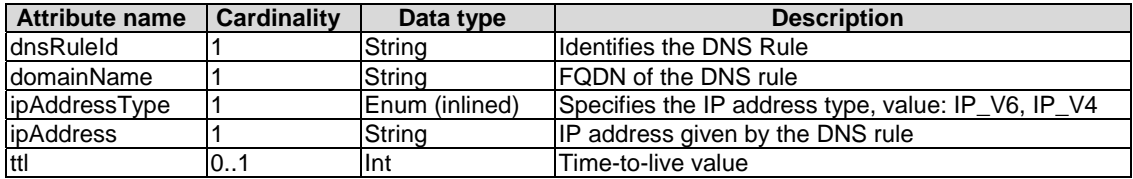

#### 6.2.1.14 Type: LatencyDescriptor

#### 6.2.1.14.1 Description

The LatencyDescriptor data type describes latency requirements for a MEC application.

#### 6.2.1.14.2 Attributes

The attributes of LatencyDescriptor is shown in table 6.2.1.14.2-1.

#### **Table 6.2.1.14.2-1: Attributes of the LatencyDescriptor**

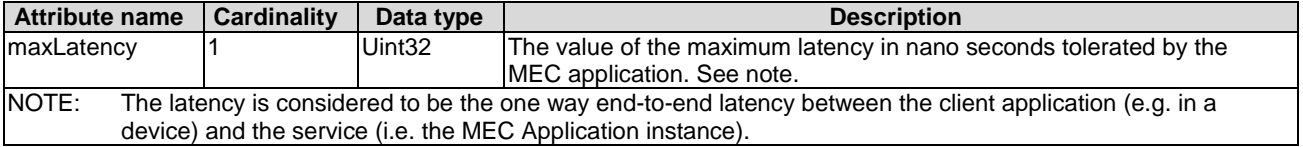

#### 6.2.1.15 Type: TerminateAppInstanceOpConfig

#### 6.2.1.15.1 Description

The TerminateAppInstanceOpConfig data type supports the specification of MEC application requirements related to terminate application instance operation configuration.

#### 6.2.1.15.2 Attributes

The attributes of TerminateAppInstanceOpConfig shall follow the definition in clause 7.1.5.7 of ETSI GS NFV-IFA 011 [[1\]](#page-12-0).

### <span id="page-34-0"></span>6.2.1.16 Type: ChangeAppInstanceStateOpConfig

#### 6.2.1.16.1 Description

The ChangeAppInstanceStateOpConfig data type supports the specification of MEC application requirements related to change application instance state operation configuration.

#### 6.2.1.16.2 Attributes

The attributes of ChangeAppInstanceStateOpConfig shall follow the definition in clause 7.1.5.8 of ETSI GS NFV-IFA 011 [[1\]](#page-12-0).

#### 6.2.1.17 Type: ServiceDependency

#### 6.2.1.17.1 Description

The ServiceDependency data type supports the specification of requirements of a service-consuming MEC application related to a MEC service.

#### 6.2.1.17.2 Attributes

Attributes of a ServiceDependency are depicted in table 6.2.1.17.2-1.

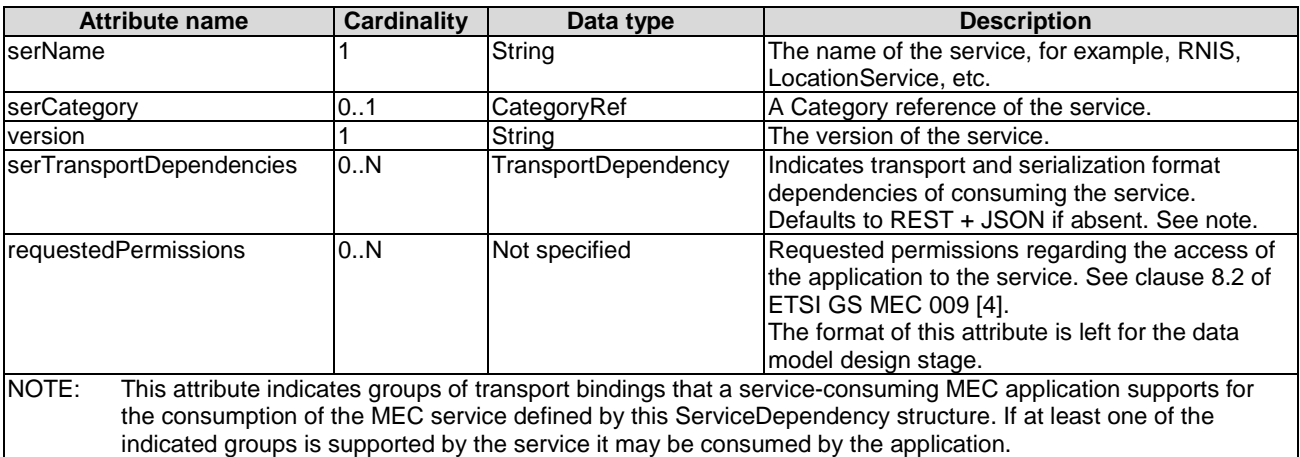

#### **Table 6.2.1.17.2-1: Attributes of ServiceDependency**

### 6.2.1.18 Type: TransportDependency

#### 6.2.1.18.1 Description

The TransportDependency data type supports the specification of requirements of a MEC application related to supported transport bindings (each being a combination of a transport with one or more serializers).

#### 6.2.1.18.2 Attributes

The attributes of a TransportDependency are depicted in table 6.2.1.18.2-1.

<span id="page-35-0"></span>

| <b>Attribute name</b> | Cardinality | Data type                                                                                                    | <b>Description</b>                                                                                                    |
|-----------------------|-------------|----------------------------------------------------------------------------------------------------|----------------------------------------------------------------------------------------------------|
| transport             |             | TransportDescriptor                                                                                                    | Information about the transport in this transport binding.                                                                                                    |
| <b>serializers</b>    | 1N          | <b>SerializerTypes</b>                                                                                                    | Information about the serializers in this transport binding, as<br>defined in the SerializerTypes type in ETSI GS MEC 011 [i.4].<br>Support for at least one of the entries is required in conjunction<br>with the transport. |
| labels                | 1N          | Set of labels that allow to define groups of transport bindings.<br>String<br>The mechanism of the grouping is defined below this table. |                                                                                                    |

**Table 6.2.1.18.2-1: Attributes of the TransportDependency** 

Each "labels" value identifies a group of transport bindings. In a list of TransportDependency structures, all entries that have a "labels" entry with the same value belong to the same group. Each group indicates an alternative set of transport bindings. At least one group of transport bindings needs to be supported to fulfil the requirements.

EXAMPLE 1: An application requires REST\_HTTP transport with JSON.

List of TransportDependency structures:

{transport=REST\_HTTP, serializers=[JSON], labels=[A]}

EXAMPLE 2: An application can run with JSON or PROTOBUF3 over a topic-based message bus.

List of TransportDependency structures:

{ transport=MB\_TOPIC\_BASED, serializers=[JSON, PROTOBUF3], labels=[A])

EXAMPLE 3: An application requires REST transport with JSON or a topic-based message bus with PROTOBUF3.

List of TransportDependency structures:

{transport=REST\_HTTP, serializers=[JSON], labels=[A]},

{MB\_TOPIC\_BASED, serializers=[PROTOBUF3], labels=[B]}

EXAMPLE 4: An application requires both REST transport with JSON and a topic-based message bus with PROTOBUF3.

List of TransportDependency structures:

{transport=REST\_HTTP, serializers=[JSON], labels=[A]},

{transport=MB\_TOPIC\_BASED, serializers=[PROTOBUF3], labels=[A]}

EXAMPLE 5: An application requires both REST transport with JSON and a topic-based message bus with PROTOBUF3 or Websockets with PROTOBUF3.

List of TransportDependency structures:

{transport=REST\_HTTP, serializers=[JSON], labels=[A, B]},

{transport=MB\_TOPIC\_BASED, serializers=[PROTOBUF3], labels=[A]}

{transport=WEBSOCKETS, serializers=[PROTOBUF3], labels=[B]}

- 6.2.1.19 Type: TransportDescriptor
- 6.2.1.19.1 Description

The TransportDescriptor data type describes a transport.

6.2.1.19.2 Attributes

The attributes of a TransportDescriptor are depicted in table 6.2.1.19.2-1.
| Attribute name | Cardinality | Data type      | <b>Description</b>                                                                        |
|----------------|-------------|----------------|-------------------------------------------------------------------------------------------|
| type           |             | TransportTypes | Type of the transport, as defined in the TransportTypes type in<br>ETSI GS MEC 011 [i.4]. |
| protocol       |             | String         | The name of the protocol used. Shall be set to "HTTP" for a REST<br>IAPI.                 |
| version        |             | String         | The version of the protocol used.                                                         |
| security       |             | SecurityInfo   | Information about the security used by the transport in ETSI<br>IGS MEC 011 [i.4].        |

**Table 6.2.1.19.2-1: Attributes of the TransportDescriptor** 

# 6.2.2 Application lifecycle management information model

# 6.2.2.1 Introduction

This clause defines data structure to be used by application lifecycle management information model.

# 6.2.2.2 Type: LocationConstraints

# 6.2.2.2.1 Description

The LocationConstraints data type supports the specification of MEC application requirements related to MEC application deployment location constraints. The location constraints shall be presented as a country code, optionally followed by a civic address based on the format defined by IETF RFC 4776 [[2\]](#page-12-0).

# 6.2.2.2.2 Attributes

The attributes of LocationConstraints are shown in table 6.2.2.2.2-1.

### **Table 6.2.2.2.2-1: Attributes of the LocationConstraints information element**

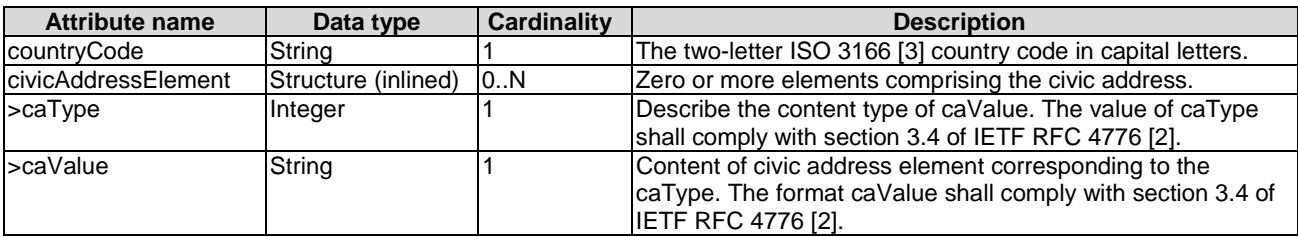

# 6.2.2.3 Type: CreateAppInstanceRequest

# 6.2.2.3.1 Description

The data type of CreateAppInstanceRequest represents the parameters for creating a new application instance resource. It is used by the resource of application instances in clause 7.5.1. It shall comply with attributes in clause 6.2.2.3.2.

# 6.2.2.3.2 Attributes

The attributes of CreateAppInstanceRequest data type shall follow the specification in table 6.2.2.3.2-1.

#### **Table 6.2.2.3.2-1: Attributes of the CreateAppInstanceRequest**

# 6.2.2.4 Type: AppInstanceInfo

#### 6.2.2.4.1 Description

The data type of AppInstanceInfo represents the parameters of instantiated application instance resources. It is used by the resource of application instances in clause 7.5.1 and the resource of individual application instance in clause 7.5.2.

#### 6.2.2.4.2 Attributes

The attributes of AppInstanceInfo data type are specified in the table 6.2.2.4.2-1.

#### **Table 6.2.2.4.2-1: Attributes of AppInstanceInfo**

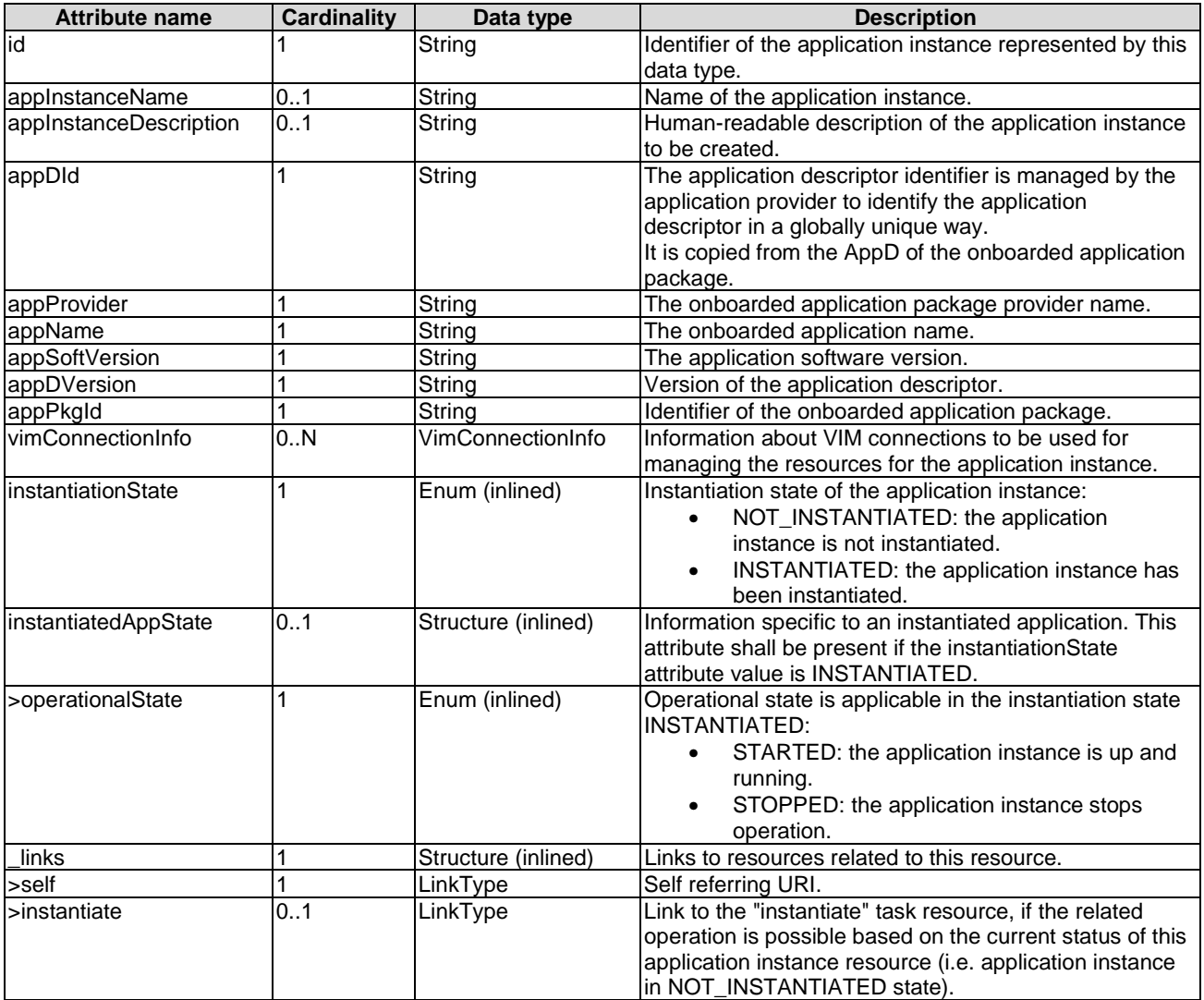

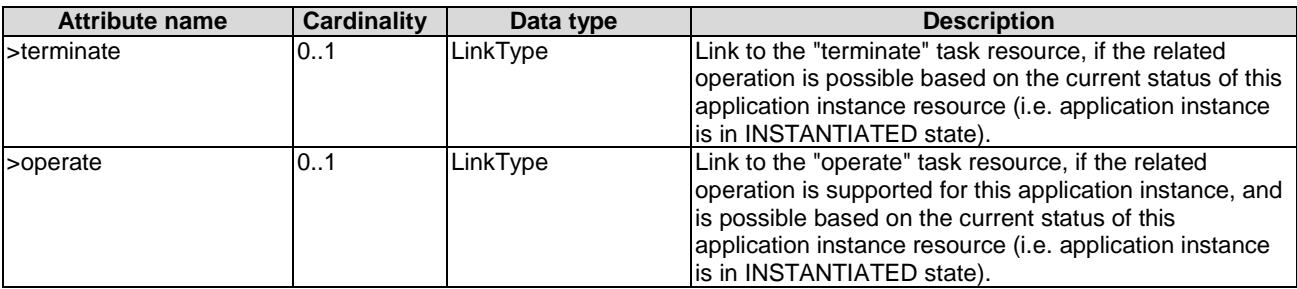

# 6.2.2.5 Type: AppInstanceSubscriptionFilter

# 6.2.2.5.1 Description

This data type represents subscription filter criteria to match application instances. The AppInstanceSubscriptionFilter shall comply with provisions in clause 6.2.2.5.2.

### 6.2.2.5.2 Attributes

The attributes of the data type are specified in table 6.2.2.5.2-1.

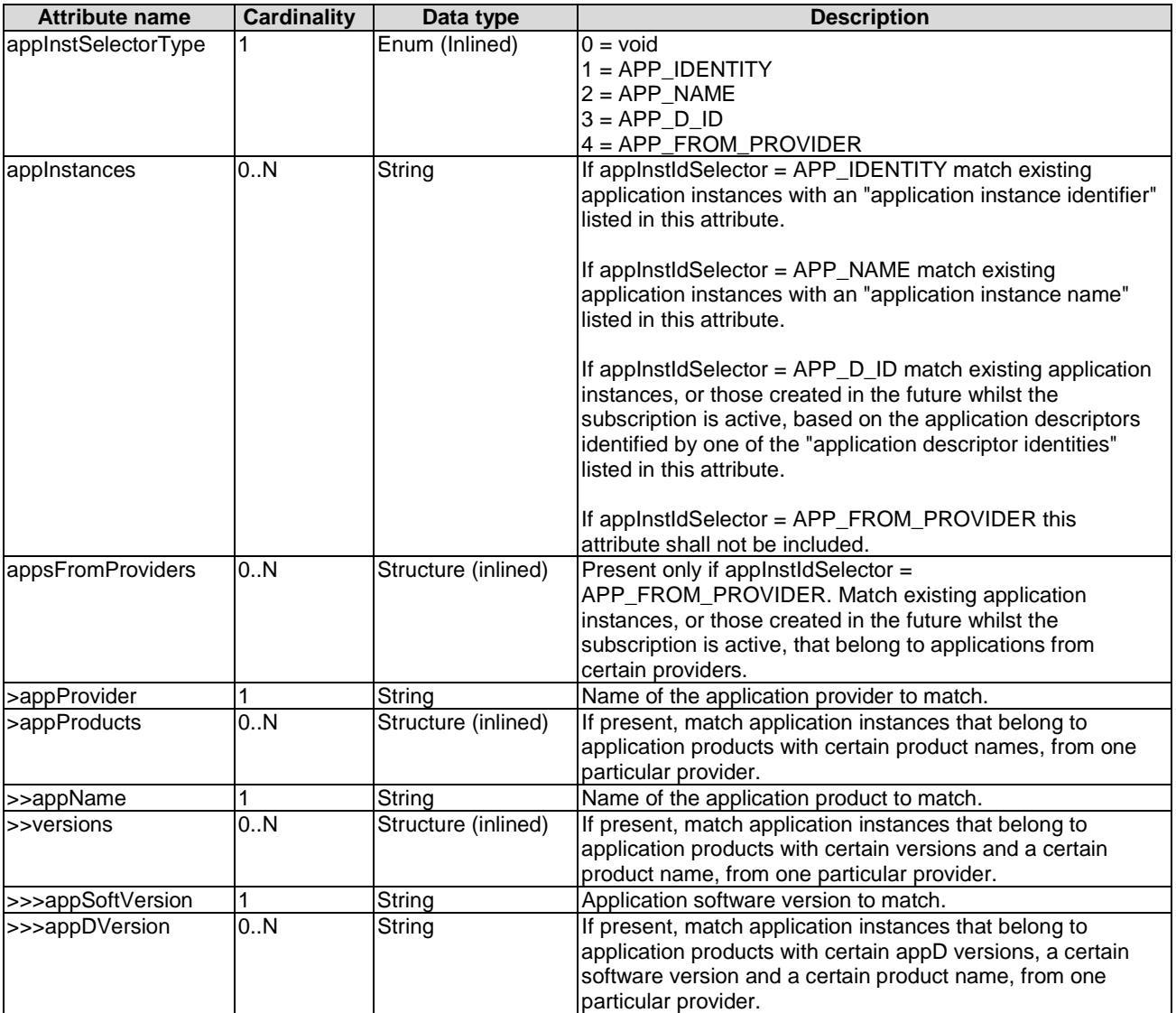

### **Table 6.2.2.5.2-1: Attributes of AppInstanceSubscriptionFilter**

# 6.2.2.6 Type: AppLcmOpOccSubscriptionFilter

# 6.2.2.6.1 Description

This data type represents a subscription filter criteria to match an application LCM operation occurrence. The AppLcmOpOccSubscriptionFilter shall comply with provisions in clause 6.2.2.6.2.

# 6.2.2.6.2 Attributes

The attributes of the data type are specified in table 6.2.2.6.2-1.

### **Table 6.2.2.6.2-1: Attributes of AppLcmOpOccSubscriptionFilter**

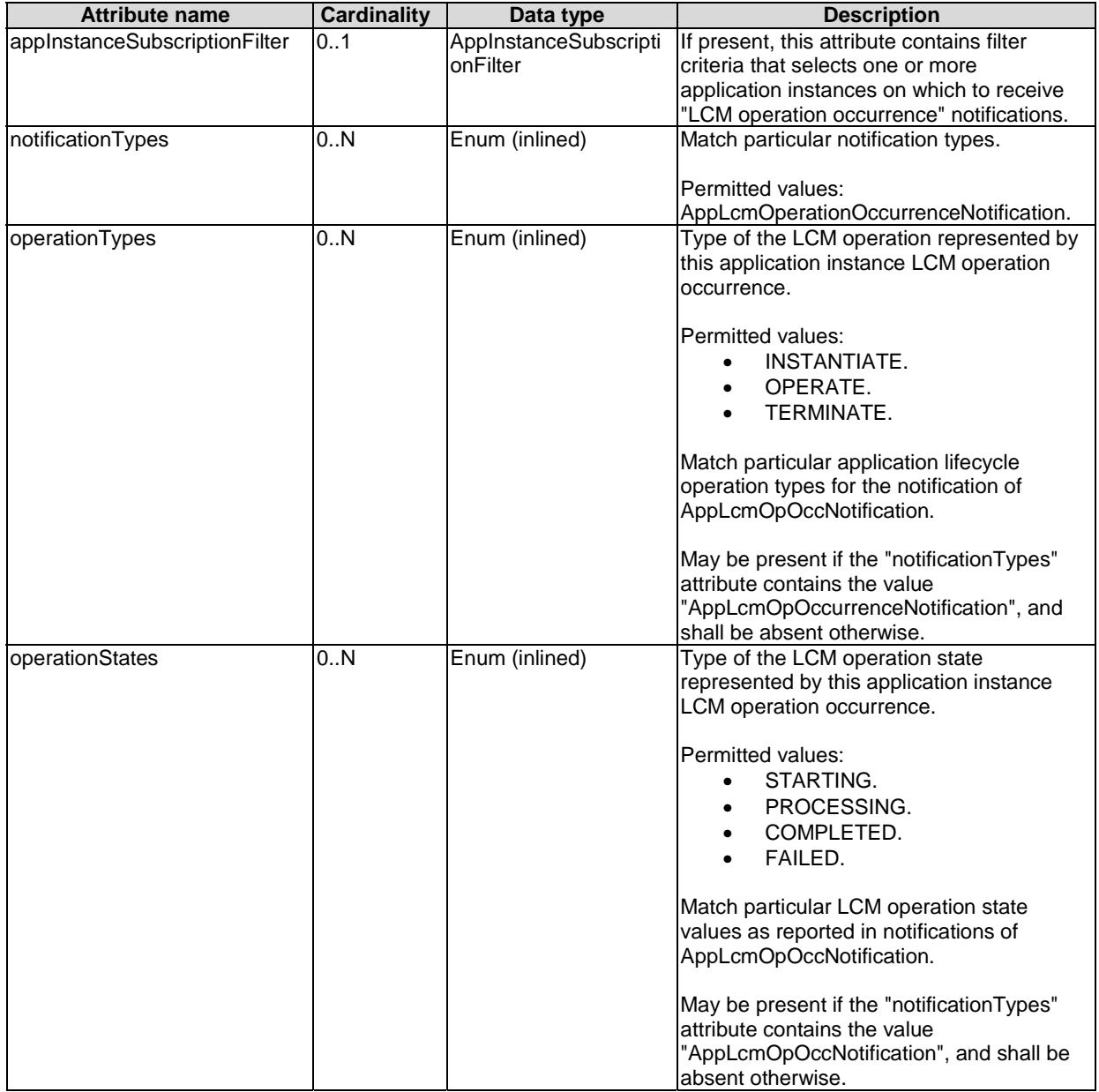

# 6.2.2.7 Type: InstantiateAppRequest

# 6.2.2.7.1 Description

This data type represents request parameters of the "Instantiate Application" operation. It shall comply with the provisions in clause 6.2.2.7.2, which aligns with the clause 6.3.1.3.

### 6.2.2.7.2 Attributes

The attributes of data type are specified in the table 6.2.2.7.2-1.

| <b>Attribute name</b>    | <b>Cardinality</b> | Data type                 | <b>Description</b>                                                                                                    |
|--------------------------|--------------------|---------------------------|----------------------------------------------------------------------------------------------------|
| virtualComputeDescriptor | 01                 | VirtualComputeDescriptio  | Describes CPU, Memory and acceleration<br>requirements of the virtual machine for the<br>application instance to be created. See note 1.                                                                                                    |
| virtualStorageDescriptor | 0.N                | VirtualStorageDescriptor  | Defines descriptors of virtual storage resources<br>to be used by the application instance to be<br>created. See note 1.                                                                                                    |
| IselectedMECHostInfo     | 1N                 | <b>MECHostInformation</b> | Describes the information of selected host for<br>the application instance. See note 2.                                                                                                    |
| llocationConstraints     | 0.1                | LocationConstraints       | Defines the location constraints for the<br>application instance to be created. See note 3.                                                                                                    |
| lvimConnectionInfo       | 0N                 | VimConnectionInfo         | Information about VIM connections to be used<br>for managing the resources for the application<br>instance, or refer to external / externally-<br>managed virtual links.<br>This attribute shall only be supported and may<br>be present if application-related resource<br>management in direct mode is applicable. See<br>note 2. |
| NOTE 1:<br>AppD.         |                    |                           | This attribute may be provided in the InstantiateAppRequest structure to override the same attribute in the                                                                                                    |

**Table 6.2.2.7.2-1: Attributes of InstantiateAppRequest** 

AppD.

NOTE 2: This field applies to Mm3 reference point only.

NOTE 3: This field applies to Mm1 reference point only.

# 6.2.2.8 Type: OperateAppRequest

### 6.2.2.8.1 Description

This data type represents request parameters of the "Operate Application" operation. It shall comply with the provisions in clause 6.2.2.8.2, which aligns with the clause 6.3.1.4.

# 6.2.2.8.2 Attributes

The attributes of data type are specified in the table 6.2.2.8.2-1.

### **Table 6.2.2.8.2-1: Attributes of OperateAppRequest**

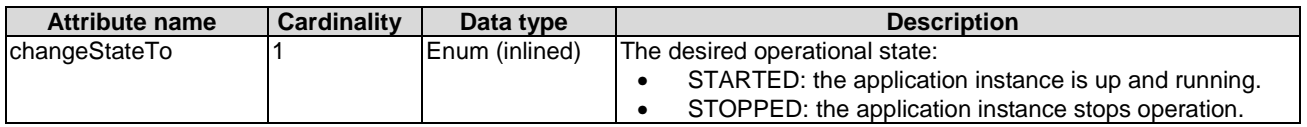

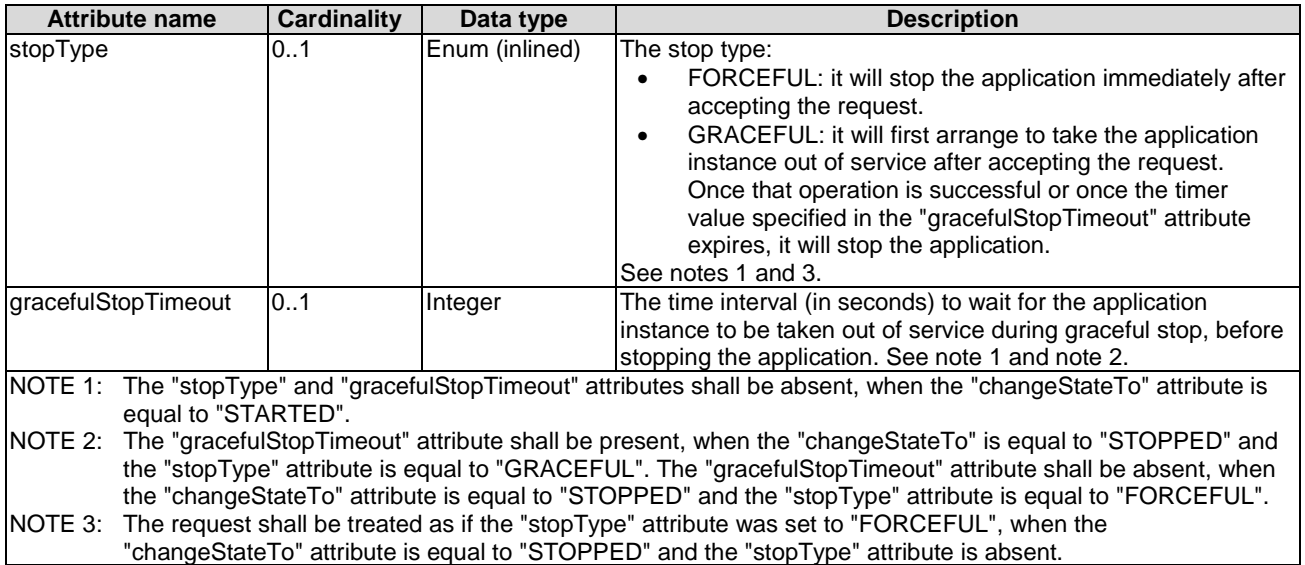

# 6.2.2.9 Type: TerminateAppRequest

# 6.2.2.9.1 Description

This data type represents request parameters of the "Terminate Application Request" operation. It shall comply with the provisions in clause 6.2.2.9.2, which aligns with the clause 6.3.1.7.

# 6.2.2.9.2 Attributes

The attributes of data type are specified in the table 6.2.2.9.2-1.

# **Table 6.2.2.9.2-1: Attributes of TerminateAppRequest**

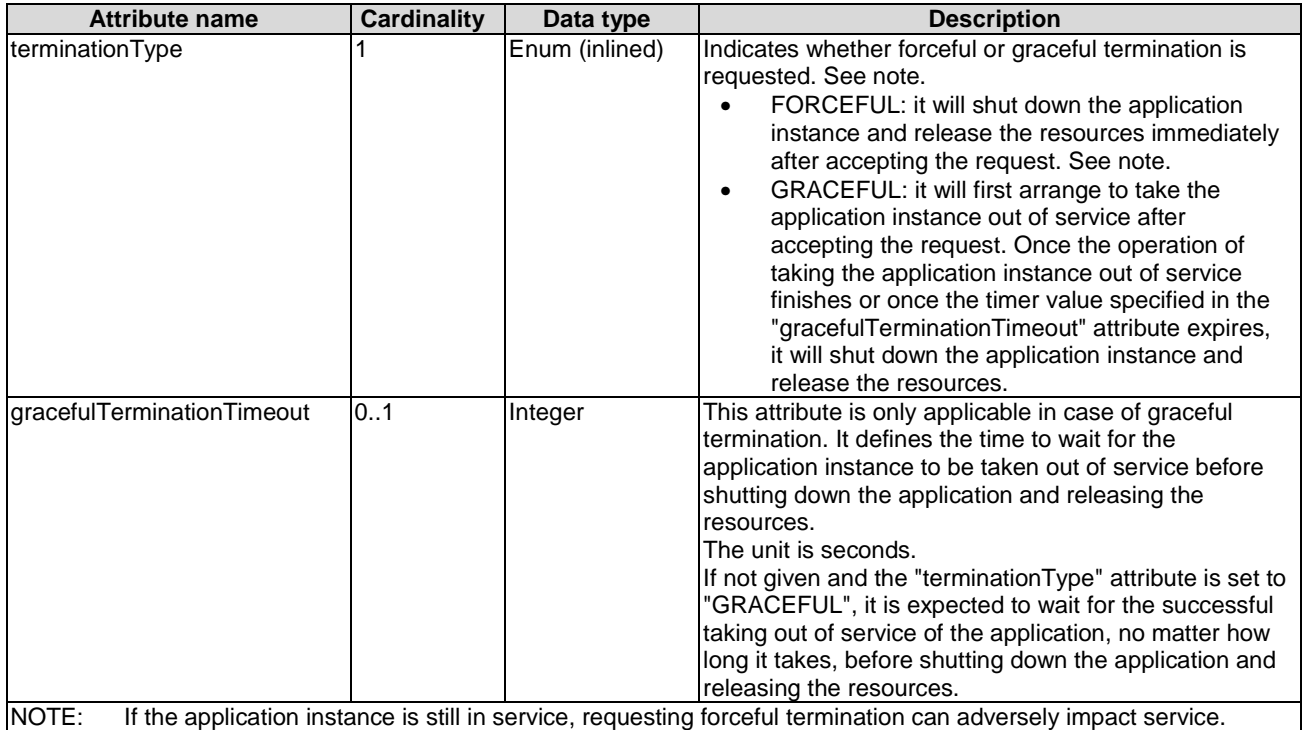

# 6.2.2.10 Type: AppInstSubscriptionInfo

# 6.2.2.10.1 Description

The data type represents a subscription to notification of application instance operational state change. It shall comply with provisions in clause 6.2.2.10.2.

#### 6.2.2.10.2 Attributes

The attributes of data type are specified in the table 6.2.2.10.2-1.

#### **Table 6.2.2.10.2-1: Attributes of AppInstSubscriptionInfo**

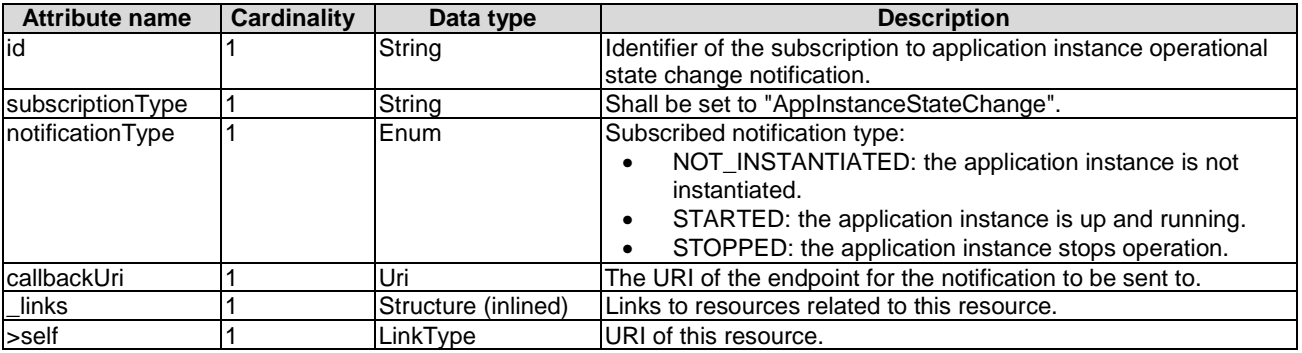

# 6.2.2.11 Type: AppInstNotification

### 6.2.2.11.1 Description

This data type represents an application instance notification for informing the subscribers about operational state of application instance resources. It shall comply with provisions in clause 6.2.2.11.2.

### 6.2.2.11.2 Attributes

The attributes of data type are specified in the table 6.2.2.11.2-1.

| <b>Attribute name</b> | <b>Cardinality</b> | Data type           | <b>Description</b>                                                        |
|-----------------------|--------------------|---------------------|---------------------------------------------------------------------------|
| id                    |                    | String              | Identifier of this notification. If a notification is sent multiple times |
|                       |                    |                     | due to multiple subscriptions, the "notificationId" attribute of all      |
|                       |                    |                     | these notifications shall have the same value.                            |
| notificationType      |                    | Enum (inlined)      | Discriminator for the different notification types:                       |
|                       |                    |                     | NOT_INSTANTIATED: the application instance is not<br>instantiated.        |
|                       |                    |                     | STARTED: the application instance is up and running.                      |
|                       |                    |                     | STOPPED: the application instance stops operation.                        |
| subscriptionId        |                    | String              | Identifier of the subscription related to this notification.              |
| <b>ItimeStamp</b>     |                    | TimeStamp           | Date and time of the notification generation.                             |
| applnstanceld         |                    | String              | Identifier of application instance.                                       |
| appPkgld              |                    | String              | Identifier of the onboarded application package.                          |
| appDld                |                    | String              | The application descriptor identifier identifies the application          |
|                       |                    |                     | package and the application descriptor in a globally unique way.          |
| links                 |                    | Structure (inlined) | Links to resources related to this notification.                          |
| subscription          |                    | LinkType            | A link to the related subscription.                                       |

**Table 6.2.2.11.2-1: Attributes of AppInstanceNotification** 

# 6.2.2.12 Type: AppInstSubscriptionRequest

# 6.2.2.12.1 Description

The data type represents the input parameters of "subscription operation" to notification of application lifecycle management for the operational state change of application instance.

#### 6.2.2.12.2 Attributes

The attributes of the data type are specified in the table 6.2.2.12.2-1.

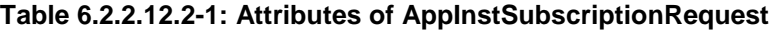

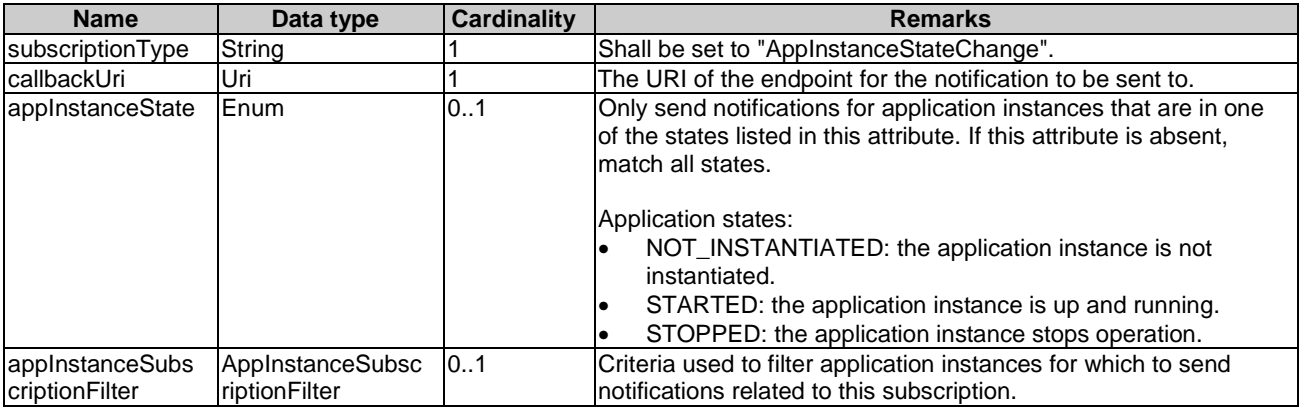

# 6.2.2.13 Type: AppLcmOpOcc

## 6.2.2.13.1 Description

This data type represents an application lifecycle management operation occurrence. It shall comply with the provisions in clause 6.2.2.13.2.

# 6.2.2.13.2 Attributes

The attributes of data type are specified in the table 6.2.2.13.2-1.

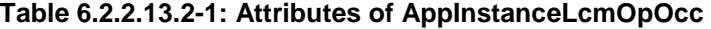

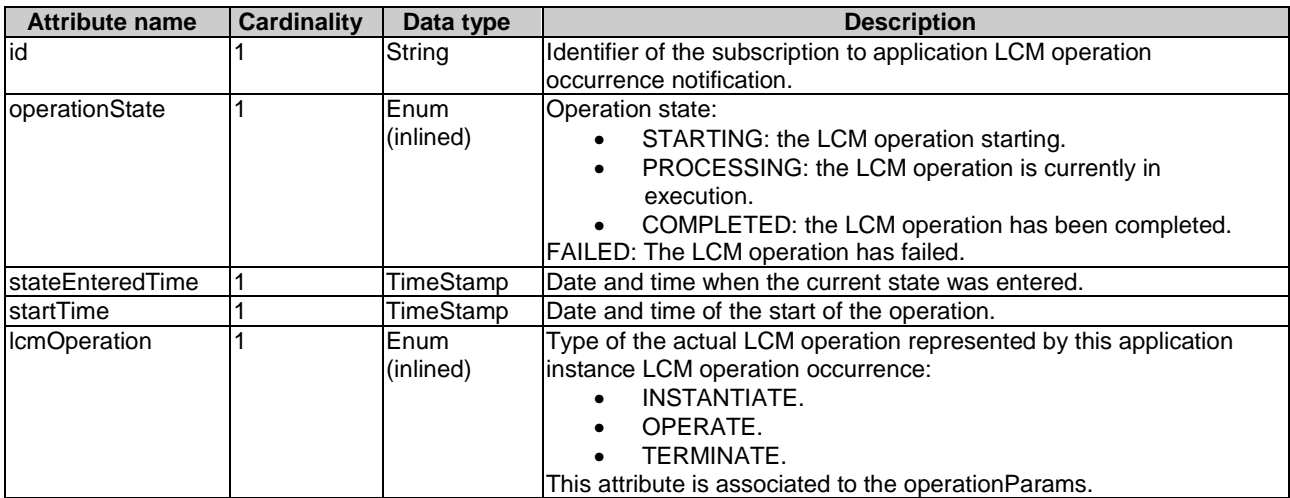

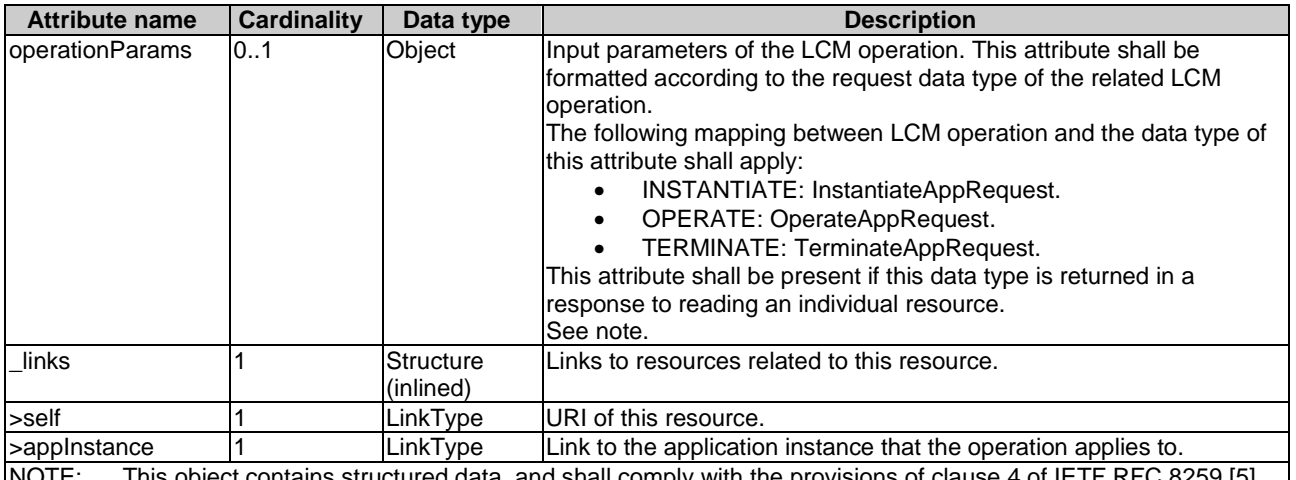

#### NOTE: This object contains structured data, and shall comply with the provisions of clause 4 of IETF RFC 8259 [\[5](#page-12-0)].

# 6.2.2.14 Type: AppLcmOpOccSubscriptionRequest

### 6.2.2.14.1 Description

This data type represents a subscription request to notification of application life cycle management operation occurrence. It shall comply with provisions in clause 6.2.2.14.2.

#### 6.2.2.14.2 Attributes

The attributes of data type are specified in the table 6.2.2.14.2-1.

#### **Table 6.2.2.14.2-1: Attributes of AppLcmOpOccSubscriptionRequest**

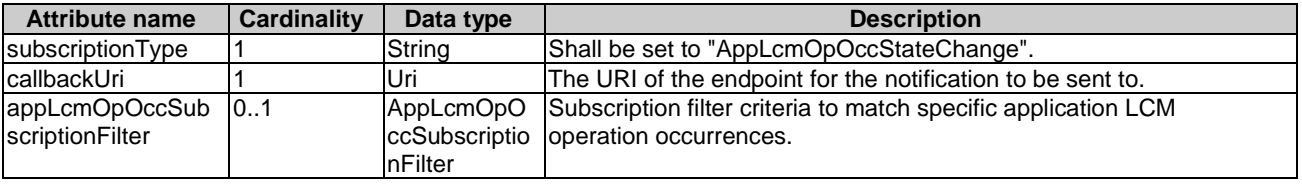

# 6.2.2.15 Type: AppLcmOpOccSubscriptionInfo

# 6.2.2.15.1 Description

This data type represents a subscription to notifications of application life cycle management operation occurrence. It shall comply with provisions in clause 6.2.2.15.2.

#### 6.2.2.15.2 Attributes

The attributes of data type are specified in the table 6.2.2.15.2-1.

| <b>Attribute name</b> | Cardinality | Data type           | <b>Description</b>                                          |
|-----------------------|-------------|---------------------|-------------------------------------------------------------|
| lid                   |             | String              | Identifier of this subscription resource.                   |
| subscriptionType      |             | String              | Shall be set to "AppLcmOpOccStateChange".                   |
| callbackUri           |             | Uri                 | The URI of the endpoint for the notification to be sent to. |
| _links                |             | Structure (inlined) | Links to resources related to this resource.                |
| >self                 |             | LinkType            | URI of this resource.                                       |

**Table 6.2.2.15.2-1: Attributes of AppLcmOpOccSubscriptionInfo** 

# 6.2.2.16.1 Description

This data type represents a notification related to state changes of an application LCM operation occurrence which informs the subscribers. It shall comply with provisions in clause 6.2.2.16.2.

### 6.2.2.16.2 Attributes

The attributes of data type are specified in the table 6.2.2.16.2-1.

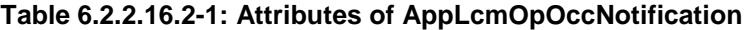

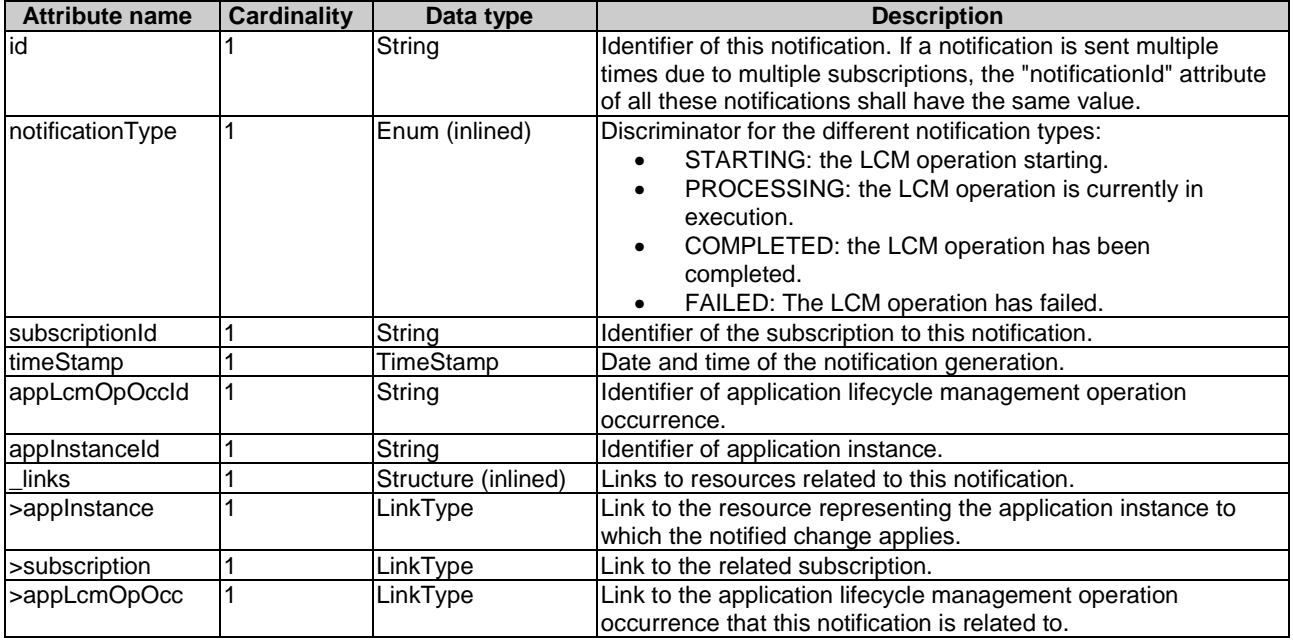

# 6.2.2.17 Type: MECHostInformation

### 6.2.2.17.1 Description

The data type represents the parameters of MEC host information.

### 6.2.2.17.2 Attributes

The attributes of the data type are specified in table 6.2.2.17.2-1.

### **Table 6.2.2.17.2-1: Attributes of MECHostInformation**

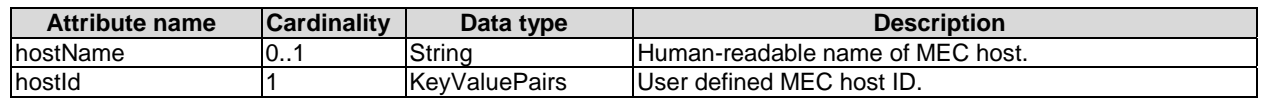

# 6.2.2.18 Type: VimConnectionInfo

# 6.2.2.18.1 Description

The VimConnectionInfo data type specifies the connection information of VIM for managing the resources of the application instance.

# 6.2.2.18.2 Attributes

The attributes of VimConnectionInfo data type are specified in the table 6.2.2.18.2-1.

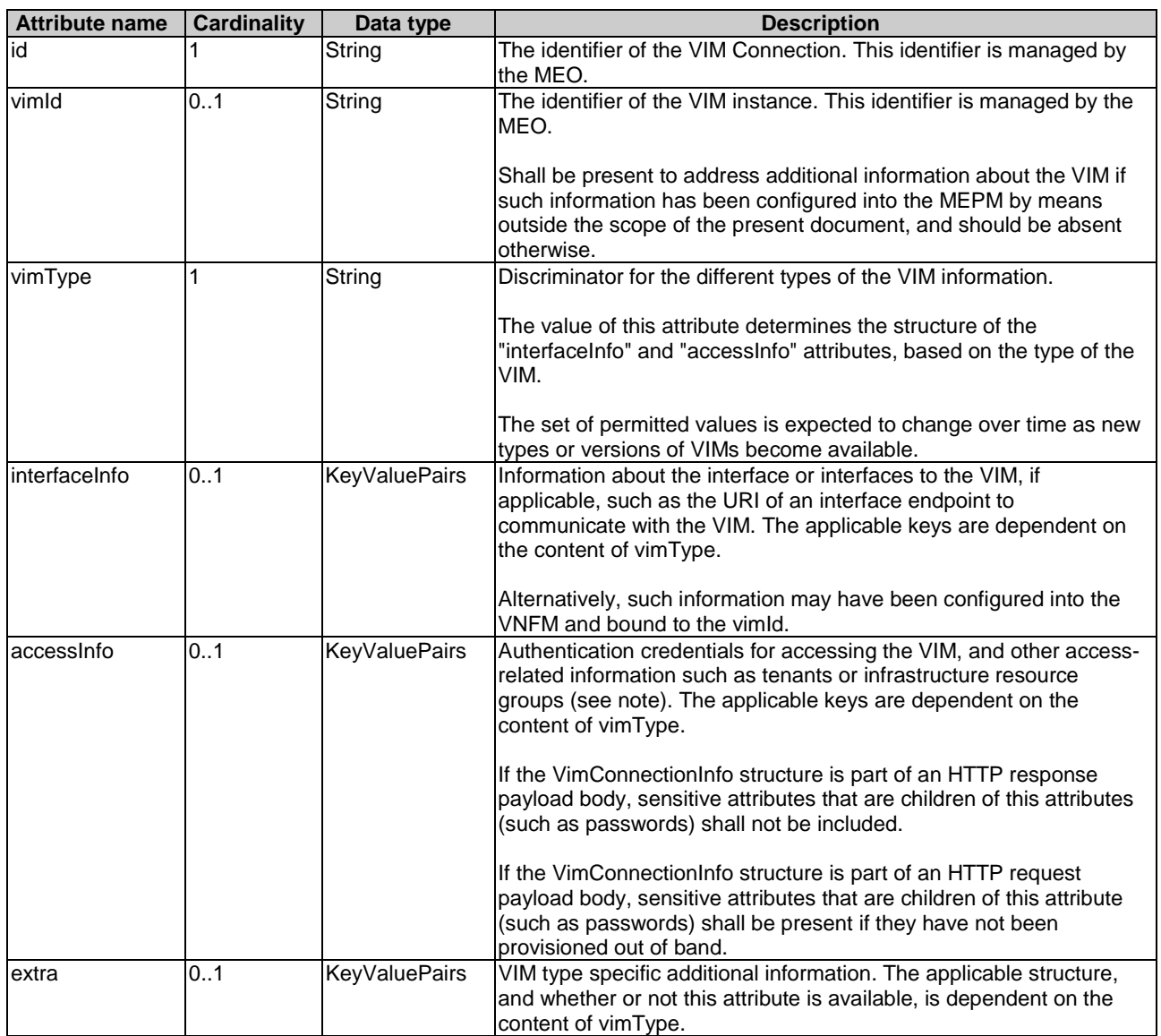

#### **Table 6.2.2.18.2-1: Attributes of VimConnectionInfo**

# 6.2.3 Application package information model

# 6.2.3.1 Introduction

This clause defines data structures to be used by the APIs of application package management.

# 6.2.3.2 Type: CreateAppPkg

## 6.2.3.2.1 Description

The data type CreateAppPkg represents the parameters for creating a new application package resource. It shall comply with attributes in clause 6.2.3.2.2.

The attributes of CreateAppPkg data type shall follow the specification in table 6.2.3.2.2-1.

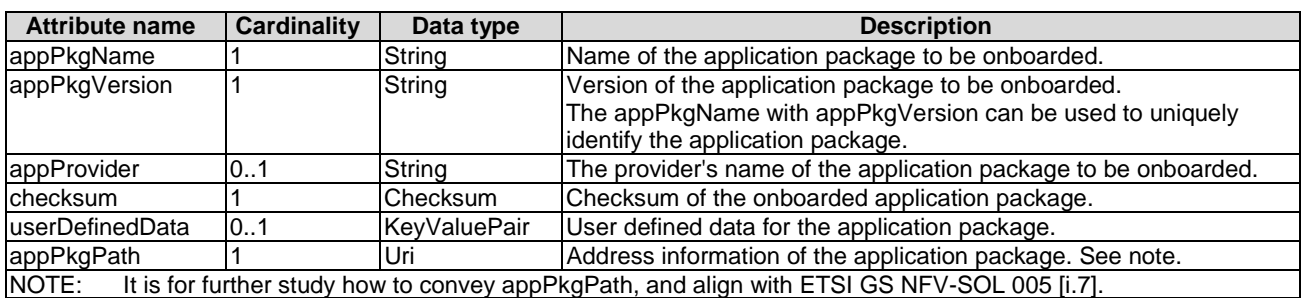

### **Table 6.2.3.2.2-1: Attributes of the CreateAppPkg**

# 6.2.3.3 Type: AppPkgInfo

### 6.2.3.3.1 Description

The data type AppPkgInfo represents the parameters for an application package resource. It shall comply with provisions in clause 6.2.3.3.2.

#### 6.2.3.3.2 Attributes

The attributes of AppPkgInfo data type are specified in the table 6.2.3.3.2-1.

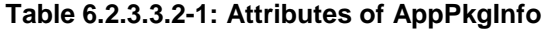

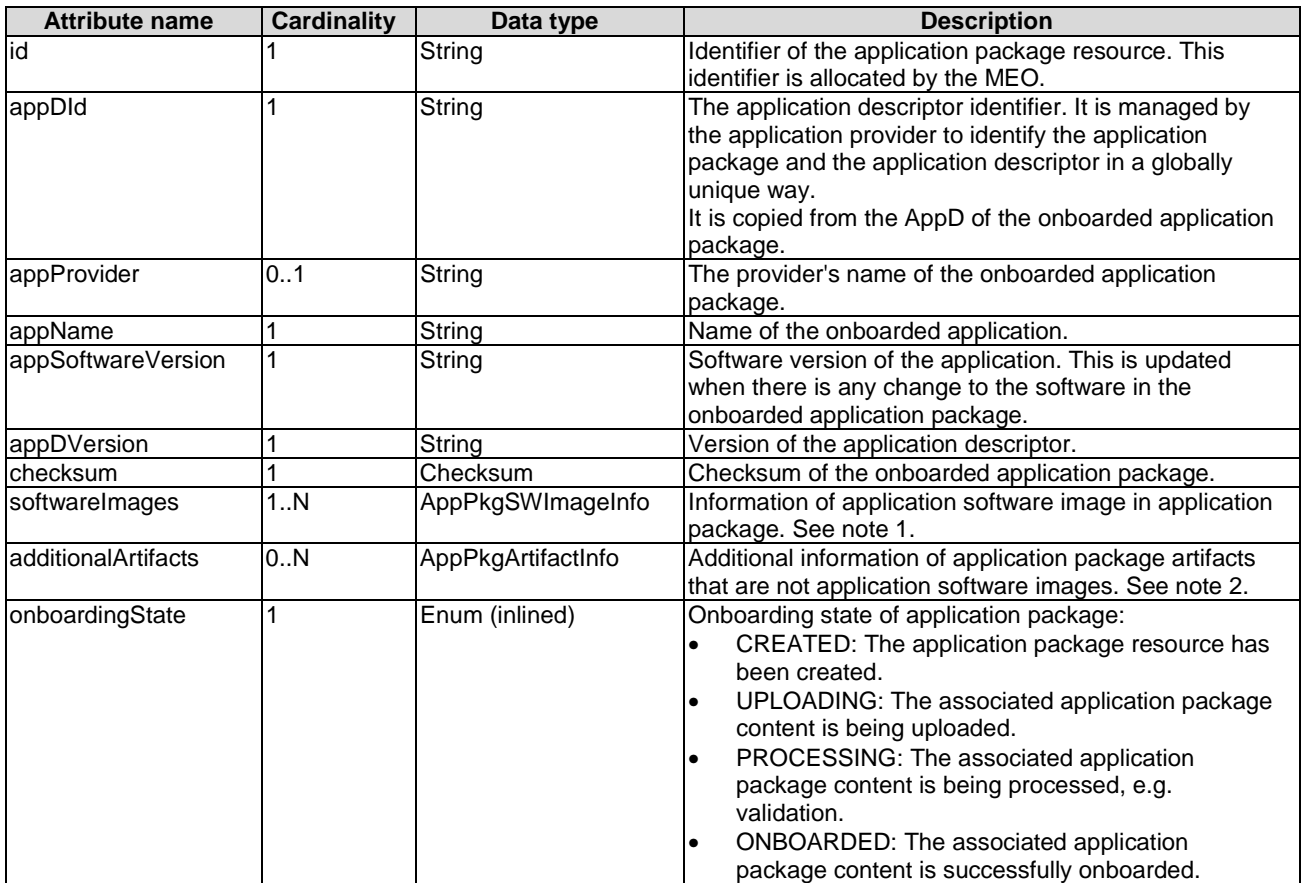

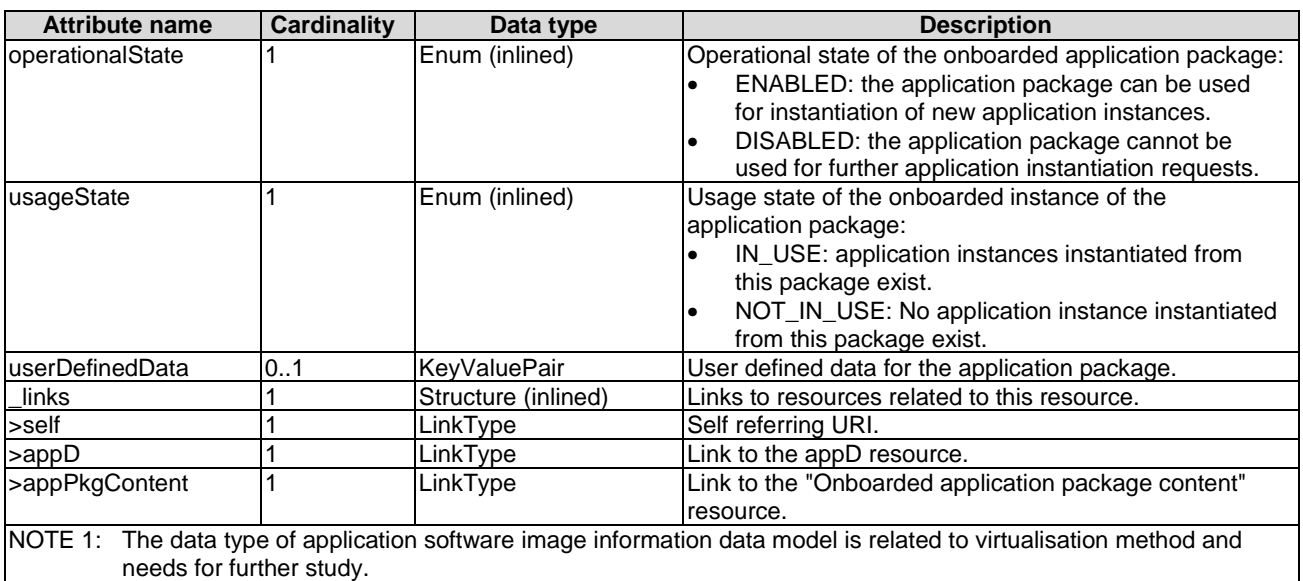

NOTE 2: The data type of additional information of application package artefacts is for further study.

# 6.2.3.4 Type: AppPkgSubscriptionInfo

# 6.2.3.4.1 Description

The data type represents a subscription to notification of application package management for the onboarding, or operational state change of application package. It shall comply with provisions in clause 6.2.3.4.2.

#### 6.2.3.4.2 Attributes

The attributes of data type are specified in the table 6.2.3.4.2-1.

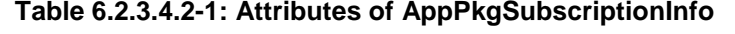

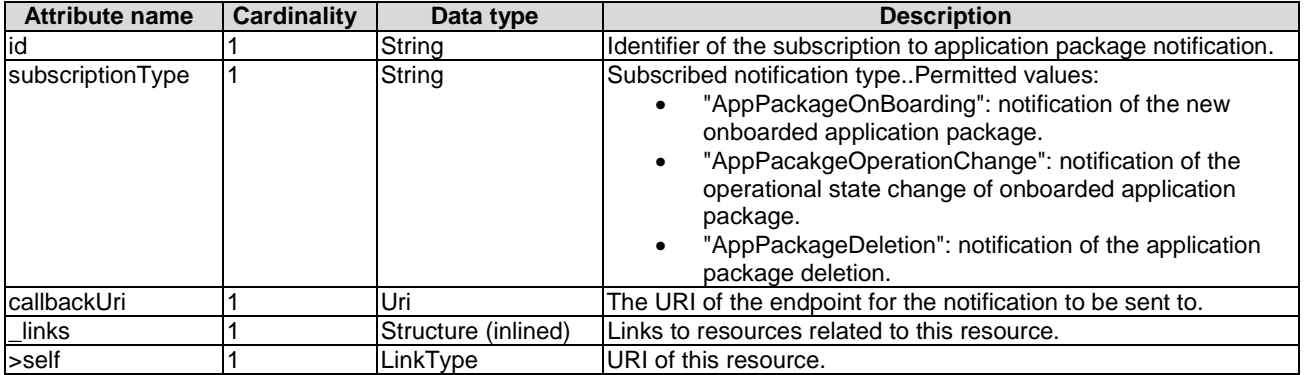

# 6.2.3.5 Type: AppPkgSubscriptionLinkList

### 6.2.3.5.1 Description

The data type represents a subscription link list of notification on application package management. It shall comply with provisions in clause 6.2.3.5.2.

#### 6.2.3.5.2 Attributes

The attributes of data type are specified in the table 6.2.3.5.2-1.

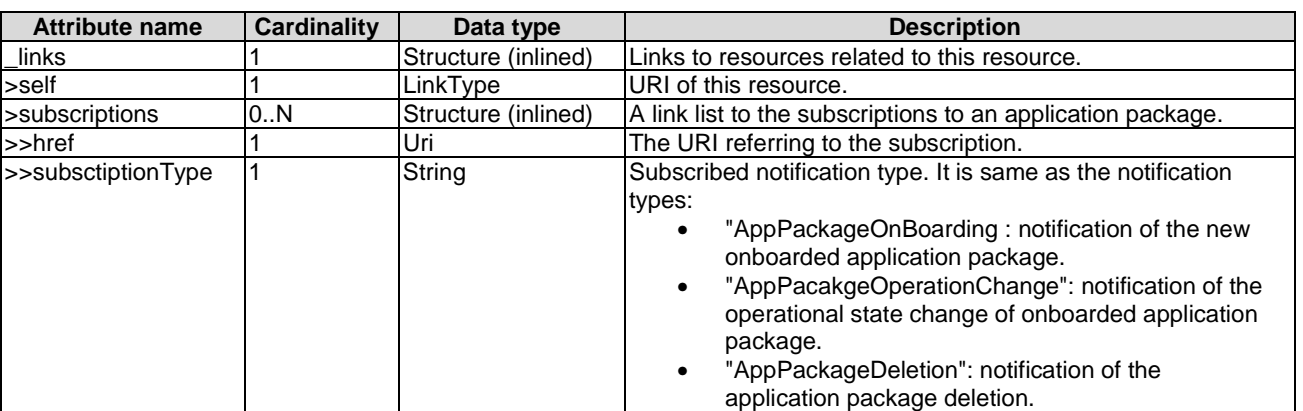

### **Table 6.2.3.5.2-1: Attributes of AppPkgSubscriptionLinkList**

# 6.2.3.6 Type: AppPkgNotification

## 6.2.3.6.1 Description

This data type represents an application package management notification for informing the subscribers about onboarding application package resources. The notification is triggered when a new application package is onboarded.

It shall comply with provisions in clause 6.2.3.6.2.

#### 6.2.3.6.2 Attributes

The attributes of data type are specified in the table 6.2.3.6.2-1.

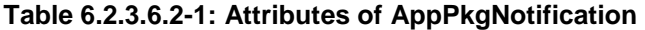

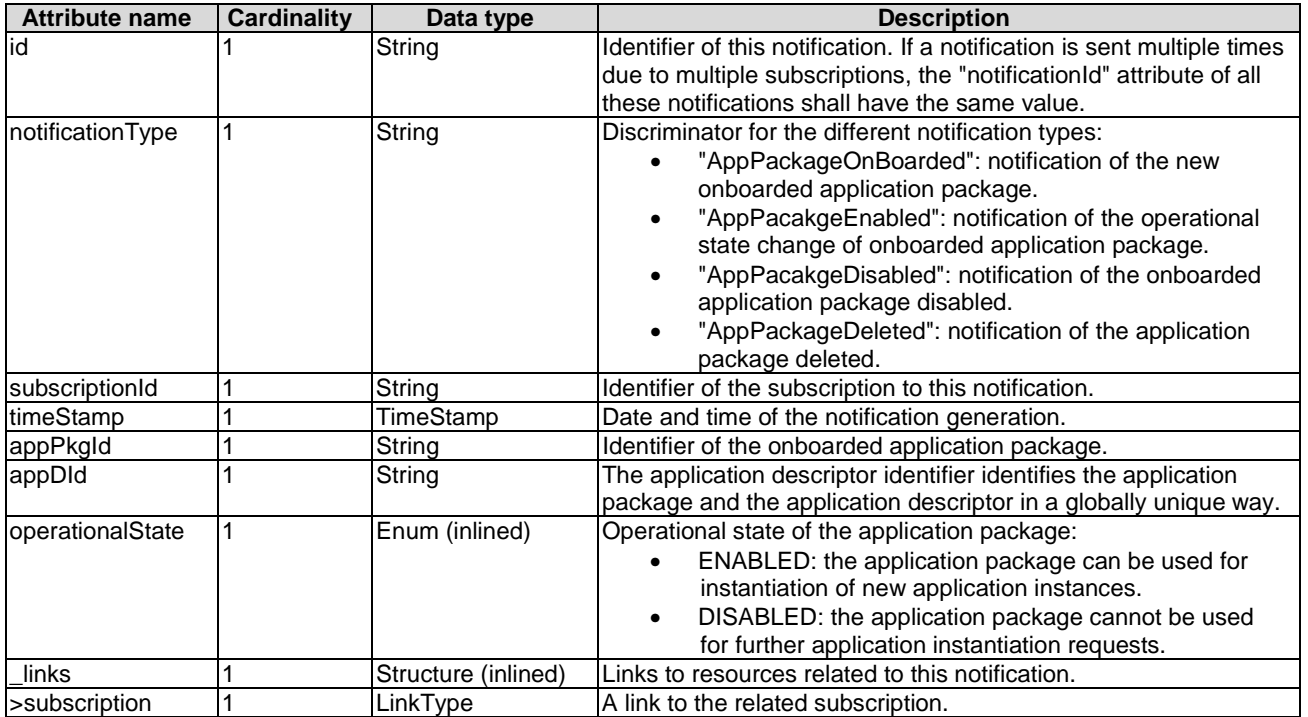

# 6.2.3.7 Type: AppPkgSubscription

# 6.2.3.7.1 Description

The data type represents the input parameters of "subscription operation" to notification of application package management for the onboarding, or operational state change of application package.

#### 6.2.3.7.2 Attributes

The attributes of data type are specified in the table 6.2.3.7.2-1.

#### **Table 6.2.3.7.2-1: Attributes of AppPkgSubscription**

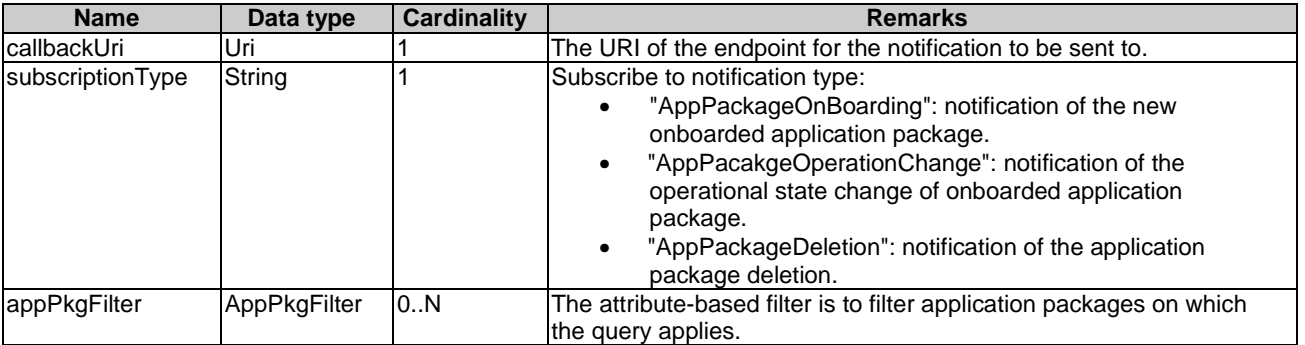

# 6.2.3.8 Type: AppPkgInfoModifications

#### 6.2.3.8.1 Description

The data type represents modifications of the "AppPkgInfo" data type that can be requested to perform "application package operation".

#### 6.2.3.8.2 Attributes

The attributes of data type are specified in the table 6.2.3.8.2-1.

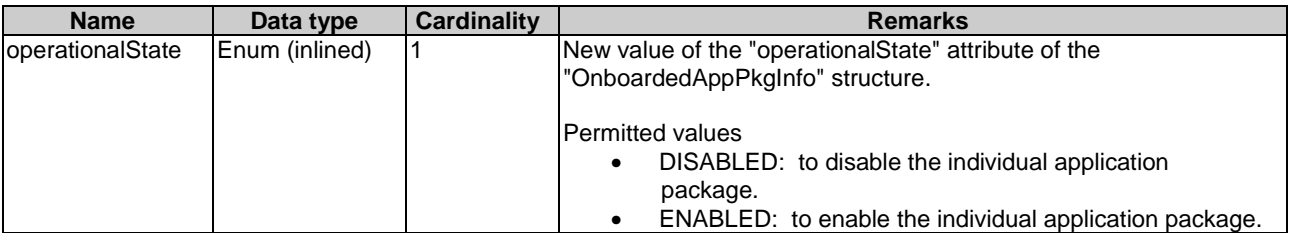

# **Table 6.2.3.8.2-1: Attributes of AppPkgInfoModifications**

# 6.2.4 Granting information model

# 6.2.4.1 Introduction

This clause defines data types used in the granting resource.

# 6.2.4.2 Type: GrantRequest

# 6.2.4.2.1 Description

This type represents a grant request. Refer to clause 9.5.2.2 of ETSI GS NFV-SOL 003 [\[7](#page-12-0)].

### 6.2.4.2.2 Attributes

The attributes of the data type are specified in table 6.2.4.2.2-1.

#### **Table 6.2.4.2.2-1: Attributes of GrantRequest**

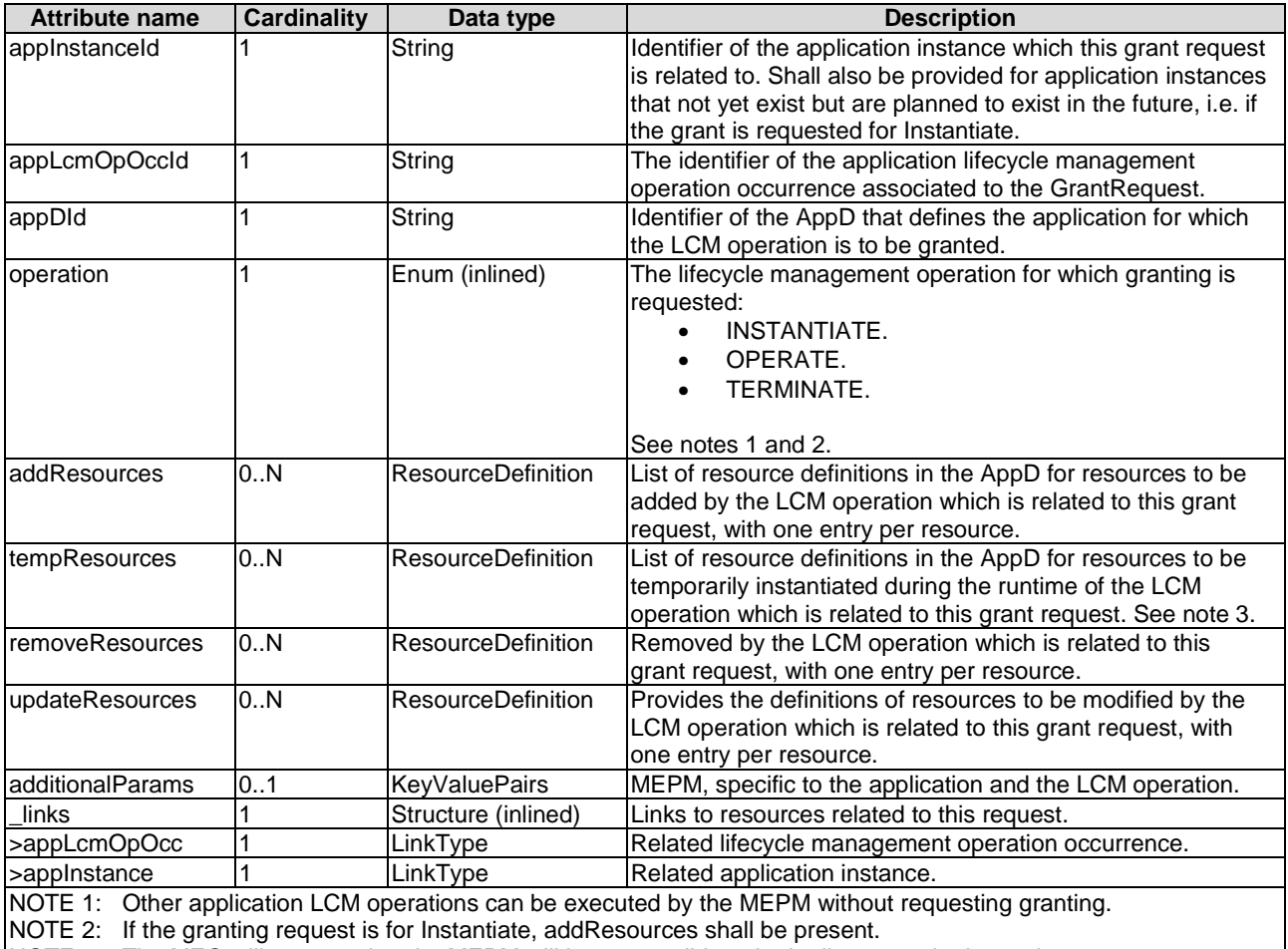

NOTE 3: The MEO will assume that the MEPM will be responsible to both allocate and release the temporary resource during the runtime of the LCM operation. This means, the resource can be allocated and consumed after the "start" notification for the LCM operation is sent by the MEPM, and the resource will be released before the "result" notification of the application LCM operation is sent by the MEPM.

# 6.2.4.3 Type: ResourceDefinition

### 6.2.4.3.1 Description

This type provides information of an existing or proposed resource used by the application. Refer to clause 9.5.3.2 of ETSI GS NFV-SOL 003 [\[7](#page-12-0)].

## 6.2.4.3.2 Attributes

The attributes of the data type are specified in table 6.2.4.3.2-1.

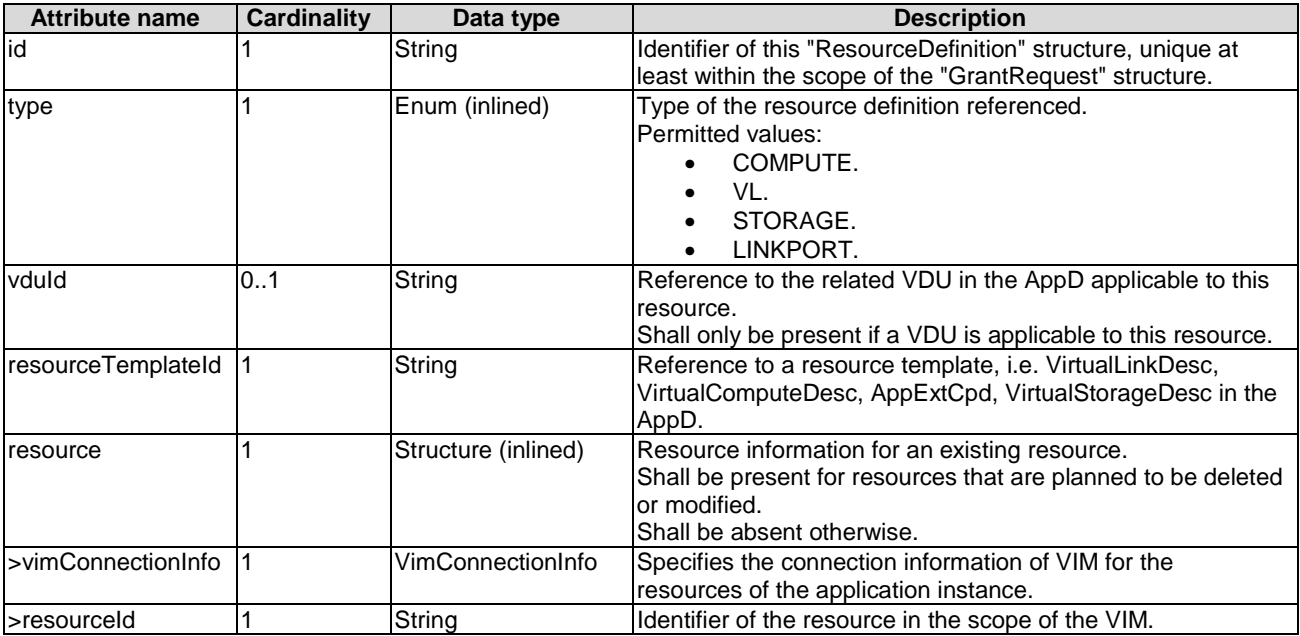

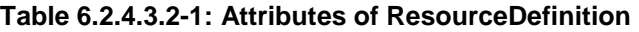

# 6.2.4.4 Type: Grant

# 6.2.4.4.1 Description

This type represents a grant. Refer to clause 9.5.2.3 of ETSI GS NFV-SOL 003 [[7\]](#page-12-0).

# 6.2.4.4.2 Attributes

The attributes of the data type are specified in table 6.2.4.4.2-1.

### **Table 6.2.4.4.2-1: Attributes of Grant**

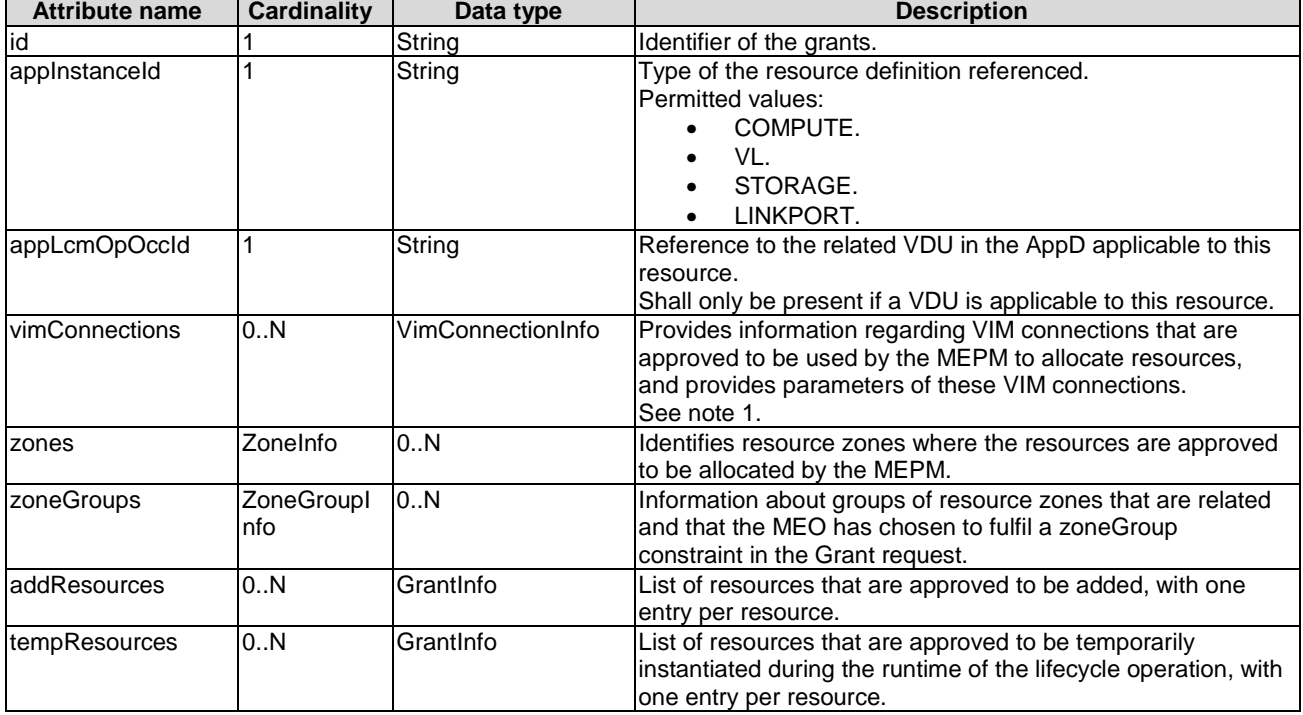

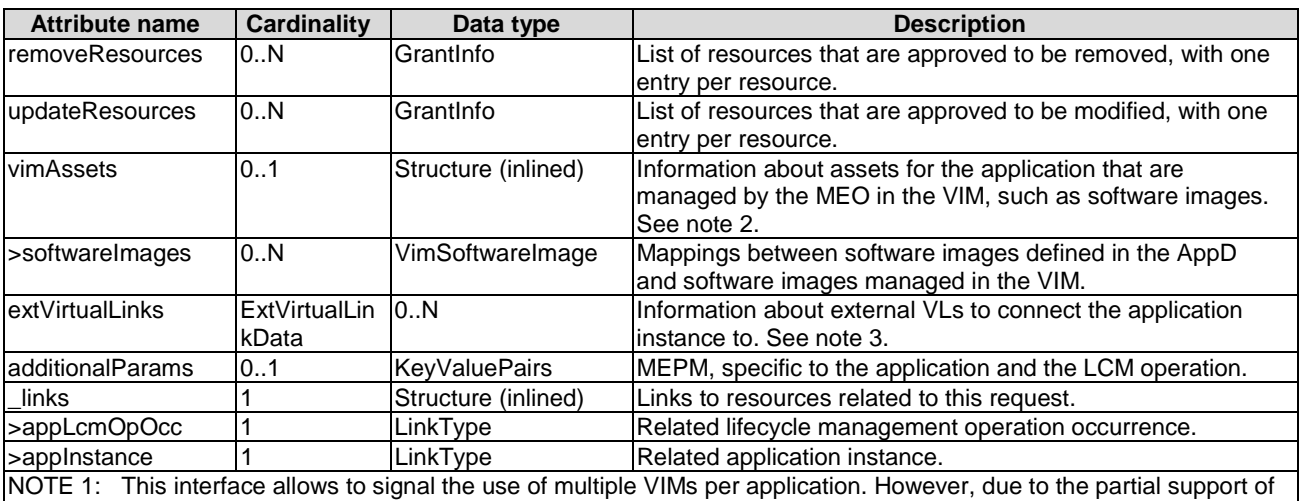

this feature in the present release, it is recommended in the present document that the number of entries in the "vims" attribute in the Grant is not greater than 1.

NOTE 2: The further condition will be defined by ETSI GS NFV-SOL 003 [\[7](#page-12-0)].

NOTE 3: External VLs can be passed in the application lifecycle management operation requests such as Instantiate, and/or in the grant response. The MEO may choose to override in the grant response external VL instances that have been passed previously in the associated application lifecycle management request, if the lifecycle management request has originated from the MEO itself.

# 6.2.4.5 Type: GrantInfo

# 6.2.4.5.1 Description

This type contains information about a Compute, storage or network resource whose addition/update/deletion was granted. It shall comply with the provisions defined in table 6.2.4.5.2-1. Refer to clause 9.5.3.3 of ETSI GS NFV-SOL 003 [\[7](#page-12-0)].

### 6.2.4.5.2 Attributes

The attributes of the data type are specified in table 6.2.4.5.2-1.

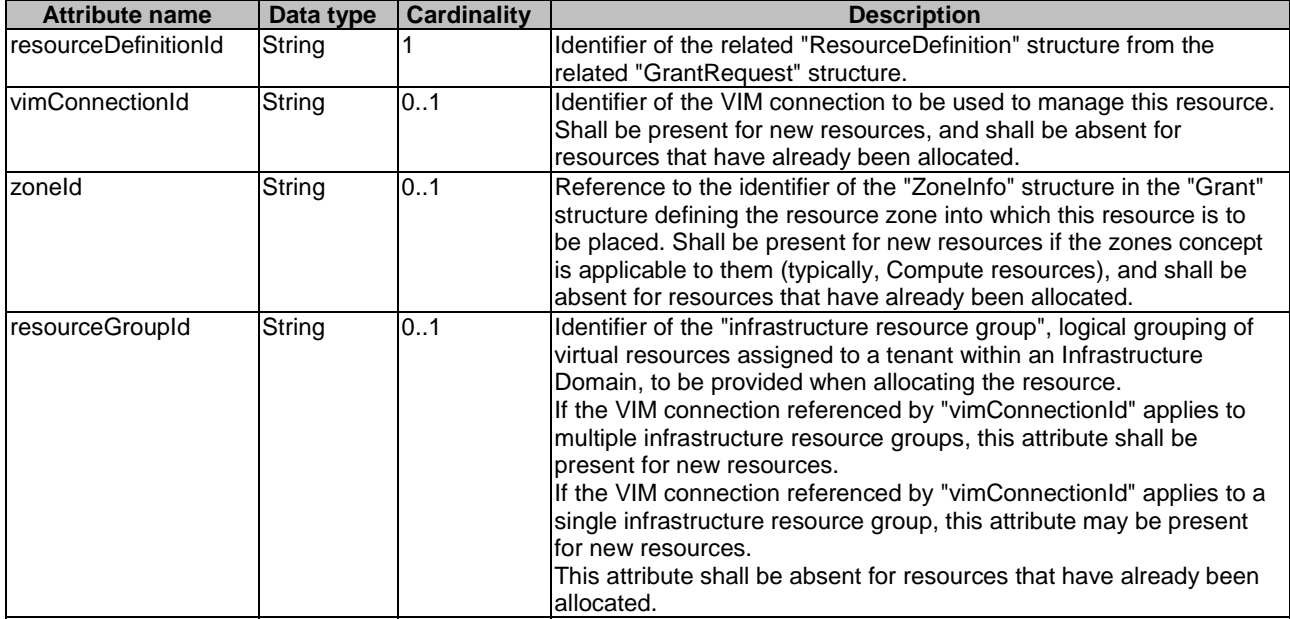

#### **Table 6.2.4.5.2-1: Definition of the GrantInfo data type**

# 6.2.4.6 Type: ZoneInfo

# 6.2.4.6.1 Description

This type provides information regarding a resource zone. Refer to clause 9.5.3.4 of ETSI GS NFV-SOL 003 [[7\]](#page-12-0).

#### 6.2.4.6.2 Attributes

The attributes of the data type are specified in table 6.2.4.6.2-1.

#### **Table 6.2.4.6.2-1: Definition of the ZoneInfo data type**

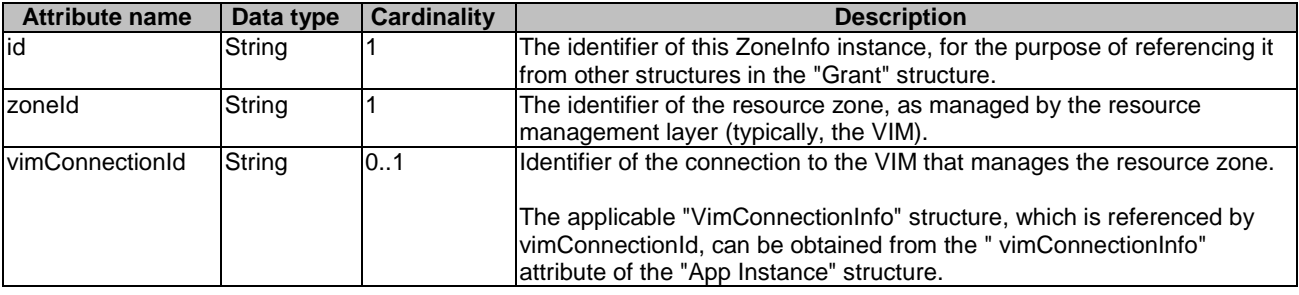

# 6.2.4.7 Type: ZoneGroupInfo

### 6.2.4.7.1 Description

This type provides information regarding a resource zone group. A resource zone group is a group of one or more related resource zones which can be used in resource placement constraints. To fulfil such constraint, the MEO may decide to place a resource into any zone that belongs to a particular group. Refer to clause 9.5.3.5 of ETSI GS NFV-SOL 003 [\[7](#page-12-0)].

NOTE: A resource zone group can be used to support overflow from one resource zone into another, in case a particular deployment supports only non-elastic resource zones.

### 6.2.4.7.2 Attributes

The attributes of the data type are specified in table 6.2.4.7.2-1.

#### **Table 6.2.4.7.2-1: Definition of the ZoneGroupInfo data type**

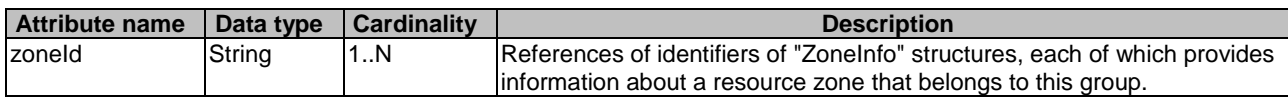

# 6.2.4.8 Type: ExtVirtualLinkData

### 6.2.4.8.1 Description

This type represents an external VL. Refer to clause 4.4.1.11 of ETSI GS NFV-SOL 003 [\[7](#page-12-0)].

### 6.2.4.8.2 Attributes

It shall comply with the provisions defined in table 6.2.4.8.2-1.

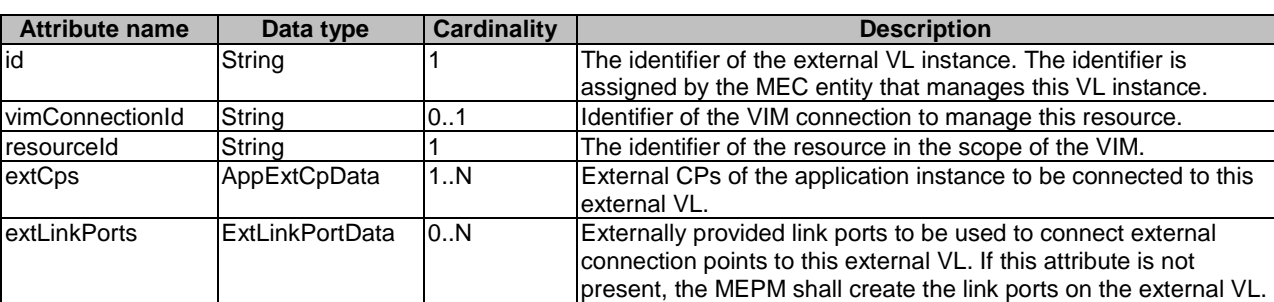

#### **Table 6.2.4.8.2-1: Definition of the ExtVirtualLinkData data type**

# 6.2.4.9 Type: ExtLinkPortData

#### 6.2.4.9.1 Description

This type represents an externally provided link port to be used to connect an external connection point to an external VL. Refer to clause 5.5.3.9a of ETSI GS NFV-SOL 003 [\[7](#page-12-0)].

#### 6.2.4.9.2 Attributes

It shall comply with the provisions defined in table 6.2.4.9.2-1.

#### **Table 6.2.4.9.2-1: Definition of the ExtLinkPortData data type**

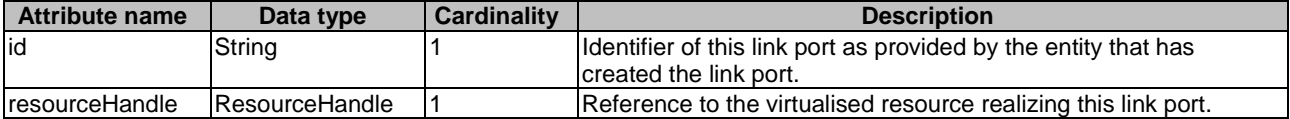

# 6.2.4.10 Type: ResourceHandle

### 6.2.4.10.1 Description

This type represents the information that allows addressing a virtualised resource that is used by an application instance. Information about the resource is available from the VIM. Refer to clause 4.4.1.7 of ETSI GS NFV-SOL 003 [\[7](#page-12-0)].

#### 6.2.4.10.2 Attributes

It shall comply with the provisions defined in table 6.2.4.10.2-1.

### **Table 6.2.4.10.2-1: Definition of the ResourceHandle data type**

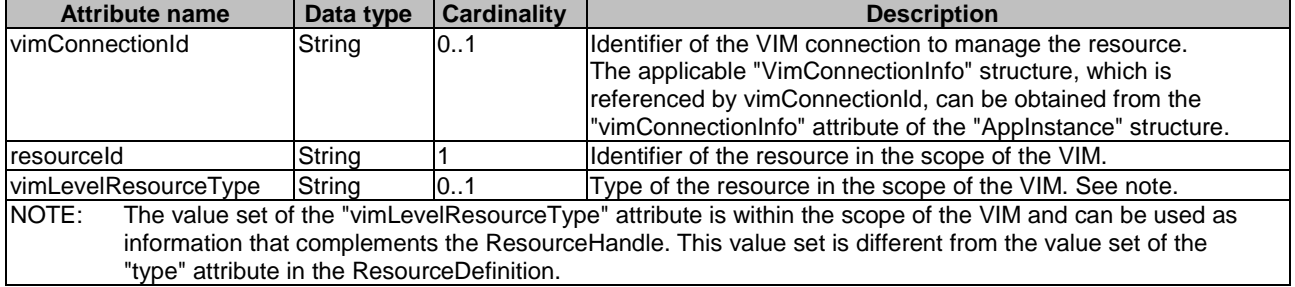

# 6.2.4.11 Type: VimSoftwareImage

# 6.2.4.11.1 Description

This type contains a mapping between a software image definition in the AppD and the corresponding software image managed by the MEO in the VIM which is needed during compute resource instantiation. Refer to clause 9.5.3.10 of ETSI GS NFV-SOL 003 [\[7](#page-12-0)].

#### 6.2.4.11.2 Attributes

It shall comply with the provisions defined in table 6.2.4.11.2-1.

#### **Table 6.2.4.11.2-1: Definition of the VimSoftwareImage data type**

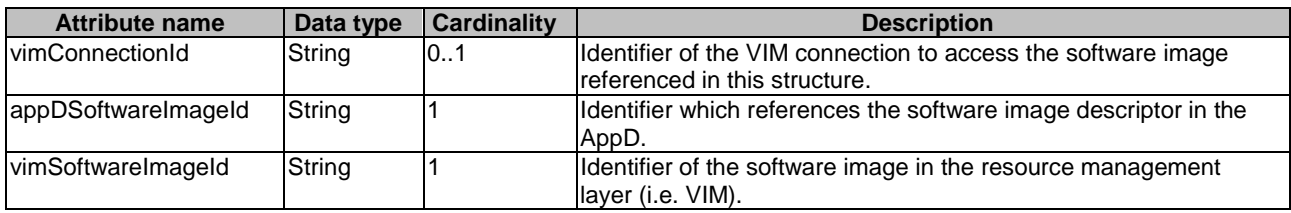

# 6.2.4.12 Type: AppExtCpData

### 6.2.4.12.1 Description

This type represents configuration information for external CPs created from a CPD. Refer to clause 4.4.1.10 of ETSI GS NFV-SOL 003 [\[7](#page-12-0)].

#### 6.2.4.12.2 Attributes

It shall comply with the provisions defined in table 6.2.4.12.2-1.

### **Table 6.2.4.12.2-1: Definition of the AppExtCpData data type**

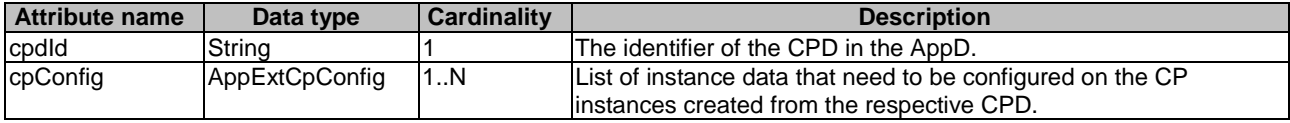

# 6.2.4.13 Type: AppExtCpConfig

#### 6.2.4.13.1 Description

This type represents an externally provided link port or network address information per instance of an external connection point. In case a link port is provided, the MEPM shall use that link port when connecting the external CP to the external VL. In case a link port is not provided, the MEPM shall create a link port on the external VL, and use that link port to connect the external CP to the external VL. Refer to clause 4.4.1.10a of ETSI GS NFV-SOL 003 [[7\]](#page-12-0).

#### 6.2.4.13.2 Attributes

This type shall comply with the provisions defined in table 6.2.4.13.2-1.

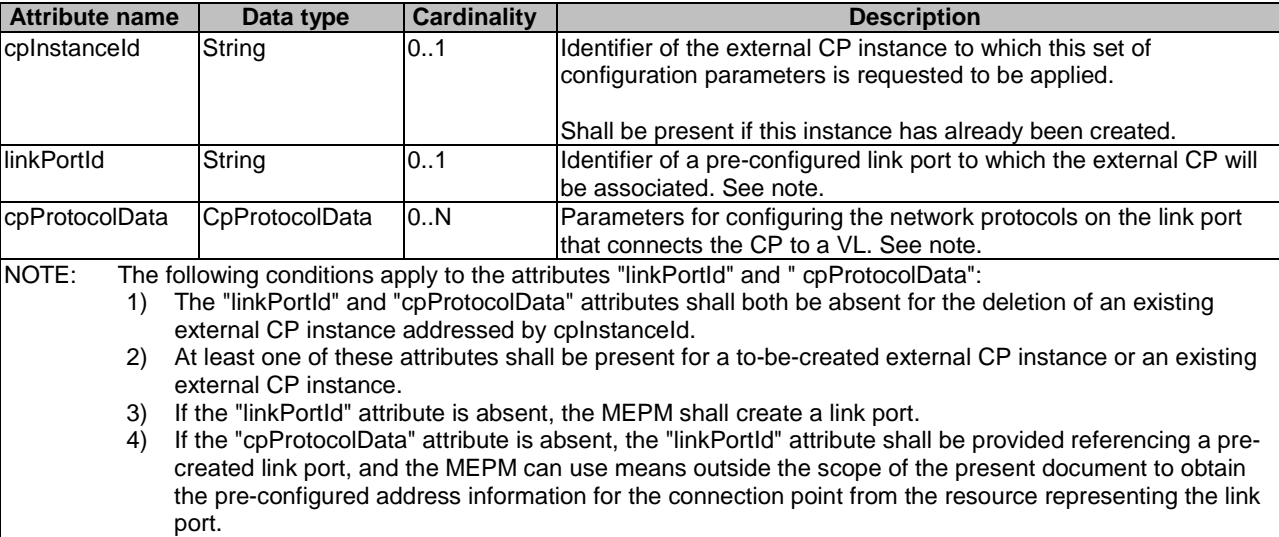

5) If both "cpProtocolData" and "linkportId" are provided, the API consumer shall ensure that the cpProtocolData can be used with the pre-created link port referenced by "linkPortId".

**Table 6.2.4.13.2-1: Definition of the AppExtCpConfig data type** 

# 6.2.4.14 Type: CpProtocolData

# 6.2.4.14.1 Description

This type represents network protocol data. Refer to clause 4.4.1.10b of ETSI GS NFV-SOL 003 [\[7](#page-12-0)].

### 6.2.4.14.2 Attributes

This type shall comply with the provisions defined in table 6.2.4.14.2-1.

### **Table 6.2.4.14.2-1: Definition of the CpProtocolData data type**

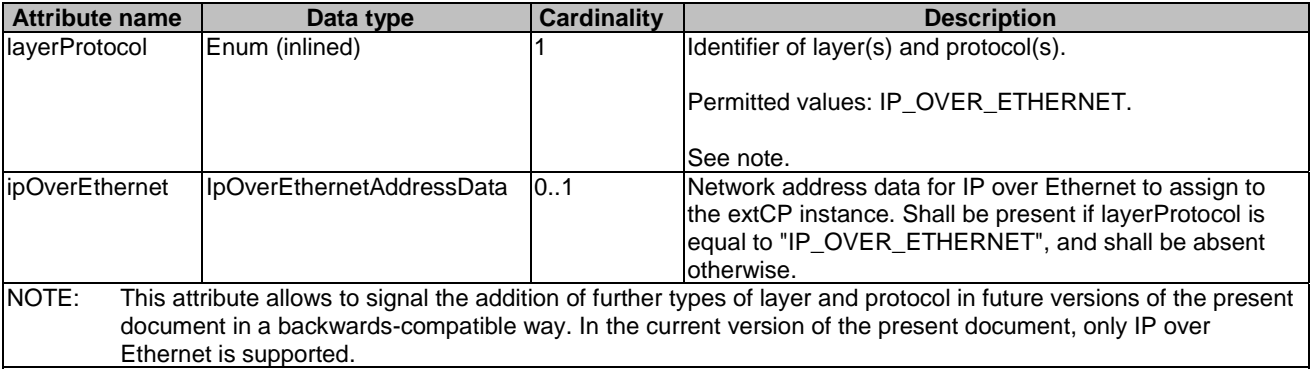

# 6.2.4.15 Type: IpOverEthernetAddressData

### 6.2.4.15.1 Description

This type represents network address data for IP over Ethernet. Refer to clause 4.4.1.10c of ETSI GS NFV-SOL 003 [\[7](#page-12-0)].

### 6.2.4.15.2 Attributes

It shall comply with the provisions defined in table 6.2.4.15.2-1.

| <b>Attribute name</b>                                                   | Data type           | <b>Cardinality</b> | <b>Description</b>                                                                                                    |
|-------------------------------------------------------------------------|---------------------|--------------------|----------------------------------------------------------------------------------------------------|
| macAddress                                                              | String              | 01                 | MAC address. If this attribute is not present, it shall be<br>chosen by the VIM. See note 1.                                                                                                    |
| <i>lipAddresses</i>                                                     | Structure (inlined) | 0.N                | List of IP addresses to assign to the CP instance.<br>Each entry represents IP address data for fixed or<br>dynamic IP address assignment per subnet.<br>If this attribute is not present, no IP address shall be                  |
| >type                                                                   | Enum (inlined)      |                    | assigned. See note 1.<br>The type of the IP addresses.<br>Permitted values: IPV4, IPV6.                                                                                                    |
| >fixedAddresses                                                         | String              | 0.N                | Fixed addresses to assign (from the subnet defined by<br>"subnetId" if provided). See note 2.                                                                                                    |
| >numDynamicAddresses                                                    | Integer             | 0.1                | Number of dynamic addresses to assign (from the<br>subnet defined by "subnetId" if provided). See note 2.                                                                                                    |
| >addressRange                                                           | Structure (inlined) | 0.1                | An IP address range to be used, e.g. in case of egress<br>connections.<br>In case this attribute is present, IP addresses from the<br>range will be used. See note 2.                                                              |
| >>minAddress                                                            | String              |                    | Lowest IP address belonging to the range.                                                                                                    |
| >>maxAddress                                                            | String              |                    | Highest IP address belonging to the range.                                                                                                    |
| ssubnetId                                                               | String              | 0.1                | Subnet defined by the identifier of the subnet resource<br>in the VIM.<br>In case this attribute is present, IP addresses from<br>that subnet will be assigned; otherwise, IP addresses<br>not bound to a subnet will be assigned. |
| NOTE 1: At least one of "macAddress" or "ipAddresses" shall be present. |                     |                    |                                                                                                    |
|                                                                         |                     |                    | NOTE 2: Exactly one of "fixedAddresses", "numDynamicAddresses" or "ipAddressRange" shall be present.                                                                                                    |

**Table 6.2.4.15.2-1: Definition of the IpOverEthernetAddressData data type** 

# 6.2.5 Common information model

# 6.2.5.1 Introduction

This clause defines common data structures used by other information models.

# 6.2.5.2 Type: LinkType

### 6.2.5.2.1 Description

This data type represents a type of link.

# 6.2.5.2.2 Attributes

The attributes of LinkType are specified in the table 6.2.5.2.2-1.

# **Table 6.2.5.2.2-1: Attributes of LinkType**

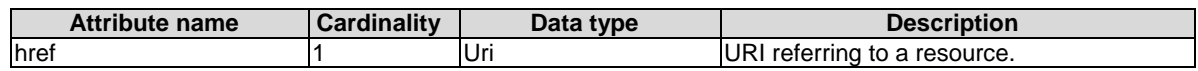

# 6.2.5.3 Type: KeyValuePairs

# 6.2.5.3.1 Description

This data type represents a list of key-value pairs. The order of the pairs in the list is not significant. In JSON, a set of key-value pairs is represented as an object. It shall comply with the provisions defined in clause 4 of IETF RFC 8259 [\[5](#page-12-0)]. In the following example, a list of key-value pairs with four keys ("aString", "aNumber", "anArray" and"anObject") is provided to illustrate that the values associated with different keys can be of different type.

#### EXAMPLE:

```
{ 
    "aString" : "ETSI ISG MEC", 
 "aNumber" : 0.01, 
 "anArray" : [1,2,3], 
    "anObject" : {"organization" : "ETSI", "ISG" : "MEC"} 
}
```
# 6.2.5.4 Type: TimeStamp

### 6.2.5.4.1 Description

This data type represents the time stamp as Unix-time since January 1, 1970, 00:00:00 UTC.

The TimeStamp shall comply with provisions in clause 6.2.5.4.2.

#### 6.2.5.4.2 Attributes

The attributes of data type are specified in the table 6.2.5.4.2-1.

#### **Table 6.2.5.4.2-1: Attributes of TimeStamp**

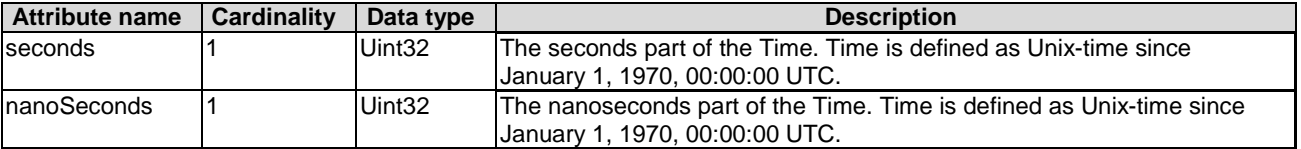

### 6.2.5.5 Type: SubscriptionLinkList

#### 6.2.5.5.1 Description

The data type represents a subscription link list of notification on application lifecycle management. It shall comply with provisions in clause 6.2.5.5.2.

#### 6.2.5.5.2 Attributes

The attributes of data type are specified in the table 6.2.5.5.2-1.

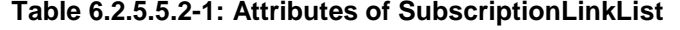

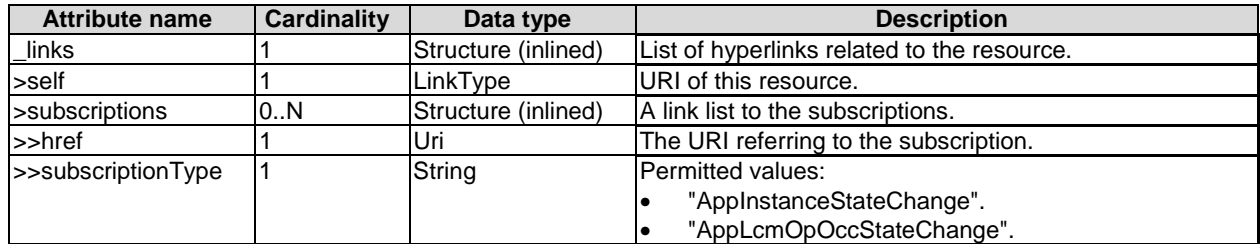

# 6.3 Interfaces

# 6.3.1 Application lifecycle management interface

# 6.3.1.1 Description

This interface allows the OSS to invoke lifecycle management operations towards the MEO or allows the MEO to invoke lifecycle management operations towards the MEPM.

The following operations are defined:

- Create application instance identifier.
- Application instantiation.
- Application instance terminate.
- Delete application instance identifier.
- Query application instance information.
- Change application instance state.
- Query application lifecycle operation Status.
- Subscribe to notifications relating to application lifecycle management.

An identifier (i.e. lifecycleOperationOccurrenceId) is generated for each application lifecycle operation occurrence, except for query application instance information, create application instance identifier, delete application instance identifier, query application lifecycle operation status and subscribe to notifications relating to application lifecycle management.

# 6.3.1.2 Create application instance identifier operation

### 6.3.1.2.1 Description

This operation creates an application instance identifier, and an associated instance of an AppInstanceInfo, identified by that identifier, in the NOT\_INSTANTIATED state without instantiating the application or doing any additional lifecycle operation(s). It allows returning right away an application instance identifier that may be used in subsequent lifecycle operations, like the application instantiation operation.

Table 6.3.1.2.1-1 lists the information flow exchanged between the MEPM and the MEO and between MEO and OSS.

#### **Table 6.3.1.2.1-1: Create application instance identifier operation**

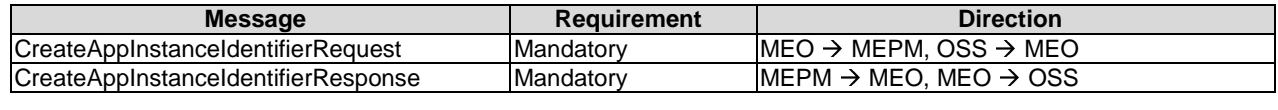

### 6.3.1.2.2 Input parameters

The input parameters sent when invoking the operation shall follow the indications provided in table 6.3.1.2.2-1.

#### **Table 6.3.1.2.2-1: Create application instance identifier operation input parameters**

# 6.3.1.2.3 Output parameters

The output parameters returned by the operation shall follow the indications provided in table 6.3.1.2.3-1.

#### **Table 6.3.1.2.3-1: Create application instance identifier operation output parameters**

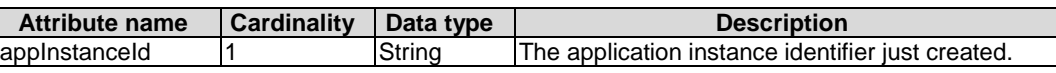

### 6.3.1.2.4 Operation results

In case of success, an instance of an AppInstanceInfo, in the NOT\_INSTANTIATED state, has been created and may be used in subsequent lifecycle operations and the corresponding AppInstanceIdentifierCreationNotification has been sent. In case of failure, appropriate error information is returned.

### 6.3.1.3 Application instantiation operation

### 6.3.1.3.1 Definition

This operation instantiates a MEC application instance.

Table 6.3.1.3.1-1 lists the information flow for application instantiation.

### **Table 6.3.1.3.1-1: InstantiateApp operation**

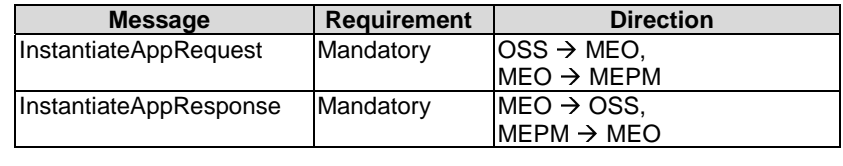

### 6.3.1.3.2 Input parameters

The input parameters for this operation is shown in table 6.3.1.3.2-1.

#### **Table 6.3.1.3.2-1: InstantiateApp operation**

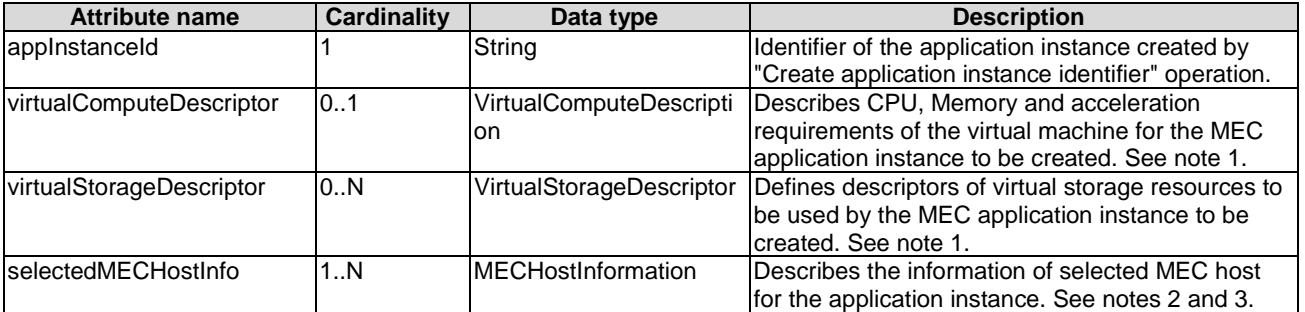

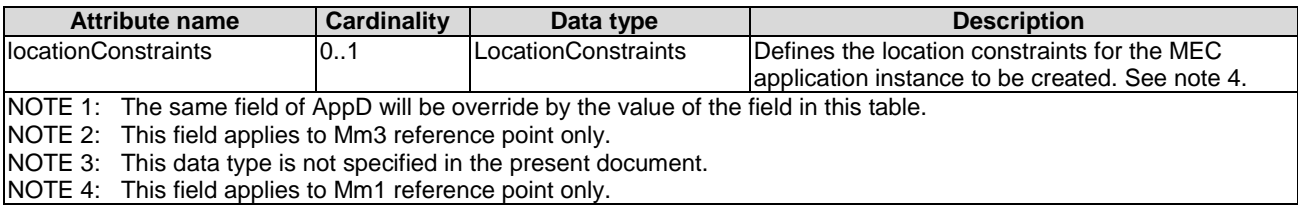

### 6.3.1.3.3 Output parameters

The output parameters returned by the operation shall follow the indications provided in table 6.3.1.3.3-1.

#### **Table 6.3.1.3.3-1: InstantiateApp operation output parameters**

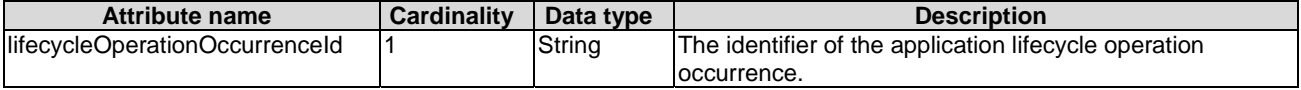

#### 6.3.1.3.4 Operation results

In case of success, the MEC application has been instantiated, initially configured, and Lifecycle Change Notifications have been sent accordingly. In case of failure, appropriate error information is returned in lifecycle change notification.

The responder shall first return the lifecycleOperationOccurrenceId and second send the "start" Lifecycle Change Notification before additional notifications or messages as part of this operation are issued, or operations towards the VIM are invoked.

On successful as well as unsuccessful completion of the operation, the responder shall send the "result" Lifecycle Change Notification.

#### 6.3.1.4 Change application instance operational state operation

### 6.3.1.4.1 Description

This operation enables requesting to change the state of a MEC application instance, including starting and stopping the application instance.

- NOTE 1: These operations are complementary to instantiating and terminating a MEC application instance.
- NOTE 2: In the present document, only starting and stopping the MEC application instance(s) are supported. Extension of this operation to support other MEC application state changes is left for future specification.

A MEC application instance may be in the following states:

- STARTED: the MEC application instance is up and running.
- STOPPED: the MEC application instance has been shut down.

In the state STOPPED, the virtualised machine, where the MEC application instance run, are shut down but not terminated. In addition, if the workflow requires a graceful stop, as part of this process, the MEC platform will interact with the MEC application instance to gracefully stop the MEC application. Once a MEC application is instantiated, i.e. all instantiation steps have been completed, the MEC application instance is in the state STARTED.

Figure 6.3.1.4.1-1 illustrates the application instance operational state diagram. The desired change of state is indicated as an input in the OperateAppInstanceRequest message.

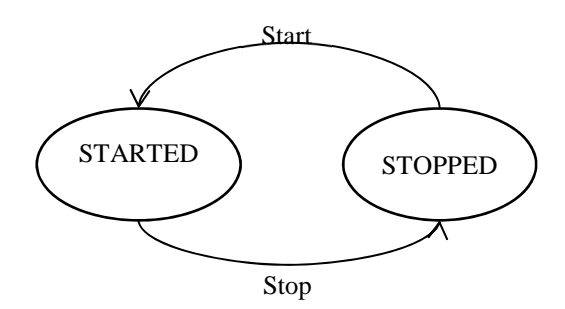

#### **Figure 6.3.1.4.1-1: Change application instance operational state diagram**

It depends on the MEC application capabilities, and is declared in the AppD, whether this operation is supported for a particular MEC application.

Table 6.3.1.4.1-1 lists the information flow exchanged between the initiator and the responder.

**Table 6.3.1.4.1-1: Change application instance state operation** 

| <b>Requirement</b> | <b>Direction</b>       |
|--------------------|------------------------|
| Mandatory          | $OSS \rightarrow MEO$  |
|                    | $MEO \rightarrow MEPM$ |
| Mandatory          | $MEO \rightarrow OSS$  |
|                    | $MEPM \rightarrow MEO$ |
|                    |                        |

### 6.3.1.4.2 Input parameters

The input parameters sent when invoking the operation shall follow the indications provided in table 6.3.1.4.2-1.

**Table 6.3.1.4.2-1: Change application instance state operation input parameters** 

| <b>Attribute name</b> | <b>Cardinality</b> | Data type      | <b>Description</b>                                                                                                    |
|-----------------------|--------------------|----------------|----------------------------------------------------------------------------------------------------|
| applnstanceld         |                    | String         | Identifier of the MEC application instance.                                                                                                    |
| changeStateTo         |                    | Enum (inlined) | The desired state to change the VNF to. Permitted values are:<br>STARTED, STOPPED.                                                                                                    |
| stopType              | 01                 | Enum (inlined) | Signals whether forceful or graceful stop is requested. Allowed<br>values are: FORCEFUL and GRACEFUL.                                                                                                    |
|                       |                    |                | In case of FORCEFUL stop, the MEC application is stopped<br>immediately. Note that if the MEC application is still in service,<br>this may adversely impact network service, and therefore,<br>operator policies apply to determine if FORCEFUL stop is<br>allowed in the particular situation. |
|                       |                    |                | In case of GRACEFUL stop, the MEC system gives time to the<br>MEC application for application level stop (e.g. via Mp1<br>interaction). Once this was successful, or after a timeout, the<br>MEC system stops the MEC application.                                                              |
|                       |                    |                | If the MEC application does not support Mp1, the stopType<br>shall be set to FORCEFUL.                                                                                                    |

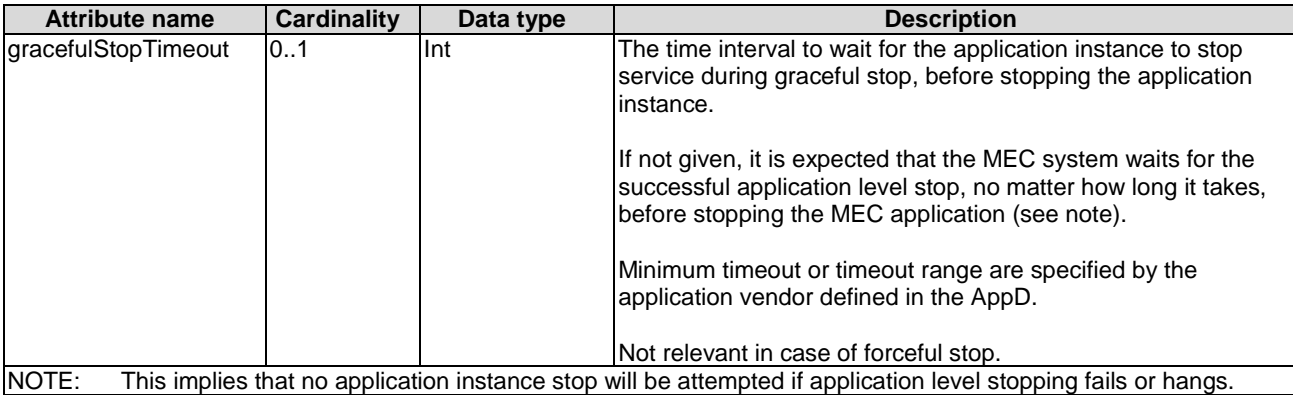

# 6.3.1.4.3 Output parameters

The output parameters returned by the operation shall follow the indications provided in table 6.3.1.4.3-1.

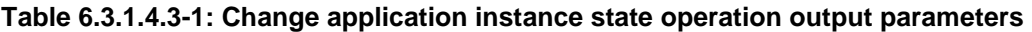

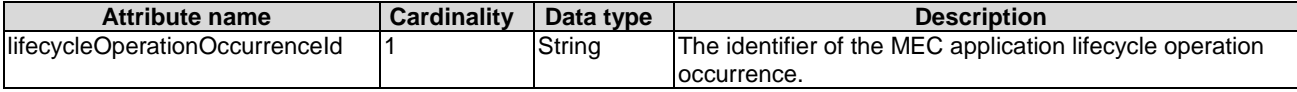

# 6.3.1.4.4 Operation results

In case of success, the state of the MEC application instance has been changed. In case of failure, appropriate error information is provided in the "result" Lifecycle Change Notification.

The producer shall first return the lifecycleOperationOccurrenceId and second send the "start" Lifecycle Change Notification before additional notifications or messages as part of this operation are issued, or operations towards the VIM are invoked.

On successful as well as unsuccessful completion of the operation, the MEPM shall send the "result" Lifecycle Change Notification.

# 6.3.1.5 Query application instance information operation

### 6.3.1.5.1 Description

This operation provides information about application instances. The applicable application instances may be chosen based on filtering criteria, and the information may be restricted to selected attributes.

Table 6.3.1.5.1-1 lists the information flow exchanged between the OSS and the MEO, or the MEO and MEPM.

**Table 6.3.1.5.1-1: Query application instance information operation** 

| <b>Message</b>               | <b>Requirement</b> | <b>Direction</b>        |
|------------------------------|--------------------|-------------------------|
| QueryAppInstanceInfoRequest  | Mandatory          | $OSS \rightarrow MED$ . |
|                              |                    | $MEO \rightarrow MEPM$  |
| QueryAppInstanceInfoResponse | Mandatory          | $MEO \rightarrow OSS$ . |
|                              |                    | $MEPM \rightarrow MEO$  |

## 6.3.1.5.2 Input parameters

The input parameters sent when invoking the operation shall follow the indications provided in table 6.3.1.5.2-1.

| <b>Attribute name</b> | <b>Cardinality</b> | Data type | <b>Description</b>                                                                                                    |
|-----------------------|--------------------|-----------|----------------------------------------------------------------------------------------------------|
| filter                |                    | Filter    | Filter to select the application instance(s) about which information is<br>queried. See note.                                                                                                    |
| attributeSelector     | 10.N               | String    | Provides a list of attribute names. If present, only these attributes will be<br>returned for the application instance(s) matching the filter.<br>If absent, the complete information will be returned for the application<br>linstance(s) matching the filter. |
| NOTE:                 |                    |           | See Table 7.4.1.3.2-1 for the attribute-based filter and selector.                                                                                                    |

**Table 6.3.1.5.2-1: Query application instance information operation input parameters** 

# 6.3.1.5.3 Output parameters

The output parameters returned by the operation shall follow the indications provided in table 6.3.1.5.3-1.

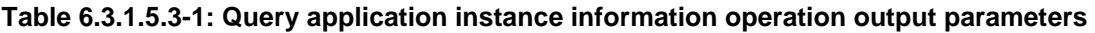

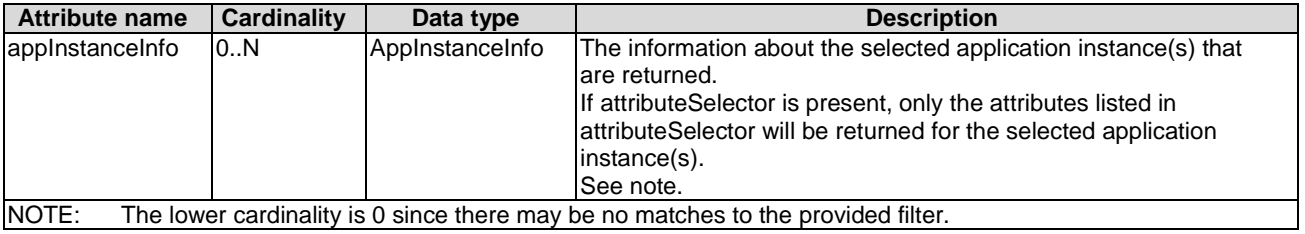

# 6.3.1.5.4 Operation results

In case of success, information related to the application instances that match the filter is returned. In case of failure, appropriate error information is returned.

# 6.3.1.6 Query application lifecycle operation status

### 6.3.1.6.1 Description

This operation provides the status of an application lifecycle management operation.

Table 6.3.1.6.1-1 lists the information flow exchanged between the OSS and the MEO or the MEO and the MEPM.

**Table 6.3.1.6.1-1: Query application lifecycle operation status operation** 

| <b>Requirement</b> | <b>Direction</b>        |
|--------------------|-------------------------|
| Mandatory          | $OSS \rightarrow MED$ . |
|                    | $MEO \rightarrow MEPM$  |
| Mandatory          | $MEO \rightarrow OSS$ , |
|                    | $MEPM \rightarrow MEO$  |
|                    |                         |

# 6.3.1.6.2 Input parameters

The input parameters sent when invoking the operation shall follow the indications provided in table 6.3.1.6.2-1.

### **Table 6.3.1.6.2-1: Query application lifecycle operation status operation input parameters**

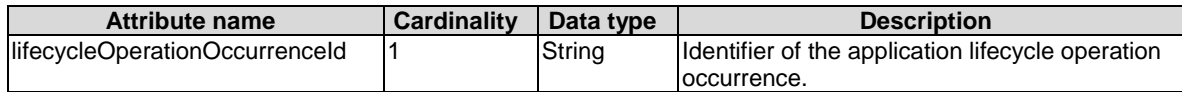

### 6.3.1.6.3 Output parameters

The output parameters returned by the operation shall follow the indications provided in table 6.3.1.6.3-1.

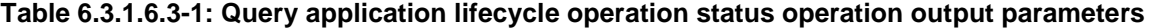

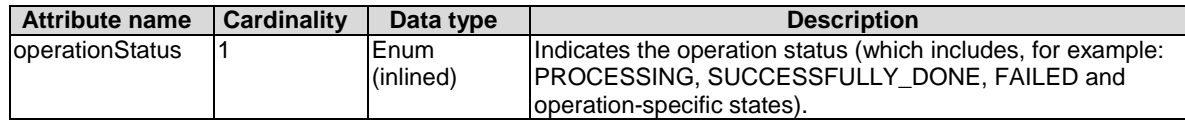

#### 6.3.1.6.4 Operation results

In success of the operation, the status of the queried operation will be returned. In case of failure, appropriate error code will be returned.

### 6.3.1.7 Application instance terminate operation

#### 6.3.1.7.1 Description

This operation terminates a MEC application instance.

A MEC application instance may be terminated gracefully or forcefully. Graceful termination means that the MEC Platform Manager gives time to the MEC application for application level termination, and after the MEC application has terminated in application level, the MEC system releases the resources used by the MEC application. Forceful termination means that the MEC Platform Manager immediately shuts down the MEC application and releases the resources. A time interval is specified for graceful termination, after the timer specified by the time interval expires, the MEC Platform Manager will shut down the MEC application and release the resources. The graceful termination requires that the MEC application supports Mp1 reference point.

Table 6.3.1.7.1-1 lists the information flow exchanged between the initiator and the responder.

#### **Table 6.3.1.7.1-1: TerminateMEApp operation**

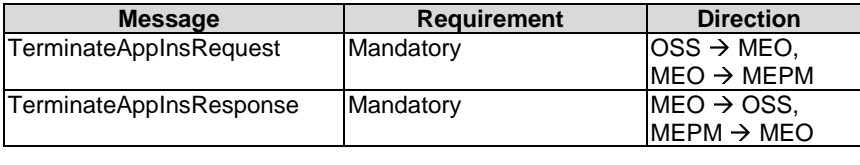

#### 6.3.1.7.2 Input parameters

The input parameters sent when invoking the operation shall follow the indications provided in table 6.3.1.7.2-1.

#### **Table 6.3.1.7.2-1: TerminateMEApp operation input parameters**

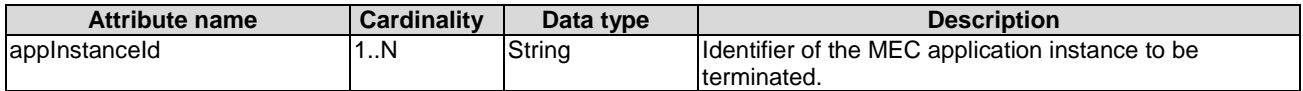

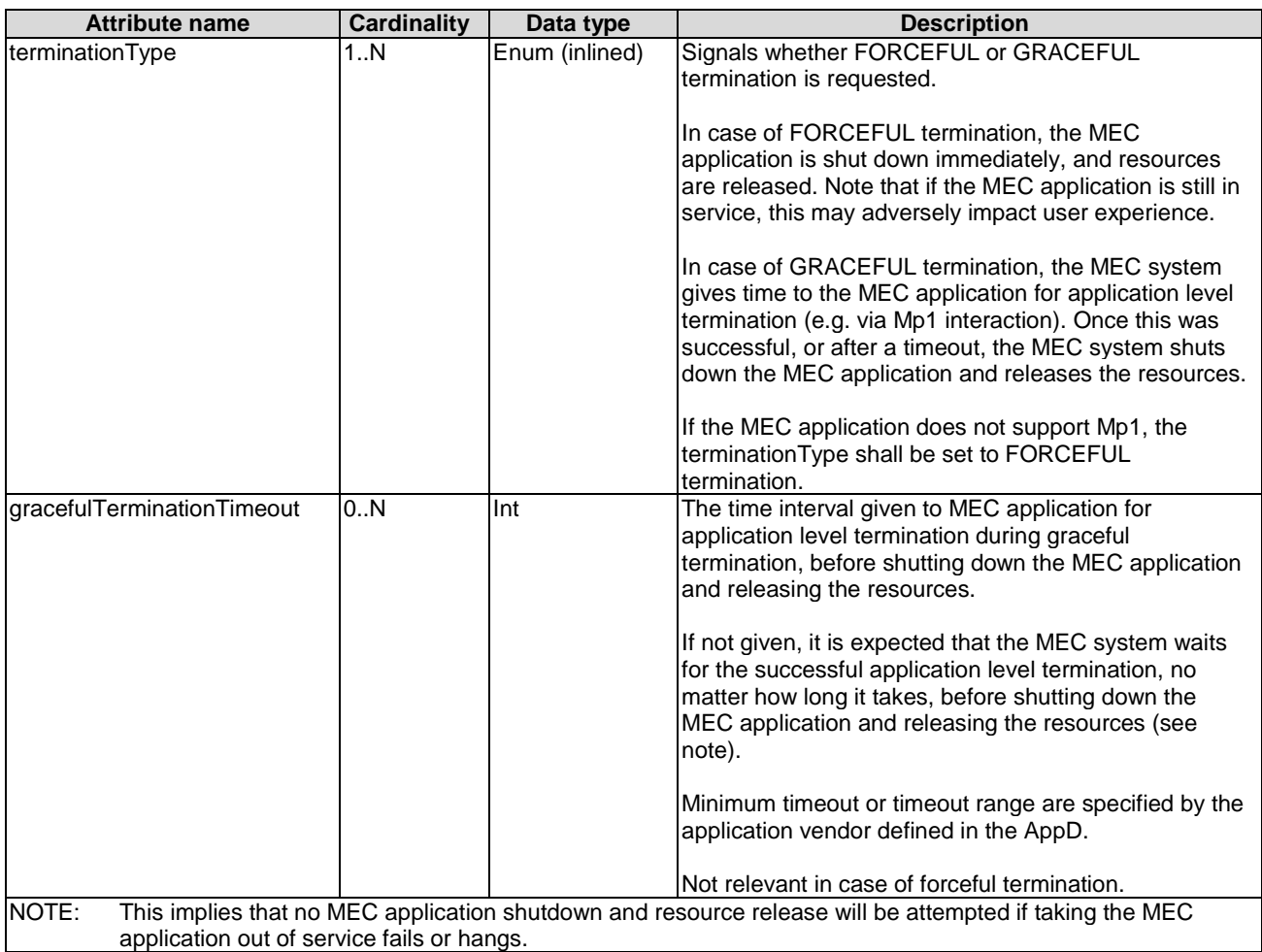

# 6.3.1.7.3 Output parameters

The output parameters returned by the operation shall follow the indications provided in table 6.3.1.7.3-1.

#### **Table 6.3.1.7.3-1: Change application instance state operation output parameters**

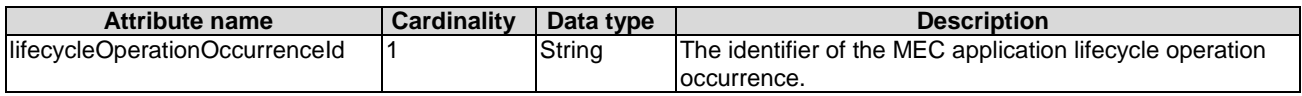

### 6.3.1.7.4 Operation results

In case of success, the MEC application instance has been terminated, resources used by the MEC application instance have been released. In case of failure, appropriate error information is returned.

# 6.3.1.8 Delete application instance identifier operation

### 6.3.1.8.1 Description

This operation deletes an application instance identifier and the associated instance of an AppInstanceInfo in the NOT\_INSTANTIATED state.

Table 6.3.1.8.1-1 lists the information flow exchanged between MEO and MEPM, and between OSS and MEO.

 $MEO \rightarrow OSS$ 

#### **Table 6.3.1.8.1-1: Delete application instance Identifier operation**

# 6.3.1.8.2 Input parameters

The input parameters sent when invoking the operation shall follow the indications provided in table 6.3.1.8.2-1.

DeleteAppInstanceIdentifierResponse Mandatory

#### **Table 6.3.1.8.2-1: Delete application instance Identifier operation input parameters**

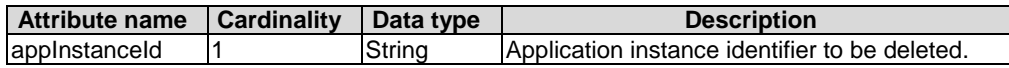

# 6.3.1.8.3 Output parameters

No output parameter.

# 6.3.1.8.4 Operation results

In case of success, the application instance identifier and the associated instance of the AppInstanceInfo has been deleted and is no longer used; and the corresponding AppInstanceIdentifierDeletionNotification has been sent. If the application instance was not terminated (i.e. the application instance is in INSTANTIATED state), the operation shall be rejected.

In case of failure, appropriate error information is returned.

# 6.3.1.9 Subscribe to application lifecycle management notifications

### 6.3.1.9.1 Description

This operation allows a subscriber to subscribe to notifications relating to MEC application lifecycle management, including notification of operational state changes, as well as notification on the creation/deletion of an application instance identifier, with its associated application instance.

6.3.1.9.2 Subscribe

#### 6.3.1.9.2.1 Description

The subscriber subscribes with a filter to the notifications related to MEC application lifecycle management operational state changes, as well as creation/deletion of MEC application instance identifiers and the associated application instances.

Table 6.3.1.9.2.1-1 lists the information flow exchanged between OSS and MEO, or MEPM and MEO.

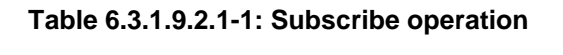

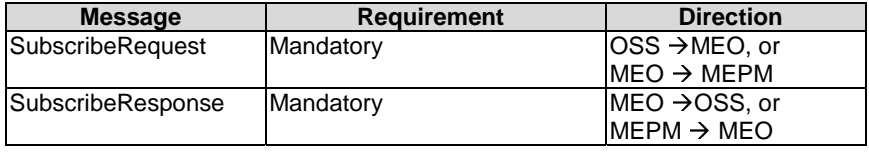

#### 6.3.1.9.2.2 Input parameters

The input parameters of a subscribe request shall follow the information in table 6.3.1.9.2.2-1.

#### **Table 6.3.1.9.2.2-1: Subscribe operation input parameters**

# 6.3.1.9.2.3 Output parameters

The output parameters returned in the response to a subscribe request shall follow the indications in table 6.3.1.9.2.3-1.

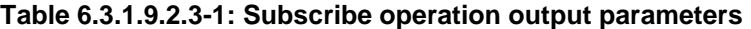

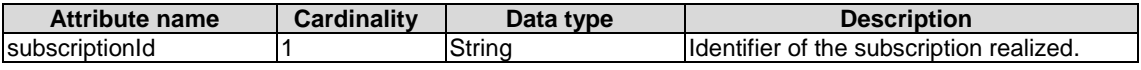

#### 6.3.1.9.2.4 Operation results

After a successful subscription, the subscriber (such as OSS or MEO) will be registered to receive notifications of application lifecycle changes, as well as creation/deletion of application instance identifiers, with their associated application instances.

The result of the subscribe request shall indicate if the subscription has been successful or not with a standard success/error result. For a particular subscription, only notifications matching the filter will be delivered to the subscriber.

6.3.1.9.3 Notify

#### 6.3.1.9.3.1 Description

The notify operation notifies a subscriber about events related to application lifecycle management operational state changes, as well as events related to the creation/deletion of application instance identifiers, with their associated application instances.

This operation distributes notifications to subscribers, and is a one-way operation issued only by the producer. In order to receive notifications, a consumer (such as OSS or MEO) has to perform an explicit subscribe operation beforehand.

Table 6.3.1.9.3.1-1 lists the information flow exchanged between OSS and MEO, MEPM and MEO.

# **Table 6.3.1.9.3.1-1: Notify operation**

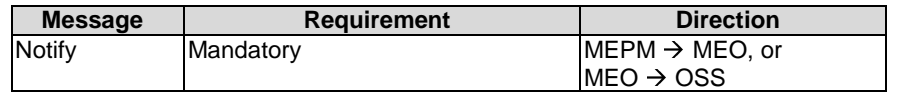

The following notifications may be sent by this operation, which are not further specified in the present document:

- AppLifecycleChangeNotification.
- AppInstanceIdentifierCreationNotification.
- AppInstanceIdentifierDeletionNotification.

#### 6.3.1.9.4 Query subscription

#### 6.3.1.9.4.1 Definition

The query operation enables a subscriber (such as OSS or MEO) to query subscription(s) for application instance operational state change notification. Table 6.3.1.9.4.1-1 lists the information flow exchanged between OSS and MEO, or MEO and MEPM.

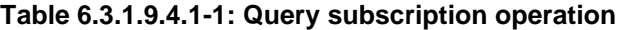

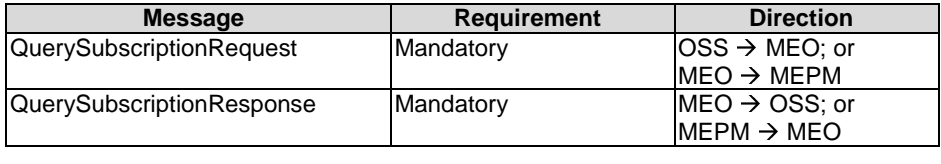

#### 6.3.1.9.4.2 Input parameters

The input parameters shall follow the information in table 6.3.1.9.4.2-1.

#### **Table 6.3.1.9.4.2-1: Query subscription operation input parameters**

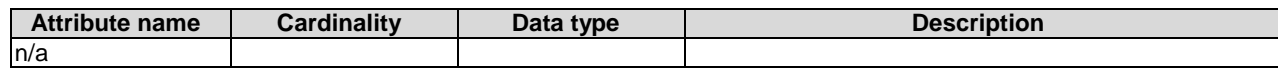

#### 6.3.1.9.4.3 Output parameters

The output parameters returned by the operation shall follow the information in table 6.3.1.9.4.3-1.

#### **Table 6.3.1.9.4.3-1: Query subscription operation output parameters**

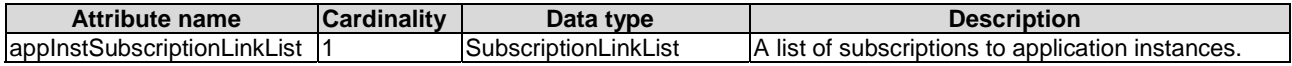

#### 6.3.1.9.4.4 Operation results

The result of this operation shall indicate whether the query request is success or not. If successful, the information of subscription(s) shall be delivered to the requester (OSS or MEO).

#### 6.3.1.9.5 Delete subscription operation

#### 6.3.1.9.5.1 Definition

The delete operation deletes subscription(s) to application lifecycle management notification. Table 6.3.1.9.5.1-1 lists the information flow exchanged between OSS and MEO, or MEO and MEPM.

#### **Table 6.3.1.9.5.1-1: Delete subscription operation**

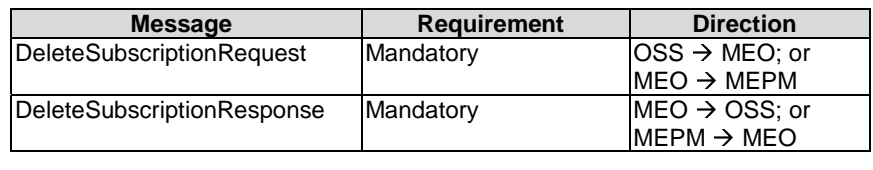

#### 6.3.1.9.5.2 Input parameters

The input parameters of this operation shall follow the information in table 6.3.1.9.5.2-1.

#### **Table 6.3.1.9.5.2-1: Delete subscription operation input parameters**

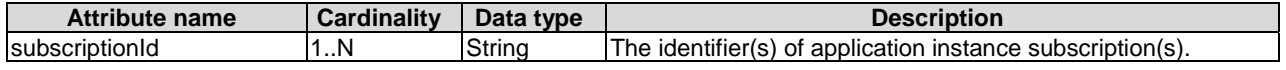

#### 6.3.1.9.5.3 Output parameters

The output parameters returned by the operation shall follow the information in table 6.3.1.9.5.3-1.

#### **Table 6.3.1.9.5.3-1: Delete subscription operation output parameters**

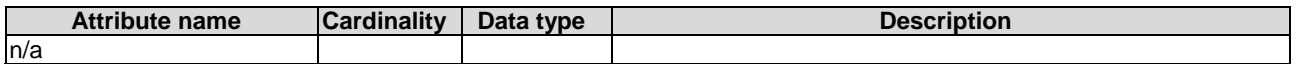

### 6.3.1.9.5.4 Operation results

The result of this operation shall indicate whether the delete request is success or not.

# 6.3.2 Void

# 6.3.3 Application package management interface

# 6.3.3.1 Fetch onboarded application package operation

### 6.3.3.1.1 Definition

This operation enables the MEPM to fetch onboarded application package. Table 6.3.3.1.1-1 lists the information flow exchanged between the MEO and the MEPM.

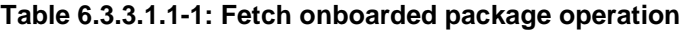

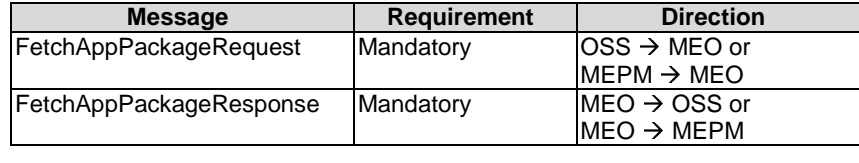

#### 6.3.3.1.2 Input parameters

The input parameters sent when invoking the operation shall follow the indications provided in table 6.3.3.1.2-1.

#### **Table 6.3.3.1.2-1: Fetch onboarded package operation input parameters**

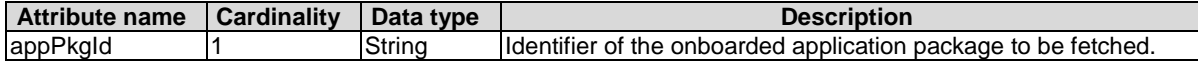

#### 6.3.3.1.3 Output parameters

The output parameters returned by the operation shall follow the indications provided in table 6.3.3.1.3-1.

### **Table 6.3.3.1.3-1: Fetch onboarded package operation output parameters**

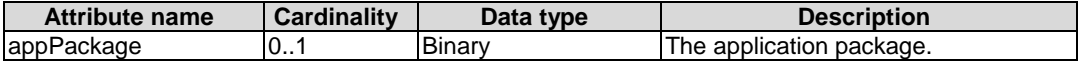
#### 6.3.3.1.4 Operation results

After success operation, the MEO has provided to the requester a copy of the requested application package.

# 6.3.3.2 Query application package information operation

#### 6.3.3.2.1 Definition

This interface allows the MEPM to query information about the Application Package. Table 6.3.3.2.1-1 lists the information flow exchanged between the MEO and the MEPM, and between the OSS and the MEO.

**Table 6.3.3.2.1-1: Query application package operation** 

| <b>Message</b>          | <b>Requirement</b> | <b>Direction</b>          |
|-------------------------|--------------------|---------------------------|
| QueryAppPkgInfoRequest  | Mandatory          | $OSS \rightarrow MEO$ or  |
|                         |                    | $MEPM \rightarrow MEO$    |
| QueryAppPkgInfoResponse | Mandatory          | $IMEO \rightarrow OSS$ or |
|                         |                    | $MEO \rightarrow MEPM$    |

#### 6.3.3.2.2 Input parameters

The input parameters sent when invoking the operation shall follow the indications provided in table 6.3.3.2.2-1.

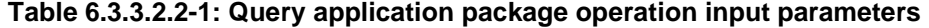

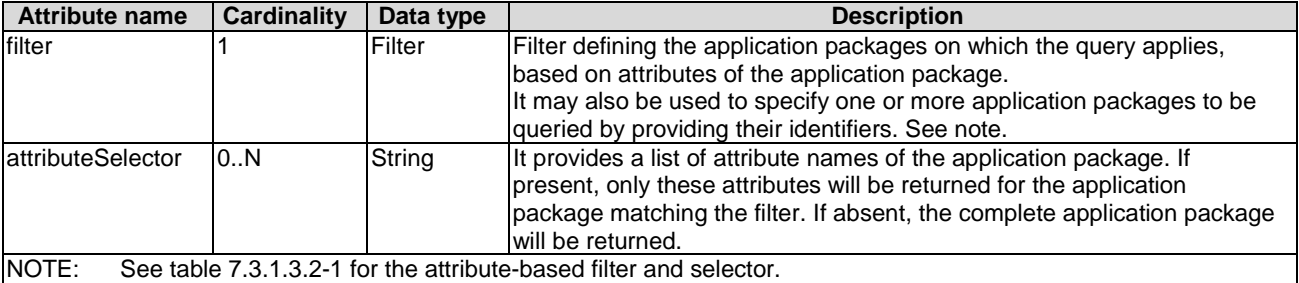

#### 6.3.3.2.3 Output parameters

The output parameters returned by the operation shall follow the indications provided in table 6.3.3.2.3-1.

#### **Table 6.3.3.2.3-1: Query application package operation output parameters**

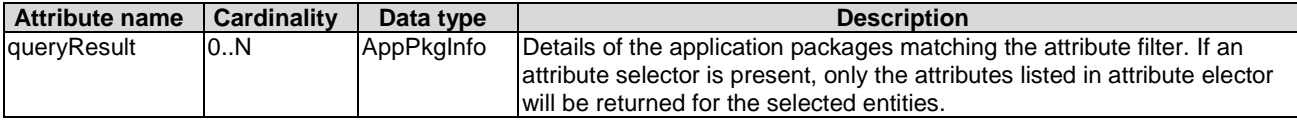

#### 6.3.3.2.4 Operation results

After successful operation, the MEO has queried the internal application package information objects. The result of the operation indicates if it has been successful or not with a standard success/error result. For a particular query, information about the application package that the consumer has access to and that are matching the filter shall be returned.

#### 6.3.3.3 Subscribe operation

### 6.3.3.3.1 Definition

This operation enables the OSS or MEPM to subscribe with a filter for the notifications related to events of application packages sent by the MEO. Table 6.3.3.3.1-1 lists the information flow exchanged between the OSS and MEO, or the MEO and the MEPM.

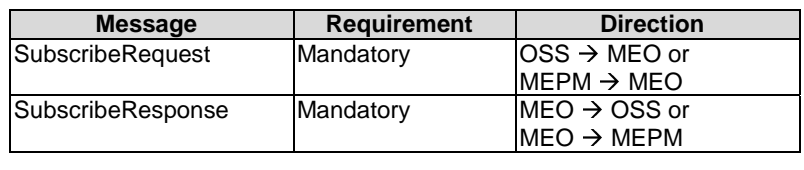

#### **Table 6.3.3.3.1-1: Subscribe operation**

#### 6.3.3.3.2 Input parameters

The input parameters sent when invoking the operation shall follow the indications provided in table 6.3.3.3.2-1.

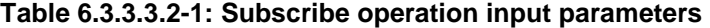

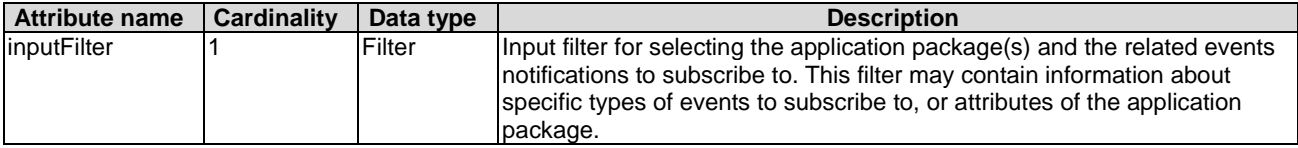

#### 6.3.3.3.3 Output parameters

The output parameters returned by the operation shall follow the indications provided in table 6.3.3.3.3-1.

#### **Table 6.3.3.3.3-1: Subscribe operation output parameters**

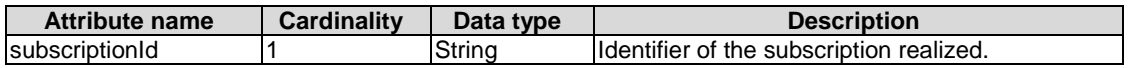

#### 6.3.3.3.4 Operation results

After successful subscription, the OSS or MEPM is registered to receive notifications related to events of application packages sent by the MEO. The result of the operation shall indicate if the subscription has been successful or not with a standard success/error result. For a particular subscription, only notifications matching the filter will be delivered to the OSS or MEPM.

## 6.3.3.4 Notify application package operation

#### 6.3.3.4.1 Definition

This operation distributes notifications to subscribers and can only be invoked as an operation by the MEO.

In order to receive notifications, the OSS or MEPM shall have a subscription.

The following notifications shall be notified/sent to subscribers by this operation:

- AppPackageOnBoardingNotification.
- AppPackageStateChangeNotification.

The format of both notification is the AppPkgNotification type specified in clause 6.2.3.6.2.

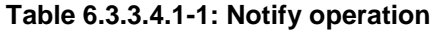

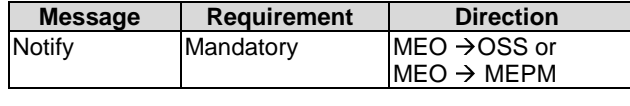

# 6.3.3.5 Onboarding operation

#### 6.3.3.5.1 Definition

This operation will onboard an application package in the MEO.

Table 6.3.3.5.1-1 lists the information flow exchanged between the OSS and the MEO.

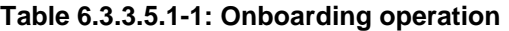

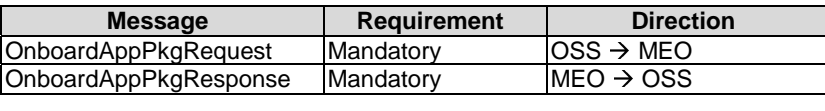

#### 6.3.3.5.2 Input parameters

The input parameters sent when invoking the operation shall follow the indications provided in table 6.3.3.5.2-1.

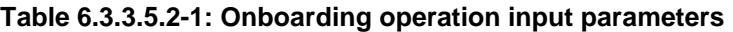

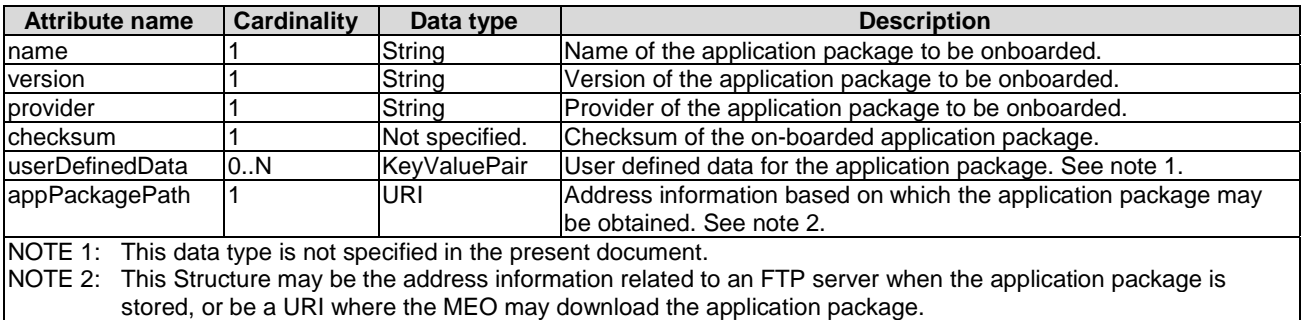

### 6.3.3.5.3 Output parameters

The output parameters returned by the operation shall follow the indications provided in table 6.3.3.5.3-1.

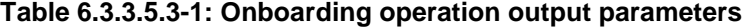

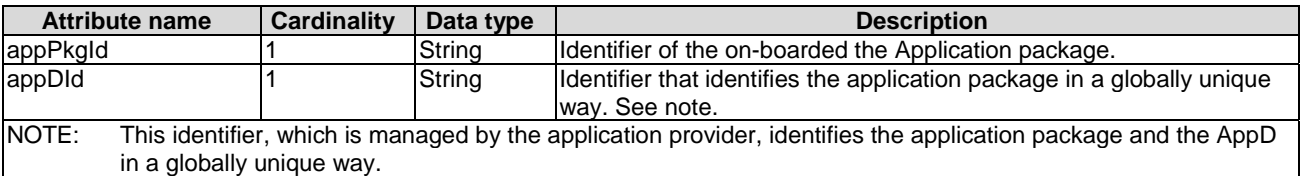

#### 6.3.3.5.4 Operation results

The result of the operation indicates whether the on-boarding of the application package has been successful or not with a standard success/error result.

The appPkgId of onboarded application package will only be returned when the operations has been successful.

Once on-boarded, the application package will be known to and validated by the MEO. It will be in "Enabled, Not in use" state, allowing its use for application lifecycle management. For details of state model of application, refer to clause A.2.

## 6.3.3.6 Enable operation

#### 6.3.3.6.1 Definition

This operation will enable a previously disabled application package, allowing again its use for instantiation of new application instances. The "In use/Not in use" sub-state shall not change as a result of the operation.

Table 6.3.3.6.1-1 lists the information flow exchanged between the OSS and the MEO.

#### **Table 6.3.3.6.1-1: Enable operation**

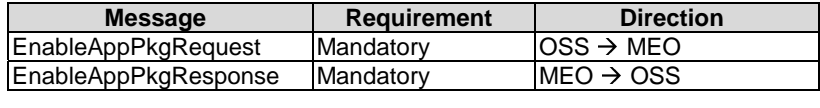

#### 6.3.3.6.2 Input parameters

The input parameters sent when invoking the operation shall follow the indications provided in table 6.3.3.6.2-1.

#### **Table 6.3.3.6.2-1: Enable operation input parameters**

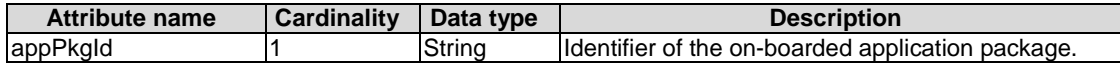

#### 6.3.3.6.3 Output parameters

No output parameter.

#### 6.3.3.6.4 Operation results

The result of the operation indicates if it has been successful or not with a standard success/error result.

If the application was already enabled, this operation will return an error.

### 6.3.3.7 Disable operation

#### 6.3.3.7.1 Definition

This operation will disable a previously enabled application package, preventing any further use for instantiation of new network application instance with this application package. The "In use/Not in use" sub-state shall not change as a result of the operation. After an application package is disabled successfully, the state of this application package is "disabled, not in use" or "disabled, in use", see clause A.2 for the state of the application package.

Table 6.3.3.7.1-1 lists the information flow exchanged between the OSS and the MEO.

#### **Table 6.3.3.7.1-1: Disable operation**

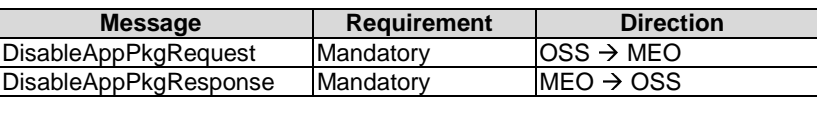

#### 6.3.3.7.2 Input parameters

The input parameters sent when invoking the operation shall follow the indications provided in table 6.3.3.7.2-1.

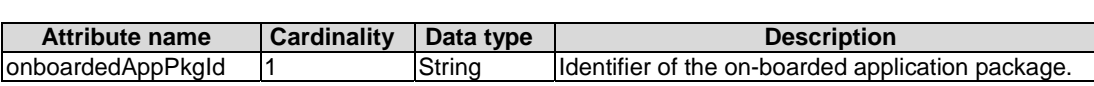

#### **Table 6.3.3.7.2-1: QueryAppPackage operation input parameters**

#### 6.3.3.7.3 Output parameters

No output parameter.

#### 6.3.3.7.4 Operation results

The result of the operation indicates if it has been successful or not with a standard success/error result.

If the application package was already disabled, this operation will return an error.

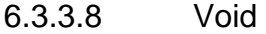

#### 6.3.3.9 Delete operation

#### 6.3.3.9.1 Definition

This operation will delete one application package.

An application package shall only be deleted when it is disabled and there is no instantiated application instance using it.

Table 6.3.3.9.1-1 lists the information flow exchanged between the OSS and the MEO.

#### **Table 6.3.3.9.1-1: Delete operation**

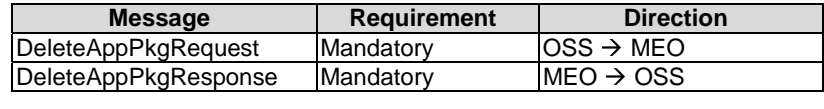

### 6.3.3.9.2 Input parameters

The input parameters sent when invoking the operation shall follow the indications provided in table 6.3.3.9.2-1.

#### **Table 6.3.3.9.2-1: Delete application package operation input parameters**

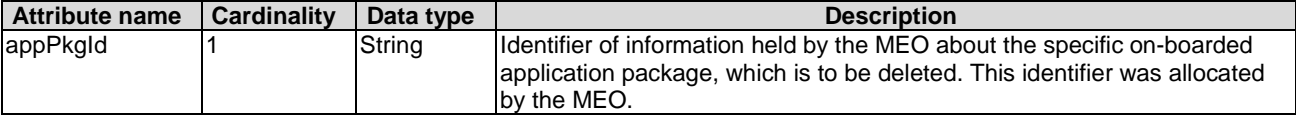

### 6.3.3.9.3 Output parameters

No output parameter.

### 6.3.3.9.4 Operation results

The result of the operation indicates if it has been successful or not with a standard success/error result.

This operation is no longer supported.

# 6.3.3.11 Query subscription operation

### 6.3.3.11.1 Definition

This operation enables the OSS or MEPM to query subscription(s) for events of application packages sent by the OSS or MEO. Table 6.3.3.11.1-1 lists the information flow exchanged between the OSS and the MEO, or the MEO and the MEPM.

#### **Table 6.3.3.11.1-1: Query subscription operation**

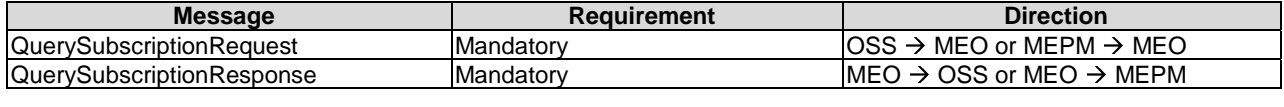

### 6.3.3.11.2 Input parameters

The input parameters sent when invoking the operation shall follow the indications provided in table 6.3.3.11.2-1.

#### **Table 6.3.3.11.2-1: Query subscription operation input parameters**

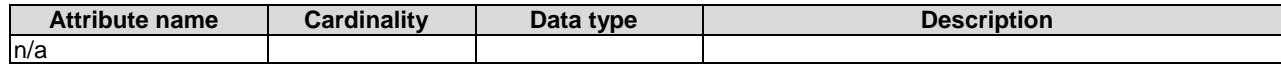

## 6.3.3.11.3 Output parameters

The output parameters returned by the operation shall follow the indications provided in table 6.3.3.11.3-1.

### **Table 6.3.3.11.3-1: Query subscription operation output parameters**

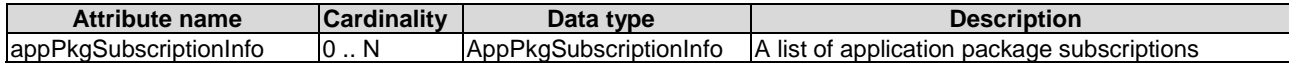

# 6.3.3.11.4 Operation results

The result of this operation shall indicate whether the query request is success or not. If successful query, the information of subscription(s) shall be delivered to the requester OSS or MEPM.

# 6.3.4 Granting interface

### 6.3.4.1 Introduction

This interface allows the MEPM to obtain from the MEO permission and configuration parameters for an application lifecycle operation. Further, this interface allows to retrieve the granting result.

# 6.3.4.2 Granting request

### 6.3.4.2.1 Definition

The MEPM sends the granting request for permission on an operation of application instance. Table 6.3.4.2.1-1 lists the information flow for the granting request.

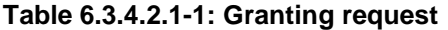

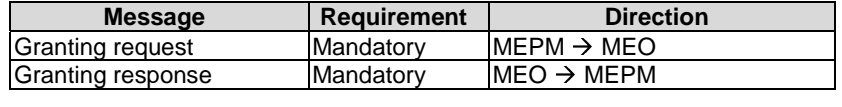

#### 6.3.4.2.2 Input parameters

The input parameters for the granting request is shown in table 6.3.4.2.2-1.

#### **Table 6.3.4.2.2-1: Input parameters of granting request**

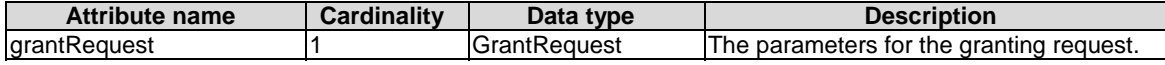

#### 6.3.4.2.3 Output parameters

The output parameters shall follow the indications in table 6.3.4.2.3-1.

#### **Table 6.3.4.2.3-1: Output parameters of granting request**

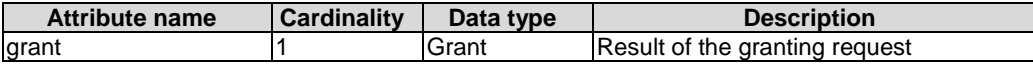

### 6.3.4.2.4 Operation results

In case of success, the MEO returns the granting result in the grant message.

# 7 API definitions

# 7.1 Introduction

This clause defines the RESTFul resources and operations over reference point Mm1 and Mm3 APIs for:

- application package management; and
- application life cycle management.

# 7.2 Global definitions and resource structure

All resource URIs of APIs shall have the following root:

#### **{apiRoot}/{apiName}/{apiVersion}/**

Where:

- The "apiRoot" consists of the scheme ("https"), host and optional port, and an optional prefix string. It can be discovered using the service registry.
- The "apiName" shall be set to "app\_pkgm" for application package management interface, or "app\_lcm" for application life cycle management interface.
- The "apiVersion" shall be set to "v1" for the present document. All resource URIs in the sub-clauses below is defined relative to the above root URI.

Due to the specific structure how application packages are identified, there are two resource sub-trees with identical structure provided which only differ in the identifier per individual application package resource. Application packages can be identified by a MEO-managed identifier known as appPkgId which is assigned during the application package onboarding process, or by an identifier known as appDId defined by the application vendor during application package creation. The set of packages identified by the appDId is a subset of the application packages identified by the appPkgId, containing all those packages that have completed their onboarding process and are available for use by the MEPM.

For any given appDId value, there shall be at most one associated appPkgId value in the whole resource tree visible to the MEPM.

Figure 7.2-1 illustrates the resource URI structure of application package management on the reference point of Mm1 or Mm3.

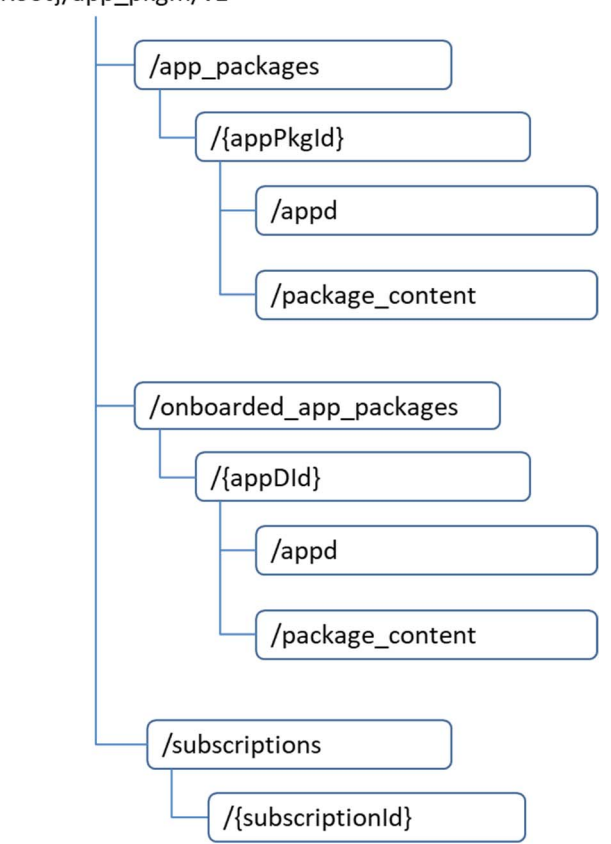

{apiRoot}/app\_pkgm/v1

**Figure 7.2-1: The resource URI structure of application package management** 

Figure 7.2-2 illustrates the resource URI structure of application life cycle management interface on the reference point of Mm1, or Mm3.

{apiRoot}/app\_lcm/v1

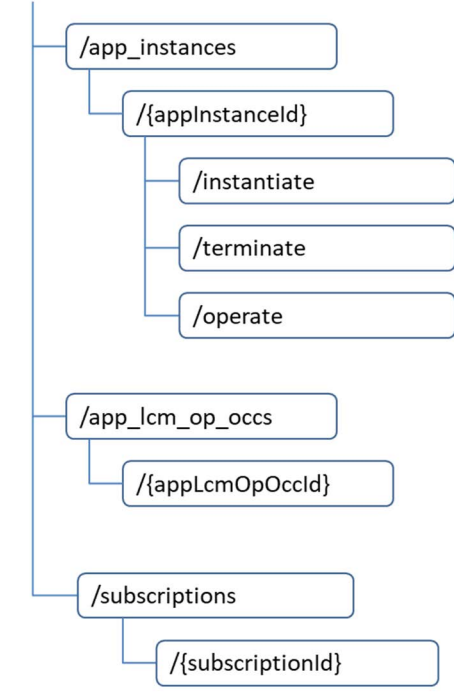

#### **Figure 7.2-2: The resource URI structure of application life cycle management**

Figure 7.2-3 illustrates the resource URI structure of granting on Mm3.

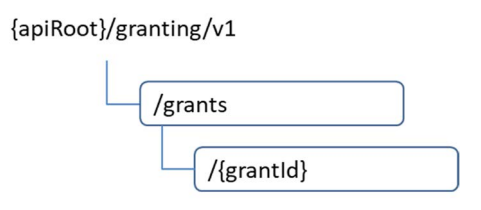

**Figure 7.2-3: The resource URI structure of granting** 

Table 7.2-1 summarizes the resources and associated HTTP methods for application package management API over Mm1 reference points.

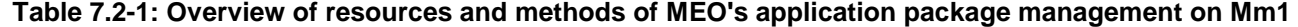

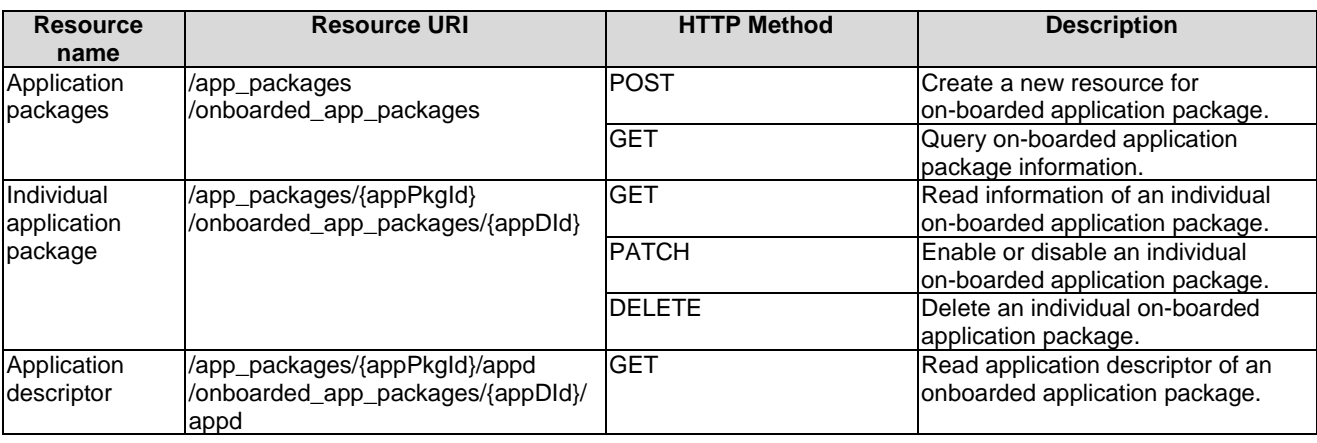

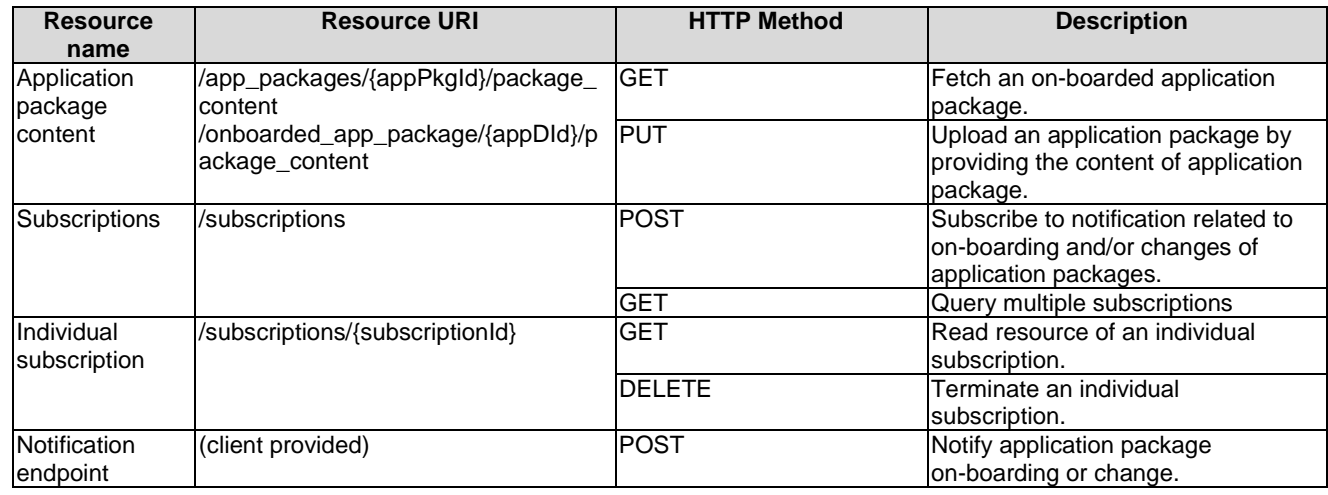

Table 7.2-2 summarizes the resources and associated HTTP methods for application life cycle management APIs over Mm1 reference points.

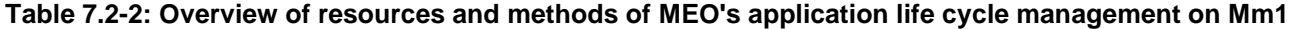

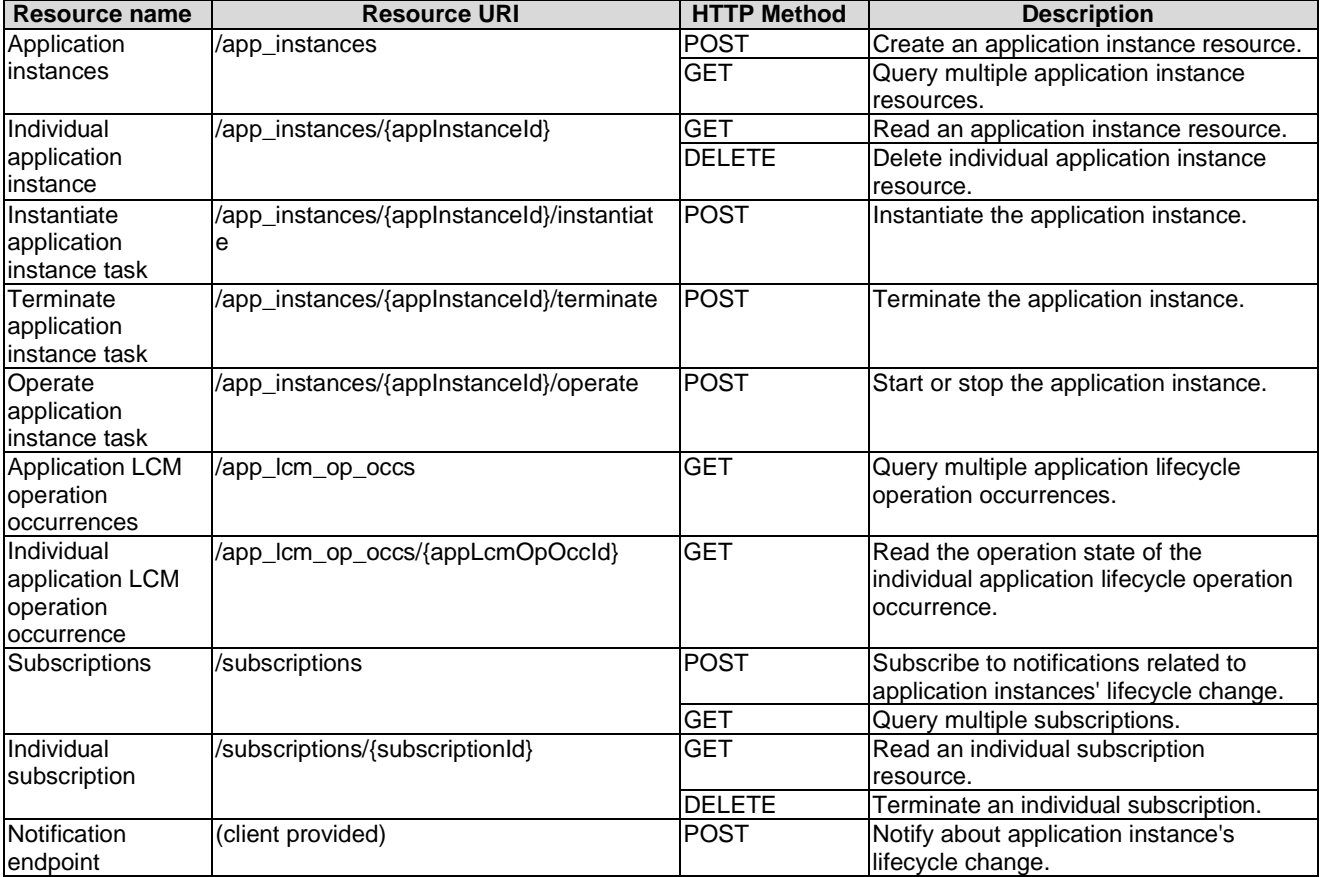

Table 7.2-3 summarizes the resources and associated HTTP methods for MEO's application package management APIs over Mm3 reference points.

| <b>Resource</b> | <b>Resource URI</b>                           | <b>HTTP Method</b> | <b>Description</b>                   |
|-----------------|-----------------------------------------------|--------------------|--------------------------------------|
| name            |                                               |                    |                                      |
| Application     | /app_packages                                 | GET                | Query information about multiple     |
| packages        | /onboarded_app_packages                       |                    | on-boarded application packages.     |
| Individual      | /app_packages/{appPkgld}                      | GET                | Read information about individual    |
| application     | /onboarded_app_packages/{appDId}              |                    | on-boarded application package.      |
| package         |                                               |                    |                                      |
| Application     | /app_packages/{appPkgld}/package_content      | <b>GET</b>         | Fetch an on-boarded application      |
| package         | /onboarded_app_package/{appDId}/package_conte |                    | package.                             |
| content         | nt                                            |                    |                                      |
| Application     | /app_packages/{appPkgld}/appd                 | <b>GET</b>         | Read the application descriptor of   |
| descriptor      | /onboarded_app_packages/{appDld}/appd         |                    | the on-boarded application           |
|                 |                                               |                    | package.                             |
| Subscriptions   | /subscriptions                                | <b>POST</b>        | Subscribe to notification related to |
|                 |                                               |                    | on-boarding and/or changes of        |
|                 |                                               |                    | application packages.                |
|                 |                                               | <b>GET</b>         | Query multiple subscriptions.        |
| Individual      | /subscriptions/{subscriptionId}               | GET                | Read an individual subscription.     |
| subscription    |                                               | <b>DELETE</b>      | Terminate an individual              |
|                 |                                               |                    | subscription.                        |
| Notification    | (client provided)                             | <b>POST</b>        | Notify application package           |
| endpoint        |                                               |                    | on-boarding or change.               |

**Table 7.2-3: Overview of resources and methods of MEO's application package management on Mm3** 

Table 7.2-4 summarizes the resources and associated HTTP methods for MEPM's application life cycle management API over Mm3 reference points.

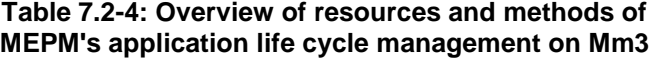

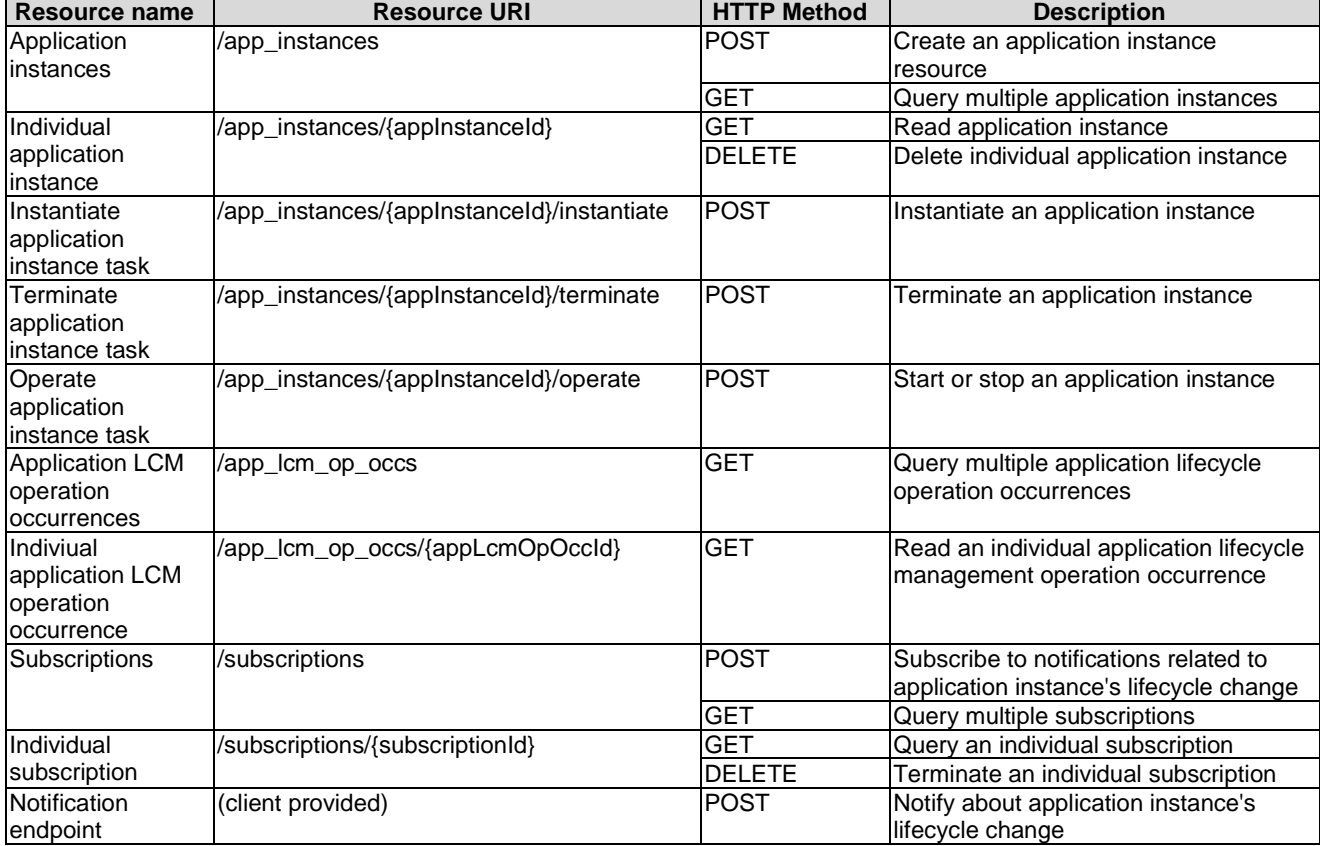

Table 7.2-5 summarizes the resources and associated HTTP methods for MEO's application life cycle management API over Mm3 reference points.

**Table 7.2-5: Overview of resources and methods of MEO's application life cycle management on Mm3** 

| Resource name    | <b>Resource URI</b>          | <b>HTTP Method</b> | Description                                                |
|------------------|------------------------------|--------------------|------------------------------------------------------------|
| <b>IGrants</b>   | /grants                      | <b>POST</b>        | Request a grant for a particular app LCM operation         |
| Individual grant | $\sqrt{q}$ /qrants/{grantld} | ⊣GE™               | Read the status of grant for the application LCM operation |

# 7.3 Resources of application package management on Mm1 and Mm3

# 7.3.1 Resource: application packages

## 7.3.1.1 Description

This resource is used to represent application packages of data type "AppPkgInfo" specified in clause 6.2.

## 7.3.1.2 Resource definition

The possible resource URIs are:

• Resource URI: {apiRoot}/app\_pkgm/v1/app\_packages/

Resource URI variables for this resource are defined in table 7.3.1.2-1.

## **Table 7.3.1.2-1: Resource URI variables for the resource**

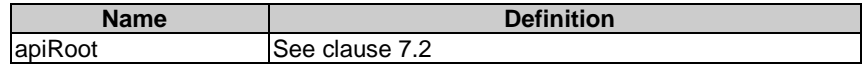

## 7.3.1.3 Resource methods

#### 7.3.1.3.1 POST

The POST method is used to create a resource for on-boarding an application package to a MEO, which refers to the procedure of "onboarding operation" as described in clause 6.3.3.5.

The POST method is supported on Mm1 only.

This method shall comply with the URI request and response data structures, and response codes, as specified in tables 7.3.1.3.1-1 and 7.3.1.3.1-2.

#### **Table 7.3.1.3.1-1: URI query parameters of POST method on the resource**

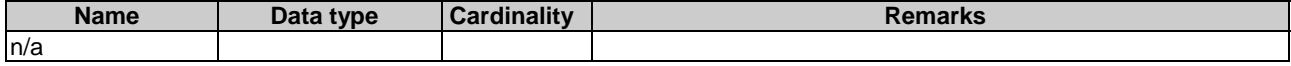

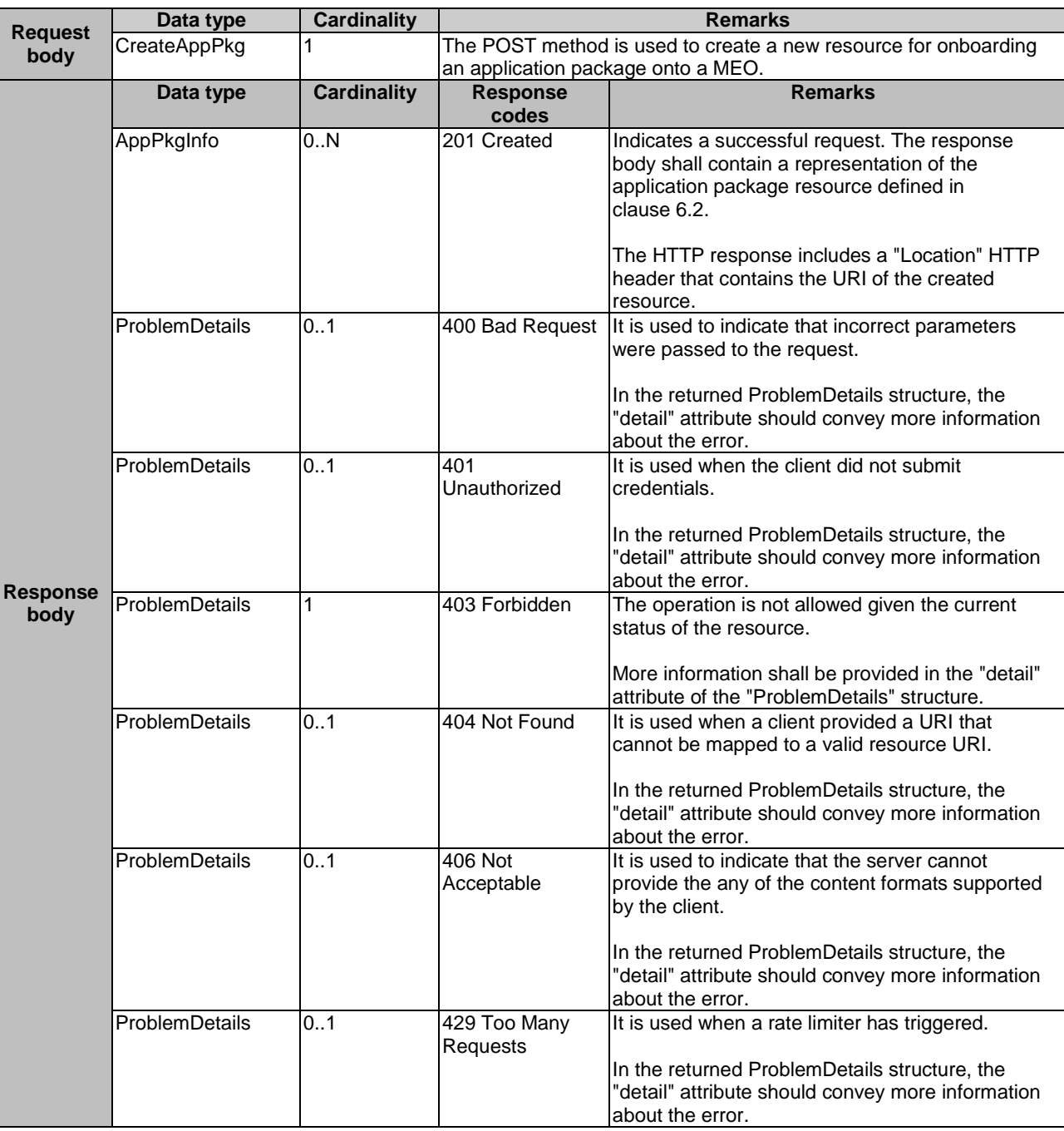

## **Table 7.3.1.3.1-2: Data structures supported by POST request/response on this resource**

## 7.3.1.3.2 GET

This GET method queries information relating to on-boarded application packages in the MEO matching the filtering criteria. It refers to the procedure of "query operation" of application package as described in clause 6.3.3.2.

The GET method is supported on Mm1 and Mm3.

This method shall comply with the URI request and response data structures, and response codes, as specified in tables 7.3.1.3.2-1 and 7.3.1.3.2-2.

| <b>Attribute name</b> | Cardinality | <b>Description</b>                                                                                                    |
|-----------------------|-------------|----------------------------------------------------------------------------------------------------|
| filter                | 01          | Attribute-based filtering parameters according to ETSI GS MEC 009 [4].<br>The API producer shall support receiving filtering parameters as part of the URI<br>query string.<br>All attribute names that appear in the AppPkgInfo and in data types referenced from<br>it shall be supported in attribute-based filtering parameters. See clause 6.19 in ETSI<br>GS MEC 009 [4] for details. |
| all fields            | 01          | Include all complex attributes in the response. See clause 6.18 in ETSI<br>GS MEC 009 [4] for details. The API producer shall support this parameter.                                                                                                    |
| fields                | 01          | Complex attributes of AppPkgInfo to be included into the response.<br>See clause 6.18 in ETSI GS MEC 009 [4] for details. The API producer should<br>support this parameter.                                                                                                    |
| exclude fields        | 01          | Complex attributes of AppPkgInfo to be excluded from the response.<br>See clause 6.18 in ETSI GS MEC 009 [4] for details. The API producer should<br>support this parameter.                                                                                                    |
| exclude default       | 01          | Indicates to exclude the following complex attributes of AppPkgInfo from the<br>response.<br>The following attributes shall be excluded from the AppPkgInfo structure in the<br>response body if this parameter is provided, or none of the parameters "all_fields",<br>"fields", "exclude_fields", "exclude_default" are provided:                                                         |
|                       |             | checksum;<br>softwarelmanges;<br>additionalArtifacts.                                                                                                    |

**Table 7.3.1.3.2-1: URI query parameters of GET method on the resource** 

# **Table 7.3.1.3.2-2: Data structures supported by GET request/response on this resource**

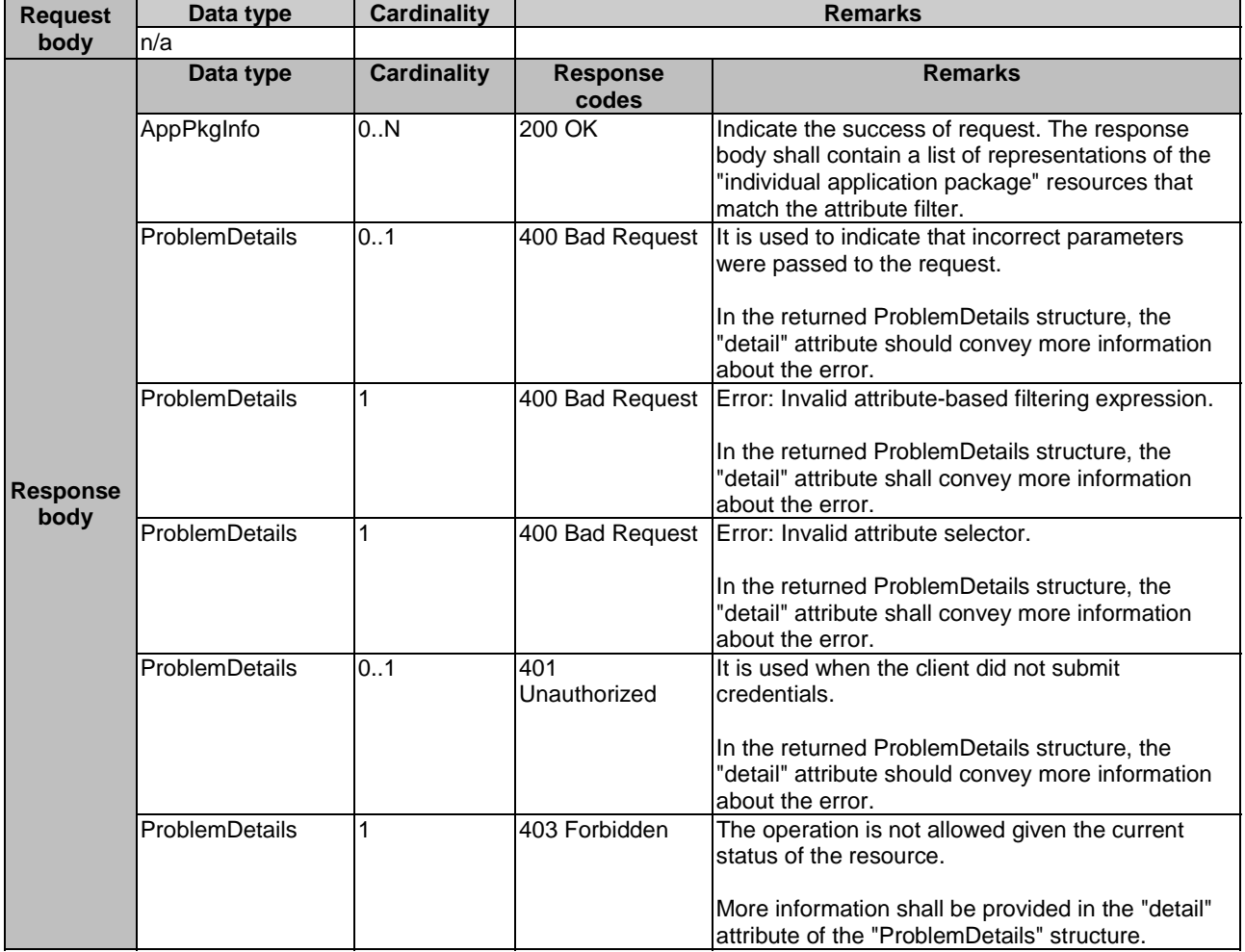

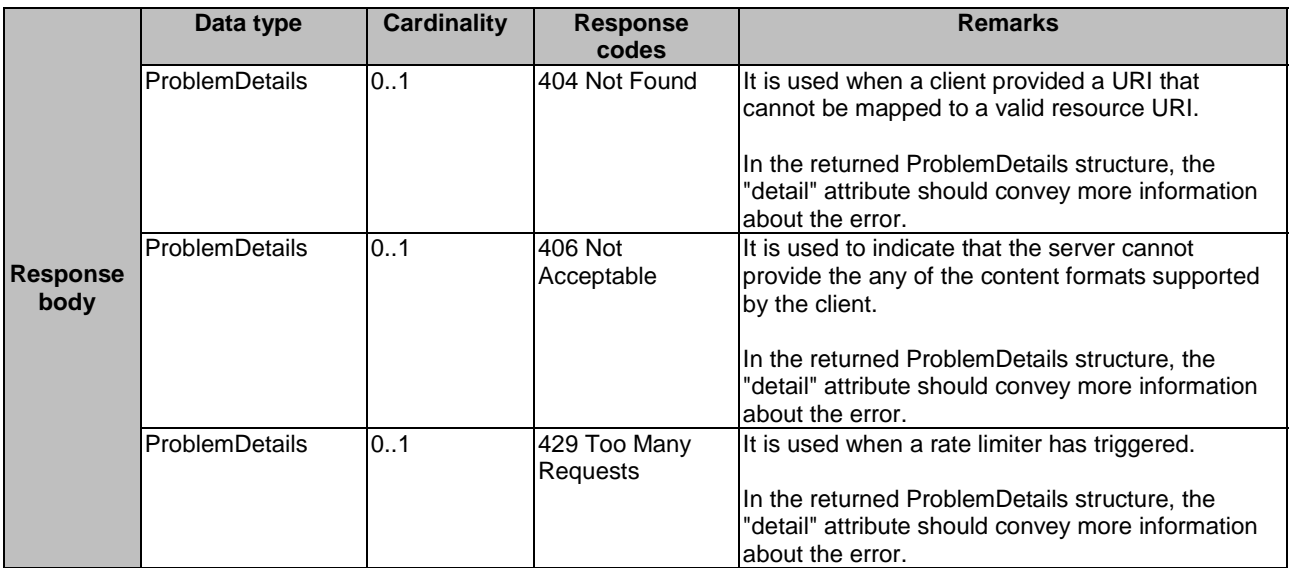

## 7.3.1.3.3 PUT

Not supported.

7.3.1.3.4 DELETE

Not supported.

7.3.1.3.5 PATCH

Not supported.

# 7.3.2 Resource: individual application package

# 7.3.2.1 Description

This resource is used to represent an individual application package of data type "AppPkgInfo" specified in clause 6.2.

# 7.3.2.2 Resource definition

The possible resource URIs are:

• Resource URI: {apiRoot}/app\_pkgm/v1/app\_packages/{appPkgId}

Resource URI variables for this resource are defined in table 7.3.2.2-1.

## **Table 7.3.2.2-1: Resource URI variables for the resource**

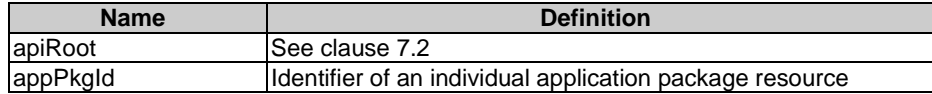

# 7.3.2.3 Resource methods

7.3.2.3.1 POST

Not supported.

This GET method is used to query the information related to individual application package resources.

The GET method is supported on Mm1 and Mm3.

This method shall comply with the URI request and response data structures, and response codes, as specified in tables 7.3.2.3.2-1 and 7.3.2.3.2-2.

#### **Table 7.3.2.3.2-1: URI query parameters of GET method on the resource**

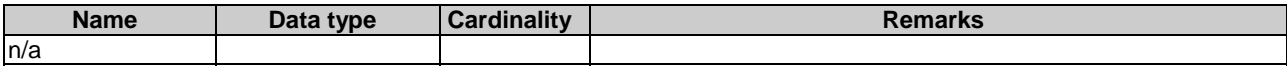

#### **Table 7.3.2.3.2-2: Data structures supported by GET request/response on this resource**

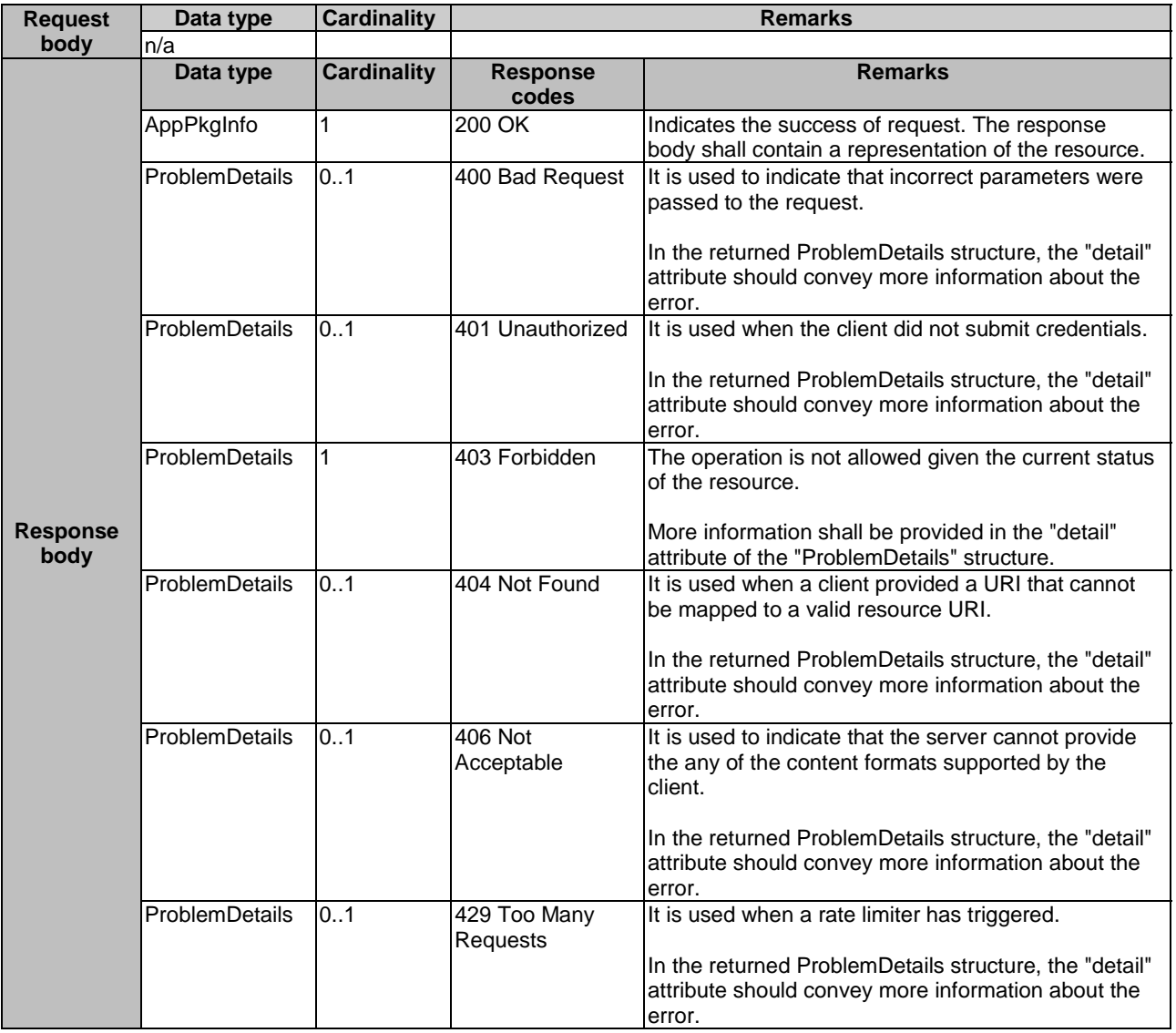

#### 7.3.2.3.3 PUT

Not supported.

### 7.3.2.3.4 DELETE

This DELETE method realizes the procedure of "delete operation" of application package resource in MEO as described in clause 6.3.3.9.

The DELETE method is supported on Mm1 only.

This method shall comply with the URI request and response data structures, and response codes, as specified in tables 7.3.2.3.4-1 and 7.3.2.3.4-2, which refer to tables 6.3.3.9.2-1.

#### **Table 7.3.2.3.4-1: URI query parameters supported by the DELETE method on this resource**

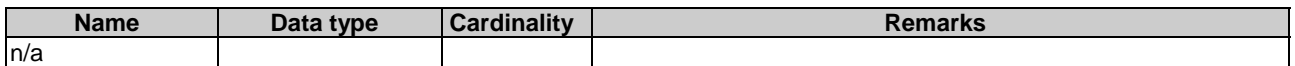

#### **Table 7.3.2.3.4-2: Data structures supported by the DELETE request/response on this resource**

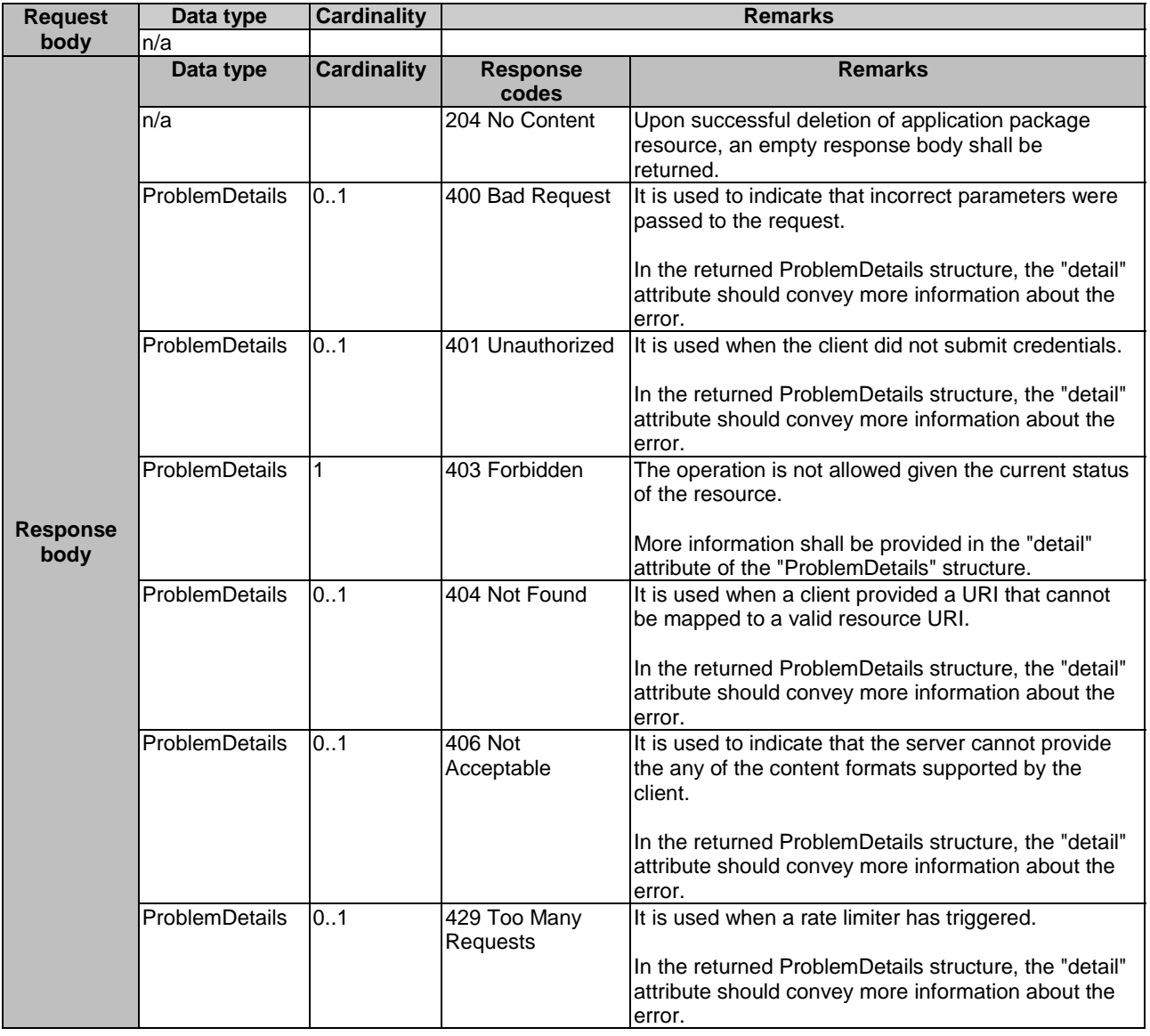

### 7.3.2.3.5 PATCH

This PATCH method updates the operational state of an individual application package resource used by the procedure of "enable operation" as described in clause 6.3.3.6, "disable operation" as described in clause 6.3.3.7.

This method shall comply with the URI query parameters, request and response data structures, and response codes, as specified in tables 7.3.2.3.5-1 and 7.3.2.3.5-2.

#### **Table 7.3.2.3.5-1: URI query parameters of PATCH method on the resource**

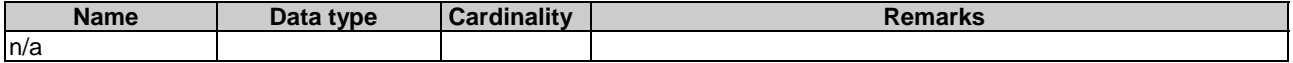

#### **Table 7.3.2.3.5-2: Data structures supported by PATCH request/response on this resource**

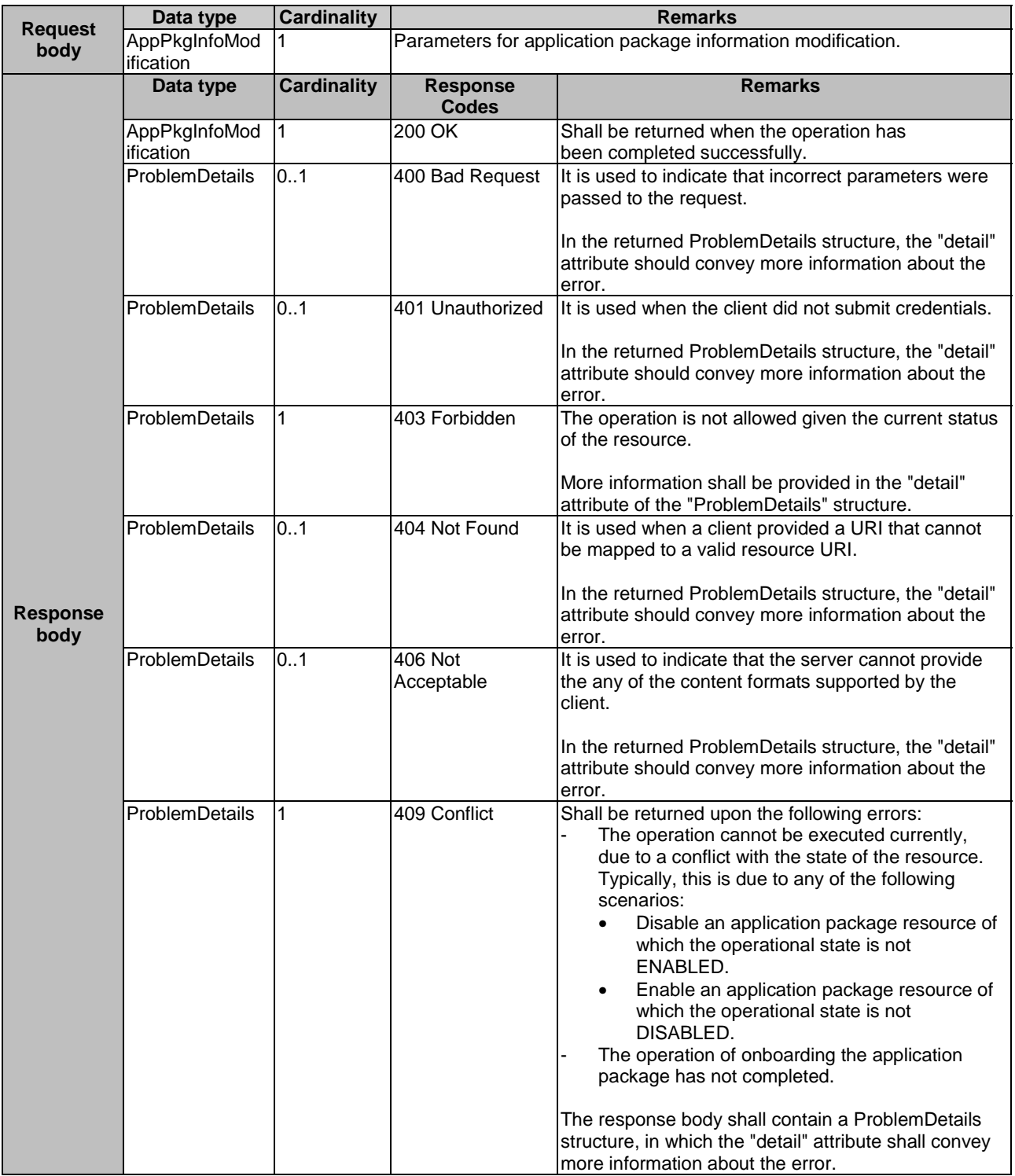

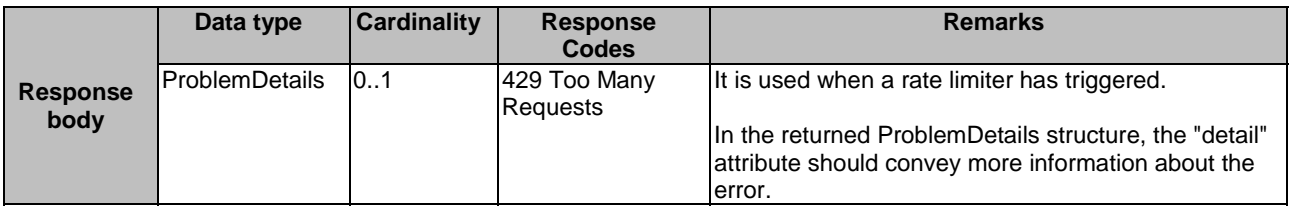

# 7.3.3 Resource: subscriptions

# 7.3.3.1 Description

This resource is used to represent subscriptions to notifications about application package changes. The subscriber can use this resource to subscribe to notifications related to the application package management.

# 7.3.3.2 Resource definition

The possible resource URIs are:

• Resource URI: {apiRoot}/app\_pkgm/v1/subscriptions.

Resource URI variables for this resource are defined in table 7.3.3.2-1.

#### **Table 7.3.3.2-1: Resource URI variables for the resource**

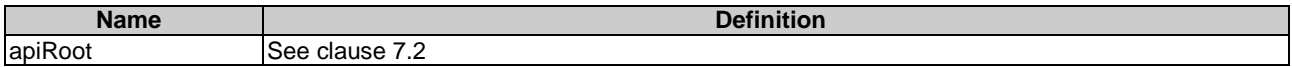

# 7.3.3.3 Resource methods

### 7.3.3.3.1 POST

The POST method is used to subscribe to notifications about on-boarding an application package, or about operational state changes of on-boarded application package, which is mapped to the procedure of "subscription operation" as described in clause 6.3.3.3.

The POST method for subscriptions is supported on Mm1 and Mm3.

This method shall comply with the URI request and response data structures, and response codes, as specified in the table 7.3.3.3.1-1.

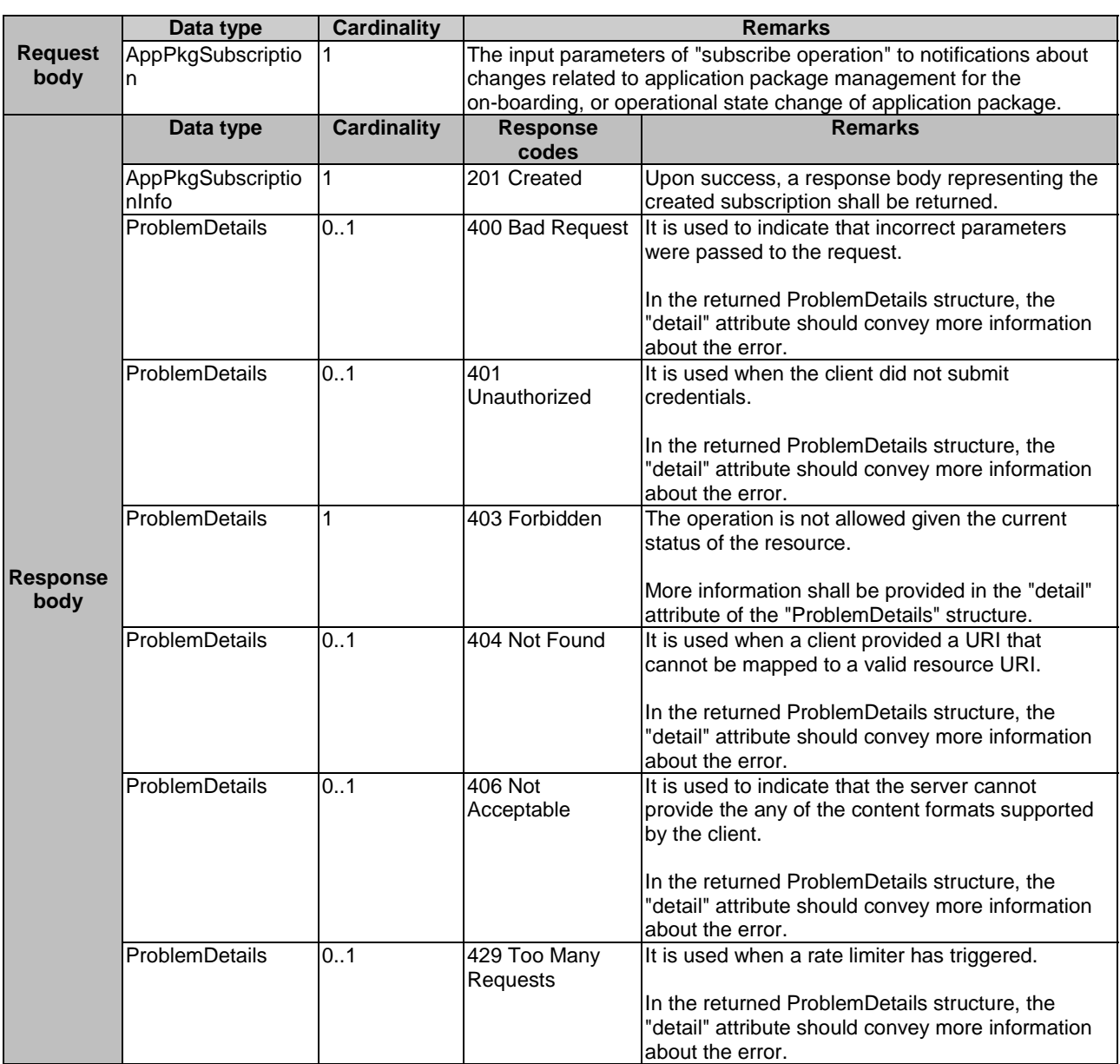

#### **Table 7.3.3.3.1-1: Data structures supported by POST request/response on this resource**

# 7.3.3.3.2 GET

This GET method is used to retrieve the information of subscriptions to individual application package resource in MEO. Upon success, the response contains the list of links to the subscriptions that are present for the requestor.

The GET method is supported on Mm1 and Mm3.

This method shall comply with the URI query parameters, request and response data structures, and response codes, as specified in tables 7.3.3.3.2-1 and 7.3.3.3.2-2.

#### **Table 7.3.3.3.2-1: URI query parameters supported by the GET method on this resource**

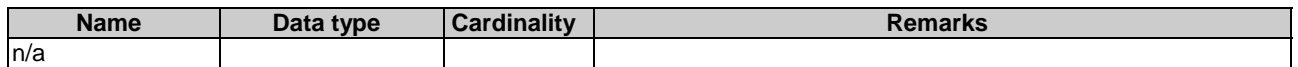

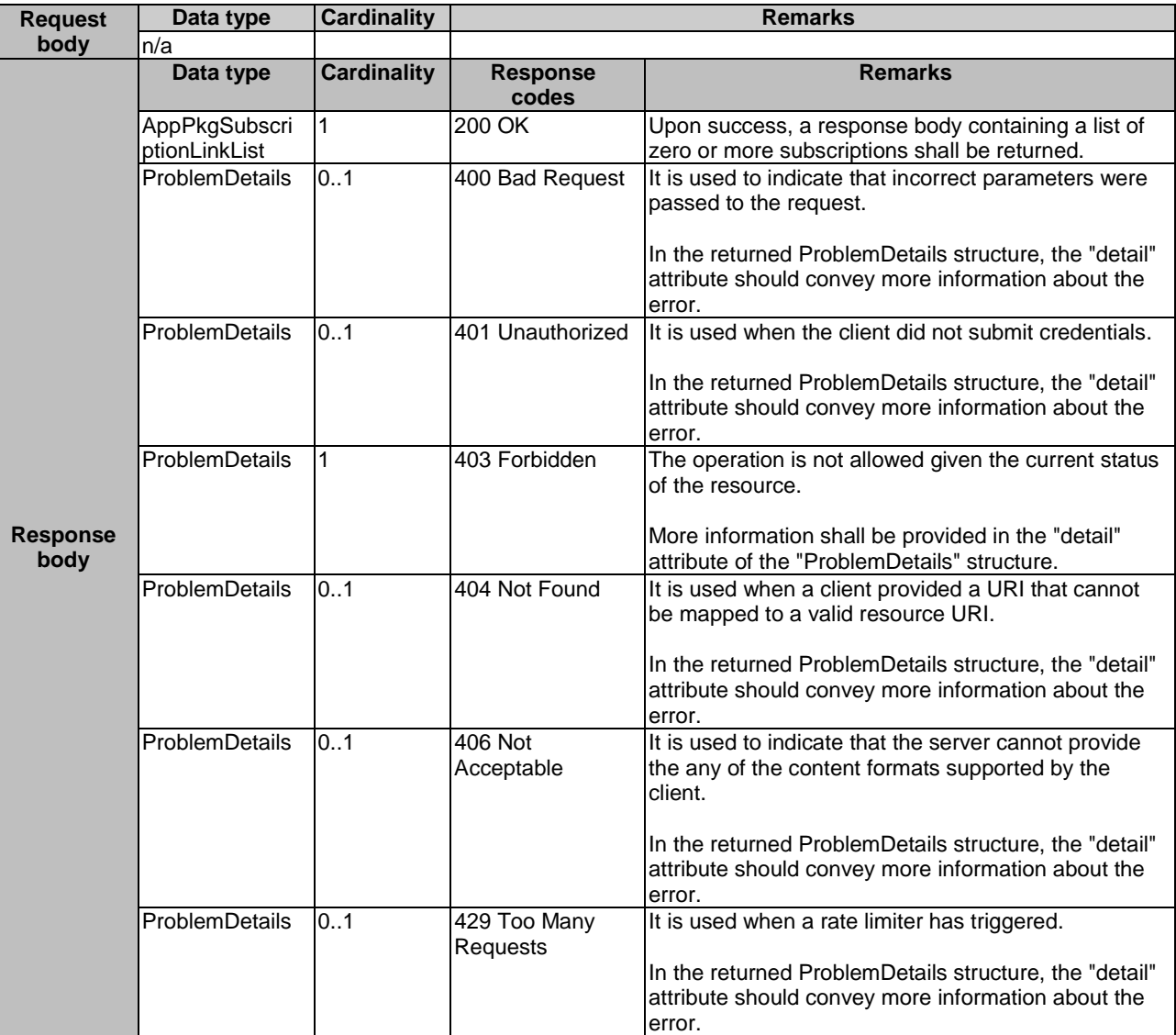

## **Table 7.3.3.3.2-2: Data structures supported by the GET request/response on this resource**

# 7.3.3.3.3 PUT

Not supported.

7.3.3.3.4 DELETE

Not Supported.

7.3.3.3.5 PATCH

Not Supported.

# 7.3.4 Resource: individual subscription

## 7.3.4.1 Description

This resource is used to represent an individual subscription to notifications about application package changes, which is mapped to the procedure of "subscription operation" as described in clause 6.3.3.3.

# 7.3.4.2 Resource definition

The possible resource URIs are:

• Resource URI: {apiRoot}/app\_pkgm/v1/subscriptions/{subscriptionId}.

Resource URI variables for this resource are defined in table 7.3.4.2-1.

#### **Table 7.3.4.2-1: Resource URI variables for the resource**

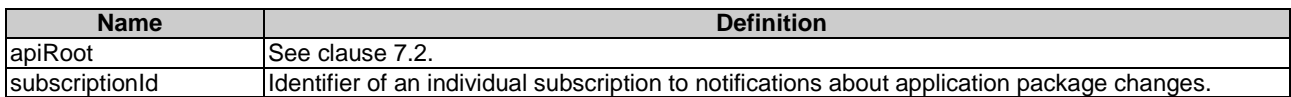

### 7.3.4.3 Resource methods

7.3.4.3.1 POST

Not supported.

## 7.3.4.3.2 GET

This GET method is used to retrieve the individual subscription information to the application package resource in MEO.

The GET method is supported on Mm1 and Mm3.

This method shall comply with the URI query parameters, request and response data structures, and response codes, as specified in tables 7.3.4.3.2-1 and 7.3.4.3.2-2.

#### **Table 7.3.4.3.2-1: URI query parameters supported by the GET method on this resource**

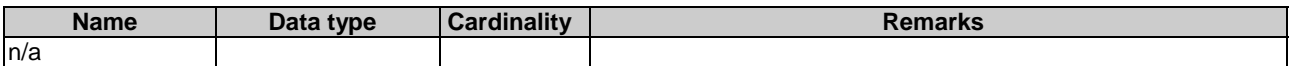

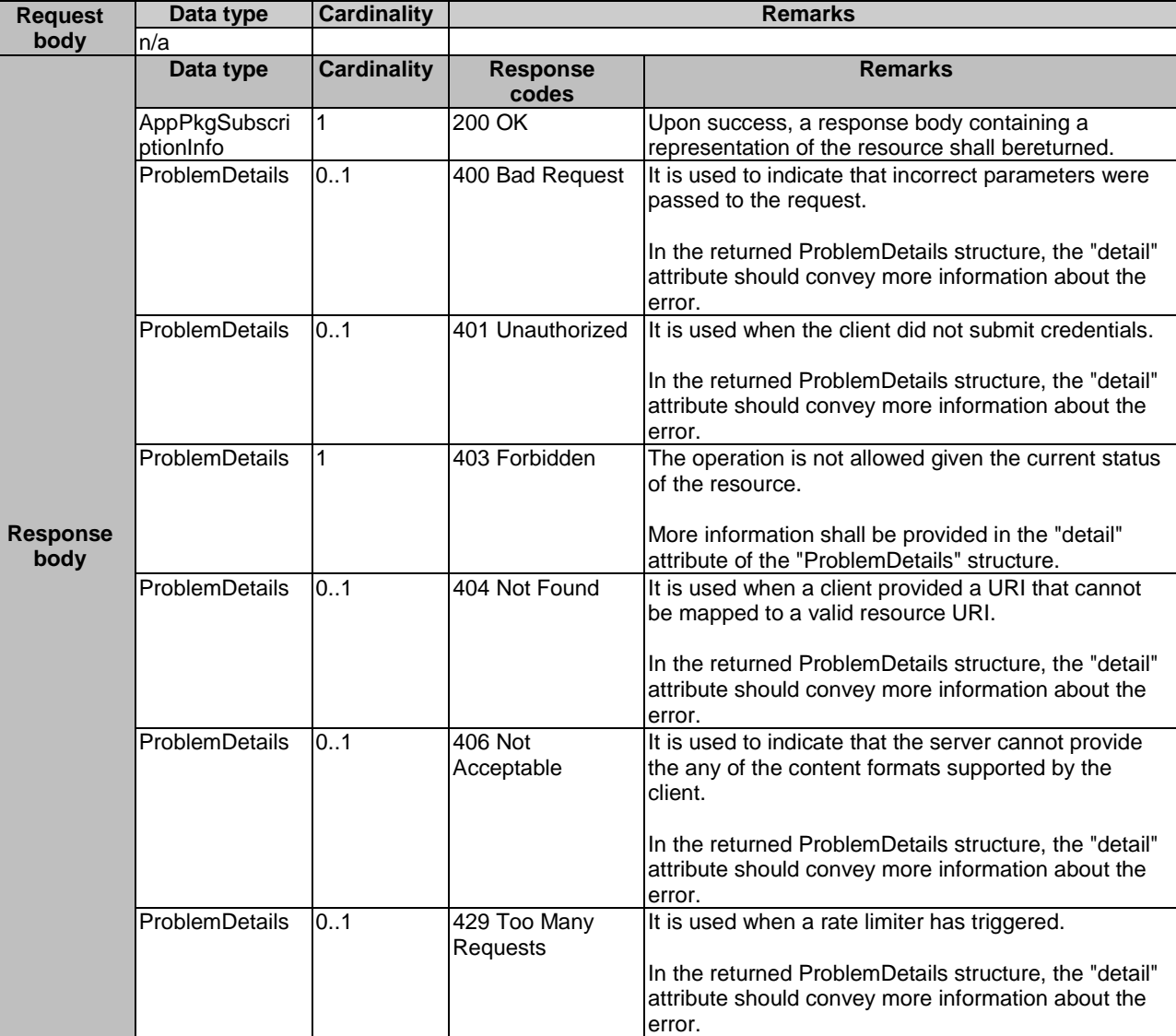

#### **Table 7.3.4.3.2-2: Data structures supported by GET request/response on this resource**

# 7.3.4.3.3 PUT

Not supported.

### 7.3.4.3.4 DELETE

This DELETE method is used to delete the individual subscription to notifications about application package changes in MEO.

The DELETE method is supported on Mm1 and Mm3.

This method shall comply with the URI request and response data structures, and response codes, as specified in tables 7.3.4.3.4-1 and 7.3.4.3.4-2.

#### **Table 7.3.4.3.4-1: URI query parameters supported by DELETE method on this resource**

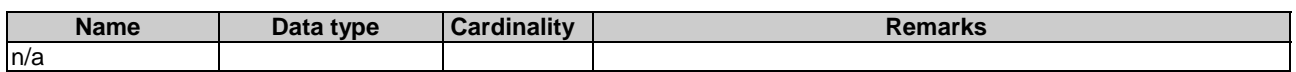

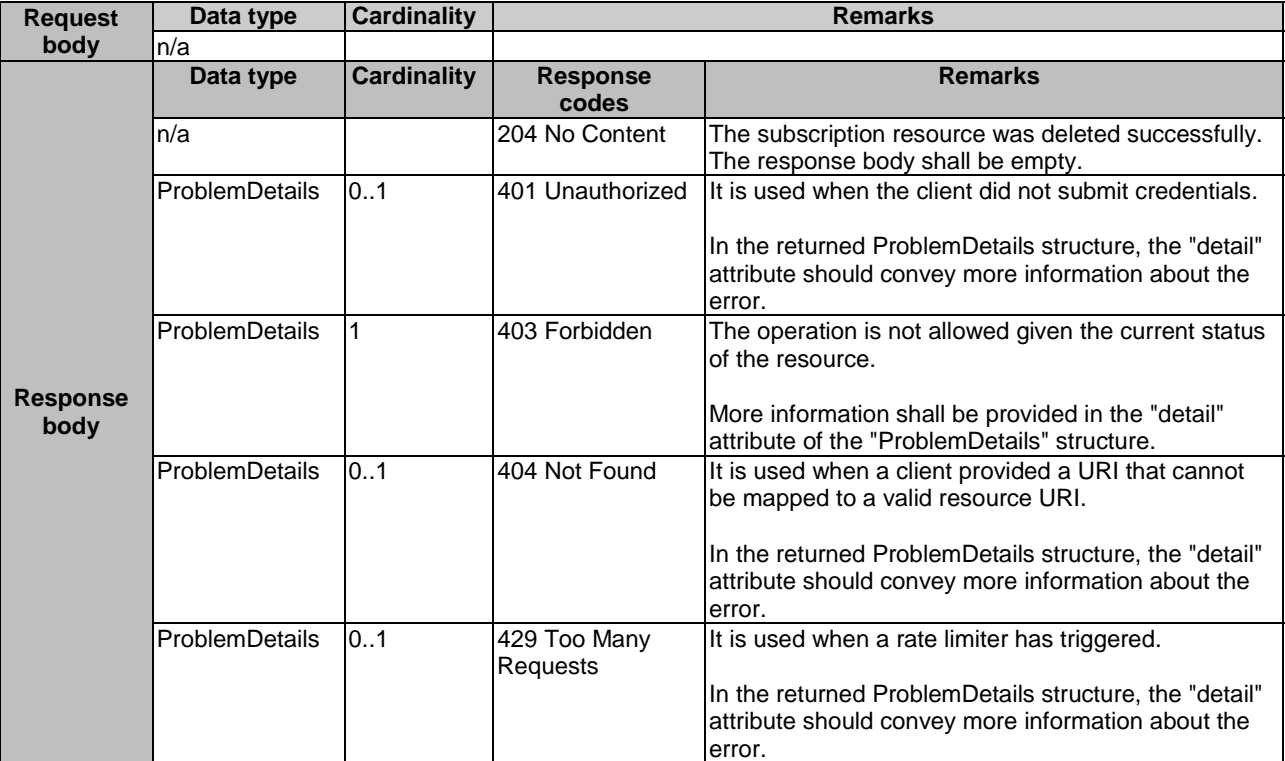

#### **Table 7.3.4.3.4-2: Data structures supported by DELETE request/response on this resource**

# 7.3.4.3.5 PATCH

Not supported.

# 7.3.5 Resource: notification endpoint

### 7.3.5.1 Description

This resource is used to represent a notification endpoint, which is mapped to the procedure of "notify application package operation" as described in clause 6.3.3.3. The API producer can use this resource to send notifications related to application package management events to a subscribed API consumer.

## 7.3.5.2 Resource definition

The resource of callback URI is provided by the subscriber when subscribing to the notification.

Resource URI variables for this resource are defined in table 7.3.5.2-1.

#### **Table 7.3.5.2-1: Resource URI variables for the resource**

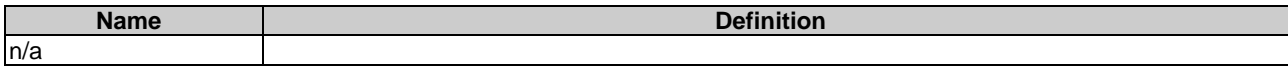

## 7.3.5.3 Resource methods

## 7.3.5.3.1 POST

The POST method delivers a notification from the application package management resource in MEO to the subscriber. The POST method is supported on Mm1 and Mm3.

This method shall follow the provisions specified in tables 7.3.5.3.1-1 and 7.3.5.3.1-2 for URI parameters, request and response data structures, and response codes.

## **Table 7.3.5.3.1-1: URI query parameters supported by POST method on this resource**

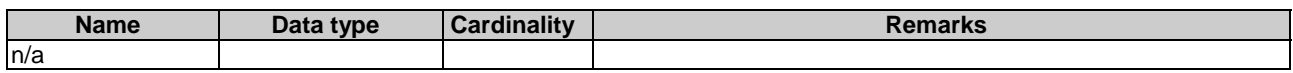

#### **Table 7.3.5.3.1-2: Data structures supported by POST request/response on this resource**

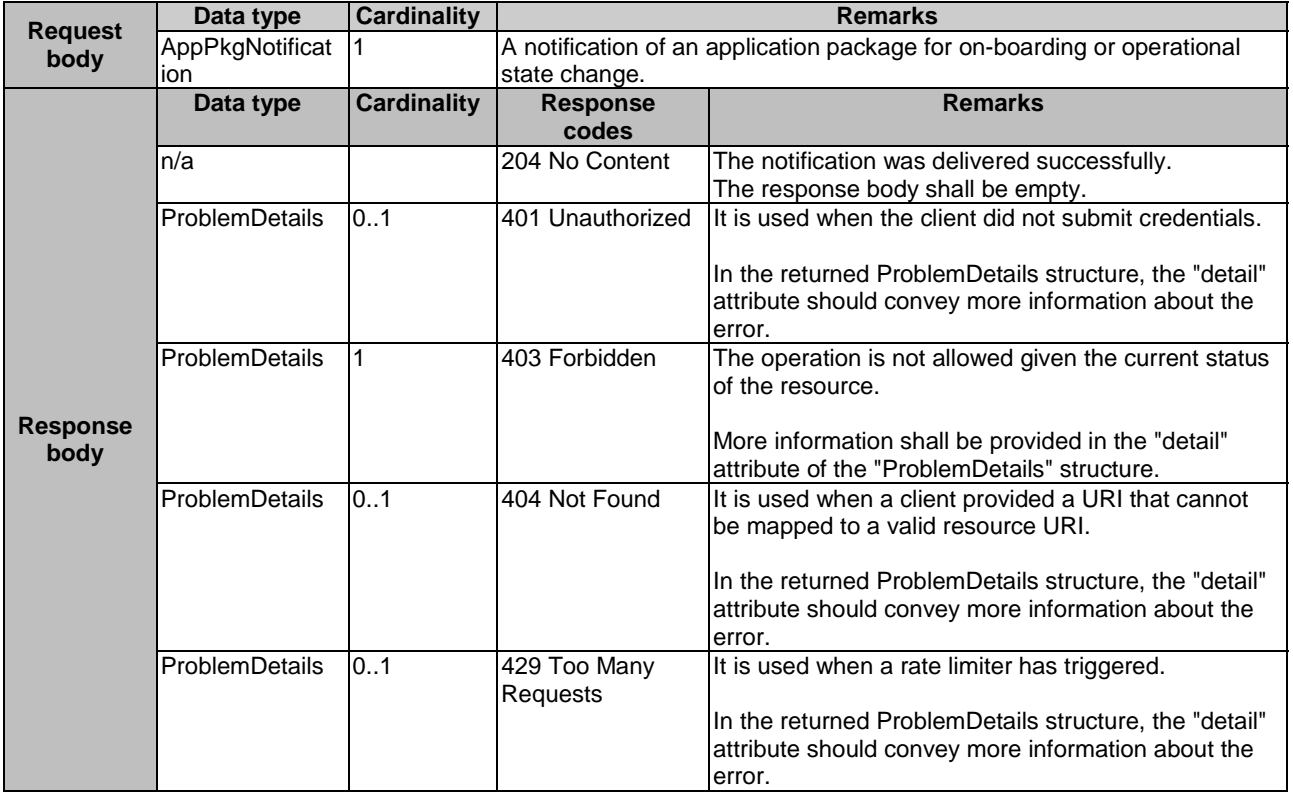

# 7.3.5.3.2 GET

Not supported.

7.3.5.3.3 PUT

Not supported.

7.3.5.3.4 DELETE

Not supported.

7.3.5.3.5 PATCH

Not supported.

# 7.3.6 Resource: application descriptor

# 7.3.6.1 Description

This resource represents an application descriptor "AppD" contained in an on-boarded application package. The client can use this resource to obtain the content of the AppD specified in clause 6.2 over either the Mm1 or Mm3 reference point.

# 7.3.6.2 Resource definition

The possible resource URIs are:

- Resource URI: {apiRoot}/app\_pkgm/v1/app\_packages/{appPkgId}/appd
- Resource URI: {apiRoot}/app\_pkgm/v1/onboarded\_app\_packages/{appDId}/appd

Resource URI variables for this resource are defined in table 7.3.6.2-1.

#### **Table 7.3.6.2-1: Resource URI variables for the resource**

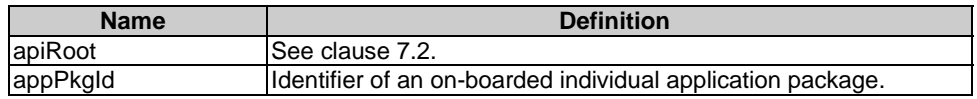

# 7.3.6.3 Resource methods

## 7.3.6.3.1 POST

This method is not supported. When this method is requested on this resource, the "405 Method Not Allowed" response is returned.

# 7.3.6.3.2 GET

This GET method reads the content of the AppD of on-boarded individual application package resources. The format of the AppD is left for future specification.

The selection of the format is controlled by the "Accept" HTTP header passed in the GET request:

- If the "Accept" header contains only "text/plain" (with appropriate indication of character set) and the AppD is implemented as a single file, the file shall be returned; otherwise, an error message shall be returned.
- If the "Accept" header contains only "application/zip", the single file or the multiple files that make up the AppD shall be returned embedded in a ZIP file.
- If the "Accept" header contains both "text/plain" (with appropriate indication of character set) and "application/zip", it is up to the MEO to choose the format to return for a single-file AppD; for a multi-file AppD, a ZIP file shall be returned.

The default format of the ZIP file can be referred to ETSI GS NFV-SOL 004 [\[i.6](#page-13-0)] where only the YAML files representing the AppD, and information needed to navigate the ZIP file and to identify the file that is the entry point for parsing the AppD (such as TOSCA-meta or manifest files or naming conventions) are included.

The GET method is supported on Mm1 and Mm3.

This method shall comply with the URI request and response data structures, and response codes, as specified in tables 7.3.6.3.2-1 and 7.3.6.3.2-2.

| <b>Attribute name</b> | <b>Cardinality</b> | <b>Description</b>                                                                                                    |
|-----------------------|--------------------|----------------------------------------------------------------------------------------------------|
| filter                | 0.1                | Attribute-based filtering parameters according to ETSI GS MEC 009 [4].                                                                                                    |
|                       |                    | The API producer shall support receiving filtering parameters as part of the<br>URI query string.                                                                                                    |
|                       |                    | All attribute names that appear in the AppD and in data types referenced from<br>it shall be supported in attribute-based filtering parameters. See clause 6.19 in<br>ETSI GS MEC 009 [4] for detail.                                                                                                    |
| all_fields            | 0.1                | Include all complex attributes in the response. See clause 6.18 in ETSI<br>GS MEC 009 [4] for details. The API producer shall support this parameter.                                                                                                    |
| fields                | 01                 | Complex attributes of AppD to be included into the response.<br>See clause 6.18 in ETSI GS MEC 009 [4] for details. The API producer should<br>support this parameter.                                                                                                    |
| exclude fields        | 0.1                | Complex attributes of AppD to be excluded from the response.<br>See clause 6.18 in ETSI GS MEC 009 [4] for details. The API producer should<br>support this parameter.                                                                                                    |
| exclude default       | 01                 | Indicates to exclude the following complex attributes of AppD from the<br>response.<br>The following attributes shall be excluded from the AppPkgInfo structure in the                                                                                                    |
|                       |                    | response body if this parameter is provided, or none of the parameters<br>'all_fields", "fields", "exclude_fields", "exclude_default" are provided:<br>virtualComputeDescriptor;<br>swlmageDescriptor;<br>virtualStorageDescriptor;<br>appExtCpd;<br>terminateAppInstanceOpConfig;<br>changeAppInstanceStateOpConfig. |

**Table 7.3.6.3.2-1: URI query parameters of GET method on the resource** 

# **Table 7.3.6.3.2-2: Data structures supported by GET request/response on this resource**

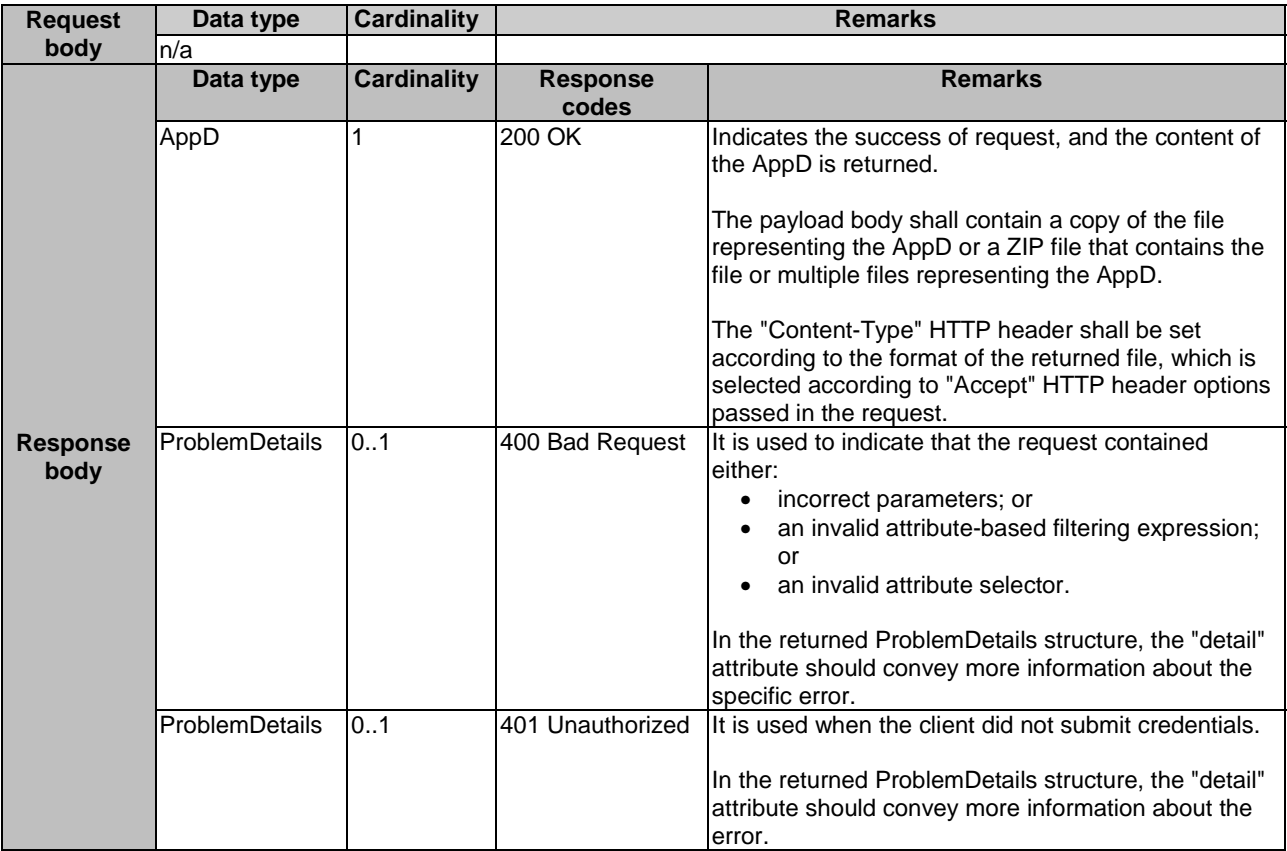

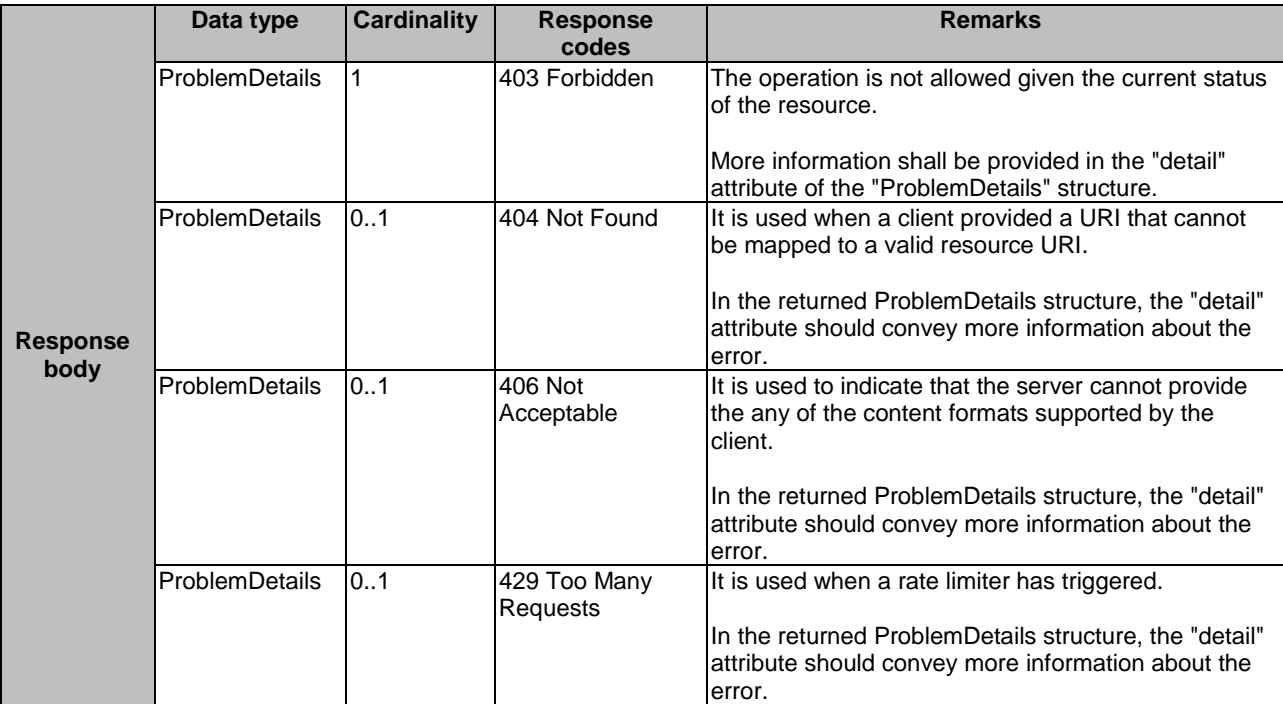

# 7.3.6.3.3 PUT

This method is not supported. When this method is requested on this resource, the "403 Forbidden" response is returned.

# 7.3.6.3.4 DELETE

This method is not supported. When this method is requested on this resource, the "405 Method Not Allowed" response is returned.

### 7.3.6.3.5 PATCH

Not supported.

# 7.3.7 Resource: application package content

# 7.3.7.1 Description

This resource represents an individual application package identified by the application package identifier, or application descriptor identifier allocated by the MEO. The client can use this resource to upload or fetch the content of the application package.

# 7.3.7.2 Resource definition

The possible resource URIs are:

- Resource URI: {apiRoot}/app\_pkgm/v1/app\_packages/{appPkgId}/package\_content
- Resource URI: {apiRoot}/app\_pgkm/v1/onboarded\_app\_packages/{appDId}/package\_content

Resource URI variables for this resource are defined in table 7.3.7.2-1.

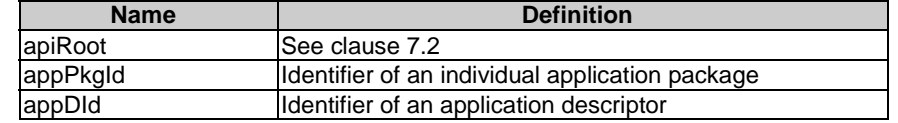

#### **Table 7.3.7.2-1: Resource URI variables for the resource**

# 7.3.7.3 Resource methods

#### 7.3.7.3.1 POST

Not supported.

# 7.3.7.3.2 GET

The GET method is used to fetch the onboarded application package content identified by appPkgId or appDId. The client can use this resource to fetch the content of the application package.

The GET method is supported on Mm1 and Mm3.

This method shall comply with the URI query parameters, request and response data structures, and response codes, as specified in tables 7.3.7.3.2-1 and 7.3.7.3.2-2.

#### **Table 7.3.7.3.2-1: URI query parameters of GET method on the resource**

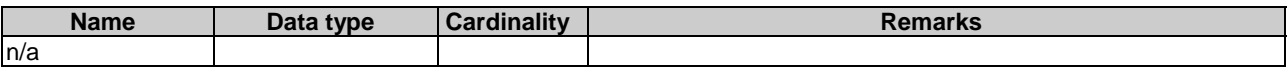

#### **Table 7.3.7.3.2-2: Data structures supported by GET request/response on this resource**

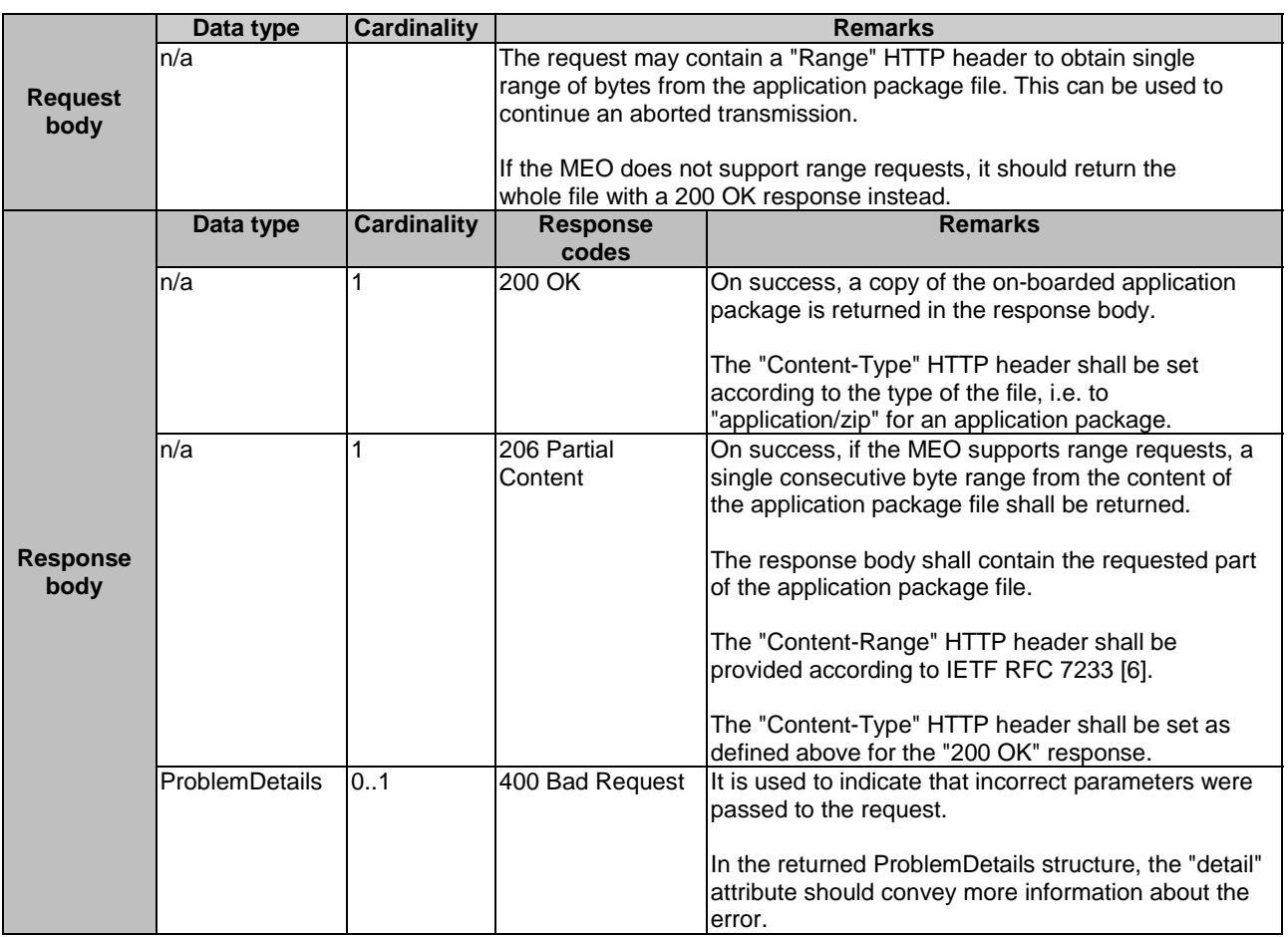

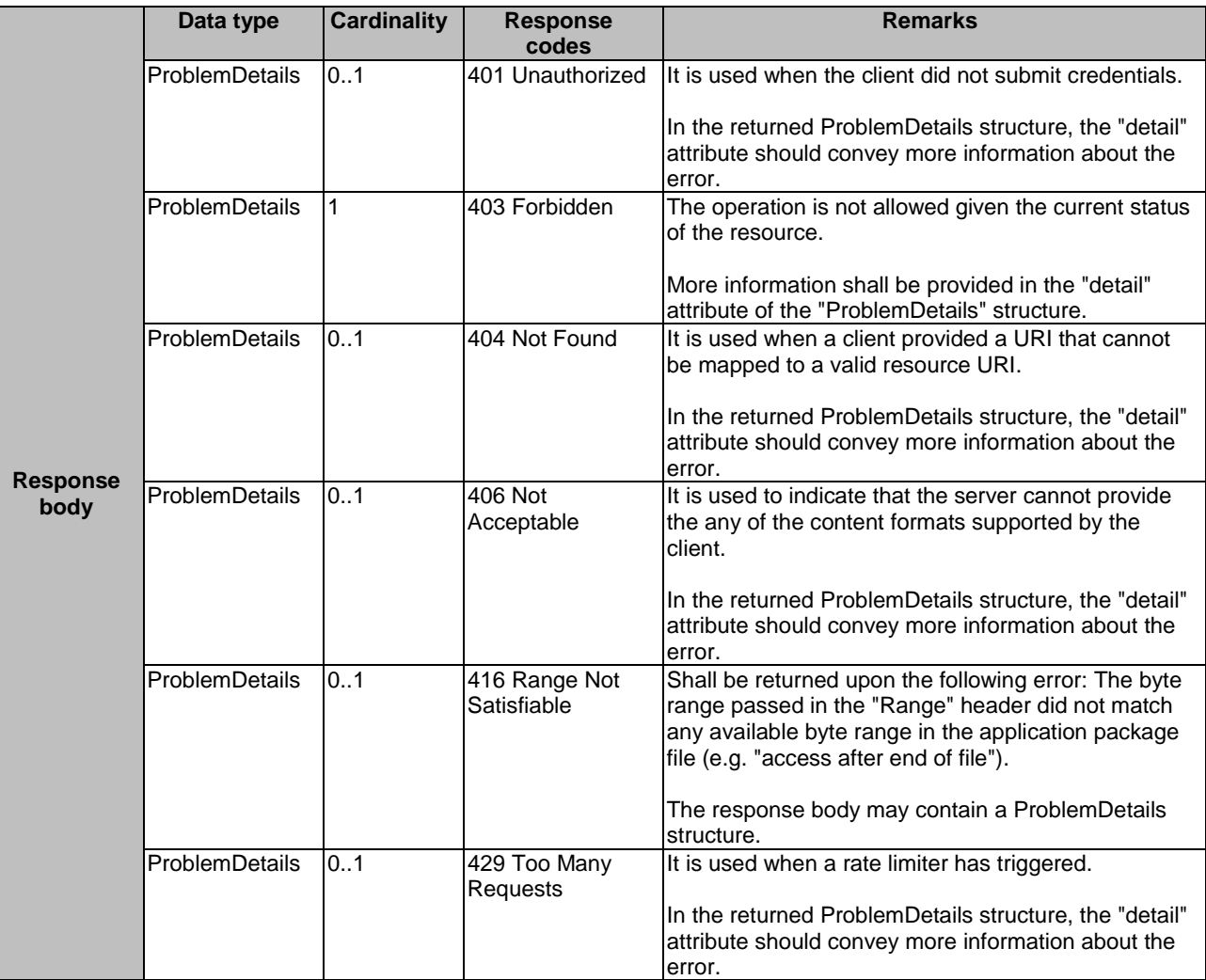

# 7.3.7.3.3 PUT

This PUT method uploads the content of application package.

The POST method is supported on Mm1 only.

This method shall comply with the URI query parameters, request and response data structures, and response codes, as specified in tables 7.3.7.3.3-1 and 7.3.7.3.3-2.

#### **Table 7.3.7.3.3-1: URI query parameters of PUT method on this resource**

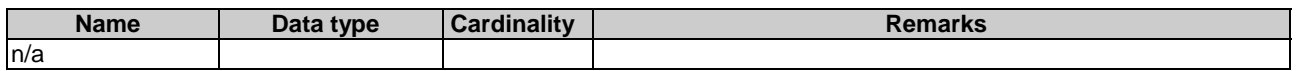

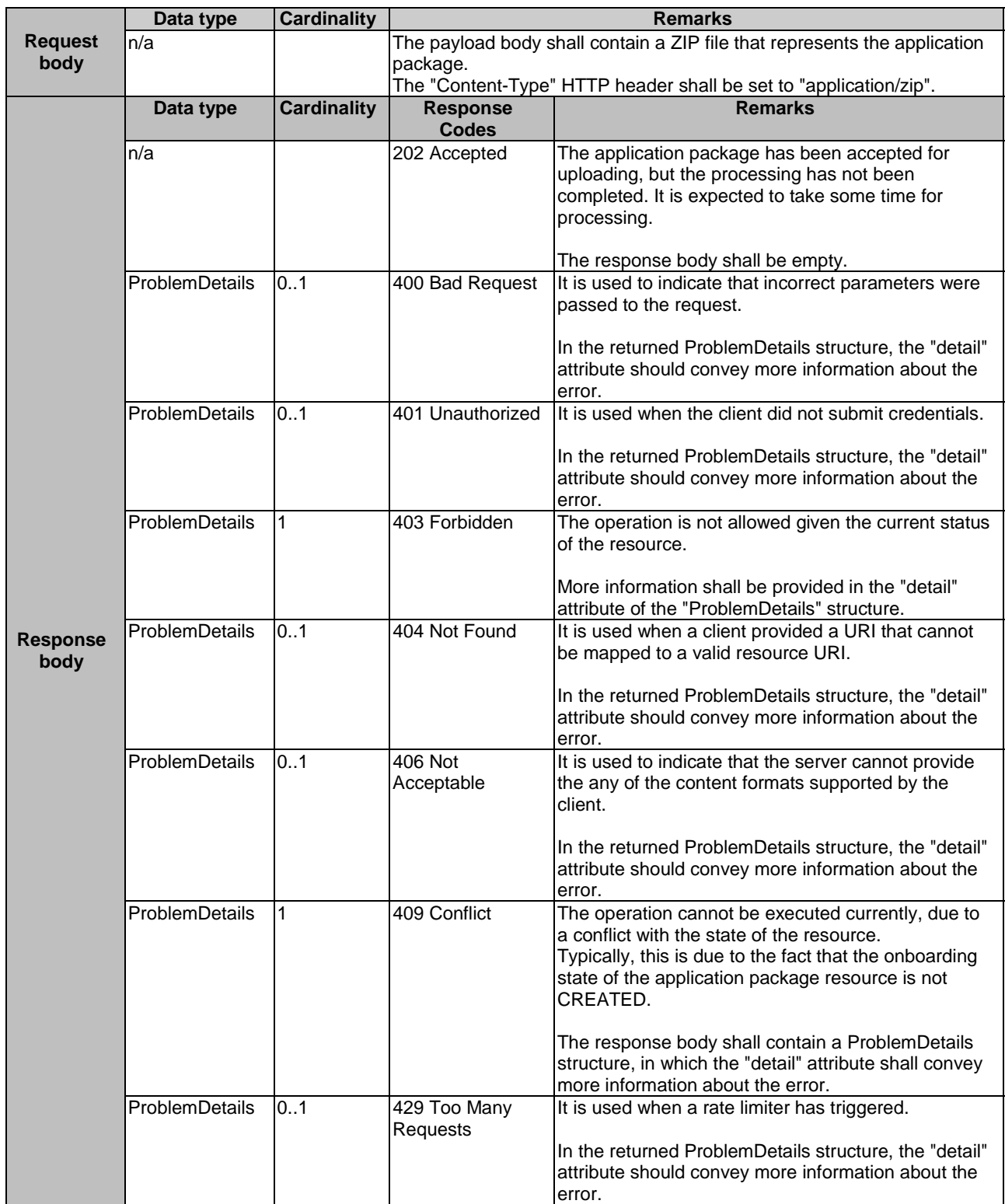

# **Table 7.3.7.3.3-2: Data structures supported by PUT request/response on this resource**

# 7.3.7.3.4 DELETE

Not supported.

# 7.3.7.3.5 PATCH

Not supported.

# 7.4 Resources of application lifecycle management on Mm1

# 7.4.1 Resource: application instances

# 7.4.1.1 Description

This resource represents application instances of data type "AppInstanceInfo" specified in clause 6.2. The consumer can use this resource to request resource allocation for application instance and query the information of resource.

# 7.4.1.2 Resource definition

The possible resource URIs are:

• Resource URI: {apiRoot}/app\_lcm/v1/app\_instances.

Resource URI variables for this resource are defined in table 7.4.1.2-1.

# **Table 7.4.1.2-1: Resource URI Variables for the resource**

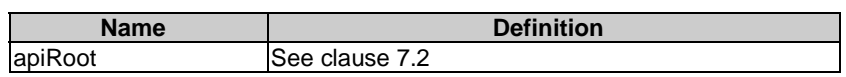

# 7.4.1.3 Resource methods

# 7.4.1.3.1 POST

The POST method is used to create an application instance resource, which refers to the procedure of "creating application instance resource operation" described in clause 6.3.

This method shall comply with the URI request and response data structures, and response codes, as specified in tables 7.4.1.3.1-1 and 7.4.1.3.1-2.

# **Table 7.4.1.3.1-1: URI query parameters of POST method on the resource**

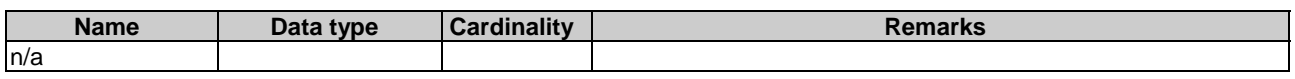

# **Table 7.4.1.3.1-2: Data structures supported by POST request/response on this resource**

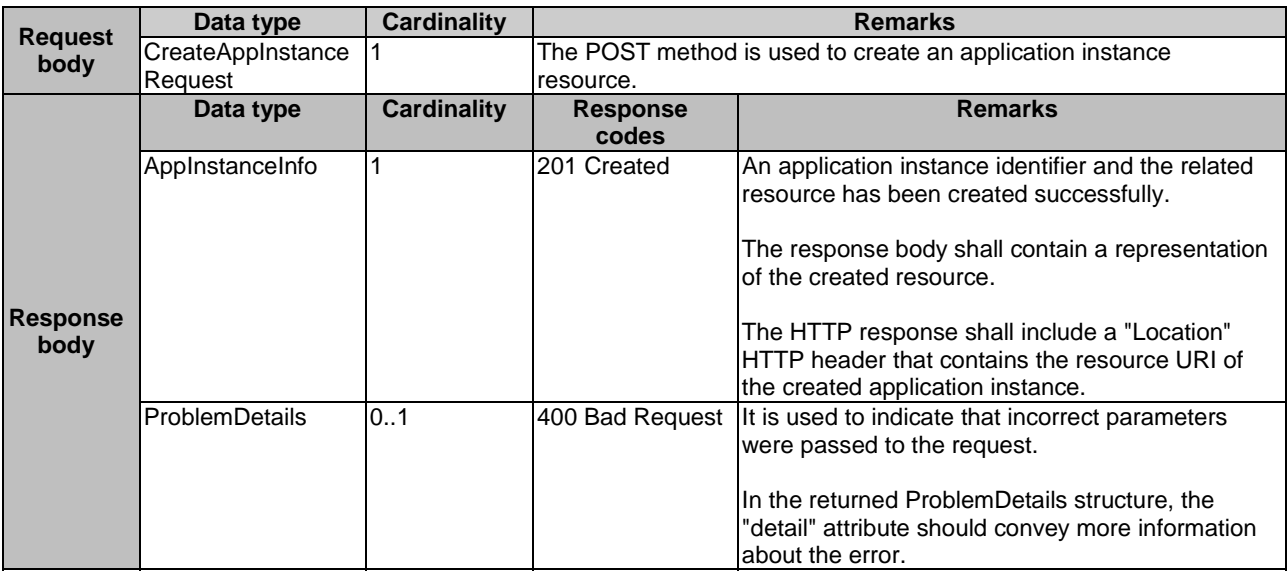

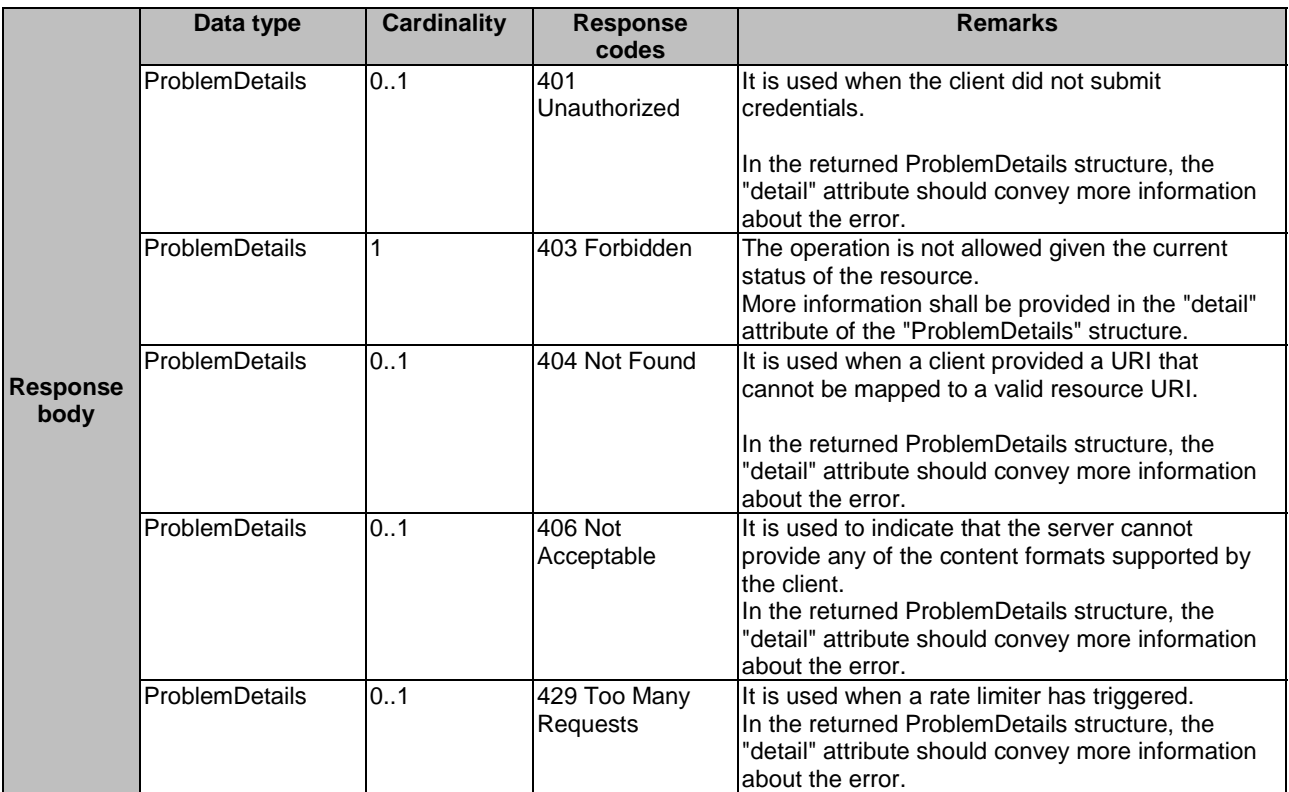

# 7.4.1.3.2 GET

The GET method retrieves information about the application instances resources. This refers to the procedure of "query application instance information operation" as described in clause 6.3.1.5.

This method shall comply with the URI request and response data structures, and response codes, as specified in tables 7.4.1.3.2-1 and 7.4.1.3.2-2.

| <b>Name</b>      | <b>Cardinality</b> | <b>Description</b>                                                                                                    |
|------------------|--------------------|----------------------------------------------------------------------------------------------------|
| filter           | 01                 | Attribute-based filtering parameters according to ETSI GS MEC 009 [4].<br>The API producer shall support receiving filtering parameters as part of the URI |
|                  |                    | query string.                                                                                                    |
|                  |                    | All attribute names that appear in the AppInstanceInfo and in data types referenced                                                                        |
|                  |                    | from it shall be supported in attribute-based filtering parameters.                                                                                        |
|                  |                    | See clause 6.19 in ETSI GS MEC 009 [4] for details.                                                                                                    |
| all_fields       | 01                 | Include all complex attributes in the response. See clause 6.18 in ETSI                                                                                    |
|                  |                    | GS MEC 009 [4] for details. The API producer shall support this parameter.                                                                                 |
| fields           | 01                 | Complex attributes to be included into the response. See clause 6.18 in ETSI                                                                               |
|                  |                    | GS MEC 009 [4] for details. The API producer should support this parameter.                                                                                |
| exclude_fields   | 0.1                | Complex attributes to be excluded from the response. See clause 6.18 in [4] for                                                                            |
|                  |                    | details. The API producer should support this parameter.                                                                                                   |
| lexclude default | 0.1                | Indicates to exclude the following complex attributes from the response. See                                                                               |
|                  |                    | clause 6.18 in ETSI GS MEC 009 [4] for details. The API producer shall support this                                                                        |
|                  |                    | parameter.                                                                                                    |
|                  |                    | The following attributes shall be excluded from the AppInstanceInfo structure in the                                                                       |
|                  |                    | response body if this parameter is provided, or none of the parameters "all_fields,"                                                                       |
|                  |                    | "fields", "exclude fields", "exclude default" are provided:                                                                                                |
|                  |                    | vimConnectionInfo;                                                                                                    |
|                  |                    | instantiate;                                                                                                    |
|                  |                    | terminate:                                                                                                    |
|                  |                    | operate.                                                                                                    |

**Table 7.4.1.3.2-1: URI query parameters of GET method on the resource** 

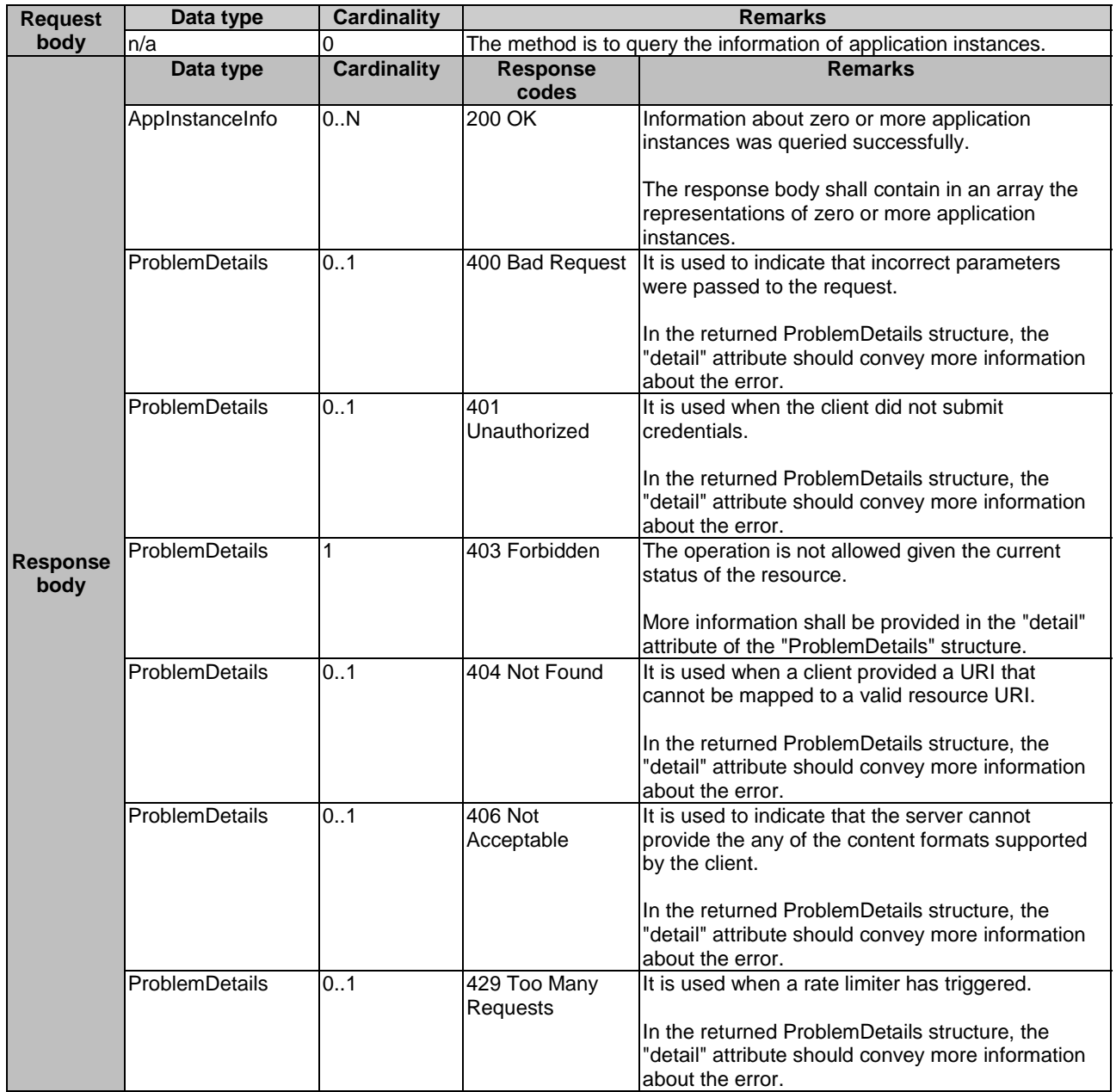

## **Table 7.4.1.3.2-2: Data structures supported by GET request/response on this resource**

7.4.1.3.3 PUT

Not supported.

7.4.1.3.4 DELETE

Not supported.

7.4.1.3.5 PATCH

Not supported.

# 7.4.2 Resource: individual application instance

# 7.4.2.1 Description

This method is to retrieve information about an individual application instance. The client can use this resource to read the information of, or delete the individual application instance.

# 7.4.2.2 Resource definition

The possible resource URIs are:

• Resource URI: {apiRoot}/app\_lcm/v1/app\_instances/{appInstanceId}.

Resource URI Variables for this resource are defined in table 7.4.2.2-1.

# **Table 7.4.2.2-1: Resource URI Variables for the resource**

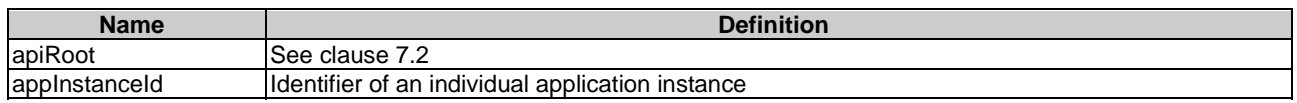

# 7.4.2.3 Resource methods

7.4.2.3.1 POST

Not supported.

# 7.4.2.3.2 GET

The GET method retrieves the information of an individual application instance via reading an individual application instance resource, which is used by the procedure of "query application instance information operation" as described in clause 6.3.1.5.

This method shall comply with the URI request and response data structures, and response codes, as specified in tables 7.4.2.3.2-1 and 7.4.2.3.2-2.

# **Table 7.4.2.3.2-1: URI query parameters of GET method on the resource**

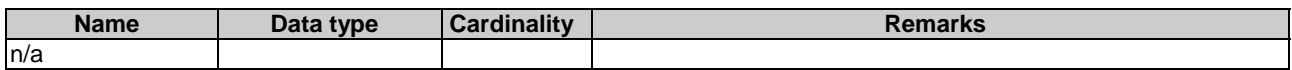

### **Table 7.4.2.3.2-2: Data structures supported by GET request/response on this resource**

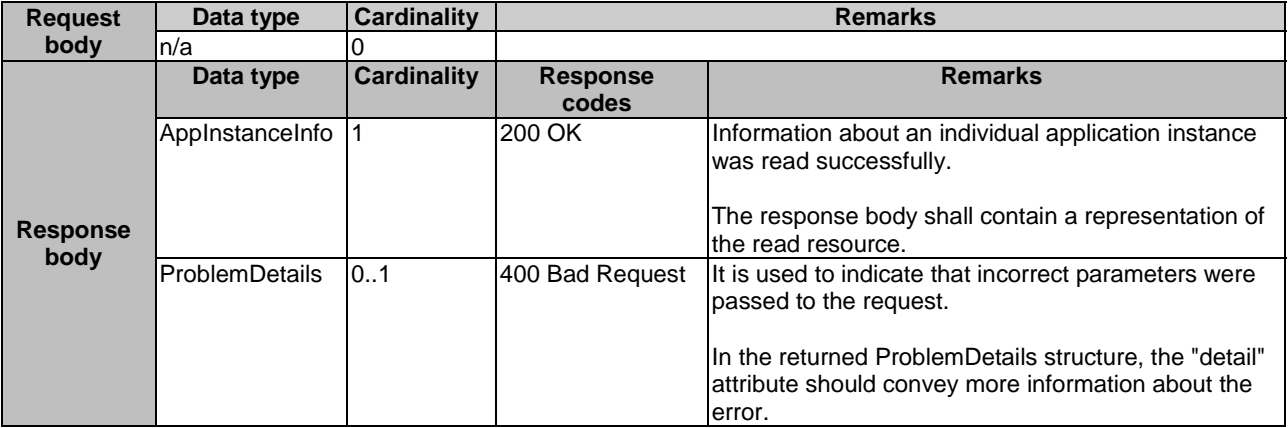

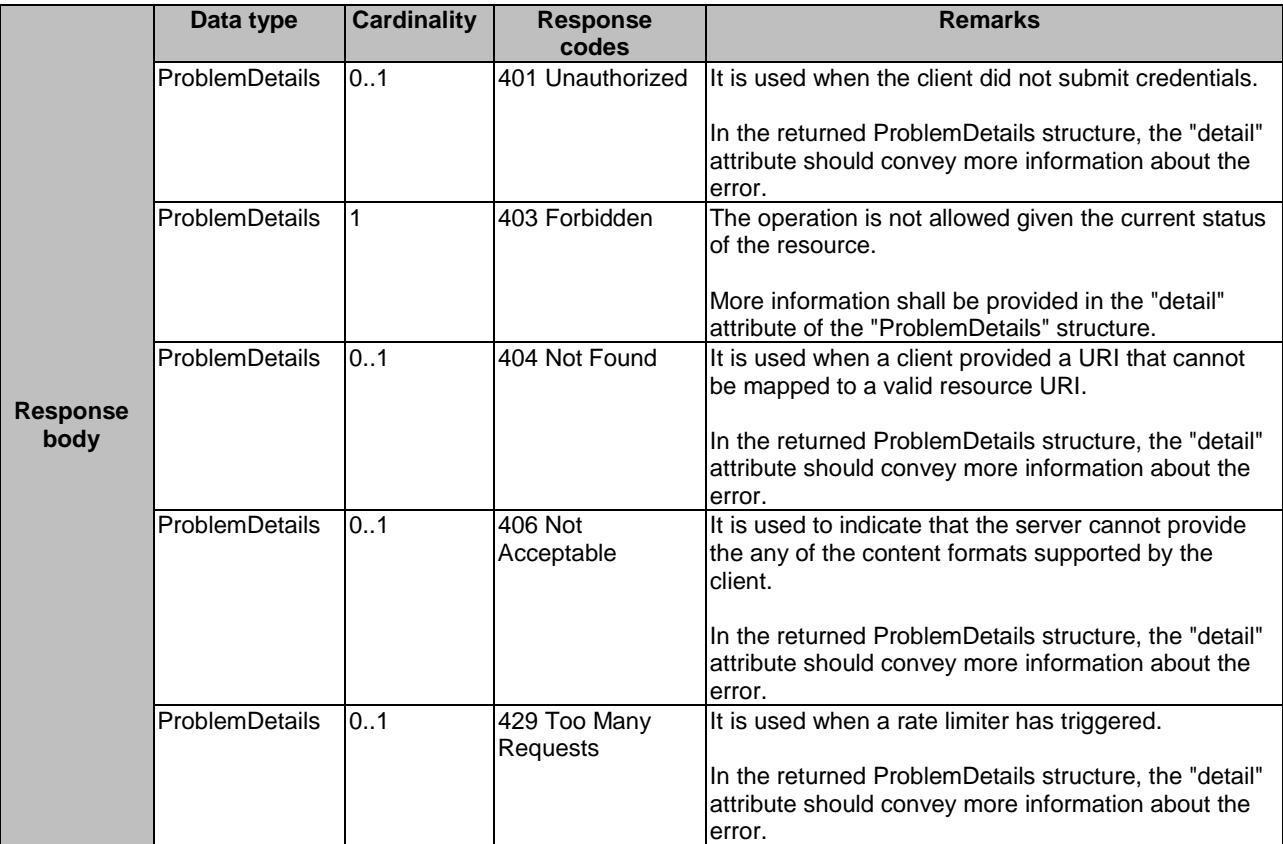

## 7.4.2.3.3 PUT

Not supported.

### 7.4.2.3.4 DELETE

The DELETE method deletes an individual application instance resource, which refers to the procedure of "delete application instance identifier operation" as described in clause 6.3.1.8.

The method shall comply with the URI request and response data structures, and response codes, as specified in tables 7.4.2.3.4-1 and 7.4.2.3.4-2.

#### **Table 7.4.2.3.4-1: URI query parameters supported by the DELETE method on this resource**

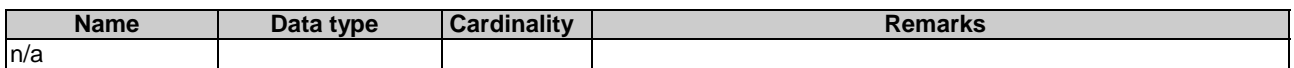
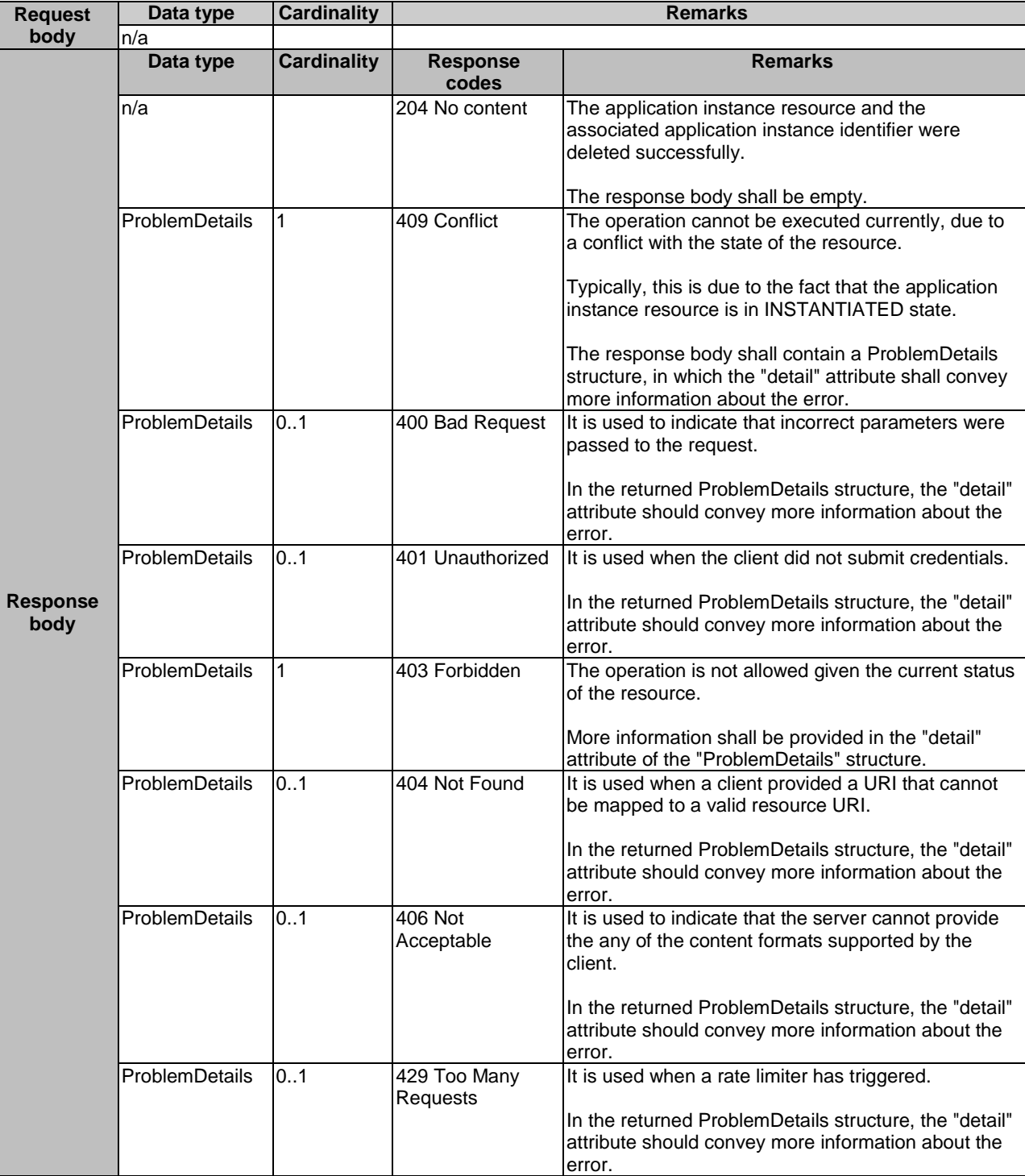

# **Table 7.4.2.3.4-2: Data structures supported by the DELETE request/response on this resource**

#### 7.4.2.3.5 PATCH

# 7.4.3 Resource: subscriptions

# 7.4.3.1 Description

This resource represents subscriptions to notifications of related to an application instance . The subscriber can use this resource to subscribe to notifications related to the application instance related changes, such as application instance operational state change or application LCM operation occurrence state change.

When this resource represents a subscription to notifications regarding application instance operational state changes, it shall follow the data type of "AppInstSubscriptionRequest" as specified in clause 6.2.2.12. The notifications related to this subscription shall follow the data type of "AppInstNotification" as specified in clause 6.2.2.11.

When this resource represents a subscription to the notifications regarding to application instance LCM operation occurrence state change, it shall follow the data type of "AppLcmOpOccSubscriptionRequest" as specified in clause 6.2.2.14. The notifications related to this subscription shall follow the data type of "AppLcmOpOccNotification" as specified in clause 6.2.2.16.

## 7.4.3.2 Resource definition

The possible resource URIs are:

Resource URI: {apiRoot}/app\_lcm/v1/subscriptions.

Resource URI Variables for this resource are defined in table 7.4.3.2-1.

#### **Table 7.4.3.2-1: Resource URI variables for the resource**

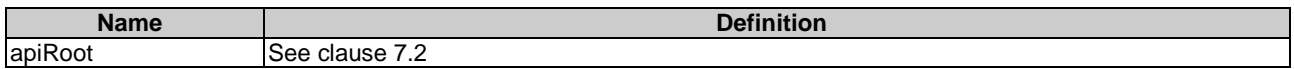

# 7.4.3.3 Resource methods

#### 7.4.3.3.1 POST

The POST method is to subscribe to the notification of application instance operational state change, which is mapped to the procedure of "subscription operation".

This method shall comply with the URI query parameters, request and response data structures, and response codes, as specified in tables 7.4.3.3.1-1 and 7.4.3.3.1-2.

#### **Table 7.4.3.3.1-1: URI query parameters supported by the POST method on this resource**

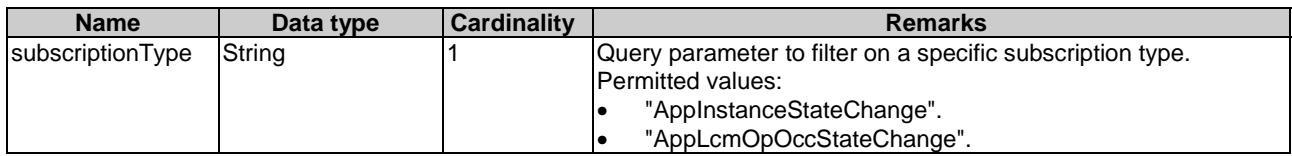

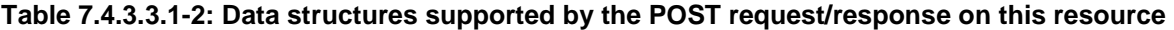

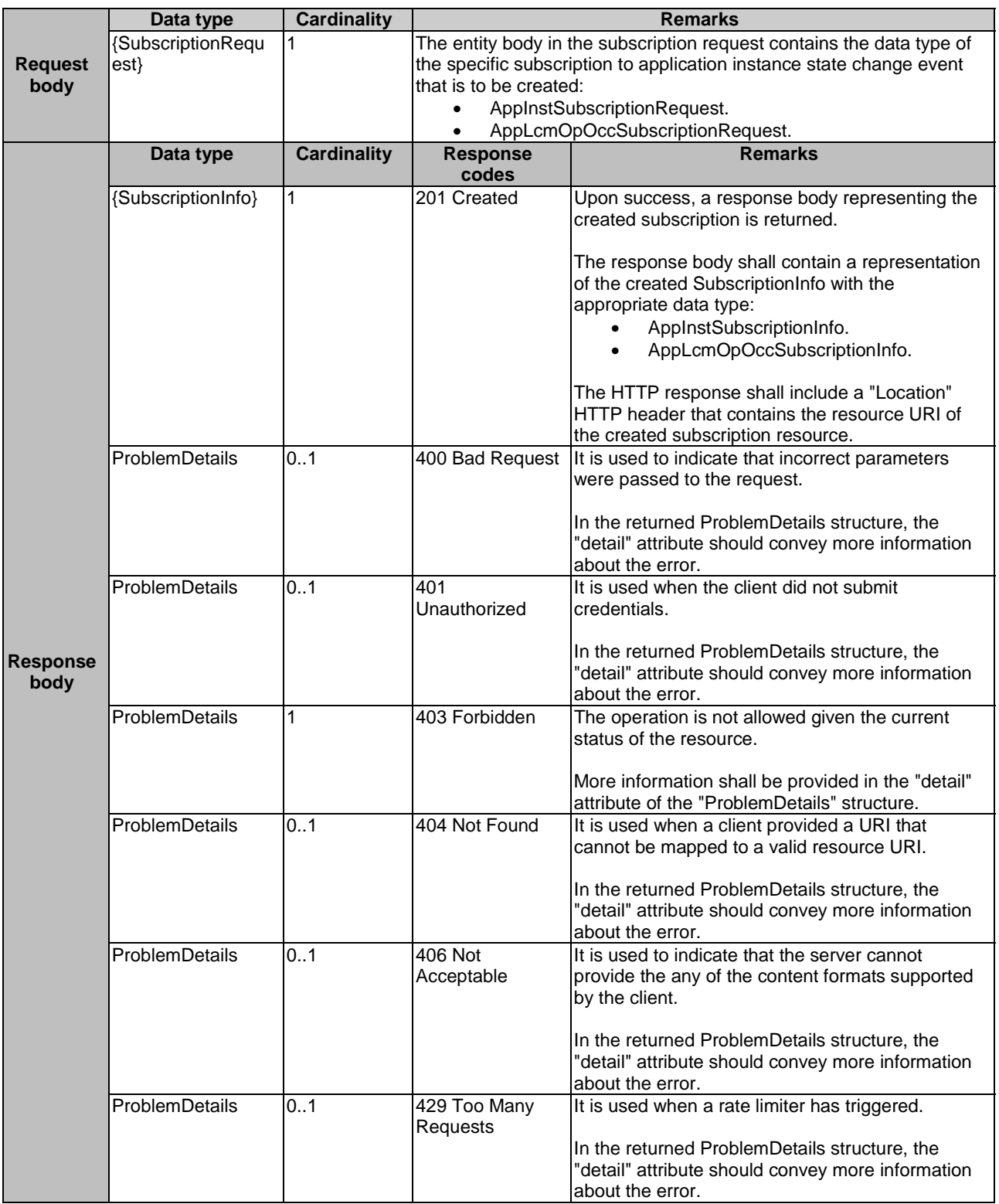

# 7.4.3.3.2 GET

The GET method retrieves the information of multiple subscriptions to notifications related to an application instance.

Upon success, the response contains the list of links to the subscriptions that are present for the requestor.

#### **Table 7.4.3.3.2-1: URI query parameters supported by the GET method on this resource**

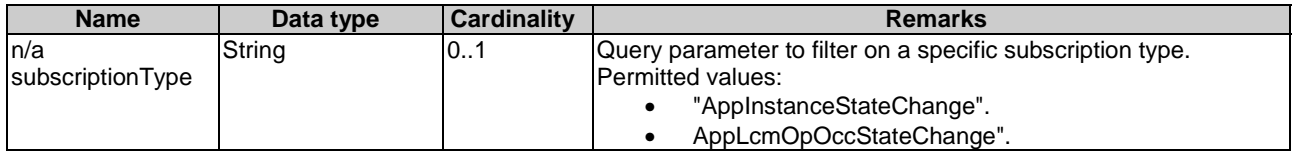

#### **Table 7.4.3.3.2-2: Data structures supported by the GET request/response on this resource**

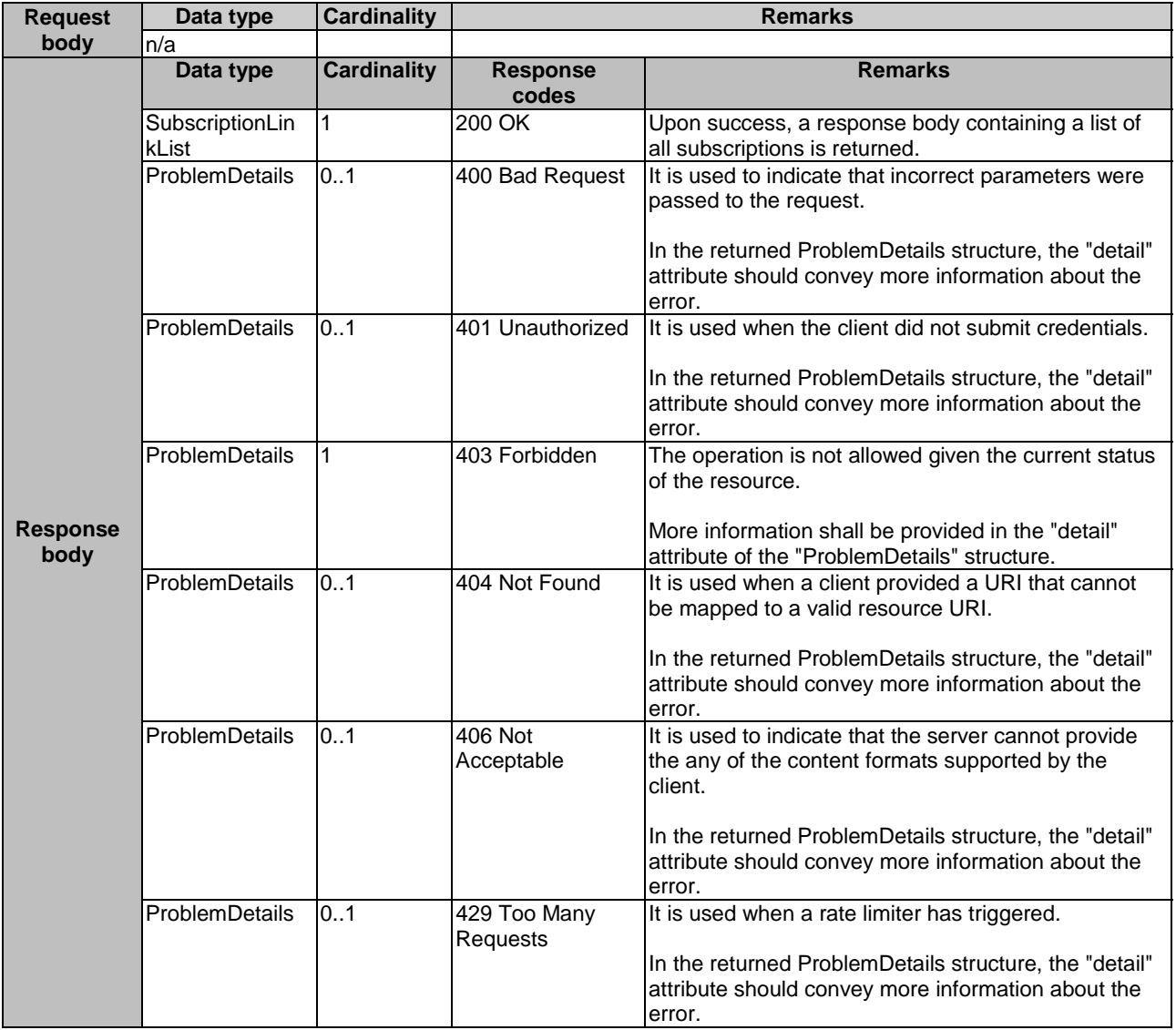

# 7.4.3.3.3 PUT

Not supported.

7.4.3.3.4 DELETE

Not Supported.

7.4.3.3.5 PATCH

# 7.4.4 Resource: individual subscription

## 7.4.4.1 Description

This resource represents an individual subscription to notifications related to an application instance.

## 7.4.4.2 Resource definition

The possible resource URIs are:

• Resource URI: {apiRoot}/app\_lcm/v1/subscriptions/{subscriptionId}.

Resource URI variables for this resource are defined in table 7.4.4.2-1.

#### **Table 7.4.4.2-1: Resource URI variables for the resource**

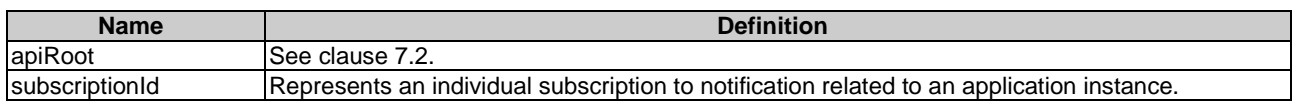

## 7.4.4.3 Resource methods

7.4.4.3.1 POST

Not supported.

#### 7.4.4.3.2 GET

The GET method retrieves the individual subscription information by reading an individual subscription resource. This method shall comply with the URI query parameters, request and response data structures, and response codes, as specified in tables 7.4.4.3.2-1 and 7.4.4.3.2-2.

#### **Table 7.4.4.3.2-1: URI query parameters supported by the GET method on this resource**

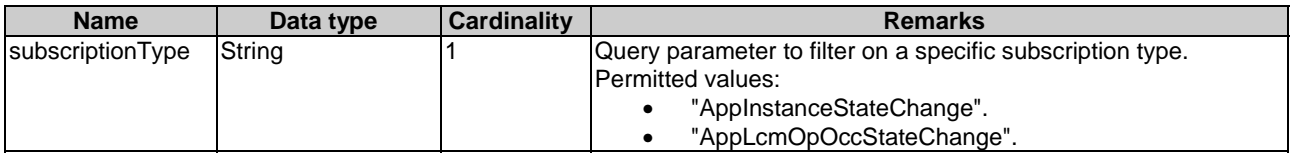

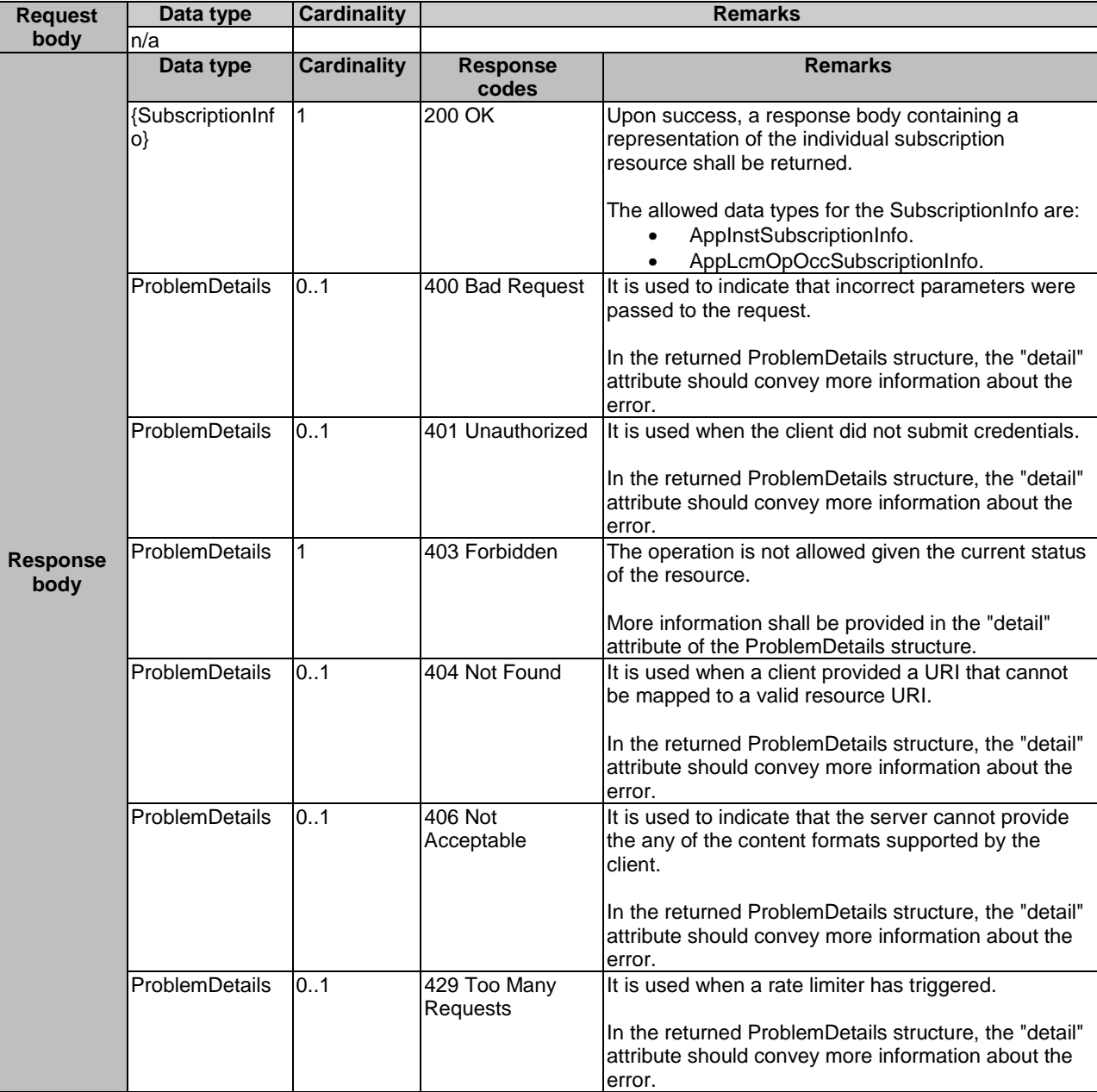

#### **Table 7.4.4.3.2-2: Data structures supported by the GET request/response on this resource**

#### 7.4.4.3.3 PUT

Not supported.

#### 7.4.4.3.4 DELETE

The DELETE method is used to delete an individual subscription to notifications related to application instances.

This method shall comply with the URI query parameters, request and response data structures, and response codes, as specified in tables 7.4.4.3.4-1 and 7.4.4.3.4-2.

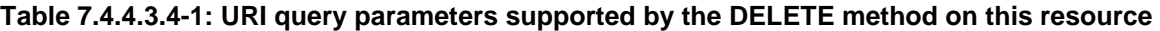

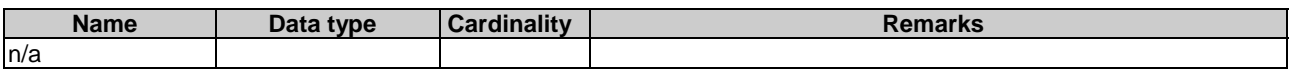

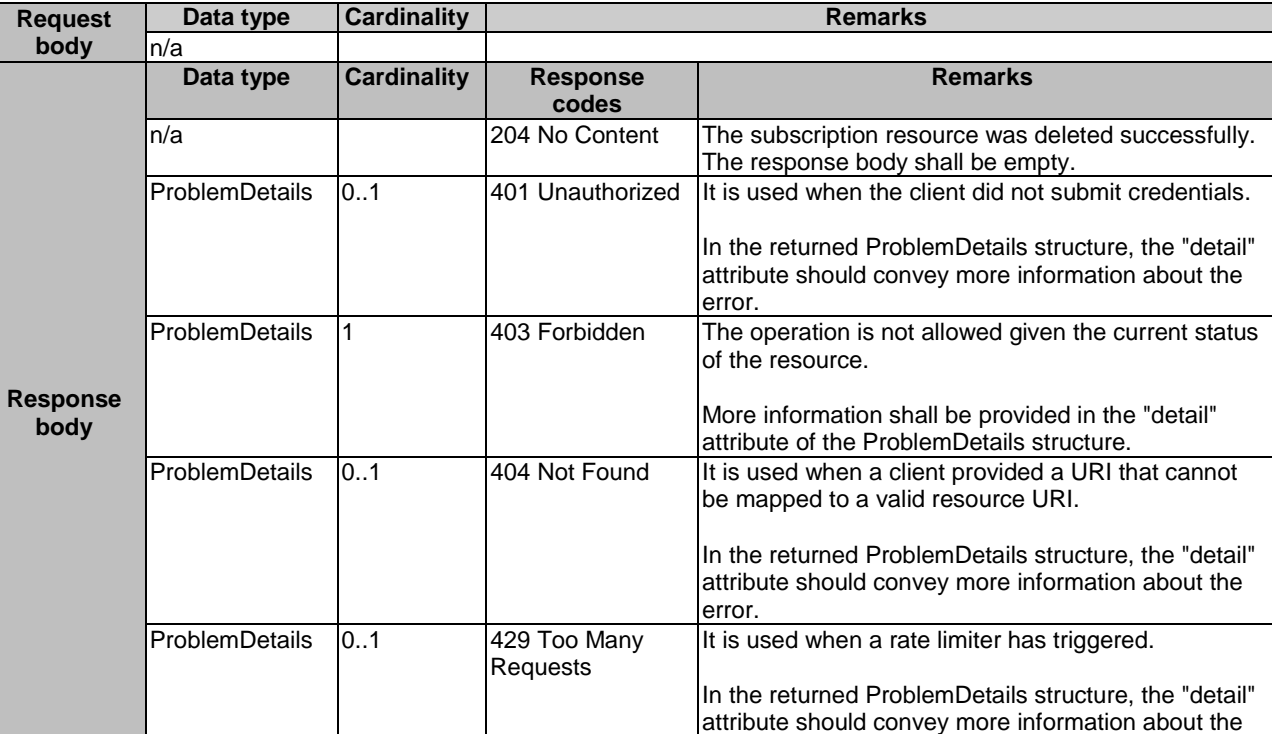

error.

#### **Table 7.4.4.3.4-2: Data structures supported by the DELETE request/response on this resource**

## 7.4.4.3.5 PATCH

Not supported.

# 7.4.5 Resource: notification endpoint

## 7.4.5.1 Description

This resource represents a notification endpoint, which is mapped to the procedure of "notify application instance operational state change", or "notify application LCM operation occurrence state change". The producer can use this resource to send notifications related to application instance management events to a subscribed consumer.

#### 7.4.5.2 Resource definition

The resource of callback URI is provided by the subscriber when subscribing to the notification.

Resource URI variables for this resource are defined in table 7.4.5.2-1.

#### **Table 7.4.5.2-1: Resource URI variables for the resource**

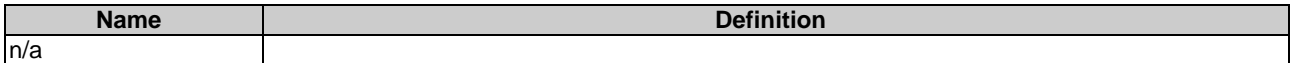

#### 7.4.5.3 Resource methods

7.4.5.3.1 POST

The POST method delivers a notification from the application lifecycle management resource to the subscriber.

This method shall follow the provisions specified in tables 7.4.5.3.1-1 and 7.4.5.3.1-2 for URI parameters, request and response data structures, and response codes.

#### **Table 7.4.5.3.1-1: URI query parameters supported by POST method on this resource**

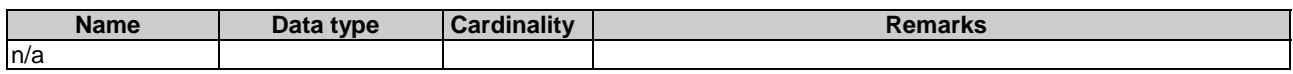

#### **Table 7.4.5.3.1-2: Data structures supported by POST request/response on this resource**

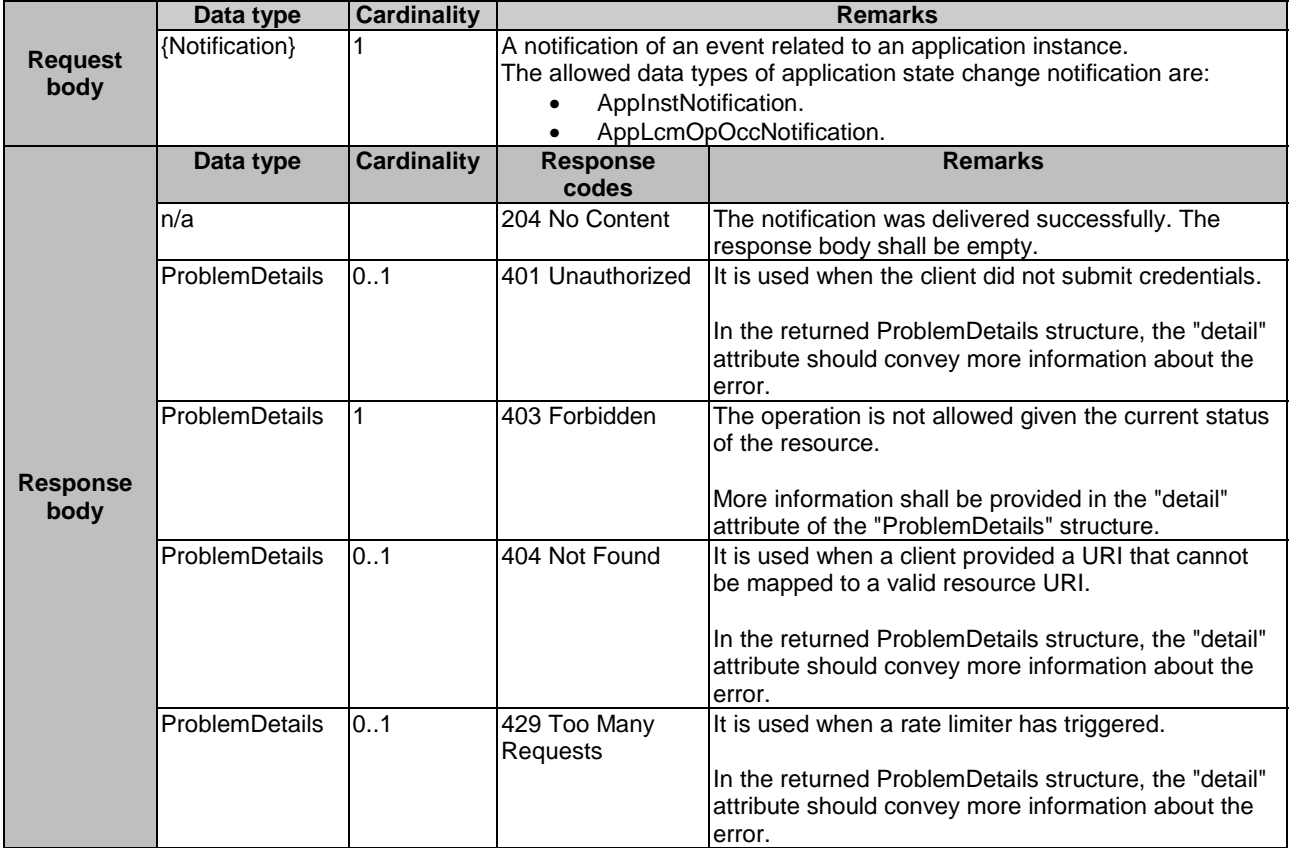

## 7.4.5.3.2 GET

Not supported.

7.4.5.3.3 PUT

Not supported.

7.4.5.3.4 DELETE

Not supported.

7.4.5.3.5 PATCH

# 7.4.6 Resource: instantiate application instance task

# 7.4.6.1 Description

This resource represents the task of instantiating an application instance. The client can use this resource to instantiate an application instance.

# 7.4.6.2 Resource definition

The possible resource URIs are:

• Resource URI: {apiRoot}/app\_lcm/v1/app\_instances/{appInstanceId}/instantiate

Resource URI variables for this resource are defined in table 7.4.6.2-1.

# **Table 7.4.6.2-1: Resource URI Variables for the resource**

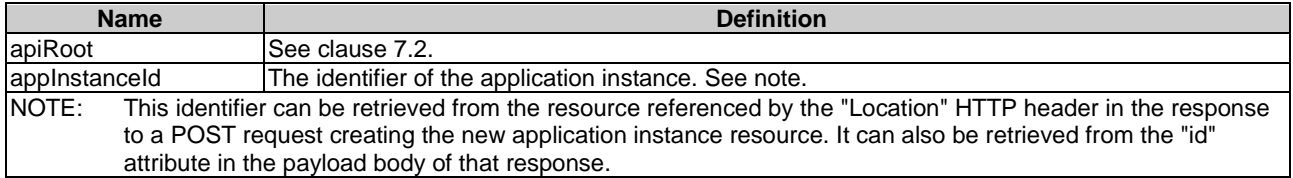

# 7.4.6.3 Resource methods

# 7.4.6.3.1 POST

The POST method is to instantiate the application instance.

This method shall comply with the URI request and response data structures, and response codes, as specified in tables 7.4.6.3.1-1 and 7.4.6.3.1-2.

# **Table 7.4.6.3.1-1: URI query parameters supported by the POST method on this resource**

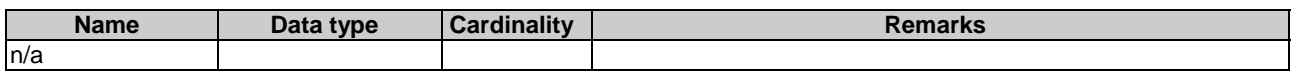

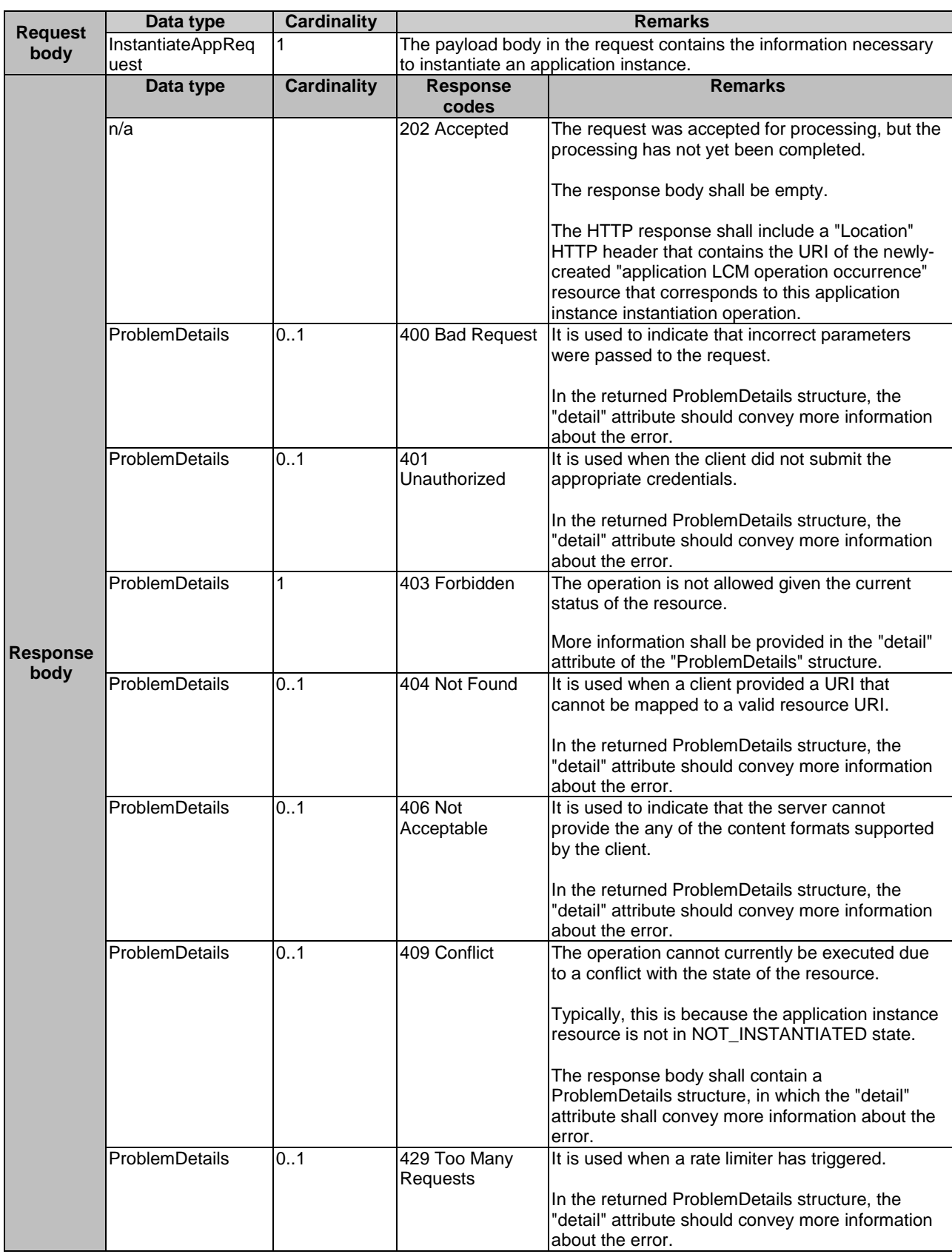

# **Table 7.4.6.3.1-2: Data structures supported by a POST request/response on this resource**

# 7.4.6.3.2 GET

## 7.4.6.3.3 PUT

Not supported.

7.4.6.3.4 DELETE

Not supported.

#### 7.4.6.3.5 PATCH

Not supported.

# 7.4.7 Resource: terminate application instance task

## 7.4.7.1 Description

This resource represents the task of terminating an application instance. The client can use this resource to terminate an application instance.

## 7.4.7.2 Resource definition

The possible resource URIs are:

• Resource URI: {apiRoot}/app\_lcm/v1/app\_instances/{appInstanceId}/terminate

Resource URI variables for this resource are defined in table 7.4.7.2-1.

#### **Table 7.4.7.2-1: Resource URI Variables for the resource**

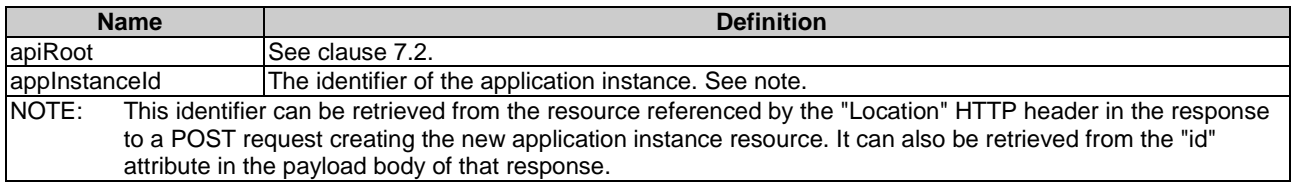

## 7.4.7.3 Resource methods

#### 7.4.7.3.1 POST

The POST method is used to terminate an application instance.

This method shall comply with the URI request and response data structures, and response codes, as specified in tables 7.4.7.3.1-1 and 7.4.7.3.1-2.

Once the MEPM has successfully completed the underlying application instance LCM operation occurrence, it shall set the "instantiationState" attribute in the representation of the "individual application instance" resource to the value "NOT\_INSTANTIATED".

#### **Table 7.4.7.3.1-1: URI query parameters supported by the POST method on this resource**

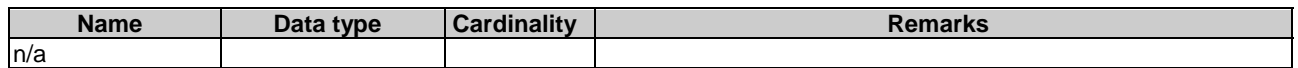

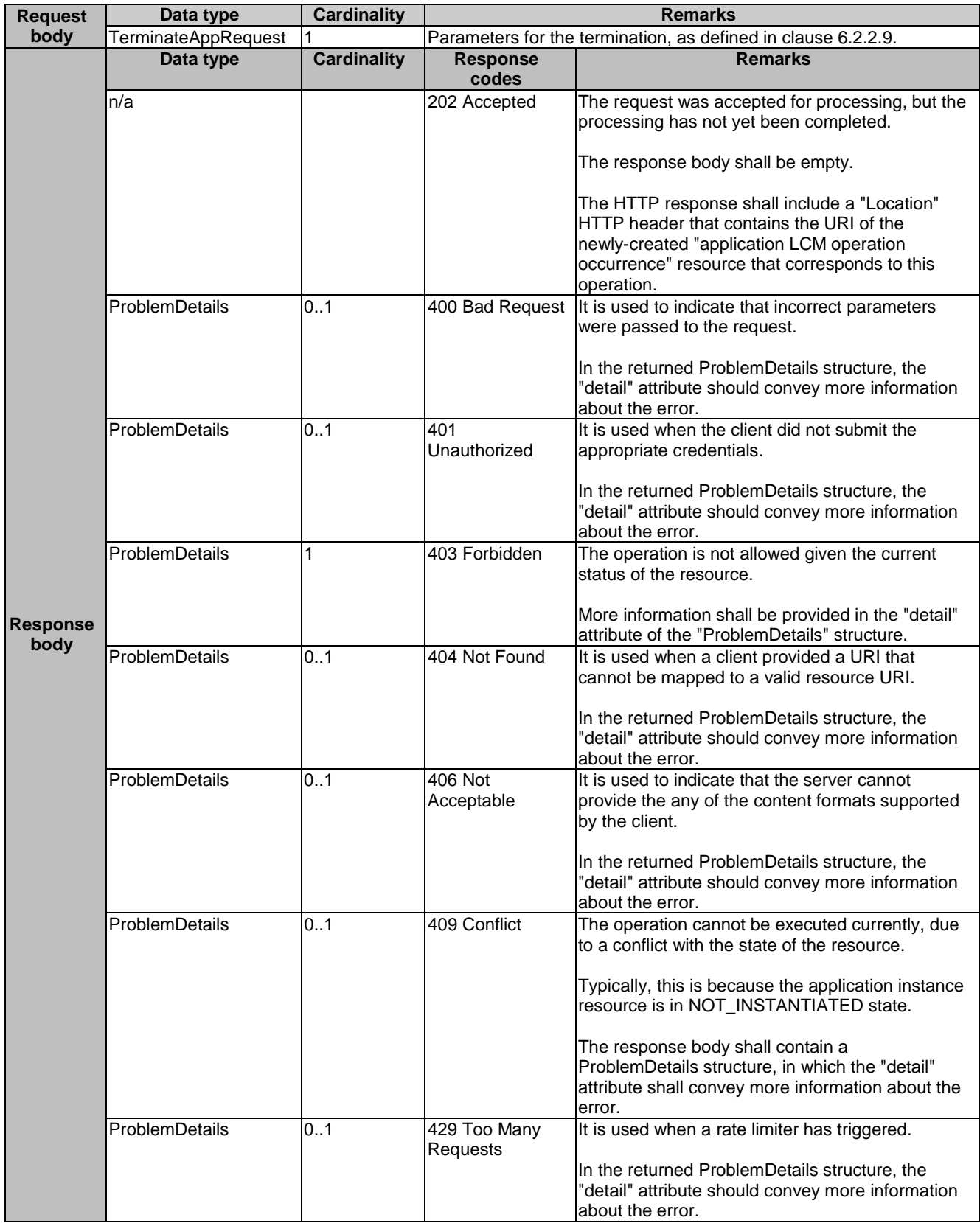

# **Table 7.4.7.3.1-2: Data structures supported by a POST request/response on this resource**

# 7.4.7.3.2 GET

## 7.4.7.3.3 PUT

Not supported.

7.4.7.3.4 DELETE

Not supported.

#### 7.4.7.3.5 PATCH

Not supported.

# 7.4.8 Resource: operate application instance task

## 7.4.8.1 Description

This resource represents the task of changing the operational state of the application instance. The client can use this resource to start or stop an application instance.

## 7.4.8.2 Resource definition

The possible resource URIs are:

• Resource URI: {apiRoot}/app\_lcm/v1/app\_instances/{appInstanceId}/operate

Resource URI variables for this resource are defined in table 7.4.8.2-1.

#### **Table 7.4.8.2-1: Resource URI Variables for the resource**

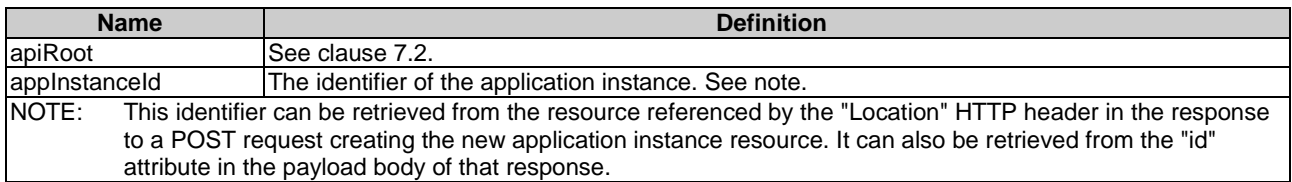

## 7.4.8.3 Resource methods

#### 7.4.8.3.1 POST

The POST method is used to change the operational state, i.e. start or stop, of the application instance.

This method shall comply with the URI request and response data structures, and response codes, as specified in tables 7.4.8.3.1-1 and 7.4.8.3.1-2.

#### **Table 7.4.8.3.1-1: URI query parameters supported by the POST method on this resource**

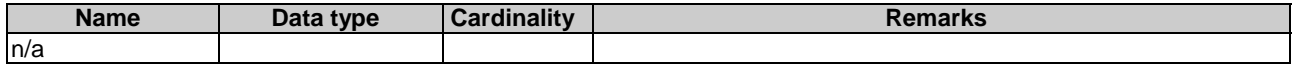

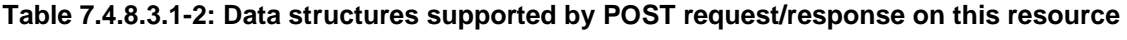

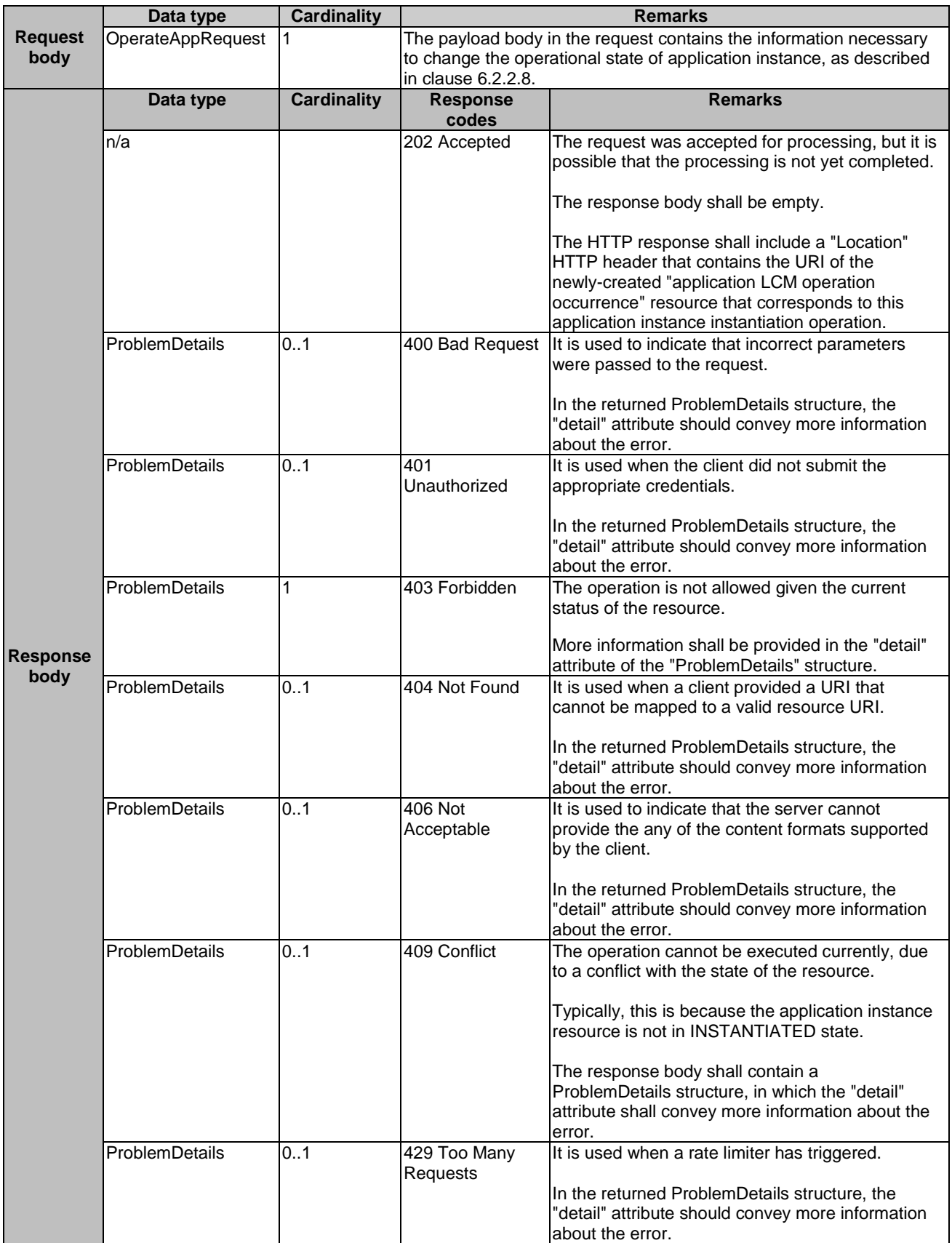

7.4.8.3.2 GET

Not supported.

7.4.8.3.3 PUT

Not supported.

7.4.8.3.4 DELETE

Not supported.

7.4.8.3.5 PATCH

Not supported.

# 7.4.9 Resource: application LCM operation occurrences

## 7.4.9.1 Description

This resource represents application instance LCM operation occurrences. The client can use this resource to query status information about multiple application instance lifecycle management operation occurrences.

#### 7.4.9.2 Resource definition

The possible resource URIs are:

• Resource URI: {apiRoot}/app\_lcm/v1/app\_lcm\_op\_occs.

Resource URI variables for this resource are defined in table 7.4.9.2-1.

#### **Table 7.4.9.2-1: Resource URI Variables for the resource**

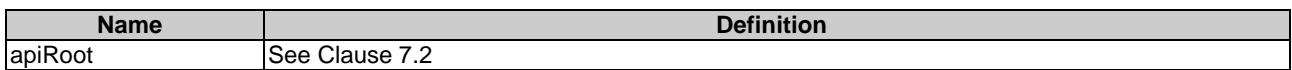

# 7.4.9.3 Resource methods

7.4.9.3.1 POST

Not supported.

#### 7.4.9.3.2 GET

The GET method retrieves information of operation status about multiple application instance lifecycle management operation occurrences.

This method shall comply with the URI query parameters, request and response data structures, and response codes, as specified in tables 7.4.9.3.2-1 and 7.4.9.3.2-2.

| <b>Name</b>     | <b>Cardinality</b> | <b>Remarks</b>                                                                                                    |
|-----------------|--------------------|----------------------------------------------------------------------------------------------------|
| filter          | 01                 | Attribute-based filtering parameters according to ETSI GS MEC 009 [4].<br>The API producer shall support receiving filtering parameters as part of the URI<br>query string.                                                                                                    |
|                 |                    | All attribute names that appear in the AppInstanceLcmOpOcc and in data types<br>referenced from it shall be supported in attribute-based filtering parameters. See<br>clause 6.19 in ETSI GS MEC 009 [4] for details.                                                                                                    |
| all fields      | 01                 | Include all complex attributes in the response. See clause 6.18 in ETSI<br>GS MEC 009 [4] for details. The API producer shall support this parameter.                                                                                                    |
| fields          | 01                 | Complex attributes of AppInstanceLcmOpOcc to be included into the response.<br>See clause 6.18 in ETSI GS MEC 009 [4] for details. The API producer should<br>support this parameter.                                                                                                    |
| exclude_fields  | 01                 | Complex attributes of AppInstanceLcmOpOcc to be excluded from the response.<br>See clause 6.18 in ETSI GS MEC 009 [4] for details. The API producer should<br>support this parameter.                                                                                                    |
| exclude default | 0.1                | Indicates to exclude the following complex attributes of AppInstanceLcmOpOcc from<br>the response.<br>The following attributes shall be excluded from the AppInstanceLcmOpOcc structure<br>in the response body if this parameter is provided, or none of the parameters<br>"all_fields", "fields", "exclude_fields", "exclude_default" are provided:<br>operationParams;<br>links. |

**Table 7.4.9.3.2-1: URI query parameters of GET method on the resource** 

#### **Table 7.4.9.3.2-2: Data structures supported by GET request/response on this resource**

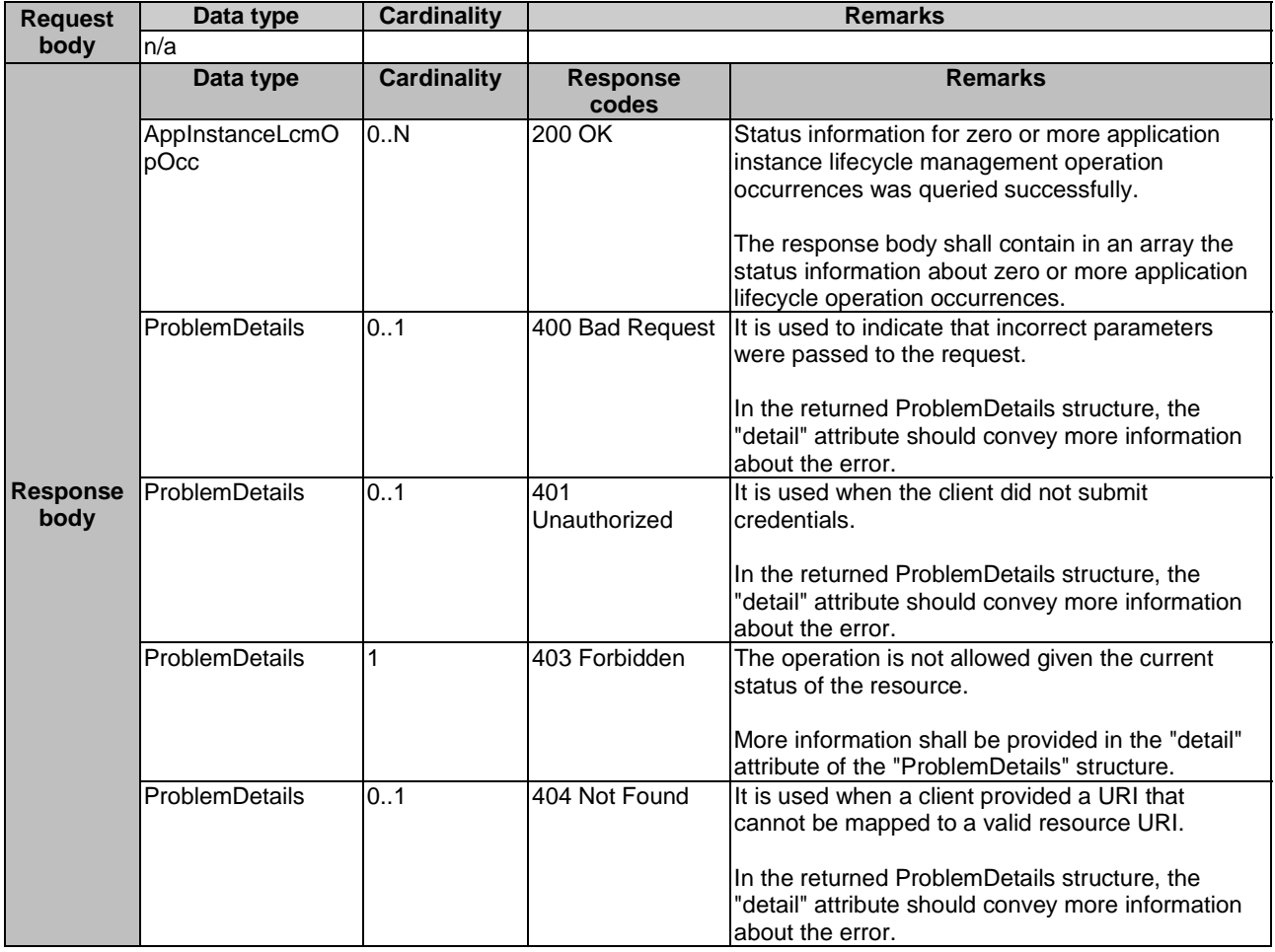

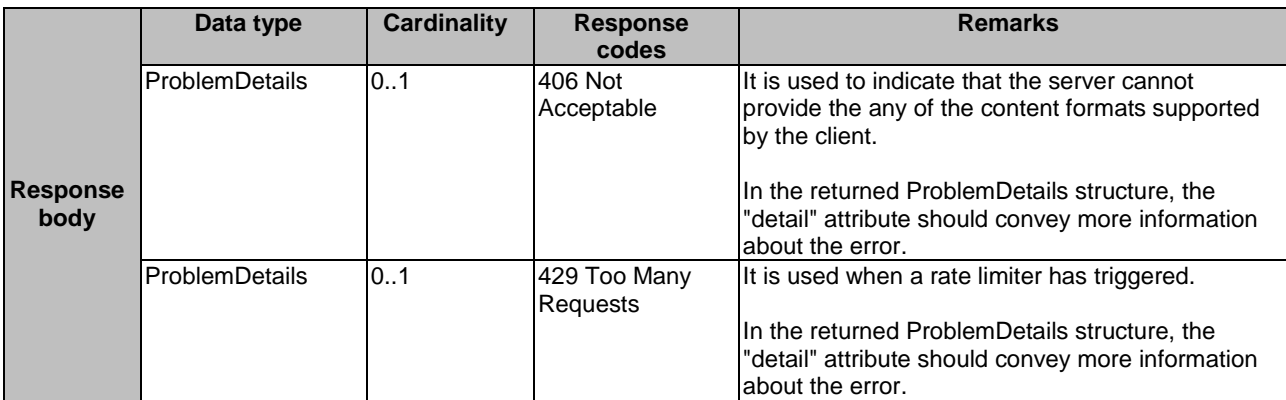

#### 7.4.9.3.3 PUT

Not supported.

7.4.9.3.4 DELETE

Not supported.

7.4.9.3.5 PATCH

Not supported.

# 7.4.10 Resource: individual application LCM operation occurrence

#### 7.4.10.1 Description

This method represents an individual application LCM operation occurrence. The client can use this resource to read status information about an individual application lifecycle management operation occurrence.

#### 7.4.10.2 Resource definition

The possible resource URIs are:

• Resource URI: {apiRoot}/app\_lcm/v1/app\_lcm\_op\_occs/{appLcmOpOccId}.

Resource URI Variables for this resource are defined in table 7.4.10.2-1.

#### **Table 7.4.10.2-1: Resource URI Variables for the resource**

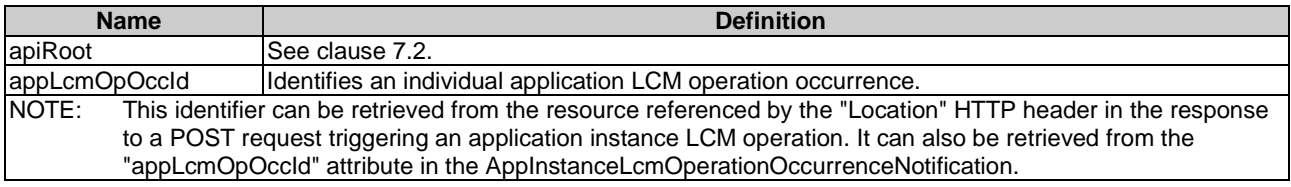

#### 7.4.10.3 Resource methods

#### 7.4.10.3.1 POST

#### 7.4.10.3.2 GET

The GET method reads the status information of an individual application LCM operation occurrence, which is used by the procedure of "query application lifecycle operation status" as described in clause 6.3.1.6.

The method shall comply with the URI query parameters, request and response data structures, and response codes, as specified in the tables 7.4.10.3.2-1 and 7.4.10.3.2-2.

#### **Table 7.4.10.3.2-1: URI query parameters of GET method on the resource**

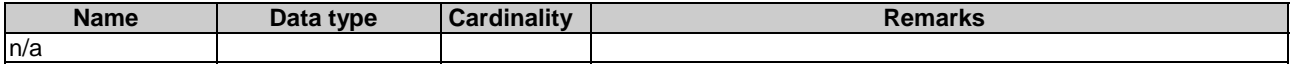

#### **Table 7.4.10.3.2-2: Data structures supported by GET request/response on this resource**

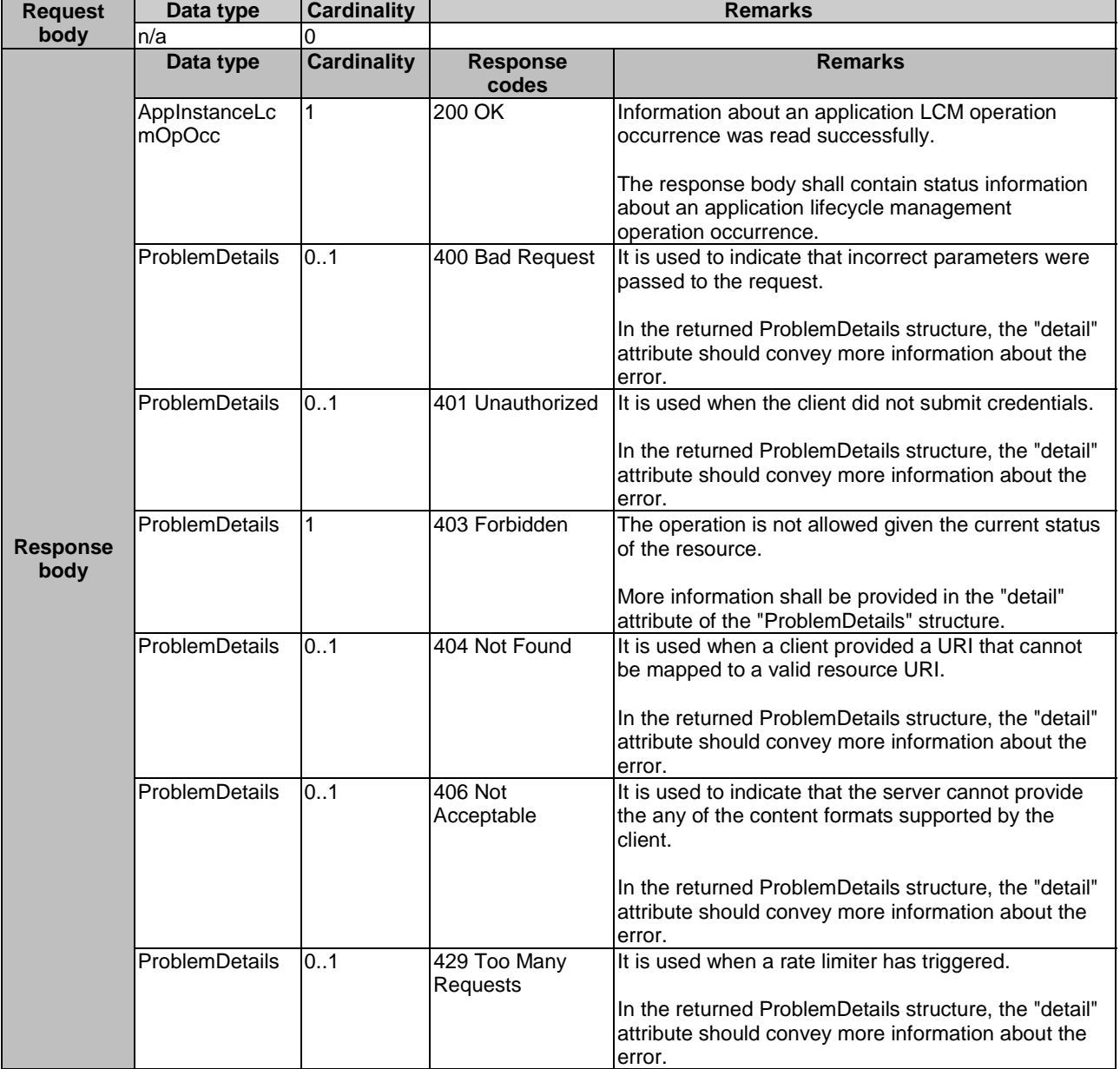

#### 7.4.10.3.3 PUT

## 7.4.10.3.4 DELETE

Not supported.

7.4.10.3.5 PATCH

Not supported.

# 7.5 Resources of granting on Mm3

# 7.5.1 Resource: grants

#### 7.5.1.1 Description

This resource represents grants. The client can use this resource to obtain permission from the MEO to perform a particular application lifecycle operation.

## 7.5.1.2 Resource definition

The possible resource URIs are:

• Resource URI: {apiRoot}/granting/v1/grants.

Resource URI variables for this resource are defined in table 7.5.1.2-1.

#### **Table 7.5.1.2-1: Resource URI Variables for the resource**

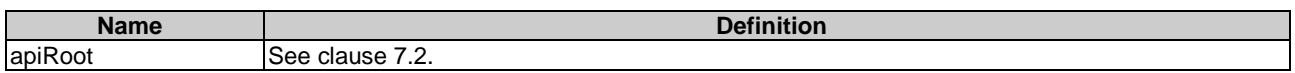

## 7.5.1.3 Resource methods

#### 7.5.1.3.1 POST

The POST method requests a grant for a particular application lifecycle operation.

This method shall comply with the URI query parameters, request and response data structures, and response codes, as specified in tables 7.5.1.3.1-1 and 7.5.1.3.1-2.

As the result of successfully processing this request, a new "individual grant" resource shall be created. In the synchronous case which is indicated by responding with "201 Created", that resource shall be created before the 200 OK response is returned. In the asynchronous case which is indicated by responding with "202 Accepted", this resource may be created after the response is returned.

#### **Table 7.5.1.3.1-1: URI query parameters of POST method on the resource**

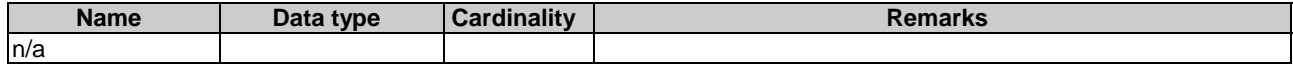

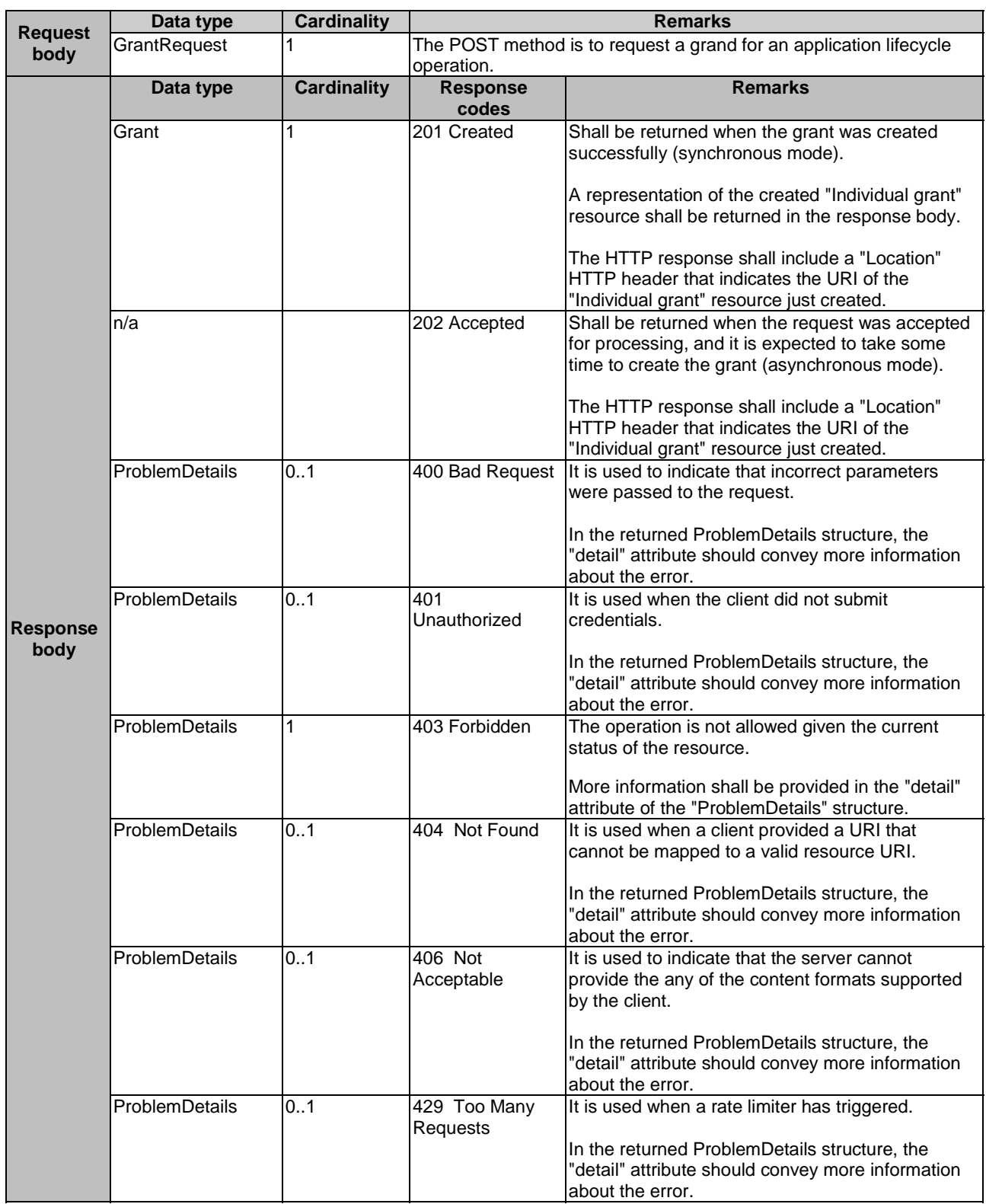

# **Table 7.5.1.3.1-2: Data structures supported by POST request/response on this resource**

# 7.5.1.3.2 GET

This method is not supported.

#### 7.5.1.3.3 PUT

Not supported.

7.5.1.3.4 DELETE

Not supported.

#### 7.5.1.3.5 PATCH

Not supported.

# 7.5.2 Resource: individual grant

## 7.5.2.1 Description

This resource represents an individual grant. The client can use this resource to read the grant.

It is determined by means outside the scope of the present document, such as configuration or policy, how long an individual grant is available.

## 7.5.2.2 Resource definition

The possible resource URIs are:

• Resource URI: {apiRoot}/granting/v1/grants/{grantId}.

Resource URI Variables for this resource are defined in table 7.5.2.2-1.

#### **Table 7.5.2.2-1: Resource URI Variables for the resource**

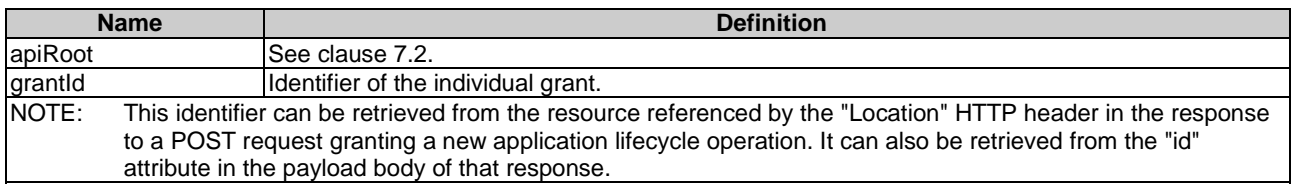

#### 7.5.2.3 Resource methods

7.5.2.3.1 POST

Not supported.

7.5.2.3.2 GET

The GET method reads a grant.

This method shall comply with the URI query parameters, request and response data structures, and response codes, as specified in the tables 7.5.2.3.2-1 and 7.5.2.3.2-2.

#### **Table 7.5.2.3.2-1: URI query parameters of GET method on the resource**

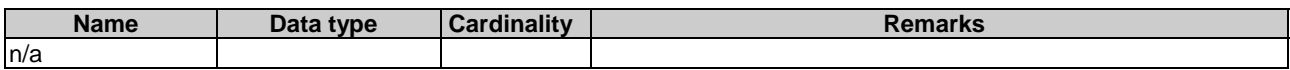

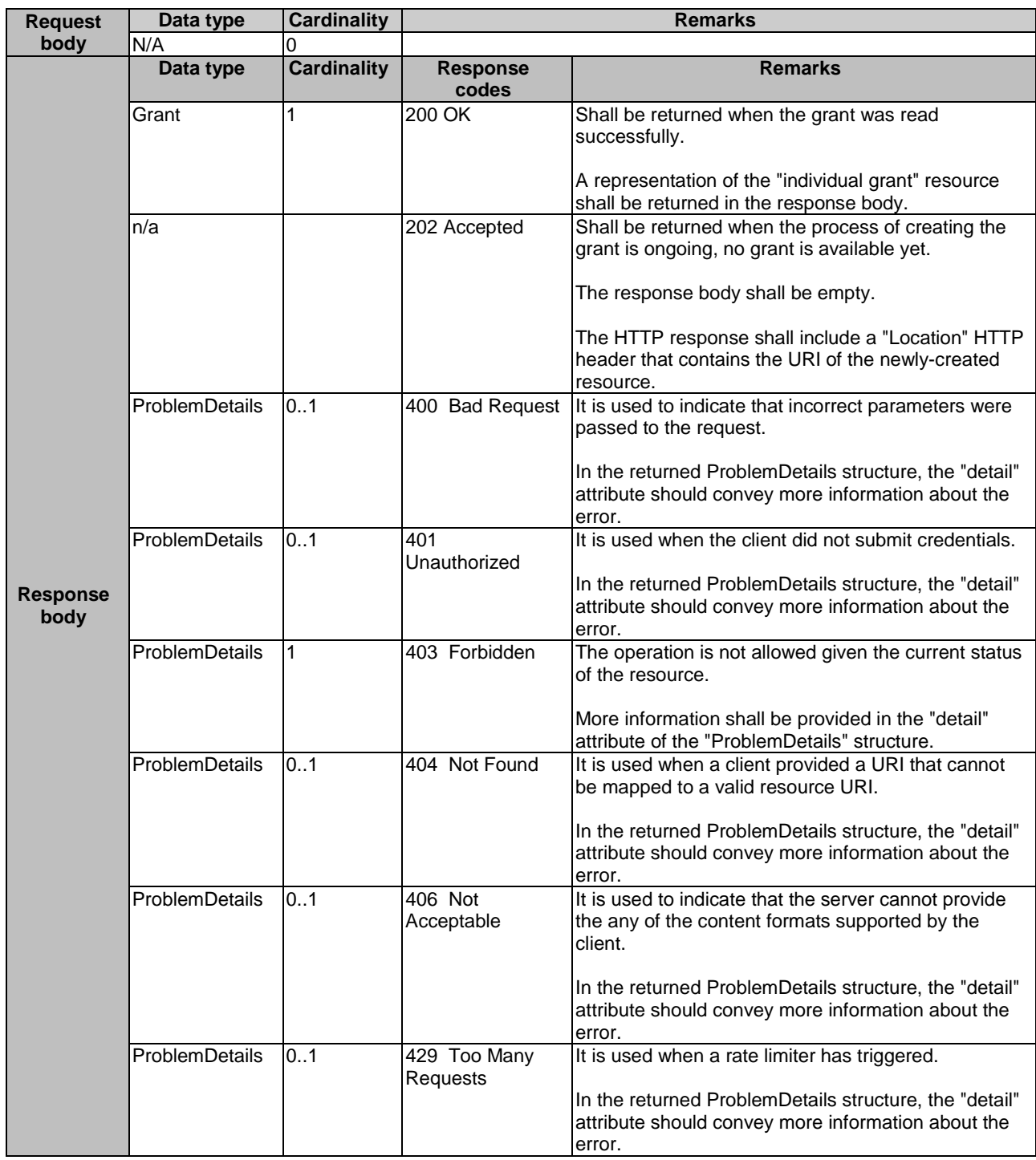

**Table 7.5.2.3.2-2: Data structures supported by GET request/response on this resource** 

7.5.2.3.3 PUT

Not supported.

7.5.2.3.4 DELETE

Not supported.

7.5.2.3.5 PATCH

# 7.6 Resources of MEPM's application lifecycle management on Mm3

Refer to clause 7.4.

# A.1 Introduction

This annex presents the state model of application package. The steps before onboarding an application package is out of scope of this model.

# A.2 State model

This clause describes the state model of application package in the MEO. It consists of the onboarding phase and onboarded phase.

Figure A.2-1 shows the state model of application package.

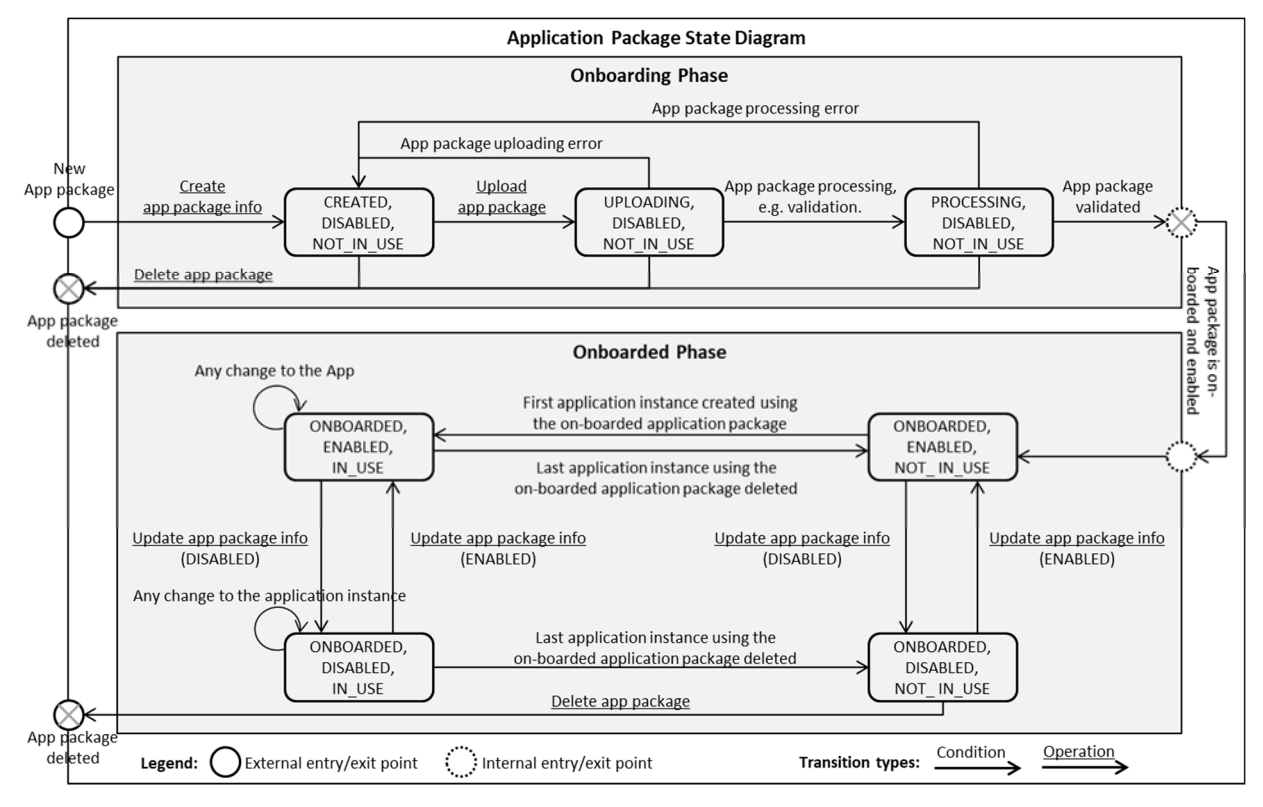

**Figure A.2-1: Application package state model** 

The onboarding state, operational state and usage state are represented by the "onboardingState", "operationalState" and "usageState" attributes respectively in the "AppPkgInfo" information element specified in table 6.2.3.3.2-1.

- ETSI GS MEC 003: "Multi-access Edge Computing (MEC); Framework and Reference Architecture".
- ETSI GS NFV-IFA 013: "Network Functions Virtualisation (NFV); Management and Orchestration; Os-Ma-Nfvo reference point - Interface and Information Model Specification".

# **History**

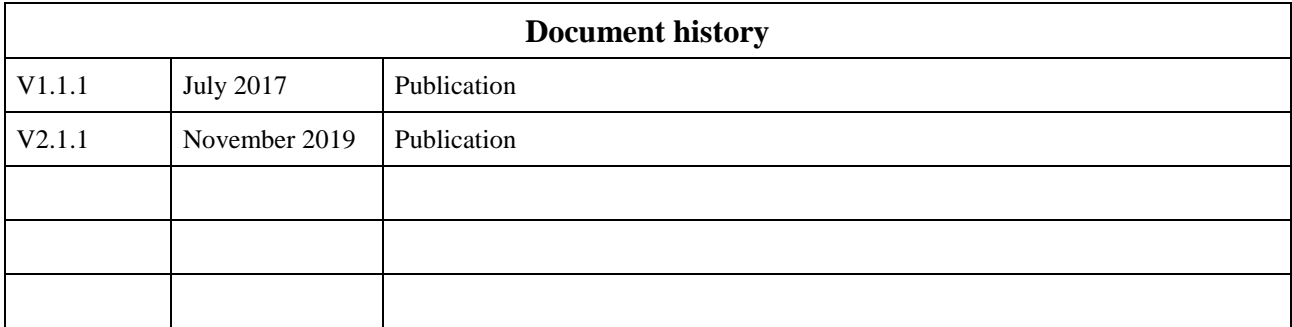